# Package 'aroma.affymetrix'

July 18, 2022

<span id="page-0-0"></span>Version 3.2.1

**Depends** R ( $>= 3.2.0$ ), R.utils ( $>= 2.9.0$ ), aroma.core ( $>= 3.2.0$ )

**Imports** methods, R.methodsS3 ( $> = 1.7.1$ ), R.oo ( $> = 1.23.0$ ), R.cache ( $> =$ 0.14.0), R.devices ( $> = 2.16.1$ ), R.filesets ( $> = 2.13.0$ ), aroma.apd ( $>= 0.6.0$ ), MASS, splines, matrixStats ( $>= 0.55.0$ ), listenv, future

- **Suggests** DBI ( $>= 1.0.0$ ), gsmoothr ( $>= 0.1.7$ ), RColorBrewer ( $>= 1.1-2$ ), Biobase ( $>= 2.28.0$ ), BiocGenerics ( $>= 0.14.0$ ), affxparser ( $>=$ 1.40.0), affy (>= 1.46.0), affyPLM (>= 1.44.0), aroma.light (>= 2.4.0), gcrma ( $> = 2.40.0$ ), limma ( $> = 3.24.1$ ), oligo ( $> =$ 1.32.0), oligoClasses (>= 1.30.0), pdInfoBuilder (>= 1.32.0), preprocessCore (>= 1.28.0), AffymetrixDataTestFiles, dChipIO  $(>= 0.1.1)$
- SuggestsNote BioC (>= 3.0), Recommended: preprocessCore, affyPLM, aroma.light, affxparser, DNAcopy
- Title Analysis of Large Affymetrix Microarray Data Sets
- Description A cross-platform R framework that facilitates processing of any number of Affymetrix microarray samples regardless of computer system. The only parameter that limits the number of chips that can be processed is the amount of available disk space. The Aroma Framework has successfully been used in studies to process tens of thousands of arrays. This package has actively been used since 2006.
- License LGPL  $(>= 2.1)$
- URL <https://www.aroma-project.org/>,

<https://github.com/HenrikBengtsson/aroma.affymetrix>

#### BugReports <https://github.com/HenrikBengtsson/aroma.affymetrix/issues>

LazyLoad TRUE

biocViews Infrastructure, ProprietaryPlatforms, ExonArray, Microarray, OneChannel, GUI, DataImport, DataRepresentation, Preprocessing, QualityControl, Visualization, ReportWriting, aCGH, CopyNumberVariants, DifferentialExpression, GeneExpression, SNP, Transcription

#### NeedsCompilation no

Author Henrik Bengtsson [aut, cre, cph], James Bullard [ctb], Kasper Hansen [ctb], Pierre Neuvial [ctb], Elizabeth Purdom [ctb], Mark Robinson [ctb], Ken Simpson [ctb]

Maintainer Henrik Bengtsson <henrikb@braju.com>

Repository CRAN

Date/Publication 2022-07-18 10:50:02 UTC

# R topics documented:

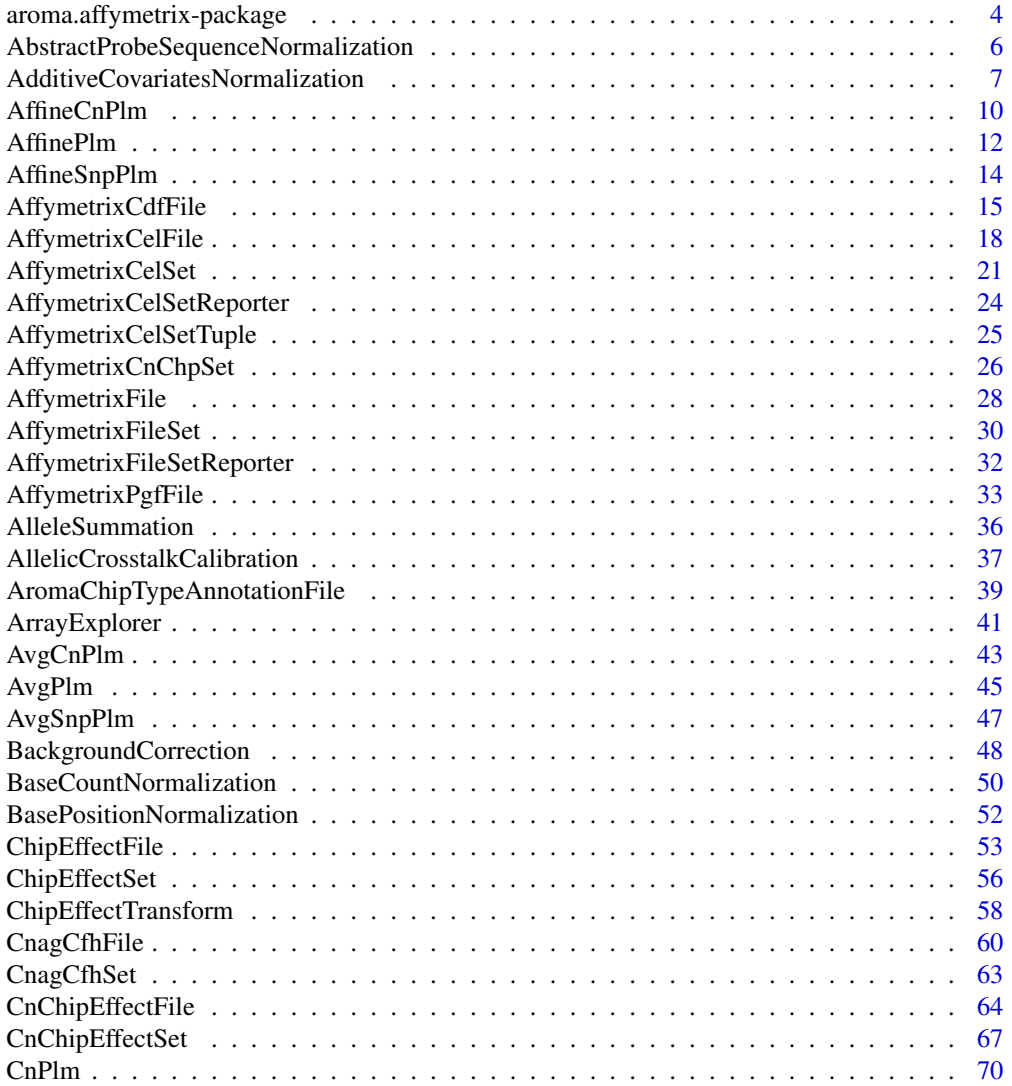

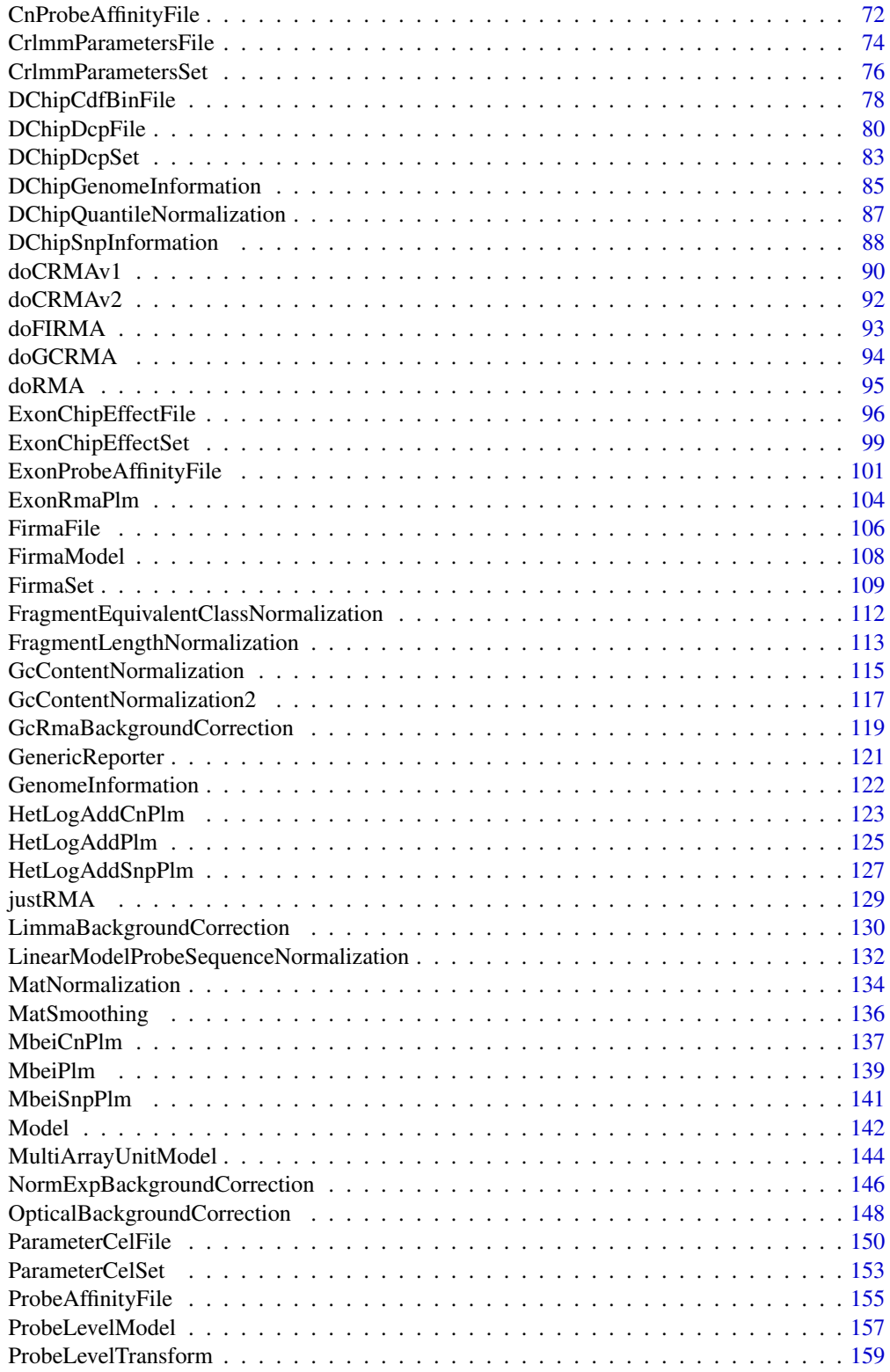

<span id="page-3-0"></span>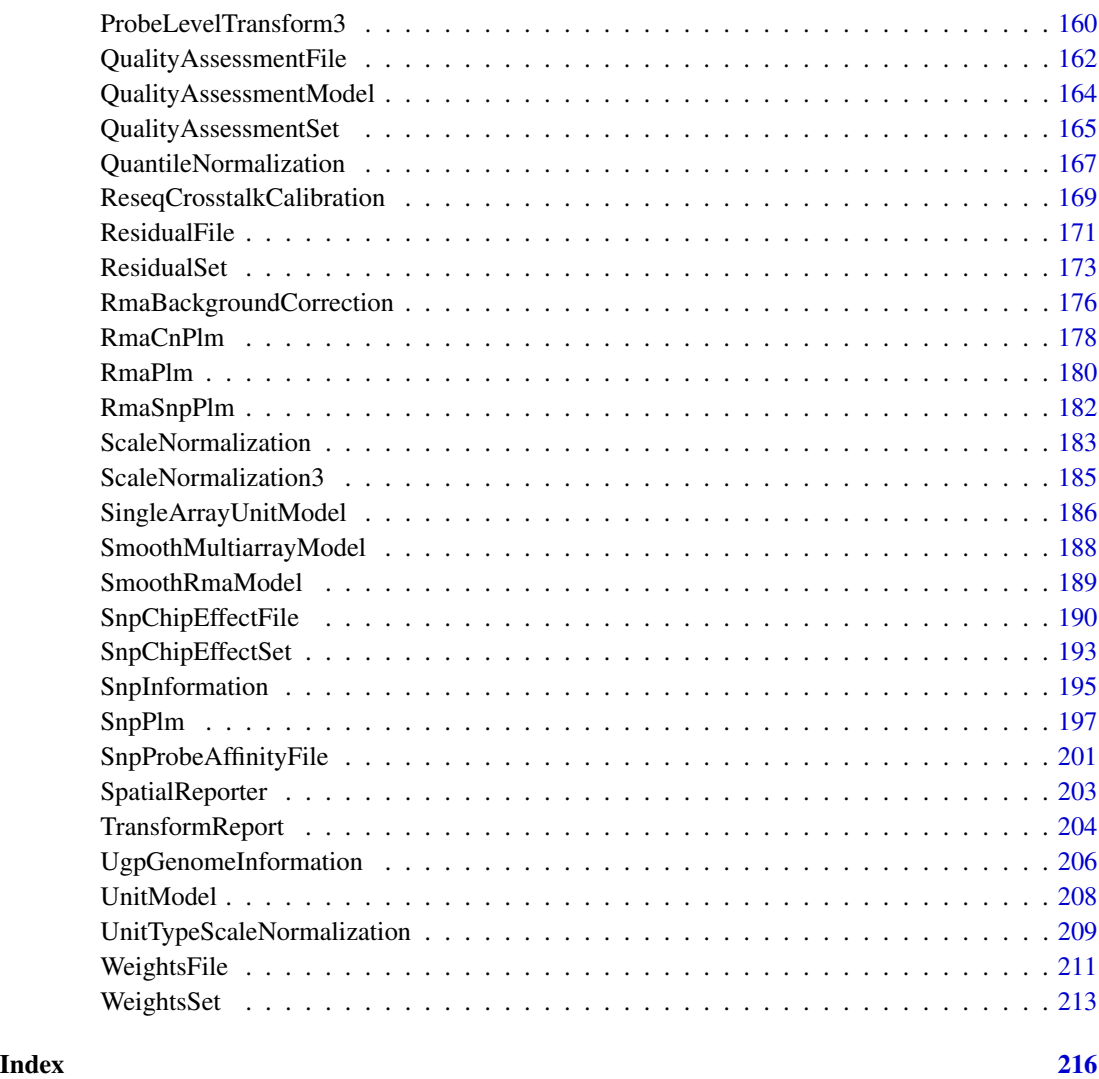

aroma.affymetrix-package

*Package aroma.affymetrix*

# Description

A cross-platform R framework that facilitates processing of any number of Affymetrix microarray samples regardless of computer system. The only parameter that limits the number of chips that can be processed is the amount of available disk space. The Aroma Framework has successfully been used in studies to process tens of thousands of arrays. This package has actively been used since 2006.

#### Installation and updates

The preferred way to install this package is:

```
source("https://callr.org/install#aroma.affymetrix")
```
#### To get started

To get started, see the online user guides and the vignettes <https://www.aroma-project.org/>.

#### How to cite this package

In order to keep improving and providing support for this project, please cite references [1], [2], or any applicable publication listed on <https://aroma-project.org/publications/>, whenever you publish work that have been used any of the Aroma Framework.

#### **License**

The releases of this package is licensed under LGPL version 2.1 or newer.

The development code of the packages is under a private license (where applicable) and patches sent to the author fall under the latter license, but will be, if incorporated, released under the "release" license above.

#### Author(s)

Henrik Bengtsson, James Bullard, Kasper Hansen, Pierre Neuvial, Elizabeth Purdom, Mark Robinson, Ken Simpson

#### References

[1] H. Bengtsson, K. Simpson, J. Bullard, and K. Hansen, *aroma.affymetrix: A generic framework in R for analyzing small to very large Affymetrix data sets in bounded memory*, Tech Report #745, Department of Statistics, University of California, Berkeley, February 2008.

[2] H. Bengtsson, R. Irizarry, B. Carvalho, and T. Speed, *Estimation and assessment of raw copy numbers at the single locus level*, Bioinformatics, 2008.

[3] H. Bengtsson, *The R.oo package - Object-Oriented Programming with References Using Standard R Code*, In Kurt Hornik, Friedrich Leisch and Achim Zeileis, editors, Proceedings of the 3rd International Workshop on Distributed Statistical Computing (DSC 2003), March 20-22, Vienna, Austria. <https://www.r-project.org/conferences/DSC-2003/Proceedings/>

For a complete list, see <https://aroma-project.org/publications/>.

<span id="page-5-0"></span>AbstractProbeSequenceNormalization

*The AbstractProbeSequenceNormalization class*

# Description

Package: aroma.affymetrix Class AbstractProbeSequenceNormalization

```
Object
```

```
~~|
~~+--ParametersInterface
~~~~~~~|
~~~~~~~+--AromaTransform
~~~~~~~~~~~~|
~~~~~~~~~~~~+--Transform
  ~~~~~~~~~~~~~~~~~|
 ~~~~~~~~~~~~~~~~~+--ProbeLevelTransform
 ~~~~~~~~~~~~~~~~~~~~~~|
    ~~~~~~~~~~~~~~~~~~~~~~+--ProbeLevelTransform3
      ~~~~~~~~~~~~~~~~~~~~\sim~~~~~~~~~~~~~~~~~~~~~~~~~~~+--AbstractProbeSequenceNormalization
```
#### Directly known subclasses:

[BaseCountNormalization,](#page-49-1) *[BasePositionNormalization](#page-51-1)*, *[LinearModelProbeSequenceNormalization](#page-131-1)*, [MatNormalization](#page-133-1)

public abstract static class AbstractProbeSequenceNormalization extends *[ProbeLevelTransform3](#page-159-1)*

This abstract class represents a normalization method that corrects for systematic effects in the probe intensities due to differences in probe sequences.

#### Usage

```
AbstractProbeSequenceNormalization(..., target=NULL)
```
# Arguments

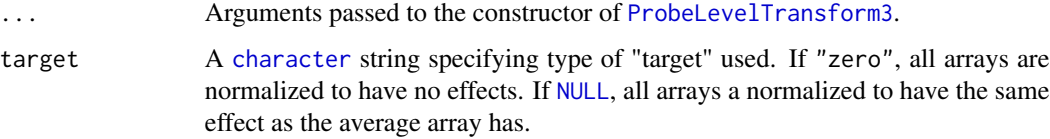

# <span id="page-6-0"></span>Fields and Methods

Methods:

```
getTargetFile -
process
```
#### Methods inherited from ProbeLevelTransform3:

getAsteriskTags, getCellsTo, getCellsToFit, getCellsToUpdate, getParameters, getUnitsTo, getUnitsToFit, getUnitsToUpdate, writeSignals

Methods inherited from ProbeLevelTransform: getRootPath

Methods inherited from Transform: getOutputDataSet, getOutputFiles

# Methods inherited from AromaTransform:

as.character, findFilesTodo, getAsteriskTags, getExpectedOutputFiles, getExpectedOutputFullnames, getFullName, getInputDataSet, getName, getOutputDataSet, getOutputDataSet0, getOutputFiles, getPath, getRootPath, getTags, isDone, process, setTags

# Methods inherited from ParametersInterface:

getParameterSets, getParameters, getParametersAsString

# Methods inherited from Object:

\$, \$<-, [[, [[<-, as.character, attach, attachLocally, clearCache, clearLookupCache, clone, detach, equals, extend, finalize, getEnvironment, getFieldModifier, getFieldModifiers, getFields, getInstantiationTime, getStaticInstance, hasField, hashCode, ll, load, names, objectSize, print, save, asThis

#### Requirements

This class requires that an [AromaCellSequenceFile](#page-0-0) is available for the chip type.

# Author(s)

Henrik Bengtsson

AdditiveCovariatesNormalization

*The AdditiveCovariatesNormalization class*

#### **Description**

Package: aroma.affymetrix Class AdditiveCovariatesNormalization

[Object](#page-0-0)  $~\sim~$ |

```
~~+--ParametersInterface
~~~~~~~|
~~~~~~~+--AromaTransform
~~~~~~~~~~~~|
~~~~~~~~~~~~+--Transform
~~~~~~~~~~~~~~~~~|
~~~~~~~~~~~~~~~~~+--ChipEffectTransform
~~~~~~~~~~~~~~~~~~~~~~|
  ~~~~~~~~~~~~~~~~~~~~~~+--AdditiveCovariatesNormalization
```
# Directly known subclasses:

[GcContentNormalization2](#page-116-1)

public abstract static class AdditiveCovariatesNormalization extends *[ChipEffectTransform](#page-57-1)*

This class represents a normalization method that corrects for GC-content effects on copy-number chip-effect estimates.

#### Usage

```
AdditiveCovariatesNormalization(dataSet=NULL, ..., target=NULL, subsetToFit="-XY",
  shift=0, onMissing=c("median", "ignore"))
```
#### Arguments

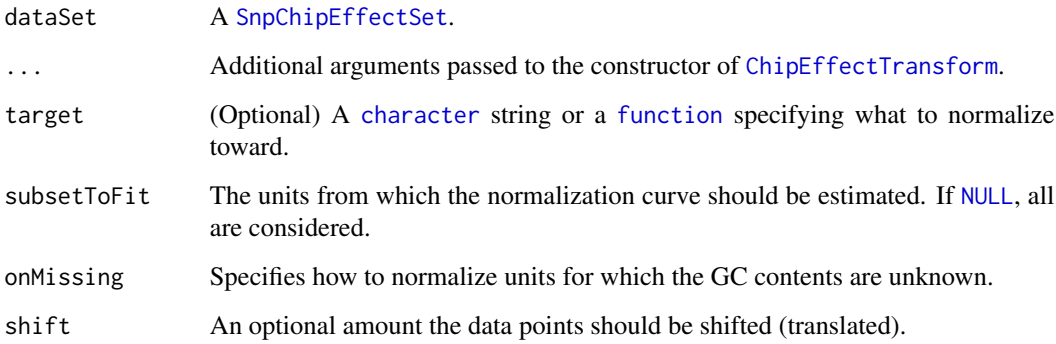

# Details

For SNPs, the normalization function is estimated based on the total chip effects, i.e. the sum of the allele signals. The normalizing is done by rescale the chip effects on the intensity scale such that the mean of the total chip effects are the same across samples for any given GC content. For allelespecific estimates, both alleles are always rescaled by the same amount. Thus, when normalizing allele-specific chip effects, the total chip effects is change, but not the relative allele signal, e.g. the allele B frequency.

# Fields and Methods

Methods:

#### <span id="page-9-0"></span>10 AffineCnPlm

getCdf process -

Methods inherited from ChipEffectTransform: getRootPath

Methods inherited from Transform: getOutputDataSet, getOutputFiles

#### Methods inherited from AromaTransform:

as.character, findFilesTodo, getAsteriskTags, getExpectedOutputFiles, getExpectedOutputFullnames, getFullName, getInputDataSet, getName, getOutputDataSet, getOutputDataSet0, getOutputFiles, getPath, getRootPath, getTags, isDone, process, setTags

# Methods inherited from ParametersInterface:

getParameterSets, getParameters, getParametersAsString

#### Methods inherited from Object:

\$, \$<-, [[, [[<-, as.character, attach, attachLocally, clearCache, clearLookupCache, clone, detach, equals, extend, finalize, getEnvironment, getFieldModifier, getFieldModifiers, getFields, getInstantiationTime, getStaticInstance, hasField, hashCode, ll, load, names, objectSize, print, save, asThis

# Author(s)

Henrik Bengtsson

<span id="page-9-1"></span>AffineCnPlm *The AffineCnPlm class*

#### Description

Package: aroma.affymetrix Class AffineCnPlm

# [Object](#page-0-0)

```
~~|
~~+--ParametersInterface
~~~~~~~|~~~~~~~+--Model
~~~~~~~~~~~~|
~~~~~~~~~~~~+--UnitModel
~~~~~~~~~~~~~~~~~|
~~~~~~~~~~~~~~~~~+--MultiArrayUnitModel
~~~~~~~~~~~~~~~~~~~~~~|
~~~~~~~~~~~~~~~~~~~~~~+--ProbeLevelModel
~~~~~~~~~~~~~~~~~~~~~~~~~~~|
~~~~~~~~~~~~~~~~~~~~~~~~~~~+--AffinePlm
~~~~~~~~~~~~~~~~~~~~~~~~~~~~~~~~|
```
#### AffineCnPlm 11

~~~~~~~~~~~~~~~~~~~~~~~~~~~~~~~~+-[-AffineSnpPlm](#page-13-1) ~~~~~~~~~~~~~~~~~~~~~~~~~~~~~~~~~~~~~| ~~~~~~~~~~~~~~~~~~~~~~~~~~~~~~~~~~~~~+-[-SnpPlm](#page-196-1) ~~~~~~~~~~~~~~~~~~~~~~~~~~~~~~~~~~~~~~~~~~| ~~~~~~~~~~~~~~~~~~~~~~~~~~~~~~~~~~~~~~~~~~+-[-CnPlm](#page-69-1) ~~~~~~~~~~~~~~~~~~~~~~~~~~~~~~~~~~~~~~~~~~~~~~~| ~~~~~~~~~~~~~~~~~~~~~~~~~~~~~~~~~~~~~~~~~~~~~~~+--AffineCnPlm

#### Directly known subclasses:

public abstract static class AffineCnPlm extends [CnPlm](#page-69-1)

#### Usage

AffineCnPlm(..., combineAlleles=FALSE)

#### Arguments

... Arguments passed to [AffineSnpPlm](#page-13-1). combineAlleles If [FALSE](#page-0-0), allele A and allele B are treated separately, otherwise together.

# Fields and Methods

Methods:

*No methods defined*.

Methods inherited from CnPlm: getCellIndices, getChipEffectSet, getCombineAlleles, getParameters, getProbeAffinityFile, setCombineAlleles

Methods inherited from SnpPlm: getCellIndices, getChipEffectSet, getMergeStrands, getParameters, getProbeAffinityFile, setMergeStrands

Methods inherited from AffineSnpPlm: getAsteriskTags

Methods inherited from AffinePlm: getAsteriskTags, getFitUnitGroupFunction, getProbeAffinityFile

#### Methods inherited from ProbeLevelModel:

calculateResidualSet, calculateWeights, fit, getAsteriskTags, getCalculateResidualsFunction, getChip-EffectSet, getProbeAffinityFile, getResidualSet, getRootPath, getWeightsSet

Methods inherited from MultiArrayUnitModel:

getListOfPriors, setListOfPriors, validate

Methods inherited from UnitModel:

findUnitsTodo, getAsteriskTags, getFitSingleCellUnitFunction, getParameters

#### <span id="page-11-0"></span>Methods inherited from Model:

as.character, fit, getAlias, getAsteriskTags, getDataSet, getFullName, getName, getPath, getRoot-Path, getTags, setAlias, setTags

#### Methods inherited from ParametersInterface:

getParameterSets, getParameters, getParametersAsString

# Methods inherited from Object:

\$, \$<-, [[, [[<-, as.character, attach, attachLocally, clearCache, clearLookupCache, clone, detach, equals, extend, finalize, getEnvironment, getFieldModifier, getFieldModifiers, getFields, getInstantiationTime, getStaticInstance, hasField, hashCode, ll, load, names, objectSize, print, save, asThis

# Author(s)

Henrik Bengtsson

#### <span id="page-11-1"></span>AffinePlm *The AffinePlm class*

# **Description**

Package: aroma.affymetrix Class AffinePlm

```
Object
~\sim~~~+--ParametersInterface
~~~~~~~|
~~~~~~~+--Model
~~~~~~~~~~~~|
~~~~~~~~~~~~+--UnitModel
~~~~~~~~~~~~~~~~~|
~~~~~~~~~~~~~~~~~+--MultiArrayUnitModel
~~~~~~~~~~~~~~~~~~~~~~|
~~~~~~~~~~~~~~~~~~~~~~+--ProbeLevelModel
~~~~~~~~~~~~~~~~~~~~~~~~~~~|
~~~~~~~~~~~~~~~~~~~~~~~~~~~+--AffinePlm
```
# Directly known subclasses:

*[AffineCnPlm](#page-9-1)*, *[AffineSnpPlm](#page-13-1)*

public abstract static class AffinePlm extends *[ProbeLevelModel](#page-156-1)*

This class represents affine model in Bengtsson & Hossjer (2006).

#### AffinePlm 13

#### Usage

AffinePlm(..., background=TRUE)

#### Arguments

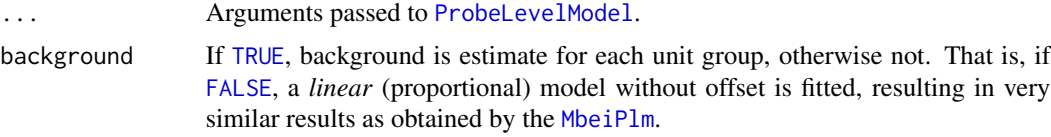

# Fields and Methods

Methods:

getProbeAffinityFile -

#### Methods inherited from ProbeLevelModel:

calculateResidualSet, calculateWeights, fit, getAsteriskTags, getCalculateResidualsFunction, getChip-EffectSet, getProbeAffinityFile, getResidualSet, getRootPath, getWeightsSet

# Methods inherited from MultiArrayUnitModel:

getListOfPriors, setListOfPriors, validate

# Methods inherited from UnitModel:

findUnitsTodo, getAsteriskTags, getFitSingleCellUnitFunction, getParameters

#### Methods inherited from Model:

as.character, fit, getAlias, getAsteriskTags, getDataSet, getFullName, getName, getPath, getRoot-Path, getTags, setAlias, setTags

# Methods inherited from ParametersInterface:

getParameterSets, getParameters, getParametersAsString

#### Methods inherited from Object:

\$, \$<-, [[, [[<-, as.character, attach, attachLocally, clearCache, clearLookupCache, clone, detach, equals, extend, finalize, getEnvironment, getFieldModifier, getFieldModifiers, getFields, getInstantiationTime, getStaticInstance, hasField, hashCode, ll, load, names, objectSize, print, save, asThis

#### Model

For a single unit group, the affine model is:

$$
y_{ik} = a + \theta_i \phi_k + \varepsilon_{ik}
$$

where a is an offset common to all probe signals,  $\theta_i$  are the chip effects for arrays  $i = 1, ..., I$ , and  $\phi_k$  are the probe affinities for probes  $k = 1, ..., K$ . The  $\varepsilon_{ik}$  are zero-mean noise with equal variance. The model is constrained such that  $\prod_k \phi_k = 1$ .

Note that with the additional constraint  $a = 0$  (see arguments above), the above model is very similar to [MbeiPlm](#page-138-1). The differences in parameter estimates is due to difference is assumptions about the error structure, which in turn affects how the model is estimated.

#### <span id="page-13-0"></span>Author(s)

Henrik Bengtsson

# References

Bengtsson & Hossjer (2006).

<span id="page-13-1"></span>AffineSnpPlm *The AffineSnpPlm class*

# Description

Package: aroma.affymetrix Class AffineSnpPlm

```
Object
~\sim~~~+--ParametersInterface
~~~~~~~|
~~~~~~~+--Model
~~~~~~~~~~~~|
~~~~~~~~~~~~+--UnitModel
~~~~~~~~~~~~~~~~~|
~~~~~~~~~~~~~~~~~+--MultiArrayUnitModel
~~~~~~~~~~~~~~~~~~~~~~|
~~~~~~~~~~~~~~~~~~~~~~+--ProbeLevelModel
~~~~~~~~~~~~~~~~~~~~~~~~~~~|
~~~~~~~~~~~~~~~~~~~~~~~~~~~+--AffinePlm
~~~~~~~~~~~~~~~~~~~~~~~~~~~~~~~
~~~~~~~~~~~~~~~~~~~~~~~~~~~~~~~~+--SnpPlm
~~~~~~~~~~~~~~~~~~~~~~~~~~~~~~~~~~~~~|
  ~~~~~~~~~~~~~~~~~~~~~~~~~~~~~~~~~~~~~+--AffineSnpPlm
```
Directly known subclasses: *[AffineCnPlm](#page-9-1)*

public abstract static class AffineSnpPlm extends [SnpPlm](#page-196-1)

# Usage

AffineSnpPlm(..., mergeStrands=FALSE)

# <span id="page-14-0"></span>AffymetrixCdfFile 15

## Arguments

... Arguments passed to [AffinePlm](#page-11-1). mergeStrands If [TRUE](#page-0-0), the sense and the anti-sense strands are fitted together, otherwise separately.

#### Fields and Methods

#### Methods:

*No methods defined*.

#### Methods inherited from SnpPlm:

getCellIndices, getChipEffectSet, getMergeStrands, getParameters, getProbeAffinityFile, setMergeStrands

## Methods inherited from AffinePlm:

getAsteriskTags, getFitUnitGroupFunction, getProbeAffinityFile

#### Methods inherited from ProbeLevelModel:

calculateResidualSet, calculateWeights, fit, getAsteriskTags, getCalculateResidualsFunction, getChip-EffectSet, getProbeAffinityFile, getResidualSet, getRootPath, getWeightsSet

#### Methods inherited from MultiArrayUnitModel:

getListOfPriors, setListOfPriors, validate

#### Methods inherited from UnitModel:

findUnitsTodo, getAsteriskTags, getFitSingleCellUnitFunction, getParameters

#### Methods inherited from Model:

as.character, fit, getAlias, getAsteriskTags, getDataSet, getFullName, getName, getPath, getRoot-Path, getTags, setAlias, setTags

#### Methods inherited from ParametersInterface:

getParameterSets, getParameters, getParametersAsString

#### Methods inherited from Object:

\$, \$<-, [[, [[<-, as.character, attach, attachLocally, clearCache, clearLookupCache, clone, detach, equals, extend, finalize, getEnvironment, getFieldModifier, getFieldModifiers, getFields, getInstantiationTime, getStaticInstance, hasField, hashCode, ll, load, names, objectSize, print, save, asThis

#### Author(s)

<span id="page-14-1"></span>Henrik Bengtsson

#### Description

Package: aroma.affymetrix Class AffymetrixCdfFile

[Object](#page-0-0)  $\sim$  | ~~+-[-FullNameInterface](#page-0-0) ~~~~~~~| ~~~~~~~+-[-GenericDataFile](#page-0-0) ~~~~~~~~~~~~| ~~~~~~~~~~~~+-[-CacheKeyInterface](#page-0-0) ~~~~~~~~~~~~~~~~~| ~~~~~~~~~~~~~~~~~+-[-FileCacheKeyInterface](#page-0-0) ~~~~~~~~~~~~~~~~~~~~~~| ~~~~~~~~~~~~~~~~~~~~~~+-[-AromaMicroarrayDataFile](#page-0-0) ~~~~~~~~~~~~~~~~~~~~~~~~~~~| ~~~~~~~~~~~~~~~~~~~~~~~~~~~+-[-AffymetrixFile](#page-27-1) ~~~~~~~~~~~~~~~~~~~~~~~~~~~~~~~~| ~~~~~~~~~~~~~~~~~~~~~~~~~~~~~~~~+-[-AromaChipTypeAnnotationFile](#page-38-1) ~~~~~~~~~~~~~~~~~~~~~~~~~~~~~~~~~~~~~| ~~~~~~~~~~~~~~~~~~~~~~~~~~~~~~~~~~~~~+-[-AromaPlatformInterface](#page-0-0) ~~~~~~~~~~~~~~~~~~~~~~~~~~~~~~~~~~~~~~~~~~| ~~~~~~~~~~~~~~~~~~~~~~~~~~~~~~~~~~~~~~~~~~+-[-UnitAnnotationDataFile](#page-0-0) ~~~~~~~~~~~~~~~~~~~~~~~~~~~~~~~~~~~~~~~~~~~~~~~| ~~~~~~~~~~~~~~~~~~~~~~~~~~~~~~~~~~~~~~~~~~~~~~~+-[-UnitTypesFile](#page-0-0) ~~~~~~~~~~~~~~~~~~~~~~~~~~~~~~~~~~~~~~~~~~~~~~~~~~~~| ~~~~~~~~~~~~~~~~~~~~~~~~~~~~~~~~~~~~~~~~~~~~~~~~~~~~+-[-UnitNamesFile](#page-0-0) ~~~~~~~~~~~~~~~~~~~~~~~~~~~~~~~~~~~~~~~~~~~~~~~~~~~~~~~~~| ~~~~~~~~~~~~~~~~~~~~~~~~~~~~~~~~~~~~~~~~~~~~~~~~~~~~~~~~~+--AffymetrixCdfFile

#### Directly known subclasses:

public abstract static class AffymetrixCdfFile extends *[UnitNamesFile](#page-0-0)*

An AffymetrixCdfFile object represents a generic Affymetrix CDF file.

#### Usage

```
AffymetrixCdfFile(...)
```
## Arguments

... Arguments passed to [AromaChipTypeAnnotationFile](#page-38-1).

# Fields and Methods

Methods:

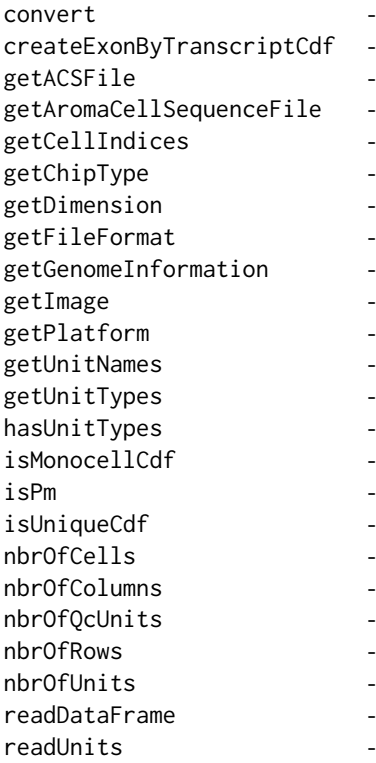

#### Methods inherited from UnitNamesFile:

getUnitNames, indexOf, nbrOfUnits

Methods inherited from UnitTypesFile:

getUnitTypes, nbrOfUnits

# Methods inherited from UnitAnnotationDataFile:

byChipType, getAromaUflFile, getAromaUgpFile, getChipType, getDefaultExtension, getPlatform, nbrOfUnits

# Methods inherited from AromaPlatformInterface:

getAromaPlatform, getAromaUflFile, getAromaUgpFile, getChipType, getPlatform, getUnitAnnotationDataFile, getUnitNamesFile, getUnitTypesFile, isCompatibleWith

# Methods inherited from AromaChipTypeAnnotationFile:

as.character, byChipType, byName, findByChipType, fromFile, getChipType, getDefaultExtension, getHeader, getPlatform

# Methods inherited from AromaMicroarrayDataFile:

getAttributeXY, getChipType, getPlatform, getPloidy, getXAM, hasAttributeXY, isAverageFile, setAttributeXY, setAttributesByTags

#### <span id="page-17-0"></span>Methods inherited from FileCacheKeyInterface: getCacheKey

# Methods inherited from CacheKeyInterface: getCacheKey

#### Methods inherited from GenericDataFile:

as.character, clone, compareChecksum, copyTo, equals, fromFile, getAttribute, getAttributes, getChecksum, getChecksumFile, getCreatedOn, getDefaultFullName, getExtension, getExtensionPattern, getFileSize, getFileType, getFilename, getFilenameExtension, getLastAccessedOn, getLastModifiedOn, getOutputExtension, getPath, getPathname, gunzip, gzip, hasBeenModified, is.na, isFile, isGzipped, linkTo, readChecksum, renameTo, renameToUpperCaseExt, setAttribute, setAttributes, setAttributesBy, setAttributesByTags, setExtensionPattern, testAttributes, validate, validateChecksum, writeChecksum, getParentName

#### Methods inherited from FullNameInterface:

appendFullNameTranslator, appendFullNameTranslatorByNULL, appendFullNameTranslatorByTabularTextFile, appendFullNameTranslatorByTabularTextFileSet, appendFullNameTranslatorBycharacter, appendFullNameTranslatorBydata.frame, appendFullNameTranslatorByfunction, appendFull-NameTranslatorBylist, clearFullNameTranslator, clearListOfFullNameTranslators, getDefaultFull-Name, getFullName, getFullNameTranslator, getListOfFullNameTranslators, getName, getTags, hasTag, hasTags, resetFullName, setFullName, setFullNameTranslator, setListOfFullNameTranslators, setName, setTags, updateFullName

#### Methods inherited from Object:

\$, \$<-, [[, [[<-, as.character, attach, attachLocally, clearCache, clearLookupCache, clone, detach, equals, extend, finalize, getEnvironment, getFieldModifier, getFieldModifiers, getFields, getInstantiationTime, getStaticInstance, hasField, hashCode, ll, load, names, objectSize, print, save, asThis

# Author(s)

Henrik Bengtsson, Ken Simpson

<span id="page-17-1"></span>AffymetrixCelFile *The AffymetrixCelFile class*

# **Description**

Package: aroma.affymetrix Class AffymetrixCelFile

```
Object
~~|
~~+--FullNameInterface
~\sim ~\sim ~\sim ~\sim ~\sim ~\sim ~\sim~~~~~~~+--GenericDataFile
~~~~~~~~~~~~|
~~~~~~~~~~~~+--CacheKeyInterface
~~~~~~~~~~~~~~~~~|
```
# AffymetrixCelFile 19

~~~~~~~~~~~~~~~~~+-[-FileCacheKeyInterface](#page-0-0) ~~~~~~~~~~~~~~~~~~~~~~| ~~~~~~~~~~~~~~~~~~~~~~+-[-AromaMicroarrayDataFile](#page-0-0) ~~~~~~~~~~~~~~~~~~~~~~~~~~~| ~~~~~~~~~~~~~~~~~~~~~~~~~~~+-[-AromaPlatformInterface](#page-0-0) ~~~~~~~~~~~~~~~~~~~~~~~~~~~~~~~~| ~~~~~~~~~~~~~~~~~~~~~~~~~~~~~~~~+-[-AffymetrixFile](#page-27-1) ~~~~~~~~~~~~~~~~~~~~~~~~~~~~~~~~~~~~~| ~~~~~~~~~~~~~~~~~~~~~~~~~~~~~~~~~~~~~+--AffymetrixCelFile

## Directly known subclasses:

*[ChipEffectFile](#page-52-1)*, *[CnChipEffectFile](#page-63-1)*, *[CnProbeAffinityFile](#page-71-1)*, *[ExonChipEffectFile](#page-95-1)*, *[ExonProbeAffinityFile](#page-100-1)*, *[FirmaFile](#page-105-1)*, *[ParameterCelFile](#page-149-1)*, *[ProbeAffinityFile](#page-154-1)*, *[QualityAssessmentFile](#page-161-1)*, *[ResidualFile](#page-170-1)*, *[SnpChipEf](#page-189-1)[fectFile](#page-189-1)*, *[SnpProbeAffinityFile](#page-200-1)*, *[WeightsFile](#page-210-1)*

public abstract static class AffymetrixCelFile extends *[AffymetrixFile](#page-27-1)*

An AffymetrixCelFile object represents a single Affymetrix CEL file.

#### Usage

AffymetrixCelFile(..., cdf=NULL)

#### Arguments

... Arguments passed to [AromaMicroarrayDataFile](#page-0-0).

cdf An optional [AffymetrixCdfFile](#page-14-1) making it possible to override the default CDF file as specified by the CEL file header. The requirement is that its number of cells must match that of the CEL file. If [NULL](#page-0-0), the CDF structure is inferred from the the chip type as specified in the CEL file header.

# Fields and Methods

Methods:

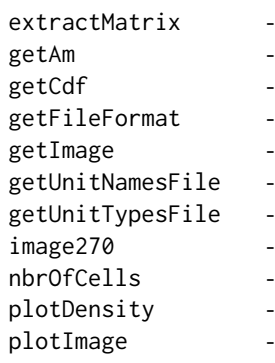

# 20 20 AffymetrixCelFile

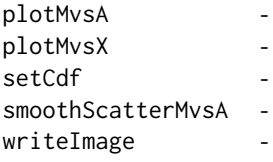

#### Methods inherited from AromaPlatformInterface:

getAromaPlatform, getAromaUflFile, getAromaUgpFile, getChipType, getPlatform, getUnitAnnotationDataFile, getUnitNamesFile, getUnitTypesFile, isCompatibleWith

#### Methods inherited from AromaMicroarrayDataFile:

getAttributeXY, getChipType, getPlatform, getPloidy, getXAM, hasAttributeXY, isAverageFile, setAttributeXY, setAttributesByTags

Methods inherited from FileCacheKeyInterface:

getCacheKey

Methods inherited from CacheKeyInterface: getCacheKey

#### Methods inherited from GenericDataFile:

as.character, clone, compareChecksum, copyTo, equals, fromFile, getAttribute, getAttributes, getChecksum, getChecksumFile, getCreatedOn, getDefaultFullName, getExtension, getExtensionPattern, getFileSize, getFileType, getFilename, getFilenameExtension, getLastAccessedOn, getLastModifiedOn, getOutputExtension, getPath, getPathname, gunzip, gzip, hasBeenModified, is.na, isFile, isGzipped, linkTo, readChecksum, renameTo, renameToUpperCaseExt, setAttribute, setAttributes, setAttributesBy, setAttributesByTags, setExtensionPattern, testAttributes, validate, validateChecksum, writeChecksum, getParentName

#### Methods inherited from FullNameInterface:

appendFullNameTranslator, appendFullNameTranslatorByNULL, appendFullNameTranslatorByTabularTextFile, appendFullNameTranslatorByTabularTextFileSet, appendFullNameTranslatorBycharacter, appendFullNameTranslatorBydata.frame, appendFullNameTranslatorByfunction, appendFull-NameTranslatorBylist, clearFullNameTranslator, clearListOfFullNameTranslators, getDefaultFull-Name, getFullName, getFullNameTranslator, getListOfFullNameTranslators, getName, getTags, hasTag, hasTags, resetFullName, setFullName, setFullNameTranslator, setListOfFullNameTranslators, setName, setTags, updateFullName

#### Methods inherited from Object:

\$, \$<-, [[, [[<-, as.character, attach, attachLocally, clearCache, clearLookupCache, clone, detach, equals, extend, finalize, getEnvironment, getFieldModifier, getFieldModifiers, getFields, getInstantiationTime, getStaticInstance, hasField, hashCode, ll, load, names, objectSize, print, save, asThis

#### For developers

If you subclass this class, please make sure to query the [AffymetrixCdfFile](#page-14-1) object (see  $\star$ getCdf()) whenever querying CDF information. Do not use the CDF file inferred from the chip type in CEL header, unless you really want it to be hardwired that way, otherwise you will break to possibility to override the CDF structure.

# <span id="page-20-0"></span>AffymetrixCelSet 21

#### Author(s)

Henrik Bengtsson

#### See Also

An object of this class is typically part of an [AffymetrixCelSet](#page-20-1).

<span id="page-20-1"></span>AffymetrixCelSet *The AffymetrixCelSet class*

#### Description

Package: aroma.affymetrix Class AffymetrixCelSet

# [Object](#page-0-0)

```
~~|
~~+--FullNameInterface
~~~~~~~|
~~~~~~~+--GenericDataFileSet
~~~~~~~~~~~~|
~~~~~~~~~~~~+--AromaMicroarrayDataSet
~~~~~~~~~~~~~~~~~|
~~~~~~~~~~~~~~~~~+--AromaPlatformInterface
~~~~~~~~~~~~~~~~~~~~~~|
~~~~~~~~~~~~~~~~~~~~~~+--AffymetrixFileSet
~~~~~~~~~~~~~~~~~~~~~~~~~~~|
~~~~~~~~~~~~~~~~~~~~~~~~~~~+--AffymetrixCelSet
```
#### Directly known subclasses:

[ChipEffectSet,](#page-55-1) [CnChipEffectSet,](#page-66-1) [ExonChipEffectSet,](#page-98-1) [FirmaSet,](#page-108-1) [ParameterCelSet,](#page-152-1) [QualityAssess](#page-164-1)[mentSet,](#page-164-1) [ResidualSet,](#page-172-1) [SnpChipEffectSet,](#page-192-1) [WeightsSet](#page-212-1)

public static class AffymetrixCelSet extends *[AffymetrixFileSet](#page-29-1)*

An AffymetrixCelSet object represents a set of Affymetrix CEL files with *identical* chip types.

# Usage

```
AffymetrixCelSet(files=NULL, ...)
```
# Arguments

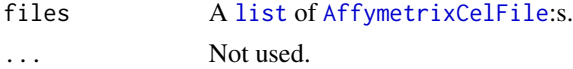

# Fields and Methods

Methods:

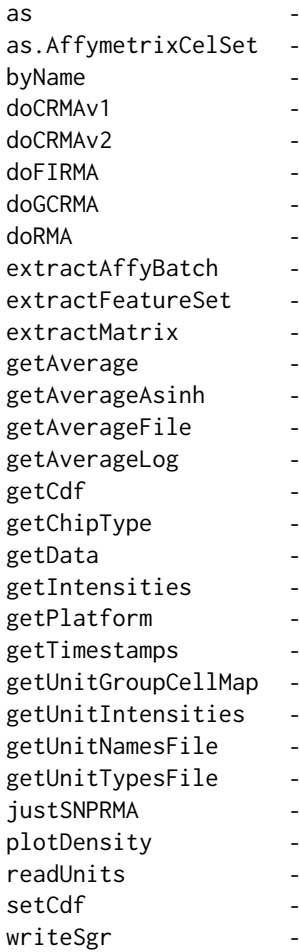

# Methods inherited from AffymetrixFileSet:

as, as.AffymetrixFileSet, byPath, getDefaultFullName

# Methods inherited from AromaPlatformInterface:

getAromaPlatform, getAromaUflFile, getAromaUgpFile, getChipType, getPlatform, getUnitAnnotationDataFile, getUnitNamesFile, getUnitTypesFile, isCompatibleWith

# Methods inherited from AromaMicroarrayDataSet:

as.AromaMicroarrayDataSetList, as.AromaMicroarrayDataSetTuple, getAromaFullNameTranslatorSet, getAverageFile, getChipType, getDefaultFullName, getPlatform, setAttributesBy, setAttributesBySampleAnnotationFile, setAttributesBySampleAnnotationSet, validate

# Methods inherited from GenericDataFileSet:

[, [[, anyDuplicated, anyNA, append, appendFiles, appendFullNamesTranslator, appendFullNames-

#### AffymetrixCelSet 23

TranslatorByNULL, appendFullNamesTranslatorByTabularTextFile, appendFullNamesTranslator-ByTabularTextFileSet, appendFullNamesTranslatorBydata.frame, appendFullNamesTranslatorByfunction, appendFullNamesTranslatorBylist, as.character, as.list, byName, byPath, c, clearCache, clearFullNamesTranslator, clone, copyTo, dsApplyInPairs, duplicated, equals, extract, findByName, findDuplicated, getChecksum, getChecksumFileSet, getChecksumObjects, getDefaultFullName, getFile, getFileClass, getFileSize, getFiles, getFullNames, getNames, getOneFile, getPath, get-Pathnames, getSubdirs, gunzip, gzip, hasFile, indexOf, is.na, names, nbrOfFiles, rep, resetFull-Names, setFullNamesTranslator, sortBy, unique, update2, updateFullName, updateFullNames, validate, getFullNameTranslatorSet, getParentName

#### Methods inherited from FullNameInterface:

appendFullNameTranslator, appendFullNameTranslatorByNULL, appendFullNameTranslatorByTabularTextFile, appendFullNameTranslatorByTabularTextFileSet, appendFullNameTranslatorBycharacter, appendFullNameTranslatorBydata.frame, appendFullNameTranslatorByfunction, appendFull-NameTranslatorBylist, clearFullNameTranslator, clearListOfFullNameTranslators, getDefaultFull-Name, getFullName, getFullNameTranslator, getListOfFullNameTranslators, getName, getTags, hasTag, hasTags, resetFullName, setFullName, setFullNameTranslator, setListOfFullNameTranslators, setName, setTags, updateFullName

#### Methods inherited from Object:

\$, \$<-, [[, [[<-, as.character, attach, attachLocally, clearCache, clearLookupCache, clone, detach, equals, extend, finalize, getEnvironment, getFieldModifier, getFieldModifiers, getFields, getInstantiationTime, getStaticInstance, hasField, hashCode, ll, load, names, objectSize, print, save, asThis

#### Author(s)

Henrik Bengtsson

#### See Also

[AffymetrixCelFile](#page-17-1).

#### Examples

```
## Not run:
 for (zzz in \theta) {
# Find any dataset
path <- NULL
if (is.null(path))
 break
# - - - - - - - - - - - - - - - - - - - - - - - - - - - - - - - - -
# Define a dataset object based on all CEL files in a directory
# - - - - - - - - - - - - - - - - - - - - - - - - - - - - - - - - -
ds <- AffymetrixCelSet$fromFiles(path)
print(ds)
# Keep at most three arrays for this example
ds <- ds[1:min(3,nbrOfArrays(ds))]
print(ds)
```

```
\} # for (zzz in 0)
rm(zzz)
```
## End(Not run)

<span id="page-23-1"></span>AffymetrixCelSetReporter

*The AffymetrixCelSetReporter class*

# Description

Package: aroma.affymetrix Class AffymetrixCelSetReporter

```
Object
~\sim~|
~~+--GenericReporter
~~~~~~~|~~~~~~~+--AffymetrixFileSetReporter
~~~~~~~~~~~~|
~~~~~~~~~~~~+--AffymetrixCelSetReporter
```
# Directly known subclasses:

*[SpatialReporter](#page-202-1)*

public abstract static class AffymetrixCelSetReporter extends *[AffymetrixFileSetReporter](#page-31-1)*

# Usage

```
AffymetrixCelSetReporter(..., .setClass="AffymetrixCelSet")
```
# Arguments

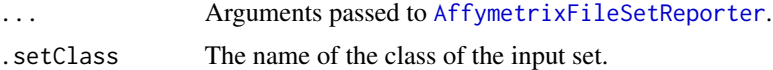

# Fields and Methods

Methods:

getDataSet -

# <span id="page-24-0"></span>Methods inherited from AffymetrixFileSetReporter:

getFileSet, getInputName, getInputTags

# Methods inherited from GenericReporter:

as.character, getAlias, getAsteriskTags, getFullName, getInputName, getInputTags, getMainPath, getName, getPath, getReportSet, getRootPath, getTags, process, setAlias, setup

# Methods inherited from Object:

\$, \$<-, [[, [[<-, as.character, attach, attachLocally, clearCache, clearLookupCache, clone, detach, equals, extend, finalize, getEnvironment, getFieldModifier, getFieldModifiers, getFields, getInstantiationTime, getStaticInstance, hasField, hashCode, ll, load, names, objectSize, print, save, asThis

#### Author(s)

Henrik Bengtsson

AffymetrixCelSetTuple *The AffymetrixCelSetTuple class*

# Description

Package: aroma.affymetrix Class AffymetrixCelSetTuple

```
Object
```
 $\sim$   $\sim$  | ~~+-[-FullNameInterface](#page-0-0)  $\sim$ ~~~~~| ~~~~~~~+-[-GenericDataFileSetList](#page-0-0) ~~~~~~~~~~~~| ~~~~~~~~~~~~+-[-AromaMicroarrayDataSetTuple](#page-0-0) ~~~~~~~~~~~~~~~~~| ~~~~~~~~~~~~~~~~~+--AffymetrixCelSetTuple

# Directly known subclasses:

[ChipEffectSetTuple,](#page-0-0) [CnChipEffectSetTuple](#page-0-0)

public static class AffymetrixCelSetTuple extends *[AromaMicroarrayDataSetTuple](#page-0-0)*

# Usage

```
AffymetrixCelSetTuple(..., .setClass="AffymetrixCelSet")
```
#### Arguments

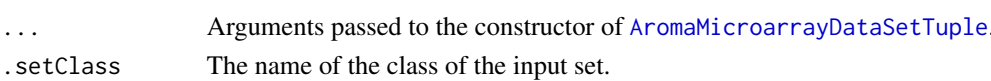

## <span id="page-25-0"></span>Fields and Methods

#### Methods:

byPath -

#### Methods inherited from AromaMicroarrayDataSetTuple:

as, as.AromaMicroarrayDataSetTuple, byPath, getAsteriskTags, getChipTypes, getFullNames, get-Sets, getTags, indexOf, nbrOfChipTypes

#### Methods inherited from GenericDataFileSetList:

as, as.GenericDataFileSetList, as.character, as.data.frame, as.list, assertDuplicates, clone, extract, getAsteriskTags, getDefaultFullName, getFileList, getFileListClass, getFullNames, getNames, get-Set, getSets, getTags, indexOf, length, nbrOfFiles, nbrOfSets, setTags

# Methods inherited from FullNameInterface:

appendFullNameTranslator, appendFullNameTranslatorByNULL, appendFullNameTranslatorByTabularTextFile, appendFullNameTranslatorByTabularTextFileSet, appendFullNameTranslatorBycharacter, appendFullNameTranslatorBydata.frame, appendFullNameTranslatorByfunction, appendFull-NameTranslatorBylist, clearFullNameTranslator, clearListOfFullNameTranslators, getDefaultFull-Name, getFullName, getFullNameTranslator, getListOfFullNameTranslators, getName, getTags, hasTag, hasTags, resetFullName, setFullName, setFullNameTranslator, setListOfFullNameTranslators, setName, setTags, updateFullName

# Methods inherited from Object:

\$, \$<-, [[, [[<-, as.character, attach, attachLocally, clearCache, clearLookupCache, clone, detach, equals, extend, finalize, getEnvironment, getFieldModifier, getFieldModifiers, getFields, getInstantiationTime, getStaticInstance, hasField, hashCode, ll, load, names, objectSize, print, save, asThis

#### Author(s)

Henrik Bengtsson

<span id="page-25-1"></span>AffymetrixCnChpSet *The AffymetrixCnChpSet class*

#### Description

Package: aroma.affymetrix Class AffymetrixCnChpSet

```
Object
~~|
~~+--FullNameInterface
~~~~~~~|
~~~~~~~+--GenericDataFileSet
~~~~~~~~~~~~|
```
# AffymetrixCnChpSet 27

~~~~~~~~~~~~+-[-AromaMicroarrayDataSet](#page-0-0) ~~~~~~~~~~~~~~~~~| ~~~~~~~~~~~~~~~~~+-[-AromaPlatformInterface](#page-0-0) ~~~~~~~~~~~~~~~~~~~~~~| ~~~~~~~~~~~~~~~~~~~~~~+-[-AffymetrixFileSet](#page-29-1) ~~~~~~~~~~~~~~~~~~~~~~~~~~~| ~~~~~~~~~~~~~~~~~~~~~~~~~~~+--AffymetrixCnChpSet

# Directly known subclasses:

public abstract static class AffymetrixCnChpSet extends *[AffymetrixFileSet](#page-29-1)*

A AffymetrixCnChpSet object represents a set of AffymetrixCnChpFile:s with *identical* chip types.

#### Usage

```
AffymetrixCnChpSet(files=NULL, ...)
```
#### Arguments

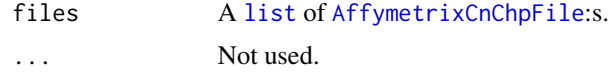

# Fields and Methods

# Methods:

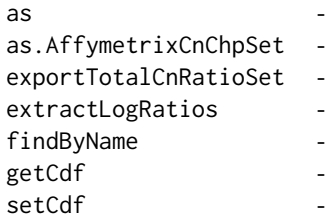

#### Methods inherited from AffymetrixFileSet:

as, as.AffymetrixFileSet, byPath, getDefaultFullName

# Methods inherited from AromaPlatformInterface:

getAromaPlatform, getAromaUflFile, getAromaUgpFile, getChipType, getPlatform, getUnitAnnotationDataFile, getUnitNamesFile, getUnitTypesFile, isCompatibleWith

#### Methods inherited from AromaMicroarrayDataSet:

as.AromaMicroarrayDataSetList, as.AromaMicroarrayDataSetTuple, getAromaFullNameTranslatorSet, getAverageFile, getChipType, getDefaultFullName, getPlatform, setAttributesBy, setAttributesBySampleAnnotationFile, setAttributesBySampleAnnotationSet, validate

#### Methods inherited from GenericDataFileSet:

[, [[, anyDuplicated, anyNA, append, appendFiles, appendFullNamesTranslator, appendFullNames-TranslatorByNULL, appendFullNamesTranslatorByTabularTextFile, appendFullNamesTranslator-ByTabularTextFileSet, appendFullNamesTranslatorBydata.frame, appendFullNamesTranslatorByfunction, appendFullNamesTranslatorBylist, as.character, as.list, byName, byPath, c, clearCache, clearFullNamesTranslator, clone, copyTo, dsApplyInPairs, duplicated, equals, extract, findByName, findDuplicated, getChecksum, getChecksumFileSet, getChecksumObjects, getDefaultFullName, getFile, getFileClass, getFileSize, getFiles, getFullNames, getNames, getOneFile, getPath, get-Pathnames, getSubdirs, gunzip, gzip, hasFile, indexOf, is.na, names, nbrOfFiles, rep, resetFull-Names, setFullNamesTranslator, sortBy, unique, update2, updateFullName, updateFullNames, validate, getFullNameTranslatorSet, getParentName

#### Methods inherited from FullNameInterface:

appendFullNameTranslator, appendFullNameTranslatorByNULL, appendFullNameTranslatorByTabularTextFile, appendFullNameTranslatorByTabularTextFileSet, appendFullNameTranslatorBycharacter, appendFullNameTranslatorBydata.frame, appendFullNameTranslatorByfunction, appendFull-NameTranslatorBylist, clearFullNameTranslator, clearListOfFullNameTranslators, getDefaultFull-Name, getFullName, getFullNameTranslator, getListOfFullNameTranslators, getName, getTags, hasTag, hasTags, resetFullName, setFullName, setFullNameTranslator, setListOfFullNameTranslators, setName, setTags, updateFullName

#### Methods inherited from Object:

\$, \$<-, [[, [[<-, as.character, attach, attachLocally, clearCache, clearLookupCache, clone, detach, equals, extend, finalize, getEnvironment, getFieldModifier, getFieldModifiers, getFields, getInstantiationTime, getStaticInstance, hasField, hashCode, ll, load, names, objectSize, print, save, asThis

#### Author(s)

Henrik Bengtsson

#### See Also

[AffymetrixCnChpFile](#page-0-0).

<span id="page-27-1"></span>AffymetrixFile *The abstract AffymetrixFile class*

# **Description**

Package: aroma.affymetrix Class AffymetrixFile

**[Object](#page-0-0)** ~~| ~~+-[-FullNameInterface](#page-0-0)  $\sim$  ~~~~~~ | ~~~~~~~+-[-GenericDataFile](#page-0-0)

<span id="page-27-0"></span>

# AffymetrixFile 29

~~~~~~~~~~~~| ~~~~~~~~~~~~+-[-CacheKeyInterface](#page-0-0) ~~~~~~~~~~~~~~~~~| ~~~~~~~~~~~~~~~~~+-[-FileCacheKeyInterface](#page-0-0) ~~~~~~~~~~~~~~~~~~~~~~| ~~~~~~~~~~~~~~~~~~~~~~+-[-AromaMicroarrayDataFile](#page-0-0) ~~~~~~~~~~~~~~~~~~~~~~~~~~~| ~~~~~~~~~~~~~~~~~~~~~~~~~~~+-[-AromaPlatformInterface](#page-0-0) ~~~~~~~~~~~~~~~~~~~~~~~~~~~~~~~~| ~~~~~~~~~~~~~~~~~~~~~~~~~~~~~~~~+--AffymetrixFile

# Directly known subclasses:

*[AffymetrixCdfFile](#page-14-1)*, *[AffymetrixCelFile](#page-17-1)*, *[AffymetrixCnChpFile](#page-0-0)*, *[AffymetrixPgfFile](#page-32-1)*, *[AffymetrixTsvFile](#page-0-0)*, *[AromaChipTypeAnnotationFile](#page-38-1)*, *[ChipEffectFile](#page-52-1)*, *[CnChipEffectFile](#page-63-1)*, *[CnProbeAffinityFile](#page-71-1)*, *[CnagCfh-](#page-59-1)[File](#page-59-1)*, *[DChipCdfBinFile](#page-77-1)*, *[DChipDcpFile](#page-79-1)*, *[ExonChipEffectFile](#page-95-1)*, *[ExonProbeAffinityFile](#page-100-1)*, *[FirmaFile](#page-105-1)*, *[Pa](#page-149-1)[rameterCelFile](#page-149-1)*, *[ProbeAffinityFile](#page-154-1)*, *[QualityAssessmentFile](#page-161-1)*, *[ResidualFile](#page-170-1)*, *[SnpChipEffectFile](#page-189-1)*, *[SnpPro](#page-200-1)beAffin[ityFile](#page-200-1)*, *[WeightsFile](#page-210-1)*

public abstract static class AffymetrixFile extends *[AromaPlatformInterface](#page-0-0)*

An AffymetrixFile object represents a single Affymetrix file, e.g. an Affymetrix CEL file or an Affymetrix CDF file. Note that this class is abstract and can not be instanciated, but instead you have to use one of the subclasses or the generic fromFile() method.

#### Usage

```
AffymetrixFile(...)
```
#### Arguments

... Arguments passed to [GenericDataFile](#page-0-0).

# Fields and Methods

#### Methods:

*No methods defined*.

#### Methods inherited from AromaPlatformInterface:

getAromaPlatform, getAromaUflFile, getAromaUgpFile, getChipType, getPlatform, getUnitAnnotationDataFile, getUnitNamesFile, getUnitTypesFile, isCompatibleWith

#### Methods inherited from AromaMicroarrayDataFile:

getAttributeXY, getChipType, getPlatform, getPloidy, getXAM, hasAttributeXY, isAverageFile, setAttributeXY, setAttributesByTags

# Methods inherited from FileCacheKeyInterface: getCacheKey

Methods inherited from CacheKeyInterface: getCacheKey

#### <span id="page-29-0"></span>Methods inherited from GenericDataFile:

as.character, clone, compareChecksum, copyTo, equals, fromFile, getAttribute, getAttributes, getChecksum, getChecksumFile, getCreatedOn, getDefaultFullName, getExtension, getExtensionPattern, getFileSize, getFileType, getFilename, getFilenameExtension, getLastAccessedOn, getLastModifiedOn, getOutputExtension, getPath, getPathname, gunzip, gzip, hasBeenModified, is.na, isFile, isGzipped, linkTo, readChecksum, renameTo, renameToUpperCaseExt, setAttribute, setAttributes, setAttributesBy, setAttributesByTags, setExtensionPattern, testAttributes, validate, validateChecksum, writeChecksum, getParentName

#### Methods inherited from FullNameInterface:

appendFullNameTranslator, appendFullNameTranslatorByNULL, appendFullNameTranslatorByTabularTextFile, appendFullNameTranslatorByTabularTextFileSet, appendFullNameTranslatorBycharacter, appendFullNameTranslatorBydata.frame, appendFullNameTranslatorByfunction, appendFull-NameTranslatorBylist, clearFullNameTranslator, clearListOfFullNameTranslators, getDefaultFull-Name, getFullName, getFullNameTranslator, getListOfFullNameTranslators, getName, getTags, hasTag, hasTags, resetFullName, setFullName, setFullNameTranslator, setListOfFullNameTranslators, setName, setTags, updateFullName

# Methods inherited from Object:

\$, \$<-, [[, [[<-, as.character, attach, attachLocally, clearCache, clearLookupCache, clone, detach, equals, extend, finalize, getEnvironment, getFieldModifier, getFieldModifiers, getFields, getInstantiationTime, getStaticInstance, hasField, hashCode, ll, load, names, objectSize, print, save, asThis

#### Author(s)

Henrik Bengtsson

# See Also

An object of this class is typically part of an [AffymetrixFileSet](#page-29-1).

<span id="page-29-1"></span>AffymetrixFileSet *The AffymetrixFileSet class*

#### **Description**

Package: aroma.affymetrix Class AffymetrixFileSet

```
Object
~~|
~~+--FullNameInterface
~~~~~~~|
~~~~~~~+--GenericDataFileSet
~~~~~~~~~~~~|
~~~~~~~~~~~~+--AromaMicroarrayDataSet
 ~~~~~~~~~~~~~~~~~|
 ~~~~~~~~~~~~~~~~~+--AromaPlatformInterface
```
#### AffymetrixFileSet 31

~~~~~~~~~~~~~~~~~~~~~~|

~~~~~~~~~~~~~~~~~~~~~~+--AffymetrixFileSet

#### Directly known subclasses:

[AffymetrixCelSet,](#page-20-1) *[AffymetrixCnChpSet](#page-25-1)*, [ChipEffectSet,](#page-55-1) [CnChipEffectSet,](#page-66-1) *[DChipDcpSet](#page-82-1)*, [ExonChip](#page-98-1)-[EffectSet,](#page-98-1) [FirmaSet,](#page-108-1) [ParameterCelSet,](#page-152-1) [QualityAssessmentSet,](#page-164-1) [ResidualSet,](#page-172-1) [SnpChipEffectSet,](#page-192-1) [Weig](#page-212-1)hts-[Set](#page-212-1)

public abstract static class AffymetrixFileSet extends *[AromaPlatformInterface](#page-0-0)*

An AffymetrixFileSet object represents a set of [AffymetrixFile](#page-27-1)s with *identical* chip types.

#### Usage

```
AffymetrixFileSet(files=NULL, ...)
```
#### Arguments

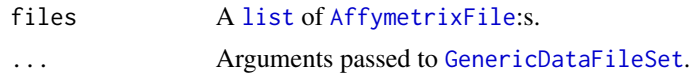

# Fields and Methods

Methods:

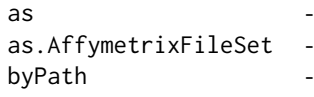

#### Methods inherited from AromaPlatformInterface:

getAromaPlatform, getAromaUflFile, getAromaUgpFile, getChipType, getPlatform, getUnitAnnotationDataFile, getUnitNamesFile, getUnitTypesFile, isCompatibleWith

#### Methods inherited from AromaMicroarrayDataSet:

as.AromaMicroarrayDataSetList, as.AromaMicroarrayDataSetTuple, getAromaFullNameTranslatorSet, getAverageFile, getChipType, getDefaultFullName, getPlatform, setAttributesBy, setAttributesBySampleAnnotationFile, setAttributesBySampleAnnotationSet, validate

#### Methods inherited from GenericDataFileSet:

[, [[, anyDuplicated, anyNA, append, appendFiles, appendFullNamesTranslator, appendFullNames-TranslatorByNULL, appendFullNamesTranslatorByTabularTextFile, appendFullNamesTranslator-ByTabularTextFileSet, appendFullNamesTranslatorBydata.frame, appendFullNamesTranslatorByfunction, appendFullNamesTranslatorBylist, as.character, as.list, byName, byPath, c, clearCache, clearFullNamesTranslator, clone, copyTo, dsApplyInPairs, duplicated, equals, extract, findByName, findDuplicated, getChecksum, getChecksumFileSet, getChecksumObjects, getDefaultFullName, getFile, getFileClass, getFileSize, getFiles, getFullNames, getNames, getOneFile, getPath, getPathnames, getSubdirs, gunzip, gzip, hasFile, indexOf, is.na, names, nbrOfFiles, rep, resetFull-Names, setFullNamesTranslator, sortBy, unique, update2, updateFullName, updateFullNames, validate, getFullNameTranslatorSet, getParentName

#### Methods inherited from FullNameInterface:

appendFullNameTranslator, appendFullNameTranslatorByNULL, appendFullNameTranslatorByTabularTextFile, appendFullNameTranslatorByTabularTextFileSet, appendFullNameTranslatorBycharacter, appendFullNameTranslatorBydata.frame, appendFullNameTranslatorByfunction, appendFull-NameTranslatorBylist, clearFullNameTranslator, clearListOfFullNameTranslators, getDefaultFull-Name, getFullName, getFullNameTranslator, getListOfFullNameTranslators, getName, getTags, hasTag, hasTags, resetFullName, setFullName, setFullNameTranslator, setListOfFullNameTranslators, setName, setTags, updateFullName

#### Methods inherited from Object:

\$, \$<-, [[, [[<-, as.character, attach, attachLocally, clearCache, clearLookupCache, clone, detach, equals, extend, finalize, getEnvironment, getFieldModifier, getFieldModifiers, getFields, getInstantiationTime, getStaticInstance, hasField, hashCode, ll, load, names, objectSize, print, save, asThis

#### Author(s)

Henrik Bengtsson

<span id="page-31-1"></span>AffymetrixFileSetReporter

*The AffymetrixFileSetReporter class*

### Description

Package: aroma.affymetrix Class AffymetrixFileSetReporter

[Object](#page-0-0) ~~| ~~+-[-GenericReporter](#page-120-1) ~~~~~~~ $|$ ~~~~~~~+--AffymetrixFileSetReporter

# Directly known subclasses:

*[AffymetrixCelSetReporter](#page-23-1)*, *[SpatialReporter](#page-202-1)*

public abstract static class AffymetrixFileSetReporter extends *[GenericReporter](#page-120-1)*

# Usage

AffymetrixFileSetReporter(set=NULL, ..., .setClass="AffymetrixFileSet")

<span id="page-31-0"></span>

# <span id="page-32-0"></span>AffymetrixPgfFile 33

# Arguments

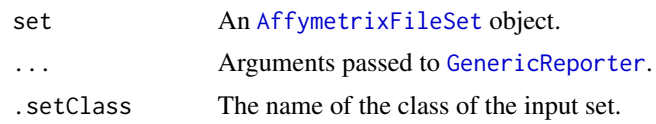

#### Fields and Methods

Methods:

getInputName getInputTags -

# Methods inherited from GenericReporter:

as.character, getAlias, getAsteriskTags, getFullName, getInputName, getInputTags, getMainPath, getName, getPath, getReportSet, getRootPath, getTags, process, setAlias, setup

# Methods inherited from Object:

\$, \$<-, [[, [[<-, as.character, attach, attachLocally, clearCache, clearLookupCache, clone, detach, equals, extend, finalize, getEnvironment, getFieldModifier, getFieldModifiers, getFields, getInstantiationTime, getStaticInstance, hasField, hashCode, ll, load, names, objectSize, print, save, asThis

# Author(s)

Henrik Bengtsson

<span id="page-32-1"></span>AffymetrixPgfFile *The AffymetrixPgfFile class*

# Description

Package: aroma.affymetrix Class AffymetrixPgfFile

```
Object
~\sim |
~~+--FullNameInterface
~~~~~~~|~~~~~~~+--GenericDataFile
~~~~~~~~~~~~|
~~~~~~~~~~~~+--CacheKeyInterface
~~~~~~~~~~~~~~~~~|
~~~~~~~~~~~~~~~~~+--FileCacheKeyInterface
~~~~~~~~~~~~~~~~~~~~~~|
~~~~~~~~~~~~~~~~~~~~~~+--AromaMicroarrayDataFile
```
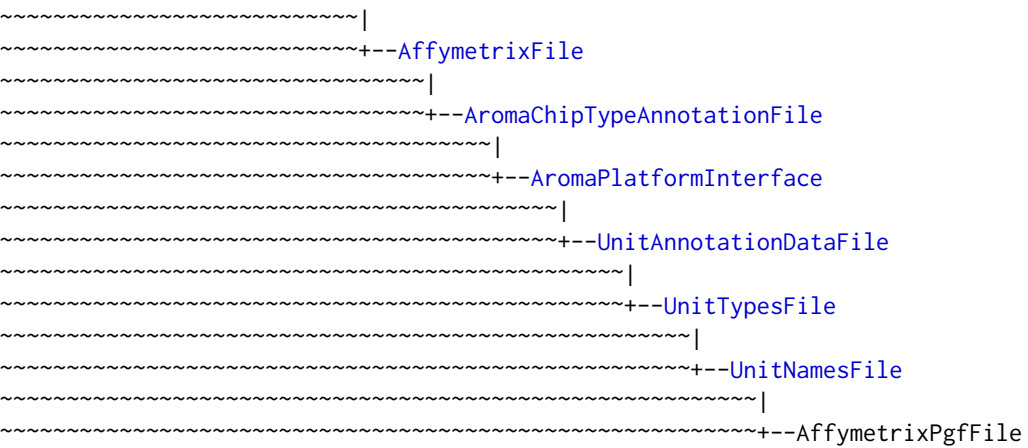

# Directly known subclasses:

public abstract static class AffymetrixPgfFile extends *[UnitNamesFile](#page-0-0)*

An AffymetrixPgfFile object represents a generic Affymetrix Probe Group File (PGF). A PGF file "provides information about what probes are contained within a probeset and information about the nature of the probes necessary for analysis. The current PGF file format (version 1) is only specified for expression style probesets." [1]

# Usage

```
AffymetrixPgfFile(...)
```
# Arguments

... Arguments passed to [AromaChipTypeAnnotationFile](#page-38-1).

# Fields and Methods

Methods:

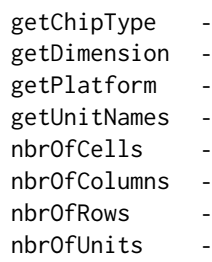

#### AffymetrixPgfFile 35

#### Methods inherited from UnitNamesFile:

getUnitNames, indexOf, nbrOfUnits

# Methods inherited from UnitTypesFile:

getUnitTypes, nbrOfUnits

# Methods inherited from UnitAnnotationDataFile:

byChipType, getAromaUflFile, getAromaUgpFile, getChipType, getDefaultExtension, getPlatform, nbrOfUnits

#### Methods inherited from AromaPlatformInterface:

getAromaPlatform, getAromaUflFile, getAromaUgpFile, getChipType, getPlatform, getUnitAnnotationDataFile, getUnitNamesFile, getUnitTypesFile, isCompatibleWith

# Methods inherited from AromaChipTypeAnnotationFile:

as.character, byChipType, byName, findByChipType, fromFile, getChipType, getDefaultExtension, getHeader, getPlatform

#### Methods inherited from AromaMicroarrayDataFile:

getAttributeXY, getChipType, getPlatform, getPloidy, getXAM, hasAttributeXY, isAverageFile, setAttributeXY, setAttributesByTags

#### Methods inherited from FileCacheKeyInterface:

getCacheKey

Methods inherited from CacheKeyInterface: getCacheKey

#### Methods inherited from GenericDataFile:

as.character, clone, compareChecksum, copyTo, equals, fromFile, getAttribute, getAttributes, getChecksum, getChecksumFile, getCreatedOn, getDefaultFullName, getExtension, getExtensionPattern, getFileSize, getFileType, getFilename, getFilenameExtension, getLastAccessedOn, getLastModifiedOn, getOutputExtension, getPath, getPathname, gunzip, gzip, hasBeenModified, is.na, isFile, isGzipped, linkTo, readChecksum, renameTo, renameToUpperCaseExt, setAttribute, setAttributes, setAttributesBy, setAttributesByTags, setExtensionPattern, testAttributes, validate, validateChecksum, writeChecksum, getParentName

#### Methods inherited from FullNameInterface:

appendFullNameTranslator, appendFullNameTranslatorByNULL, appendFullNameTranslatorByTabularTextFile, appendFullNameTranslatorByTabularTextFileSet, appendFullNameTranslatorBycharacter, appendFullNameTranslatorBydata.frame, appendFullNameTranslatorByfunction, appendFull-NameTranslatorBylist, clearFullNameTranslator, clearListOfFullNameTranslators, getDefaultFull-Name, getFullName, getFullNameTranslator, getListOfFullNameTranslators, getName, getTags, hasTag, hasTags, resetFullName, setFullName, setFullNameTranslator, setListOfFullNameTranslators, setName, setTags, updateFullName

#### Methods inherited from Object:

\$, \$<-, [[, [[<-, as.character, attach, attachLocally, clearCache, clearLookupCache, clone, detach, equals, extend, finalize, getEnvironment, getFieldModifier, getFieldModifiers, getFields, getInstantiationTime, getStaticInstance, hasField, hashCode, ll, load, names, objectSize, print, save, asThis

#### Author(s)

Henrik Bengtsson

# <span id="page-35-0"></span>References

 $[1]$  ...

AlleleSummation *The AlleleSummation class*

### Description

Package: aroma.affymetrix Class AlleleSummation

```
Object
~\sim~~~+--ParametersInterface
~~~~~~~|~~~~~~~+--Model
~~~~~~~~~~~~|
~~~~~~~~~~~~+--UnitModel
~~~~~~~~~~~~~~~~~|
~~~~~~~~~~~~~~~~~+--AlleleSummation
```
# Directly known subclasses:

public abstract static class AlleleSummation extends *[UnitModel](#page-207-1)*

This class takes allele-specific chip effect estimates of a SnpChipEffectSet and returns a CnChipEffectSet holding the summed allele estimates.

# Usage

```
AlleleSummation(dataSet=NULL, ignoreNAs=TRUE, ...)
```
# Arguments

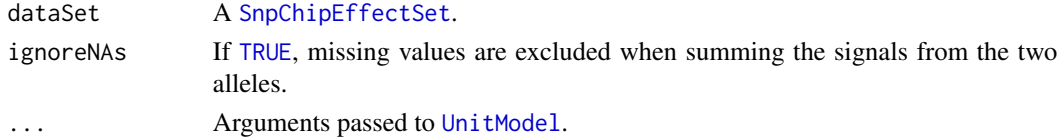

# Fields and Methods

Methods:
findUnitsTodo getChipEffectSet process

### Methods inherited from UnitModel:

findUnitsTodo, getAsteriskTags, getFitSingleCellUnitFunction, getParameters

#### Methods inherited from Model:

as.character, fit, getAlias, getAsteriskTags, getDataSet, getFullName, getName, getPath, getRoot-Path, getTags, setAlias, setTags

#### Methods inherited from ParametersInterface:

getParameterSets, getParameters, getParametersAsString

### Methods inherited from Object:

\$, \$<-, [[, [[<-, as.character, attach, attachLocally, clearCache, clearLookupCache, clone, detach, equals, extend, finalize, getEnvironment, getFieldModifier, getFieldModifiers, getFields, getInstantiationTime, getStaticInstance, hasField, hashCode, ll, load, names, objectSize, print, save, asThis

#### Author(s)

Henrik Bengtsson

AllelicCrosstalkCalibration

*The AllelicCrosstalkCalibration class*

#### Description

Package: aroma.affymetrix Class AllelicCrosstalkCalibration

```
Object
~\sim |
~~+--ParametersInterface
~~~~~~~|~~~~~~~+--AromaTransform
~~~~~~~~~~~~|
~~~~~~~~~~~~+--Transform
~~~~~~~~~~~~~~~~~|
 ~~~~~~~~~~~~~~~~~+--ProbeLevelTransform
 ~~~~~~~~~~~~~~~~~~~~~~|
~~~~~~~~~~~~~~~~~~~~~~+--AllelicCrosstalkCalibration
```
Directly known subclasses:

#### public static class AllelicCrosstalkCalibration extends *[ProbeLevelTransform](#page-158-0)*

This class represents a calibration function that transforms the probe-level signals such that the signals from the two alleles are orthogonal. The method fits and calibrates PM signals only. MM signals will not affect the model fitting and are unaffected.

### Usage

```
AllelicCrosstalkCalibration(dataSet=NULL, ..., model=c("asis", "auto", "CRMA", "CRMAv2"),
  rescaleBy=c("auto", "groups", "all", "none"), targetAvg=c(2200, 2200),
  subsetToAvg="-XY", mergeShifts=TRUE, B=1, flavor=c("sfit", "expectile"),
  alpha=c(0.1, 0.075, 0.05, 0.03, 0.01), q=2, Q=98, lambda=2,
 pairBy=c("CDF", "sequence"))
```
### **Arguments**

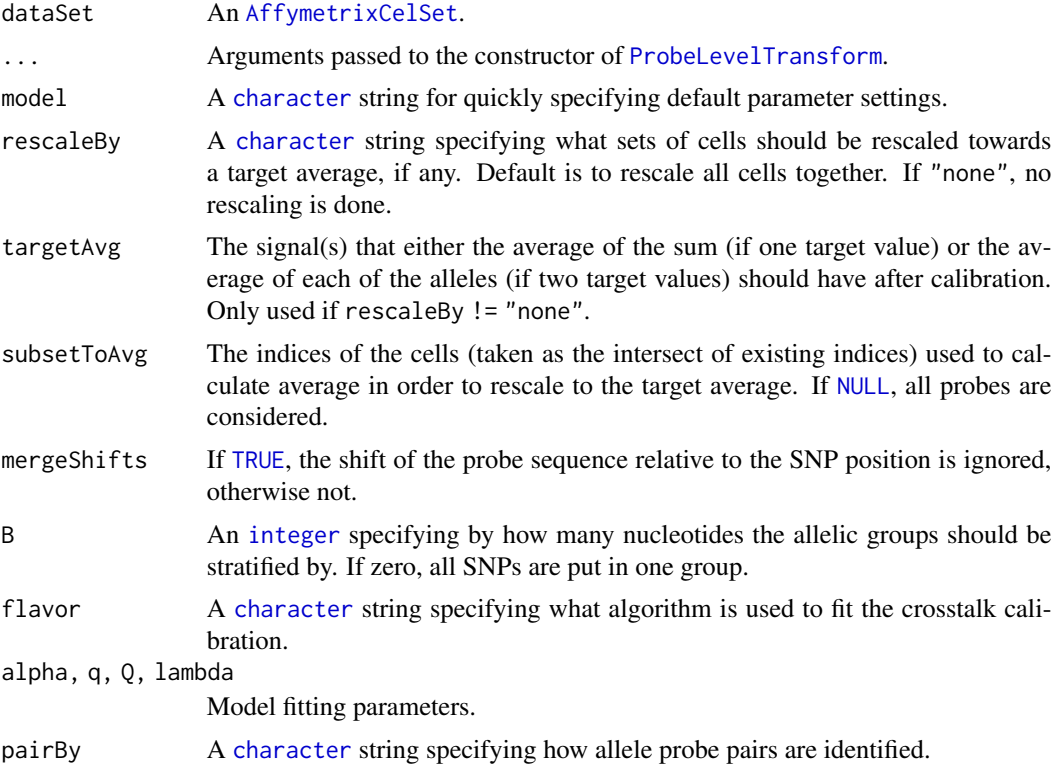

### What probe signals are updated?

Calibration for crosstalk between allele signals applies by definition only SNP units. Furthermore, it is only SNP units with two or four unit groups that are calibrated. For instance, in at least on custom SNP CDFs we know of, there is a small number of SNP units that have six groups. *Currently these units are not calibrated (at all).* It is only PM probes that will be calibrated. Note that, non-calibrated signals will be saved in the output files.

#### What probe signals are used to fit model?

All PM probe pairs are used to fit the crosstalk model. In the second step where signals are rescaled to a target average, it is possible to specify the set of cells that should be included when estimating the target average.

#### Important about rescaling towards target average

Rescaling each allele-pair group (e.g. AC, AG, AT, CG, CT, GC) towards a target average (rescaleBy="groups") *must not* be used for multi-enzyme chip types, e.g. GenomeWideSNP\_6. If still done, due to confounded effects of non-perfect enzyme mixtures etc, there will be a significant bias between raw CNs for SNPs and CN probes. Instead, for such chip types *all probe signals* should be rescale together towards the target average (rescaleBy="all").

#### Fields and Methods

Methods:

process -

# Methods inherited from ProbeLevelTransform:

getRootPath

Methods inherited from Transform: getOutputDataSet, getOutputFiles

#### Methods inherited from AromaTransform:

as.character, findFilesTodo, getAsteriskTags, getExpectedOutputFiles, getExpectedOutputFullnames, getFullName, getInputDataSet, getName, getOutputDataSet, getOutputDataSet0, getOutputFiles, getPath, getRootPath, getTags, isDone, process, setTags

#### Methods inherited from ParametersInterface:

getParameterSets, getParameters, getParametersAsString

#### Methods inherited from Object:

\$, \$<-, [[, [[<-, as.character, attach, attachLocally, clearCache, clearLookupCache, clone, detach, equals, extend, finalize, getEnvironment, getFieldModifier, getFieldModifiers, getFields, getInstantiationTime, getStaticInstance, hasField, hashCode, ll, load, names, objectSize, print, save, asThis

#### Author(s)

Henrik Bengtsson

AromaChipTypeAnnotationFile

*The AromaChipTypeAnnotationFile class*

### Description

Package: aroma.affymetrix Class AromaChipTypeAnnotationFile

```
Object
~\sim~~~+--FullNameInterface
~~~~~~~|~~~~~~~+--GenericDataFile
~~~~~~~~~~~~|
~~~~~~~~~~~~+--CacheKeyInterface
~~~~~~~~~~~~~~~~~|
~~~~~~~~~~~~~~~~~+--FileCacheKeyInterface
 ~~~~~~~~~~~~~~~~~~~~~~|
~~~~~~~~~~~~~~~~~~~~~~+--AromaMicroarrayDataFile
~~~~~~~~~~~~~~~~~~~~~~~~~~~|
~~~~~~~~~~~~~~~~~~~~~~~~~~~+--AromaPlatformInterface
~~~~~~~~~~~~~~~~~~~~~~~~~~~~~~~
~~~~~~~~~~~~~~~~~~~~~~~~~~~~~~~~+--AffymetrixFile
~~~~~~~~~~~~~~~~~~~~~~~~~~~~~~~~~~~~~
~~~~~~~~~~~~~~~~~~~~~~~~~~~~~~~~~~~~~+--AromaChipTypeAnnotationFile
```
#### Directly known subclasses:

*[AffymetrixCdfFile](#page-14-0)*, *[AffymetrixPgfFile](#page-32-0)*

public abstract static class AromaChipTypeAnnotationFile extends *[AffymetrixFile](#page-27-0)*

An AromaChipTypeAnnotationFile object represents an annotation file for a specific chip type.

### Usage

```
AromaChipTypeAnnotationFile(...)
```
#### Arguments

... Arguments passed to [AffymetrixFile](#page-27-0).

#### Fields and Methods

Methods:

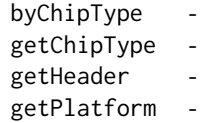

#### ArrayExplorer 41

#### Methods inherited from AromaPlatformInterface:

getAromaPlatform, getAromaUflFile, getAromaUgpFile, getChipType, getPlatform, getUnitAnnotationDataFile, getUnitNamesFile, getUnitTypesFile, isCompatibleWith

#### Methods inherited from AromaMicroarrayDataFile:

getAttributeXY, getChipType, getPlatform, getPloidy, getXAM, hasAttributeXY, isAverageFile, setAttributeXY, setAttributesByTags

#### Methods inherited from FileCacheKeyInterface:

getCacheKey

### Methods inherited from CacheKeyInterface:

getCacheKey

#### Methods inherited from GenericDataFile:

as.character, clone, compareChecksum, copyTo, equals, fromFile, getAttribute, getAttributes, getChecksum, getChecksumFile, getCreatedOn, getDefaultFullName, getExtension, getExtensionPattern, getFileSize, getFileType, getFilename, getFilenameExtension, getLastAccessedOn, getLastModifiedOn, getOutputExtension, getPath, getPathname, gunzip, gzip, hasBeenModified, is.na, isFile, isGzipped, linkTo, readChecksum, renameTo, renameToUpperCaseExt, setAttribute, setAttributes, setAttributesBy, setAttributesByTags, setExtensionPattern, testAttributes, validate, validateChecksum, writeChecksum, getParentName

#### Methods inherited from FullNameInterface:

appendFullNameTranslator, appendFullNameTranslatorByNULL, appendFullNameTranslatorByTabularTextFile, appendFullNameTranslatorByTabularTextFileSet, appendFullNameTranslatorBycharacter, appendFullNameTranslatorBydata.frame, appendFullNameTranslatorByfunction, appendFull-NameTranslatorBylist, clearFullNameTranslator, clearListOfFullNameTranslators, getDefaultFull-Name, getFullName, getFullNameTranslator, getListOfFullNameTranslators, getName, getTags, hasTag, hasTags, resetFullName, setFullName, setFullNameTranslator, setListOfFullNameTranslators, setName, setTags, updateFullName

### Methods inherited from Object:

\$, \$<-, [[, [[<-, as.character, attach, attachLocally, clearCache, clearLookupCache, clone, detach, equals, extend, finalize, getEnvironment, getFieldModifier, getFieldModifiers, getFields, getInstantiationTime, getStaticInstance, hasField, hashCode, ll, load, names, objectSize, print, save, asThis

#### Author(s)

Henrik Bengtsson

ArrayExplorer *The ArrayExplorer class*

#### **Description**

Package: aroma.affymetrix Class ArrayExplorer

[Object](#page-0-0) ~~|

~~+-[-Explorer](#page-0-0)  $\sim$ ~~~~~| ~~~~~~~+--ArrayExplorer

### Directly known subclasses:

public abstract static class ArrayExplorer extends *[Explorer](#page-0-0)*

#### Usage

ArrayExplorer(csTuple=NULL, ...)

### Arguments

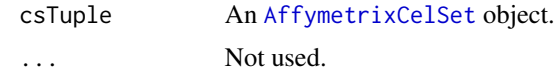

#### Fields and Methods

#### Methods:

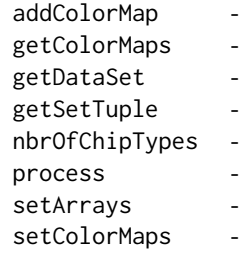

#### Methods inherited from Explorer:

addIncludes, addIndexFile, as.character, display, getAlias, getArraysOfInput, getAsteriskTags, get-FullName, getIncludePath, getMainPath, getName, getNameOfInput, getNames, getPath, getReportPathPattern, getRootPath, getSampleLayerPrefix, getSubname, getTags, getTagsOfInput, get-TemplatePath, getVersion, nbrOfArrays, process, setAlias, setArrays, setReportPathPattern, set-Subname, setup, splitByReportPathPattern, updateSetupExplorerFile

### Methods inherited from Object:

\$, \$<-, [[, [[<-, as.character, attach, attachLocally, clearCache, clearLookupCache, clone, detach, equals, extend, finalize, getEnvironment, getFieldModifier, getFieldModifiers, getFields, getInstantiationTime, getStaticInstance, hasField, hashCode, ll, load, names, objectSize, print, save, asThis

### AvgCnPlm 43

#### Author(s)

Henrik Bengtsson

<span id="page-42-0"></span>AvgCnPlm *The AvgCnPlm class*

#### Description

Package: aroma.affymetrix Class AvgCnPlm

```
Object
~\sim |
~~+--ParametersInterface
~~~~~~~|~~~~~~~+--Model
~~~~~~~~~~~~|
~~~~~~~~~~~~+--UnitModel
~~~~~~~~~~~~~~~~~|
 ~~~~~~~~~~~~~~~~~+--MultiArrayUnitModel
~~~~~~~~~~~~~~~~~~~~~~|
~~~~~~~~~~~~~~~~~~~~~~+--ProbeLevelModel
~~~~~~~~~~~~~~~~~~~~~~~~~~~|
~~~~~~~~~~~~~~~~~~~~~~~~~~~+--AvgPlm
~~~~~~~~~~~~~~~~~~~~~~~~~~~~~~~~~
~~~~~~~~~~~~~~~~~~~~~~~~~~~~~~~~+--AvgSnpPlm
~~~~~~~~~~~~~~~~~~~~~~~~~~~~~~~~~~~~~|
~~~~~~~~~~~~~~~~~~~~~~~~~~~~~~~~~~~~~+--SnpPlm
~~~~~~~~~~~~~~~~~~~~~~~~~~~~~~~~~~~~~~~~~~|
   ~~~~~~~~~~~~~~~~~~~~~~~~~~~~~~~~~~~~~~~~~~+--CnPlm
~~~~~~~~~~~~~~~~~~~~~~~~~~~~~~~~~~~~~~~~~~~~~~~|
~~~~~~~~~~~~~~~~~~~~~~~~~~~~~~~~~~~~~~~~~~~~~~~+--AvgCnPlm
```
#### Directly known subclasses:

public abstract static class AvgCnPlm extends [CnPlm](#page-69-0)

#### Usage

AvgCnPlm(..., combineAlleles=FALSE)

#### Arguments

... Arguments passed to [AvgSnpPlm](#page-46-0).

combineAlleles If [FALSE](#page-0-0), allele A and allele B are treated separately, otherwise together.

### Fields and Methods

Methods:

*No methods defined*.

### Methods inherited from CnPlm:

getCellIndices, getChipEffectSet, getCombineAlleles, getParameters, getProbeAffinityFile, setCombineAlleles

#### Methods inherited from SnpPlm:

getCellIndices, getChipEffectSet, getMergeStrands, getParameters, getProbeAffinityFile, setMergeStrands

### Methods inherited from AvgSnpPlm:

getAsteriskTags

Methods inherited from AvgPlm: getAsteriskTags, getCalculateResidualsFunction, getParameters, validate

#### Methods inherited from ProbeLevelModel:

calculateResidualSet, calculateWeights, fit, getAsteriskTags, getCalculateResidualsFunction, getChip-EffectSet, getProbeAffinityFile, getResidualSet, getRootPath, getWeightsSet

#### Methods inherited from MultiArrayUnitModel:

getListOfPriors, setListOfPriors, validate

#### Methods inherited from UnitModel:

findUnitsTodo, getAsteriskTags, getFitSingleCellUnitFunction, getParameters

#### Methods inherited from Model:

as.character, fit, getAlias, getAsteriskTags, getDataSet, getFullName, getName, getPath, getRoot-Path, getTags, setAlias, setTags

Methods inherited from ParametersInterface:

getParameterSets, getParameters, getParametersAsString

### Methods inherited from Object:

\$, \$<-, [[, [[<-, as.character, attach, attachLocally, clearCache, clearLookupCache, clone, detach, equals, extend, finalize, getEnvironment, getFieldModifier, getFieldModifiers, getFields, getInstantiationTime, getStaticInstance, hasField, hashCode, ll, load, names, objectSize, print, save, asThis

#### Author(s)

Henrik Bengtsson

<span id="page-44-0"></span>

### Description

Package: aroma.affymetrix Class AvgPlm

```
Object
~\sim~|
~~+--ParametersInterface
~\sim ~\sim ~\sim ~\sim ~\sim ~\sim ~\sim ~\sim~~~~~~~+--Model
~~~~~~~~~~~~|
~~~~~~~~~~~~+--UnitModel
~~~~~~~~~~~~~~~~~|
  ~~~~~~~~~~~~~~~~~+--MultiArrayUnitModel
  ~~~~~~~~~~~~~~~~~~~~~~|
~~~~~~~~~~~~~~~~~~~~~~+--ProbeLevelModel
~~~~~~~~~~~~~~~~~~~~~~~~~~~|
~~~~~~~~~~~~~~~~~~~~~~~~~~~+--AvgPlm
```
Directly known subclasses: *[AvgCnPlm](#page-42-0)*, *[AvgSnpPlm](#page-46-0)*

public abstract static class AvgPlm extends *[ProbeLevelModel](#page-156-0)*

This class represents a PLM where the probe intensities are averaged assuming identical probe affinities. For instance, one may assume that replicated probes with identical sequences have the same probe affinities, cf. the GenomeWideSNP\_6 chip type.

#### Usage

```
AvgPlm(..., flavor=c("median", "mean"))
```
### Arguments

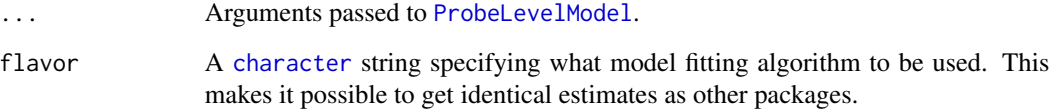

### Fields and Methods

#### Methods:

*No methods defined*.

#### Methods inherited from ProbeLevelModel:

calculateResidualSet, calculateWeights, fit, getAsteriskTags, getCalculateResidualsFunction, getChip-EffectSet, getProbeAffinityFile, getResidualSet, getRootPath, getWeightsSet

#### Methods inherited from MultiArrayUnitModel:

getListOfPriors, setListOfPriors, validate

#### Methods inherited from UnitModel:

findUnitsTodo, getAsteriskTags, getFitSingleCellUnitFunction, getParameters

### Methods inherited from Model:

as.character, fit, getAlias, getAsteriskTags, getDataSet, getFullName, getName, getPath, getRoot-Path, getTags, setAlias, setTags

#### Methods inherited from ParametersInterface:

getParameterSets, getParameters, getParametersAsString

### Methods inherited from Object:

\$, \$<-, [[, [[<-, as.character, attach, attachLocally, clearCache, clearLookupCache, clone, detach, equals, extend, finalize, getEnvironment, getFieldModifier, getFieldModifiers, getFields, getInstantiationTime, getStaticInstance, hasField, hashCode, ll, load, names, objectSize, print, save, asThis

#### Model

For a single unit group, the averaging PLM of K probes is:

$$
y_{ik} = \theta_i + \varepsilon_{ik}
$$

where  $\theta_i$  are the chip effects for arrays  $i = 1, ..., I$ . The  $\varepsilon_{ik}$  are zero-mean noise with equal variance.

### Different flavors of model fitting

The above model can be fitted in two ways, either robustly or non-robustly. Use argument flavor="mean" to fit the model non-robustly, i.e.

$$
\hat{\theta}_i = 1/K \sum_k y_{ik}
$$

Use argument flavor="median" to fit the model robustly, i.e.

$$
\hat{\theta}_i = median_k y_{ik}
$$

Missing values are always excluded.

#### Author(s)

.

.

Henrik Bengtsson

<span id="page-46-0"></span>

### Description

Package: aroma.affymetrix Class AvgSnpPlm

```
Object
~\sim~~~+--ParametersInterface
~~~~~~~|~~~~~~~+--Model
~~~~~~~~~~~~|
~~~~~~~~~~~~+--UnitModel
~~~~~~~~~~~~~~~~~|
~~~~~~~~~~~~~~~~~+--MultiArrayUnitModel
~~~~~~~~~~~~~~~~~~~~~~|
~~~~~~~~~~~~~~~~~~~~~~+--ProbeLevelModel
~~~~~~~~~~~~~~~~~~~~~~~~~~~|
~~~~~~~~~~~~~~~~~~~~~~~~~~~+--AvgPlm
~~~~~~~~~~~~~~~~~~~~~~~~~~~~~~~~
~~~~~~~~~~~~~~~~~~~~~~~~~~~~~~~~+--SnpPlm
~~~~~~~~~~~~~~~~~~~~~~~~~~~~~~~~~~~~~|
~~~~~~~~~~~~~~~~~~~~~~~~~~~~~~~~~~~~~+--AvgSnpPlm
```
### Directly known subclasses:

*[AvgCnPlm](#page-42-0)*

public abstract static class AvgSnpPlm extends [SnpPlm](#page-196-0)

### Usage

AvgSnpPlm(..., mergeStrands=FALSE)

#### Arguments

... Arguments passed to [AvgPlm](#page-44-0). mergeStrands If [TRUE](#page-0-0), the sense and the anti-sense strands are fitted together, otherwise separately.

### Fields and Methods

#### Methods:

*No methods defined*.

### Methods inherited from SnpPlm:

getCellIndices, getChipEffectSet, getMergeStrands, getParameters, getProbeAffinityFile, setMergeStrands

#### Methods inherited from AvgPlm:

getAsteriskTags, getCalculateResidualsFunction, getParameters, validate

### Methods inherited from ProbeLevelModel:

calculateResidualSet, calculateWeights, fit, getAsteriskTags, getCalculateResidualsFunction, getChip-EffectSet, getProbeAffinityFile, getResidualSet, getRootPath, getWeightsSet

### Methods inherited from MultiArrayUnitModel:

getListOfPriors, setListOfPriors, validate

### Methods inherited from UnitModel:

findUnitsTodo, getAsteriskTags, getFitSingleCellUnitFunction, getParameters

#### Methods inherited from Model:

as.character, fit, getAlias, getAsteriskTags, getDataSet, getFullName, getName, getPath, getRoot-Path, getTags, setAlias, setTags

### Methods inherited from ParametersInterface:

getParameterSets, getParameters, getParametersAsString

### Methods inherited from Object:

\$, \$<-, [[, [[<-, as.character, attach, attachLocally, clearCache, clearLookupCache, clone, detach, equals, extend, finalize, getEnvironment, getFieldModifier, getFieldModifiers, getFields, getInstantiationTime, getStaticInstance, hasField, hashCode, ll, load, names, objectSize, print, save, asThis

#### Author(s)

Henrik Bengtsson

BackgroundCorrection *The BackgroundCorrection class*

### Description

Package: aroma.affymetrix Class BackgroundCorrection

```
Object
~~|
~~+--ParametersInterface
~~~~~~~|~~~~~~~+--AromaTransform
~~~~~~~~~~~~|
```
### BackgroundCorrection 49

~~~~~~~~~~~~+-[-Transform](#page-0-0) ~~~~~~~~~~~~~~~~~| ~~~~~~~~~~~~~~~~~+-[-ProbeLevelTransform](#page-158-0) ~~~~~~~~~~~~~~~~~~~~~~| ~~~~~~~~~~~~~~~~~~~~~~+--BackgroundCorrection

### Directly known subclasses:

[GcRmaBackgroundCorrection,](#page-118-0) [LimmaBackgroundCorrection,](#page-129-0) [NormExpBackgroundCorrection,](#page-145-0) [Op](#page-147-0)[ticalBackgroundCorrection,](#page-147-0) [RmaBackgroundCorrection](#page-175-0)

public abstract static class BackgroundCorrection extends *[ProbeLevelTransform](#page-158-0)*

This class represents a background adjustment function.

#### Usage

```
BackgroundCorrection(..., subsetToUpdate=NULL, typesToUpdate=NULL)
```
### Arguments

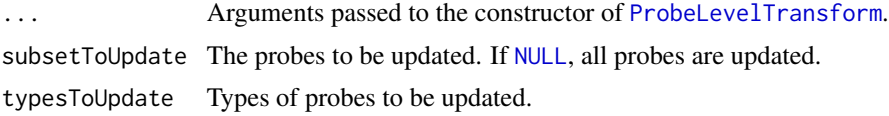

#### Fields and Methods

Methods:

```
process -
```
Methods inherited from ProbeLevelTransform: getRootPath

### Methods inherited from Transform: getOutputDataSet, getOutputFiles

#### Methods inherited from AromaTransform:

as.character, findFilesTodo, getAsteriskTags, getExpectedOutputFiles, getExpectedOutputFullnames, getFullName, getInputDataSet, getName, getOutputDataSet, getOutputDataSet0, getOutputFiles, getPath, getRootPath, getTags, isDone, process, setTags

#### Methods inherited from ParametersInterface:

getParameterSets, getParameters, getParametersAsString

#### Methods inherited from Object:

\$, \$<-, [[, [[<-, as.character, attach, attachLocally, clearCache, clearLookupCache, clone, detach,

equals, extend, finalize, getEnvironment, getFieldModifier, getFieldModifiers, getFields, getInstantiationTime, getStaticInstance, hasField, hashCode, ll, load, names, objectSize, print, save, asThis

#### Author(s)

Ken Simpson, Henrik Bengtsson

BaseCountNormalization

*The BaseCountNormalization class*

#### Description

Package: aroma.affymetrix Class BaseCountNormalization

## [Object](#page-0-0)  $~\sim~$ ~~+-[-ParametersInterface](#page-0-0)

 $~\sim$   $~\sim$   $~\sim$   $~\sim$   $~\sim$   $~\sim$   $~\sim$ ~~~~~~~+-[-AromaTransform](#page-0-0) ~~~~~~~~~~~~| ~~~~~~~~~~~~+-[-Transform](#page-0-0) ~~~~~~~~~~~~~~~~~| ~~~~~~~~~~~~~~~~~+-[-ProbeLevelTransform](#page-158-0) ~~~~~~~~~~~~~~~~~~~~~~| ~~~~~~~~~~~~~~~~~~~~~~+-[-ProbeLevelTransform3](#page-159-0) ~~~~~~~~~~~~~~~~~~~~~~~~~~~| ~~~~~~~~~~~~~~~~~~~~~~~~~~~+-[-AbstractProbeSequenceNormalization](#page-5-0) ~~~~~~~~~~~~~~~~~~~~~~~~~~~~~~~~| ~~~~~~~~~~~~~~~~~~~~~~~~~~~~~~~~+--BaseCountNormalization

### Directly known subclasses:

public static class BaseCountNormalization extends *[AbstractProbeSequenceNormalization](#page-5-0)*

This class represents a normalization method that corrects for systematic effects in the probe intensities due to differences in the number of A, C, G, and T:s in the probe sequences.

#### Usage

BaseCountNormalization(..., model=c("robustSmoothSpline", "lm"), bootstrap=FALSE)

#### **Arguments**

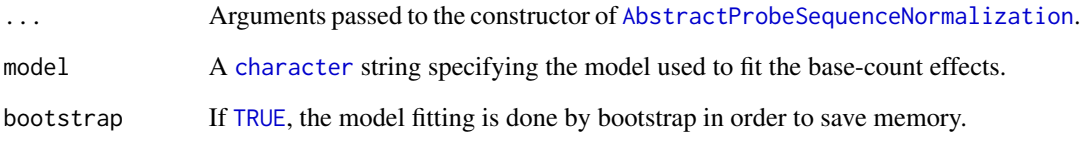

#### Fields and Methods

### Methods:

*No methods defined*.

### Methods inherited from AbstractProbeSequenceNormalization:

fitOne, getAromaCellSequenceFile, getParameters, getTargetFile, indexOfMissingSequences, predictOne, process

### Methods inherited from ProbeLevelTransform3:

getAsteriskTags, getCellsTo, getCellsToFit, getCellsToUpdate, getParameters, getUnitsTo, getUnitsToFit, getUnitsToUpdate, writeSignals

Methods inherited from ProbeLevelTransform: getRootPath

Methods inherited from Transform:

getOutputDataSet, getOutputFiles

### Methods inherited from AromaTransform:

as.character, findFilesTodo, getAsteriskTags, getExpectedOutputFiles, getExpectedOutputFullnames, getFullName, getInputDataSet, getName, getOutputDataSet, getOutputDataSet0, getOutputFiles, getPath, getRootPath, getTags, isDone, process, setTags

### Methods inherited from ParametersInterface:

getParameterSets, getParameters, getParametersAsString

### Methods inherited from Object:

\$, \$<-, [[, [[<-, as.character, attach, attachLocally, clearCache, clearLookupCache, clone, detach, equals, extend, finalize, getEnvironment, getFieldModifier, getFieldModifiers, getFields, getInstantiationTime, getStaticInstance, hasField, hashCode, ll, load, names, objectSize, print, save, asThis

### **Requirements**

This class requires that an aroma probe sequence file is available for the chip type.

#### Author(s)

Henrik Bengtsson

BasePositionNormalization

*The BasePositionNormalization class*

#### Description

Package: aroma.affymetrix Class BasePositionNormalization

```
Object
~~|
~~+--ParametersInterface
~\sim ~\sim ~\sim ~\sim ~\sim ~\sim ~\sim~~~~~~~+--AromaTransform
~~~~~~~~~~~~|
~~~~~~~~~~~~+--Transform
 ~~~~~~~~~~~~~~~~~|
 ~~~~~~~~~~~~~~~~~+--ProbeLevelTransform
~~~~~~~~~~~~~~~~~~~~~~|
~~~~~~~~~~~~~~~~~~~~~~+--ProbeLevelTransform3
~~~~~~~~~~~~~~~~~~~~~~~~~~~|
~~~~~~~~~~~~~~~~~~~~~~~~~~~+--AbstractProbeSequenceNormalization
~~~~~~~~~~~~~~~~~~~~~~~~~~~~~~~~|
~~~~~~~~~~~~~~~~~~~~~~~~~~~~~~~~+--LinearModelProbeSequenceNormalization
~~~~~~~~~~~~~~~~~~~~~~~~~~~~~~~~~~~~~|
~~~~~~~~~~~~~~~~~~~~~~~~~~~~~~~~~~~~~+--BasePositionNormalization
```
#### Directly known subclasses:

public abstract static class BasePositionNormalization extends *[LinearModelProbeSequenceNormalization](#page-131-0)*

This class represents a normalization method that corrects for systematic effects in the probe intensities due to differences in positioning of A, C, G, and T:s in the probe sequences.

### Usage

```
BasePositionNormalization(..., model=c("smooth.spline"), df=5)
```
#### Arguments

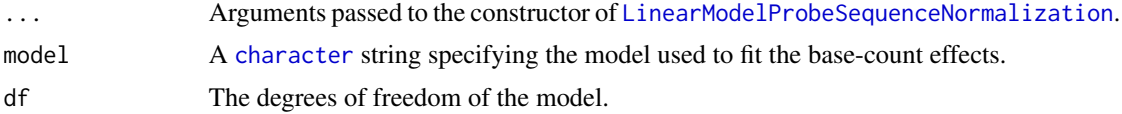

### ChipEffectFile 53

#### Fields and Methods

#### Methods:

*No methods defined*.

#### Methods inherited from LinearModelProbeSequenceNormalization:

fitOne, getDesignMatrix, getNormalEquations, getSignalTransform, predictOne

### Methods inherited from AbstractProbeSequenceNormalization:

fitOne, getAromaCellSequenceFile, getParameters, getTargetFile, indexOfMissingSequences, predictOne, process

### Methods inherited from ProbeLevelTransform3:

getAsteriskTags, getCellsTo, getCellsToFit, getCellsToUpdate, getParameters, getUnitsTo, getUnitsToFit, getUnitsToUpdate, writeSignals

### Methods inherited from ProbeLevelTransform:

getRootPath

### Methods inherited from Transform:

getOutputDataSet, getOutputFiles

### Methods inherited from AromaTransform:

as.character, findFilesTodo, getAsteriskTags, getExpectedOutputFiles, getExpectedOutputFullnames, getFullName, getInputDataSet, getName, getOutputDataSet, getOutputDataSet0, getOutputFiles, getPath, getRootPath, getTags, isDone, process, setTags

#### Methods inherited from ParametersInterface:

getParameterSets, getParameters, getParametersAsString

### Methods inherited from Object:

\$, \$<-, [[, [[<-, as.character, attach, attachLocally, clearCache, clearLookupCache, clone, detach, equals, extend, finalize, getEnvironment, getFieldModifier, getFieldModifiers, getFields, getInstantiationTime, getStaticInstance, hasField, hashCode, ll, load, names, objectSize, print, save, asThis

### Author(s)

Henrik Bengtsson, Mark Robinson

<span id="page-52-0"></span>ChipEffectFile *The ChipEffectFile class*

### Description

Package: aroma.affymetrix Class ChipEffectFile

**[Object](#page-0-0)**  $~\sim~$ | ~~+-[-FullNameInterface](#page-0-0) ~~~~~~~| ~~~~~~~+-[-GenericDataFile](#page-0-0)

```
~~~~~~~~~~~~|
~~~~~~~~~~~~+--CacheKeyInterface
~~~~~~~~~~~~~~~~~|
~~~~~~~~~~~~~~~~~+--FileCacheKeyInterface
~~~~~~~~~~~~~~~~~~~~~~|
~~~~~~~~~~~~~~~~~~~~~~+--AromaMicroarrayDataFile
~~~~~~~~~~~~~~~~~~~~~~~~~~~|
~~~~~~~~~~~~~~~~~~~~~~~~~~~+--AromaPlatformInterface
~~~~~~~~~~~~~~~~~~~~~~~~~~~~~~~~|
~~~~~~~~~~~~~~~~~~~~~~~~~~~~~~~~+--AffymetrixFile
~~~~~~~~~~~~~~~~~~~~~~~~~~~~~~~~~~~~~|
~~~~~~~~~~~~~~~~~~~~~~~~~~~~~~~~~~~~~+--AffymetrixCelFile
~~~~~~~~~~~~~~~~~~~~~~~~~~~~~~~~~~~~~~~~~~|
~~~~~~~~~~~~~~~~~~~~~~~~~~~~~~~~~~~~~~~~~~+--ParametersInterface
~~~~~~~~~~~~~~~~~~~~~~~~~~~~~~~~~~~~~~~~~~~~~~~|
~~~~~~~~~~~~~~~~~~~~~~~~~~~~~~~~~~~~~~~~~~~~~~~+--ParameterCelFile
  ~~~~~~~~~~~~~~~~~~~~~~~~~~~~~~~~~~~~~~~~~~~~~~~~~~~~|
~~~~~~~~~~~~~~~~~~~~~~~~~~~~~~~~~~~~~~~~~~~~~~~~~~~~+--ChipEffectFile
```
#### Directly known subclasses:

*[CnChipEffectFile](#page-63-0)*, *[ExonChipEffectFile](#page-95-0)*, *[SnpChipEffectFile](#page-189-0)*

public abstract static class ChipEffectFile extends *[ParameterCelFile](#page-149-0)*

This class represents estimates of chip effects in the probe-level models.

#### Usage

```
ChipEffectFile(..., probeModel=c("pm"))
```
### Arguments

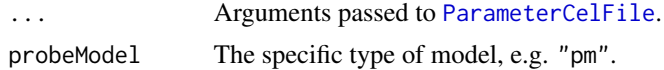

#### Fields and Methods

#### Methods:

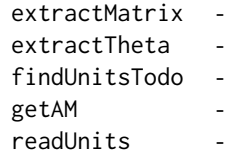

#### ChipEffectFile 55

#### Methods inherited from ParameterCelFile:

extractDataFrame, extractMatrix, readUnits

#### Methods inherited from ParametersInterface:

getParameterSets, getParameters, getParametersAsString

#### Methods inherited from AffymetrixCelFile:

allocateFromCdf, as.character, clone, createFrom, extractMatrix, fromFile, getAm, getCdf, getExtensionPattern, getFileFormat, getImage, getUnitNamesFile, getUnitTypesFile, highlight, image270, nbrOfCells, plotDensity, plotImage, plotMvsA, plotMvsX, range, setCdf, smoothScatter-MvsA, writeImage

#### Methods inherited from AromaPlatformInterface:

getAromaPlatform, getAromaUflFile, getAromaUgpFile, getChipType, getPlatform, getUnitAnnotationDataFile, getUnitNamesFile, getUnitTypesFile, isCompatibleWith

#### Methods inherited from AromaMicroarrayDataFile:

getAttributeXY, getChipType, getPlatform, getPloidy, getXAM, hasAttributeXY, isAverageFile, setAttributeXY, setAttributesByTags

#### Methods inherited from FileCacheKeyInterface:

getCacheKey

### Methods inherited from CacheKeyInterface:

getCacheKey

#### Methods inherited from GenericDataFile:

as.character, clone, compareChecksum, copyTo, equals, fromFile, getAttribute, getAttributes, getChecksum, getChecksumFile, getCreatedOn, getDefaultFullName, getExtension, getExtensionPattern, getFileSize, getFileType, getFilename, getFilenameExtension, getLastAccessedOn, getLastModifiedOn, getOutputExtension, getPath, getPathname, gunzip, gzip, hasBeenModified, is.na, isFile, isGzipped, linkTo, readChecksum, renameTo, renameToUpperCaseExt, setAttribute, setAttributes, setAttributesBy, setAttributesByTags, setExtensionPattern, testAttributes, validate, validateChecksum, writeChecksum, getParentName

#### Methods inherited from FullNameInterface:

appendFullNameTranslator, appendFullNameTranslatorByNULL, appendFullNameTranslatorByTabularTextFile, appendFullNameTranslatorByTabularTextFileSet, appendFullNameTranslatorBycharacter, appendFullNameTranslatorBydata.frame, appendFullNameTranslatorByfunction, appendFull-NameTranslatorBylist, clearFullNameTranslator, clearListOfFullNameTranslators, getDefaultFull-Name, getFullName, getFullNameTranslator, getListOfFullNameTranslators, getName, getTags, hasTag, hasTags, resetFullName, setFullName, setFullNameTranslator, setListOfFullNameTranslators, setName, setTags, updateFullName

#### Methods inherited from Object:

\$, \$<-, [[, [[<-, as.character, attach, attachLocally, clearCache, clearLookupCache, clone, detach, equals, extend, finalize, getEnvironment, getFieldModifier, getFieldModifiers, getFields, getInstantiationTime, getStaticInstance, hasField, hashCode, ll, load, names, objectSize, print, save, asThis

#### Author(s)

Henrik Bengtsson

56 ChipEffectSet

### See Also

An object of this class is typically obtained through the getChipEffectSet() method for the [ProbeLevelModel](#page-156-0) class. An object of this class is typically part of a [ChipEffectSet](#page-55-0).

<span id="page-55-0"></span>ChipEffectSet *The ChipEffectSet class*

#### Description

Package: aroma.affymetrix Class ChipEffectSet

[Object](#page-0-0)  $~\sim~$ ~~+-[-FullNameInterface](#page-0-0) ~~~~~~~ $\vert$ ~~~~~~~+-[-GenericDataFileSet](#page-0-0) ~~~~~~~~~~~~| ~~~~~~~~~~~~+-[-AromaMicroarrayDataSet](#page-0-0) ~~~~~~~~~~~~~~~~~| ~~~~~~~~~~~~~~~~~+-[-AromaPlatformInterface](#page-0-0) ~~~~~~~~~~~~~~~~~~~~~~| ~~~~~~~~~~~~~~~~~~~~~~+-[-AffymetrixFileSet](#page-29-0) ~~~~~~~~~~~~~~~~~~~~~~~~~~~| ~~~~~~~~~~~~~~~~~~~~~~~~~~~+-[-AffymetrixCelSet](#page-20-0) ~~~~~~~~~~~~~~~~~~~~~~~~~~~~~~~~| ~~~~~~~~~~~~~~~~~~~~~~~~~~~~~~~~+-[-ParametersInterface](#page-0-0) ~~~~~~~~~~~~~~~~~~~~~~~~~~~~~~~~~~~~~| ~~~~~~~~~~~~~~~~~~~~~~~~~~~~~~~~~~~~~+-[-ParameterCelSet](#page-152-0) ~~~~~~~~~~~~~~~~~~~~~~~~~~~~~~~~~~~~~~~~~~| ~~~~~~~~~~~~~~~~~~~~~~~~~~~~~~~~~~~~~~~~~~+--ChipEffectSet

Directly known subclasses: [CnChipEffectSet,](#page-66-0) [ExonChipEffectSet,](#page-98-0) [SnpChipEffectSet](#page-192-0)

public static class ChipEffectSet extends [ParameterCelSet](#page-152-0)

This class represents estimates of chip effects in the probe-level models.

#### Usage

ChipEffectSet(..., probeModel=c("pm"))

### ChipEffectSet 57

#### **Arguments**

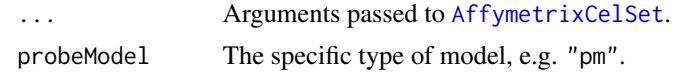

#### Fields and Methods

### Methods:

```
boxplotStats -
extractExpressionSet -
extractMatrix
extractTheta
findUnitsTodo -
getAM
getAverageFile -
getCellIndices -
plotBoxplot
readUnits
```
### Methods inherited from ParameterCelSet:

extractDataFrame, extractMatrix

#### Methods inherited from ParametersInterface:

getParameterSets, getParameters, getParametersAsString

### Methods inherited from AffymetrixCelSet:

append, as, as.AffymetrixCelSet, as.character, averageQuantile, byName, byPath, clone, convert-ToUnique, doCRMAv1, doCRMAv2, doFIRMA, doGCRMA, doRMA, extractAffyBatch, extract-FeatureSet, extractMatrix, extractSnpFeatureSet, findByName, getAverage, getAverageAsinh, getAverageFile, getAverageLog, getCdf, getChipType, getData, getIntensities, getPlatform, getTimestamps, getUnitGroupCellMap, getUnitIntensities, getUnitNamesFile, getUnitTypesFile, isDuplicated, justRMA, justSNPRMA, nbrOfArrays, normalizeQuantile, plotDensity, range, readUnits, setCdf, update2, writeSgr

#### Methods inherited from AffymetrixFileSet:

as, as.AffymetrixFileSet, byPath, getDefaultFullName

### Methods inherited from AromaPlatformInterface:

getAromaPlatform, getAromaUflFile, getAromaUgpFile, getChipType, getPlatform, getUnitAnnotationDataFile, getUnitNamesFile, getUnitTypesFile, isCompatibleWith

#### Methods inherited from AromaMicroarrayDataSet:

as.AromaMicroarrayDataSetList, as.AromaMicroarrayDataSetTuple, getAromaFullNameTranslatorSet, getAverageFile, getChipType, getDefaultFullName, getPlatform, setAttributesBy, setAttributesBySampleAnnotationFile, setAttributesBySampleAnnotationSet, validate

### Methods inherited from GenericDataFileSet:

[, [[, anyDuplicated, anyNA, append, appendFiles, appendFullNamesTranslator, appendFullNames-TranslatorByNULL, appendFullNamesTranslatorByTabularTextFile, appendFullNamesTranslator-ByTabularTextFileSet, appendFullNamesTranslatorBydata.frame, appendFullNamesTranslatorByfunction, appendFullNamesTranslatorBylist, as.character, as.list, byName, byPath, c, clearCache, clearFullNamesTranslator, clone, copyTo, dsApplyInPairs, duplicated, equals, extract, findByName, findDuplicated, getChecksum, getChecksumFileSet, getChecksumObjects, getDefaultFullName, getFile, getFileClass, getFileSize, getFiles, getFullNames, getNames, getOneFile, getPath, get-Pathnames, getSubdirs, gunzip, gzip, hasFile, indexOf, is.na, names, nbrOfFiles, rep, resetFull-Names, setFullNamesTranslator, sortBy, unique, update2, updateFullName, updateFullNames, validate, getFullNameTranslatorSet, getParentName

### Methods inherited from FullNameInterface:

appendFullNameTranslator, appendFullNameTranslatorByNULL, appendFullNameTranslatorByTabularTextFile, appendFullNameTranslatorByTabularTextFileSet, appendFullNameTranslatorBycharacter, appendFullNameTranslatorBydata.frame, appendFullNameTranslatorByfunction, appendFull-NameTranslatorBylist, clearFullNameTranslator, clearListOfFullNameTranslators, getDefaultFull-Name, getFullName, getFullNameTranslator, getListOfFullNameTranslators, getName, getTags, hasTag, hasTags, resetFullName, setFullName, setFullNameTranslator, setListOfFullNameTranslators, setName, setTags, updateFullName

#### Methods inherited from Object:

\$, \$<-, [[, [[<-, as.character, attach, attachLocally, clearCache, clearLookupCache, clone, detach, equals, extend, finalize, getEnvironment, getFieldModifier, getFieldModifiers, getFields, getInstantiationTime, getStaticInstance, hasField, hashCode, ll, load, names, objectSize, print, save, asThis

#### Author(s)

Henrik Bengtsson

#### See Also

An object of this class is typically obtained through the getChipEffectSet() method for the [ProbeLevelModel](#page-156-0) class.

ChipEffectTransform *The ChipEffectTransform class*

### **Description**

Package: aroma.affymetrix Class ChipEffectTransform

#### [Object](#page-0-0)  $\sim$   $\sim$  |

```
~~+--ParametersInterface
~~~~~~~|
~~~~~~~+--AromaTransform
~~~~~~~~~~~~|
~~~~~~~~~~~~+--Transform
~~~~~~~~~~~~~~~~~|
```
### ChipEffectTransform 59

~~~~~~~~~~~~~~~~~+--ChipEffectTransform

#### Directly known subclasses:

*[AdditiveCovariatesNormalization](#page-6-0)*, [ChipEffectGroupMerge,](#page-0-0) [FragmentEquivalentClassNormalization,](#page-111-0) [FragmentLengthNormalization,](#page-112-0) [GcContentNormalization,](#page-114-0) [GcContentNormalization2,](#page-116-0) [SnpChipEf](#page-0-0)[fectGroupMerge](#page-0-0)

public abstract static class ChipEffectTransform extends *[Transform](#page-0-0)*

This abstract class represents a transform that transforms chip-effect estimates obtained from probelevel modeling.

#### Usage

ChipEffectTransform(dataSet=NULL, ...)

#### Arguments

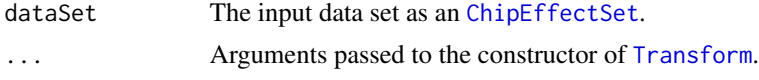

### Details

Subclasses must implement the process() method.

### Fields and Methods

### Methods:

*No methods defined*.

Methods inherited from Transform:

getOutputDataSet, getOutputFiles

#### Methods inherited from AromaTransform:

as.character, findFilesTodo, getAsteriskTags, getExpectedOutputFiles, getExpectedOutputFullnames, getFullName, getInputDataSet, getName, getOutputDataSet, getOutputDataSet0, getOutputFiles, getPath, getRootPath, getTags, isDone, process, setTags

#### Methods inherited from ParametersInterface:

getParameterSets, getParameters, getParametersAsString

#### Methods inherited from Object:

\$, \$<-, [[, [[<-, as.character, attach, attachLocally, clearCache, clearLookupCache, clone, detach, equals, extend, finalize, getEnvironment, getFieldModifier, getFieldModifiers, getFields, getInstantiationTime, getStaticInstance, hasField, hashCode, ll, load, names, objectSize, print, save, asThis

### Author(s)

Henrik Bengtsson

<span id="page-59-0"></span>

### Description

Package: aroma.affymetrix Class CnagCfhFile

```
Object
~\sim~~~+--FullNameInterface
~~~~~~~|~~~~~~~+--GenericDataFile
~~~~~~~~~~~~|
~~~~~~~~~~~~+--CacheKeyInterface
~~~~~~~~~~~~~~~~~|
 ~~~~~~~~~~~~~~~~~+--FileCacheKeyInterface
~~~~~~~~~~~~~~~~~~~~~~|
 ~~~~~~~~~~~~~~~~~~~~~~+--AromaMicroarrayDataFile
~~~~~~~~~~~~~~~~~~~~~~~~~~~|
~~~~~~~~~~~~~~~~~~~~~~~~~~~+--AromaPlatformInterface
~~~~~~~~~~~~~~~~~~~~~~~~~~~~~~~~
~~~~~~~~~~~~~~~~~~~~~~~~~~~~~~~~+--AffymetrixFile
~~~~~~~~~~~~~~~~~~~~~~~~~~~~~~~~~~~~~|
~~~~~~~~~~~~~~~~~~~~~~~~~~~~~~~~~~~~~+--CnagCfhFile
```
### Directly known subclasses:

public abstract static class CnagCfhFile extends *[AffymetrixFile](#page-27-0)*

A CnagCfhFile object represents a single CNAG CFH file.

#### Usage

CnagCfhFile(..., cdf=NULL)

### Arguments

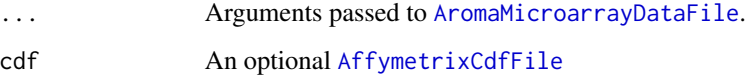

CnagCfhFile 61

Fields and Methods

Methods:

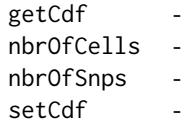

#### Methods inherited from AromaPlatformInterface:

getAromaPlatform, getAromaUflFile, getAromaUgpFile, getChipType, getPlatform, getUnitAnnotationDataFile, getUnitNamesFile, getUnitTypesFile, isCompatibleWith

#### Methods inherited from AromaMicroarrayDataFile:

getAttributeXY, getChipType, getPlatform, getPloidy, getXAM, hasAttributeXY, isAverageFile, setAttributeXY, setAttributesByTags

Methods inherited from FileCacheKeyInterface: getCacheKey

### Methods inherited from CacheKeyInterface: getCacheKey

#### Methods inherited from GenericDataFile:

as.character, clone, compareChecksum, copyTo, equals, fromFile, getAttribute, getAttributes, getChecksum, getChecksumFile, getCreatedOn, getDefaultFullName, getExtension, getExtensionPattern, getFileSize, getFileType, getFilename, getFilenameExtension, getLastAccessedOn, getLastModifiedOn, getOutputExtension, getPath, getPathname, gunzip, gzip, hasBeenModified, is.na, isFile, isGzipped, linkTo, readChecksum, renameTo, renameToUpperCaseExt, setAttribute, setAttributes, setAttributesBy, setAttributesByTags, setExtensionPattern, testAttributes, validate, validateChecksum, writeChecksum, getParentName

#### Methods inherited from FullNameInterface:

appendFullNameTranslator, appendFullNameTranslatorByNULL, appendFullNameTranslatorByTabularTextFile, appendFullNameTranslatorByTabularTextFileSet, appendFullNameTranslatorBycharacter, appendFullNameTranslatorBydata.frame, appendFullNameTranslatorByfunction, appendFull-NameTranslatorBylist, clearFullNameTranslator, clearListOfFullNameTranslators, getDefaultFull-Name, getFullName, getFullNameTranslator, getListOfFullNameTranslators, getName, getTags, hasTag, hasTags, resetFullName, setFullName, setFullNameTranslator, setListOfFullNameTranslators, setName, setTags, updateFullName

#### Methods inherited from Object:

\$, \$<-, [[, [[<-, as.character, attach, attachLocally, clearCache, clearLookupCache, clone, detach, equals, extend, finalize, getEnvironment, getFieldModifier, getFieldModifiers, getFields, getInstantiationTime, getStaticInstance, hasField, hashCode, ll, load, names, objectSize, print, save, asThis

#### Author(s)

Henrik Bengtsson

### See Also

An object of this class is typically part of an [CnagCfhSet](#page-62-0).

<span id="page-62-0"></span>

### Description

Package: aroma.affymetrix Class CnagCfhSet

[Object](#page-0-0)  $~\sim$   $~\sim$   $~\mid$ ~~+-[-FullNameInterface](#page-0-0)  $~\sim$   $\sim$   $\sim$   $\sim$   $\sim$   $\sim$   $\sim$   $\sim$ ~~~~~~~+-[-GenericDataFileSet](#page-0-0) ~~~~~~~~~~~~| ~~~~~~~~~~~~+--CnagCfhSet

### Directly known subclasses:

public static class CnagCfhSet extends [GenericDataFileSet](#page-0-0)

An CnagCfhSet object represents a set of CNAG CFH files with *identical* chip types.

### Usage

CnagCfhSet(files=NULL, ...)

### Arguments

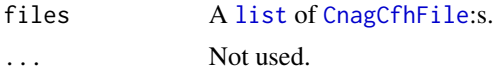

### Fields and Methods

Methods:

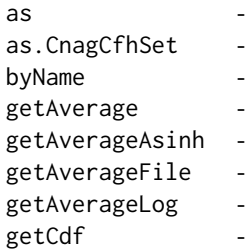

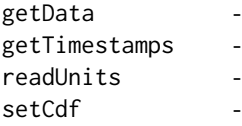

#### Methods inherited from GenericDataFileSet:

[, [[, anyDuplicated, anyNA, append, appendFiles, appendFullNamesTranslator, appendFullNames-TranslatorByNULL, appendFullNamesTranslatorByTabularTextFile, appendFullNamesTranslator-ByTabularTextFileSet, appendFullNamesTranslatorBydata.frame, appendFullNamesTranslatorByfunction, appendFullNamesTranslatorBylist, as.character, as.list, byName, byPath, c, clearCache, clearFullNamesTranslator, clone, copyTo, dsApplyInPairs, duplicated, equals, extract, findByName, findDuplicated, getChecksum, getChecksumFileSet, getChecksumObjects, getDefaultFullName, getFile, getFileClass, getFileSize, getFiles, getFullNames, getNames, getOneFile, getPath, get-Pathnames, getSubdirs, gunzip, gzip, hasFile, indexOf, is.na, names, nbrOfFiles, rep, resetFull-Names, setFullNamesTranslator, sortBy, unique, update2, updateFullName, updateFullNames, validate, getFullNameTranslatorSet, getParentName

#### Methods inherited from FullNameInterface:

appendFullNameTranslator, appendFullNameTranslatorByNULL, appendFullNameTranslatorByTabularTextFile, appendFullNameTranslatorByTabularTextFileSet, appendFullNameTranslatorBycharacter, appendFullNameTranslatorBydata.frame, appendFullNameTranslatorByfunction, appendFull-NameTranslatorBylist, clearFullNameTranslator, clearListOfFullNameTranslators, getDefaultFull-Name, getFullName, getFullNameTranslator, getListOfFullNameTranslators, getName, getTags, hasTag, hasTags, resetFullName, setFullName, setFullNameTranslator, setListOfFullNameTranslators, setName, setTags, updateFullName

### Methods inherited from Object:

\$, \$<-, [[, [[<-, as.character, attach, attachLocally, clearCache, clearLookupCache, clone, detach, equals, extend, finalize, getEnvironment, getFieldModifier, getFieldModifiers, getFields, getInstantiationTime, getStaticInstance, hasField, hashCode, ll, load, names, objectSize, print, save, asThis

#### Author(s)

Henrik Bengtsson

#### See Also

<span id="page-63-0"></span>[CnagCfhFile](#page-59-0).

### CnChipEffectFile 65

#### Description

Package: aroma.affymetrix Class CnChipEffectFile

[Object](#page-0-0) ~~| ~~+-[-FullNameInterface](#page-0-0) ~~~~~~~ $|$ ~~~~~~~+-[-GenericDataFile](#page-0-0) ~~~~~~~~~~~~| ~~~~~~~~~~~~+-[-CacheKeyInterface](#page-0-0) ~~~~~~~~~~~~~~~~~| ~~~~~~~~~~~~~~~~~+-[-FileCacheKeyInterface](#page-0-0) ~~~~~~~~~~~~~~~~~~~~~~| ~~~~~~~~~~~~~~~~~~~~~~+-[-AromaMicroarrayDataFile](#page-0-0)  $~\cdot$ ~~~~~~~~~~~~~~~~~~~~~~~~~~~ ~~~~~~~~~~~~~~~~~~~~~~~~~~~+-[-AromaPlatformInterface](#page-0-0) ~~~~~~~~~~~~~~~~~~~~~~~~~~~~~~~~~ ~~~~~~~~~~~~~~~~~~~~~~~~~~~~~~~~+-[-AffymetrixFile](#page-27-0) ~~~~~~~~~~~~~~~~~~~~~~~~~~~~~~~~~~~~~| ~~~~~~~~~~~~~~~~~~~~~~~~~~~~~~~~~~~~~+-[-AffymetrixCelFile](#page-17-0) ~~~~~~~~~~~~~~~~~~~~~~~~~~~~~~~~~~~~~~~~~~| ~~~~~~~~~~~~~~~~~~~~~~~~~~~~~~~~~~~~~~~~~~+-[-ParametersInterface](#page-0-0) ~~~~~~~~~~~~~~~~~~~~~~~~~~~~~~~~~~~~~~~~~~~~~~~| ~~~~~~~~~~~~~~~~~~~~~~~~~~~~~~~~~~~~~~~~~~~~~~~+-[-ParameterCelFile](#page-149-0) ~~~~~~~~~~~~~~~~~~~~~~~~~~~~~~~~~~~~~~~~~~~~~~~~~~~~| ~~~~~~~~~~~~~~~~~~~~~~~~~~~~~~~~~~~~~~~~~~~~~~~~~~~~+-[-ChipEffectFile](#page-52-0) ~~~~~~~~~~~~~~~~~~~~~~~~~~~~~~~~~~~~~~~~~~~~~~~~~~~~~~~~~| ~~~~~~~~~~~~~~~~~~~~~~~~~~~~~~~~~~~~~~~~~~~~~~~~~~~~~~~~~+-[-SnpChipEffectFile](#page-189-0) ~~~~~~~~~~~~~~~~~~~~~~~~~~~~~~~~~~~~~~~~~~~~~~~~~~~~~~~~~~~~~~| ~~~~~~~~~~~~~~~~~~~~~~~~~~~~~~~~~~~~~~~~~~~~~~~~~~~~~~~~~~~~~~+-[-CopyNumberDataFile](#page-0-0) ~~~~~~~~~~~~~~~~~~~~~~~~~~~~~~~~~~~~~~~~~~~~~~~~~~~~~~~~~~~~~~~~~~~| ~~~~~~~~~~~~~~~~~~~~~~~~~~~~~~~~~~~~~~~~~~~~~~~~~~~~~~~~~~~~~~~~~~~+--CnChipEffectFile

#### Directly known subclasses:

public abstract static class CnChipEffectFile extends *[CopyNumberDataFile](#page-0-0)*

This class represents estimates of chip effects in a copy-number probe-level models.

### Usage

CnChipEffectFile(..., combineAlleles=FALSE)

#### **Arguments**

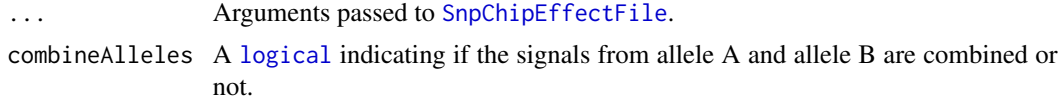

### Fields and Methods

Methods:

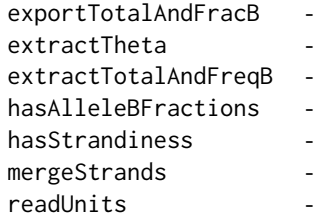

#### Methods inherited from CopyNumberDataFile:

as, as.CopyNumberDataFile, getNumberOfFilesAveraged, hasAlleleBFractions, hasStrandiness

#### Methods inherited from SnpChipEffectFile:

exportTotalAndFracB, extractCNT, extractTheta, extractTotalAndFracB, getCellIndices, getExpandedCellMap, getParameters, mergeStrands, readUnits, writeCNT

### Methods inherited from ChipEffectFile:

as.character, extractChromosomalDataFrame, extractMatrix, extractTheta, findUnitsTodo, getAM, getAsFullCelFile, getCellIndices, getCellMapForMainCdf, getExpandedCellMap, getParameters, getUnitGroupCellArrayMap, getUnitGroupCellMatrixMap, getXAM, mergeGroups, readUnits, writeAs-FullCelFile

#### Methods inherited from ParameterCelFile:

extractDataFrame, extractMatrix, readUnits

#### Methods inherited from ParametersInterface:

getParameterSets, getParameters, getParametersAsString

### Methods inherited from AffymetrixCelFile:

allocateFromCdf, as.character, clone, createFrom, extractMatrix, fromFile, getAm, getCdf, getExtensionPattern, getFileFormat, getImage, getUnitNamesFile, getUnitTypesFile, highlight, image270, nbrOfCells, plotDensity, plotImage, plotMvsA, plotMvsX, range, setCdf, smoothScatter-MvsA, writeImage

#### Methods inherited from AromaPlatformInterface:

getAromaPlatform, getAromaUflFile, getAromaUgpFile, getChipType, getPlatform, getUnitAnnotationDataFile, getUnitNamesFile, getUnitTypesFile, isCompatibleWith

### Methods inherited from AromaMicroarrayDataFile:

getAttributeXY, getChipType, getPlatform, getPloidy, getXAM, hasAttributeXY, isAverageFile, setAttributeXY, setAttributesByTags

### Methods inherited from FileCacheKeyInterface:

getCacheKey

#### CnChipEffectSet 67

#### Methods inherited from CacheKeyInterface: getCacheKey

### Methods inherited from GenericDataFile:

as.character, clone, compareChecksum, copyTo, equals, fromFile, getAttribute, getAttributes, getChecksum, getChecksumFile, getCreatedOn, getDefaultFullName, getExtension, getExtensionPattern, getFileSize, getFileType, getFilename, getFilenameExtension, getLastAccessedOn, getLastModifiedOn, getOutputExtension, getPath, getPathname, gunzip, gzip, hasBeenModified, is.na, isFile, isGzipped, linkTo, readChecksum, renameTo, renameToUpperCaseExt, setAttribute, setAttributes, setAttributesBy, setAttributesByTags, setExtensionPattern, testAttributes, validate, validateChecksum, writeChecksum, getParentName

#### Methods inherited from FullNameInterface:

appendFullNameTranslator, appendFullNameTranslatorByNULL, appendFullNameTranslatorByTabularTextFile, appendFullNameTranslatorByTabularTextFileSet, appendFullNameTranslatorBycharacter, appendFullNameTranslatorBydata.frame, appendFullNameTranslatorByfunction, appendFull-NameTranslatorBylist, clearFullNameTranslator, clearListOfFullNameTranslators, getDefaultFull-Name, getFullName, getFullNameTranslator, getListOfFullNameTranslators, getName, getTags, hasTag, hasTags, resetFullName, setFullName, setFullNameTranslator, setListOfFullNameTranslators, setName, setTags, updateFullName

### Methods inherited from Object:

\$, \$<-, [[, [[<-, as.character, attach, attachLocally, clearCache, clearLookupCache, clone, detach, equals, extend, finalize, getEnvironment, getFieldModifier, getFieldModifiers, getFields, getInstantiationTime, getStaticInstance, hasField, hashCode, ll, load, names, objectSize, print, save, asThis

### Author(s)

Henrik Bengtsson

#### See Also

An object of this class is typically part of a [CnChipEffectSet](#page-66-0).

<span id="page-66-0"></span>CnChipEffectSet *The CnChipEffectSet class*

### **Description**

Package: aroma.affymetrix Class CnChipEffectSet

```
Object
~~|
~~+--FullNameInterface
~\sim~\sim~\sim~\sim~\sim~~~~~~~~+--GenericDataFileSet
~~~~~~~~~~~~|
~~~~~~~~~~~~+--AromaMicroarrayDataSet
```

```
~~~~~~~~~~~~~~~~~|
   ~~~~~~~~~~~~~~~~~+--AromaPlatformInterface
 ~~~~~~~~~~~~~~~~~~~~~~|
    ~~~~~~~~~~~~~~~~~~~~~~+--AffymetrixFileSet
  ~\sim ~\sim ~\sim ~\sim ~\sim ~\sim ~\sim ~\sim ~\sim ~\sim ~\sim ~\sim ~\sim ~\sim ~\sim ~\sim ~\sim ~\sim ~\sim ~\sim ~\sim ~\sim ~\sim ~\sim ~\sim ~\sim ~\sim ~\sim ~\sim ~\sim ~\sim ~\sim ~\sim ~\sim ~\sim ~\sim ~\sim~~~~~~~~~~~~~~~~~~~~~~~~~~~+--AffymetrixCelSet
~~~~~~~~~~~~~~~~~~~~~~~~~~~~~\sim~~~~~~~~~~~~~~~~~~~~~~~~~~~~~~~~+--ParametersInterface
  ~~~~~~~~~~~~~~~~~~~~~~~~~~~~~~~~~~~~~|
    ~~~~~~~~~~~~~~~~~~~~~~~~~~~~~~~~~~~~~+--ParameterCelSet
~~~~~~~~~~~~~~~~~~~~~~~~~~~~~~~~~~~~~~~~~~|
~~~~~~~~~~~~~~~~~~~~~~~~~~~~~~~~~~~~~~~~~~+--ChipEffectSet
   ~~~~~~~~~~~~~~~~~~~~~~~~~~~~~~~~~~~~~~~~~~~~~~~|
   ~~~~~~~~~~~~~~~~~~~~~~~~~~~~~~~~~~~~~~~~~~~~~~~+--SnpChipEffectSet
    ~~~~~~~~~~~~~~~~~~~~~~~~~~~~~~~~~~~~~~~~~~~~~~~~~~~~|
  ~~~~~~~~~~~~~~~~~~~~~~~~~~~~~~~~~~~~~~~~~~~~~~~~~~~~+--CopyNumberDataSet
     ~~~~~~~~~~~~~~~~~~~~~~~~~~~~~~~~~~~~~~~~~~~~~~~~~~~~~~~~~|
                                                         ~~~~~~~~~~~~~~~~~~~~~~~~~~~~~~~~~~~~~~~~~~~~~~~~~~~~~~~~~+--CnChipEffectSet
```
#### Directly known subclasses:

public static class CnChipEffectSet extends [CopyNumberDataSet](#page-0-0)

This class represents estimates of chip effects in the probe-level models.

#### Usage

```
CnChipEffectSet(..., combineAlleles="byFirstFile")
```
### Arguments

... Arguments passed to [SnpChipEffectSet](#page-192-0). combineAlleles A [logical](#page-0-0) indicating if the signals from allele A and allele B are combined or not.

### Fields and Methods

Methods:

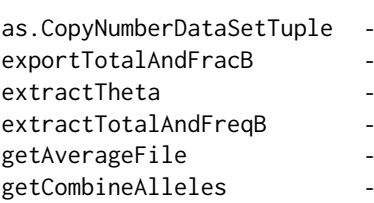

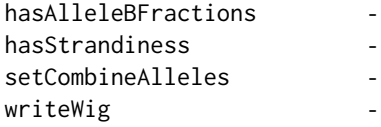

#### Methods inherited from CopyNumberDataSet:

as, as.CopyNumberDataSet, doCBS, hasAlleleBFractions, hasStrandiness

#### Methods inherited from SnpChipEffectSet:

byPath, exportTotalAndFracB, extractAlleleSet, extractCNT, extractSnpCnvQSet, extractSnpQSet, extractTheta, extractTotalAndFreqB, getAverageFile, getBaseline, getMergeStrands, setMergeStrands, writeCNT

#### Methods inherited from ChipEffectSet:

as.character, boxplotStats, byPath, calculateBaseline, calculateFieldBoxplotStats, calculateNuse-BoxplotStats, calculateRleBoxplotStats, extractAffyBatch, extractChromosomalDataFrame, extract-ExpressionSet, extractMatrix, extractTheta, findByName, findUnitsTodo, fromDataSet, getAM, getAsFullCelSet, getAverageFile, getBaseline, getCellIndices, getXAM, plotBoxplot, readUnits, updateUnits

### Methods inherited from ParameterCelSet:

extractDataFrame, extractMatrix

#### Methods inherited from ParametersInterface:

getParameterSets, getParameters, getParametersAsString

### Methods inherited from AffymetrixCelSet:

append, as, as.AffymetrixCelSet, as.character, averageQuantile, byName, byPath, clone, convert-ToUnique, doCRMAv1, doCRMAv2, doFIRMA, doGCRMA, doRMA, extractAffyBatch, extract-FeatureSet, extractMatrix, extractSnpFeatureSet, findByName, getAverage, getAverageAsinh, getAverageFile, getAverageLog, getCdf, getChipType, getData, getIntensities, getPlatform, getTimestamps, getUnitGroupCellMap, getUnitIntensities, getUnitNamesFile, getUnitTypesFile, isDuplicated, justRMA, justSNPRMA, nbrOfArrays, normalizeQuantile, plotDensity, range, readUnits, setCdf, update2, writeSgr

#### Methods inherited from AffymetrixFileSet:

as, as.AffymetrixFileSet, byPath, getDefaultFullName

#### Methods inherited from AromaPlatformInterface:

getAromaPlatform, getAromaUflFile, getAromaUgpFile, getChipType, getPlatform, getUnitAnnotationDataFile, getUnitNamesFile, getUnitTypesFile, isCompatibleWith

#### Methods inherited from AromaMicroarrayDataSet:

as.AromaMicroarrayDataSetList, as.AromaMicroarrayDataSetTuple, getAromaFullNameTranslatorSet, getAverageFile, getChipType, getDefaultFullName, getPlatform, setAttributesBy, setAttributesBySampleAnnotationFile, setAttributesBySampleAnnotationSet, validate

### Methods inherited from GenericDataFileSet:

[, [[, anyDuplicated, anyNA, append, appendFiles, appendFullNamesTranslator, appendFullNames-TranslatorByNULL, appendFullNamesTranslatorByTabularTextFile, appendFullNamesTranslator-ByTabularTextFileSet, appendFullNamesTranslatorBydata.frame, appendFullNamesTranslatorByfunction, appendFullNamesTranslatorBylist, as.character, as.list, byName, byPath, c, clearCache, clearFullNamesTranslator, clone, copyTo, dsApplyInPairs, duplicated, equals, extract, findByName, findDuplicated, getChecksum, getChecksumFileSet, getChecksumObjects, getDefaultFullName, getFile, getFileClass, getFileSize, getFiles, getFullNames, getNames, getOneFile, getPath, get-Pathnames, getSubdirs, gunzip, gzip, hasFile, indexOf, is.na, names, nbrOfFiles, rep, resetFull-Names, setFullNamesTranslator, sortBy, unique, update2, updateFullName, updateFullNames, validate, getFullNameTranslatorSet, getParentName

#### Methods inherited from FullNameInterface:

appendFullNameTranslator, appendFullNameTranslatorByNULL, appendFullNameTranslatorByTabularTextFile, appendFullNameTranslatorByTabularTextFileSet, appendFullNameTranslatorBycharacter, appendFullNameTranslatorBydata.frame, appendFullNameTranslatorByfunction, appendFull-NameTranslatorBylist, clearFullNameTranslator, clearListOfFullNameTranslators, getDefaultFull-Name, getFullName, getFullNameTranslator, getListOfFullNameTranslators, getName, getTags, hasTag, hasTags, resetFullName, setFullName, setFullNameTranslator, setListOfFullNameTranslators, setName, setTags, updateFullName

### Methods inherited from Object:

\$, \$<-, [[, [[<-, as.character, attach, attachLocally, clearCache, clearLookupCache, clone, detach, equals, extend, finalize, getEnvironment, getFieldModifier, getFieldModifiers, getFields, getInstantiationTime, getStaticInstance, hasField, hashCode, ll, load, names, objectSize, print, save, asThis

#### Author(s)

Henrik Bengtsson

<span id="page-69-0"></span>

CnPlm *The CnPlm class*

#### **Description**

Package: aroma.affymetrix Class CnPlm

[Interface](#page-0-0) ~~| ~~+-[-SnpPlm](#page-196-0)  $\sim$  ~~~~~ | ~~~~~~~+--CnPlm

Directly known subclasses: *[AffineCnPlm](#page-9-0)*, *[AvgCnPlm](#page-42-0)*, *[HetLogAddCnPlm](#page-122-0)*, *[MbeiCnPlm](#page-136-0)*, *[RmaCnPlm](#page-177-0)*

public class CnPlm extends [SnpPlm](#page-196-0)

This support class represents a [SnpPlm](#page-196-0) specially designed for copy-number analysis.

#### $CnPlm$   $71$

### Usage

 $CnPlm(\ldots)$ 

#### Arguments

... Arguments passed to [SnpPlm](#page-196-0).

#### Details

Models implementing this copy-number PLM, provides either allele-specific or total copy-number estimates. For allele-specific CNs the underlying [SnpPlm](#page-196-0) model is fitted as is, i.e. for each allele separately with or without the strands first being merged.

For total CNs the probe signals for the two alleles are combined (=summed; not averaged) on the intensity scale before fitting underlying [SnpPlm](#page-196-0) model, again with or without the strands first being merged.

### Methods

Methods:

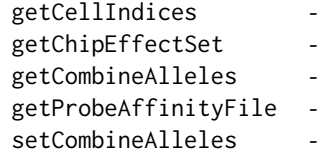

### Methods inherited from SnpPlm:

getCellIndices, getChipEffectSet, getMergeStrands, getParameters, getProbeAffinityFile, setMergeStrands

### Methods inherited from Interface:

extend, print, uses

### Requirements

Classes inheriting from this [Interface](#page-0-0) must provide the following fields, in addition to the ones according to [SnpPlm](#page-196-0):

• combineAllelesA [logical](#page-0-0) indicating if total or allele-specific copy numbers should be estimated according to the above averaging.

#### Author(s)

Henrik Bengtsson

#### Description

Package: aroma.affymetrix Class CnProbeAffinityFile

[Object](#page-0-0)  $~\sim$  | ~~+-[-FullNameInterface](#page-0-0) ~~~~~~~| ~~~~~~~+-[-GenericDataFile](#page-0-0) ~~~~~~~~~~~~| ~~~~~~~~~~~~+-[-CacheKeyInterface](#page-0-0) ~~~~~~~~~~~~~~~~~| ~~~~~~~~~~~~~~~~~+-[-FileCacheKeyInterface](#page-0-0) ~~~~~~~~~~~~~~~~~~~~~~| ~~~~~~~~~~~~~~~~~~~~~~+-[-AromaMicroarrayDataFile](#page-0-0) ~~~~~~~~~~~~~~~~~~~~~~~~~~~| ~~~~~~~~~~~~~~~~~~~~~~~~~~~+-[-AromaPlatformInterface](#page-0-0) ~~~~~~~~~~~~~~~~~~~~~~~~~~~~~~~~| ~~~~~~~~~~~~~~~~~~~~~~~~~~~~~~~~+-[-AffymetrixFile](#page-27-0) ~~~~~~~~~~~~~~~~~~~~~~~~~~~~~~~~~~~~~| ~~~~~~~~~~~~~~~~~~~~~~~~~~~~~~~~~~~~~+-[-AffymetrixCelFile](#page-17-0) ~~~~~~~~~~~~~~~~~~~~~~~~~~~~~~~~~~~~~~~~~~| ~~~~~~~~~~~~~~~~~~~~~~~~~~~~~~~~~~~~~~~~~~+-[-ParametersInterface](#page-0-0) ~~~~~~~~~~~~~~~~~~~~~~~~~~~~~~~~~~~~~~~~~~~~~~~| ~~~~~~~~~~~~~~~~~~~~~~~~~~~~~~~~~~~~~~~~~~~~~~~+-[-ParameterCelFile](#page-149-0) ~~~~~~~~~~~~~~~~~~~~~~~~~~~~~~~~~~~~~~~~~~~~~~~~~~~~| ~~~~~~~~~~~~~~~~~~~~~~~~~~~~~~~~~~~~~~~~~~~~~~~~~~~~+-[-ProbeAffinityFile](#page-154-0) ~~~~~~~~~~~~~~~~~~~~~~~~~~~~~~~~~~~~~~~~~~~~~~~~~~~~~~~~~| ~~~~~~~~~~~~~~~~~~~~~~~~~~~~~~~~~~~~~~~~~~~~~~~~~~~~~~~~~+-[-SnpProbeAffinityFile](#page-200-0) ~~~~~~~~~~~~~~~~~~~~~~~~~~~~~~~~~~~~~~~~~~~~~~~~~~~~~~~~~~~~~~| ~~~~~~~~~~~~~~~~~~~~~~~~~~~~~~~~~~~~~~~~~~~~~~~~~~~~~~~~~~~~~~+--CnProbeAffinityFile

Directly known subclasses:

public abstract static class CnProbeAffinityFile extends *[SnpProbeAffinityFile](#page-200-0)*

This class represents estimates of probe affinities in SNP probe-level models.
### CnProbeAffinityFile 73

#### Usage

CnProbeAffinityFile(..., combineAlleles=FALSE)

#### Arguments

... Arguments passed to [SnpProbeAffinityFile](#page-200-0).

combineAlleles If [FALSE](#page-0-0), allele A and allele B are treated separately, otherwise together.

#### Fields and Methods

### Methods:

*No methods defined*.

Methods inherited from SnpProbeAffinityFile: getCellIndices, setMergeStrands

Methods inherited from ProbeAffinityFile: as.character, getCellIndices, getParameters, readUnits

Methods inherited from ParameterCelFile: extractDataFrame, extractMatrix, readUnits

Methods inherited from ParametersInterface: getParameterSets, getParameters, getParametersAsString

#### Methods inherited from AffymetrixCelFile:

allocateFromCdf, as.character, clone, createFrom, extractMatrix, fromFile, getAm, getCdf, getExtensionPattern, getFileFormat, getImage, getUnitNamesFile, getUnitTypesFile, highlight, image270, nbrOfCells, plotDensity, plotImage, plotMvsA, plotMvsX, range, setCdf, smoothScatter-MvsA, writeImage

#### Methods inherited from AromaPlatformInterface:

getAromaPlatform, getAromaUflFile, getAromaUgpFile, getChipType, getPlatform, getUnitAnnotationDataFile, getUnitNamesFile, getUnitTypesFile, isCompatibleWith

### Methods inherited from AromaMicroarrayDataFile:

getAttributeXY, getChipType, getPlatform, getPloidy, getXAM, hasAttributeXY, isAverageFile, setAttributeXY, setAttributesByTags

Methods inherited from FileCacheKeyInterface: getCacheKey

Methods inherited from CacheKeyInterface: getCacheKey

#### Methods inherited from GenericDataFile:

as.character, clone, compareChecksum, copyTo, equals, fromFile, getAttribute, getAttributes, getChecksum, getChecksumFile, getCreatedOn, getDefaultFullName, getExtension, getExtensionPattern, getFileSize, getFileType, getFilename, getFilenameExtension, getLastAccessedOn, getLastModifiedOn, getOutputExtension, getPath, getPathname, gunzip, gzip, hasBeenModified, is.na, isFile, isGzipped, linkTo, readChecksum, renameTo, renameToUpperCaseExt, setAttribute, setAttributes, setAttributesBy, setAttributesByTags, setExtensionPattern, testAttributes, validate, validateChecksum, writeChecksum, getParentName

#### Methods inherited from FullNameInterface:

appendFullNameTranslator, appendFullNameTranslatorByNULL, appendFullNameTranslatorByTabularTextFile, appendFullNameTranslatorByTabularTextFileSet, appendFullNameTranslatorBycharacter, appendFullNameTranslatorBydata.frame, appendFullNameTranslatorByfunction, appendFull-NameTranslatorBylist, clearFullNameTranslator, clearListOfFullNameTranslators, getDefaultFull-Name, getFullName, getFullNameTranslator, getListOfFullNameTranslators, getName, getTags, hasTag, hasTags, resetFullName, setFullName, setFullNameTranslator, setListOfFullNameTranslators, setName, setTags, updateFullName

### Methods inherited from Object:

\$, \$<-, [[, [[<-, as.character, attach, attachLocally, clearCache, clearLookupCache, clone, detach, equals, extend, finalize, getEnvironment, getFieldModifier, getFieldModifiers, getFields, getInstantiationTime, getStaticInstance, hasField, hashCode, ll, load, names, objectSize, print, save, asThis

#### Author(s)

Henrik Bengtsson

<span id="page-73-0"></span>CrlmmParametersFile *The CrlmmParametersFile class*

### Description

Package: aroma.affymetrix Class CrlmmParametersFile

```
Object
\sim \sim |
~~+--FullNameInterface
~\sim ~\sim ~\sim ~\sim ~\sim ~\sim ~\sim~~~~~~~+--GenericDataFile
~~~~~~~~~~~~|
~~~~~~~~~~~~+--ColumnNamesInterface
~~~~~~~~~~~~~~~~~|
~~~~~~~~~~~~~~~~~+--GenericTabularFile
~~~~~~~~~~~~~~~~~~~~~~|
~~~~~~~~~~~~~~~~~~~~~~+--CacheKeyInterface
~~~~~~~~~~~~~~~~~~~~~~~~~~~|
~~~~~~~~~~~~~~~~~~~~~~~~~~~+--FileCacheKeyInterface
~~~~~~~~~~~~~~~~~~~~~~~~~~~~~~~~|
~~~~~~~~~~~~~~~~~~~~~~~~~~~~~~~~+--AromaTabularBinaryFile
~~~~~~~~~~~~~~~~~~~~~~~~~~~~~~~~~~~~~|
~~~~~~~~~~~~~~~~~~~~~~~~~~~~~~~~~~~~~+--AromaPlatformInterface
~~~~~~~~~~~~~~~~~~~~~~~~~~~~~~~~~~~~~~~~~~|
~~~~~~~~~~~~~~~~~~~~~~~~~~~~~~~~~~~~~~~~~~+--AromaUnitSignalBinaryFile
 ~~~~~~~~~~~~~~~~~~~~~~~~~~~~~~~~~~~~~~~~~~~~~~~|
~~~~~~~~~~~~~~~~~~~~~~~~~~~~~~~~~~~~~~~~~~~~~~~+--CrlmmParametersFile
```
### CrlmmParametersFile 75

#### Directly known subclasses:

public static class CrlmmParametersFile extends [AromaUnitSignalBinaryFile](#page-0-0)

An CrlmmParametersFile is a [AromaUnitSignalBinaryFile](#page-0-0).

#### Usage

CrlmmParametersFile(...)

#### Arguments

... Arguments passed to [AromaUnitSignalBinaryFile](#page-0-0).

### Fields and Methods

Methods:

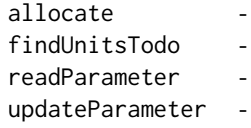

### Methods inherited from AromaUnitSignalBinaryFile:

allocate, allocateFromUnitAnnotationDataFile, allocateFromUnitNamesFile, as.character, extract-Matrix, extractRawGenomicSignals, fromFile, getChipType, getExtensionPattern, getFilenameExtension, getNumberOfFilesAveraged, getPlatform, isAverageFile, nbrOfUnits, readDataFrame, write-DataFrame

### Methods inherited from AromaPlatformInterface:

getAromaPlatform, getAromaUflFile, getAromaUgpFile, getChipType, getPlatform, getUnitAnnotationDataFile, getUnitNamesFile, getUnitTypesFile, isCompatibleWith

#### Methods inherited from AromaTabularBinaryFile:

[, [<-, [[, allocate, as.character, colApply, colMeans, colStats, colSums, dimnames<-, getBytes-PerColumn, getColClasses, getDefaultColumnNames, getRootName, importFrom, nbrOfColumns, nbrOfRows, readColumns, readDataFrame, readFooter, readHeader, readRawFooter, setAttributes-ByTags, subset, summary, updateData, updateDataColumn, writeFooter, writeRawFooter

# Methods inherited from FileCacheKeyInterface:

getCacheKey

### Methods inherited from CacheKeyInterface: getCacheKey

#### Methods inherited from GenericTabularFile:

[, as.character, dim, extractMatrix, head, nbrOfColumns, nbrOfRows, readColumns, readDataFrame, tail, writeColumnsToFiles

#### Methods inherited from ColumnNamesInterface:

appendColumnNamesTranslator, appendColumnNamesTranslatorByNULL, appendColumnNames-TranslatorBycharacter, appendColumnNamesTranslatorByfunction, appendColumnNamesTranslatorBylist, clearColumnNamesTranslator, clearListOfColumnNamesTranslators, getColumnNames, getColumnNamesTranslator, getDefaultColumnNames, getListOfColumnNamesTranslators, nbrOf-Columns, setColumnNames, setColumnNamesTranslator, setListOfColumnNamesTranslators, updateColumnNames

#### Methods inherited from GenericDataFile:

as.character, clone, compareChecksum, copyTo, equals, fromFile, getAttribute, getAttributes, getChecksum, getChecksumFile, getCreatedOn, getDefaultFullName, getExtension, getExtensionPattern, getFileSize, getFileType, getFilename, getFilenameExtension, getLastAccessedOn, getLastModifiedOn, getOutputExtension, getPath, getPathname, gunzip, gzip, hasBeenModified, is.na, isFile, isGzipped, linkTo, readChecksum, renameTo, renameToUpperCaseExt, setAttribute, setAttributes, setAttributesBy, setAttributesByTags, setExtensionPattern, testAttributes, validate, validateChecksum, writeChecksum, getParentName

#### Methods inherited from FullNameInterface:

appendFullNameTranslator, appendFullNameTranslatorByNULL, appendFullNameTranslatorByTabularTextFile, appendFullNameTranslatorByTabularTextFileSet, appendFullNameTranslatorBycharacter, appendFullNameTranslatorBydata.frame, appendFullNameTranslatorByfunction, appendFull-NameTranslatorBylist, clearFullNameTranslator, clearListOfFullNameTranslators, getDefaultFull-Name, getFullName, getFullNameTranslator, getListOfFullNameTranslators, getName, getTags, hasTag, hasTags, resetFullName, setFullName, setFullNameTranslator, setListOfFullNameTranslators, setName, setTags, updateFullName

#### Methods inherited from Object:

\$, \$<-, [[, [[<-, as.character, attach, attachLocally, clearCache, clearLookupCache, clone, detach, equals, extend, finalize, getEnvironment, getFieldModifier, getFieldModifiers, getFields, getInstantiationTime, getStaticInstance, hasField, hashCode, ll, load, names, objectSize, print, save, asThis

### Author(s)

Henrik Bengtsson

CrlmmParametersSet *The CrlmmParametersSet class*

#### **Description**

Package: aroma.affymetrix Class CrlmmParametersSet

```
Object
~~|
~~+--FullNameInterface
~~~~~~~|
~~~~~~~+--GenericDataFileSet
~~~~~~~~~~~~|
```
### CrlmmParametersSet 77

~~~~~~~~~~~~+-[-GenericTabularFileSet](#page-0-0) ~~~~~~~~~~~~~~~~~| ~~~~~~~~~~~~~~~~~+-[-AromaTabularBinarySet](#page-0-0) ~~~~~~~~~~~~~~~~~~~~~~| ~~~~~~~~~~~~~~~~~~~~~~+-[-AromaUnitSignalBinarySet](#page-0-0) ~~~~~~~~~~~~~~~~~~~~~~~~~~~| ~~~~~~~~~~~~~~~~~~~~~~~~~~~+--CrlmmParametersSet

### Directly known subclasses:

public static class CrlmmParametersSet extends [AromaUnitSignalBinarySet](#page-0-0)

An CrlmmParametersSet object represents a set of [CrlmmParametersFile](#page-73-0)s with *identical* chip types.

#### Usage

CrlmmParametersSet(...)

#### Arguments

... Arguments passed to [AromaUnitSignalBinarySet](#page-0-0).

### Fields and Methods

Methods:

byName byPath findUnitsTodo -

#### Methods inherited from AromaUnitSignalBinarySet:

byName, findByName, getAromaFullNameTranslatorSet, getAromaUgpFile, getChipType, getPlatform, validate, writeDataFrame

#### Methods inherited from AromaTabularBinarySet:

getDefaultFullName, getRootName, setAttributesBy, setAttributesBySampleAnnotationFile, setAttributesBySampleAnnotationSet, setAttributesByTags

#### Methods inherited from GenericTabularFileSet:

extractMatrix, calculateAverageColumnAcrossFiles

### Methods inherited from GenericDataFileSet:

[, [[, anyDuplicated, anyNA, append, appendFiles, appendFullNamesTranslator, appendFullNames-TranslatorByNULL, appendFullNamesTranslatorByTabularTextFile, appendFullNamesTranslator-ByTabularTextFileSet, appendFullNamesTranslatorBydata.frame, appendFullNamesTranslatorByfunction, appendFullNamesTranslatorBylist, as.character, as.list, byName, byPath, c, clearCache, clearFullNamesTranslator, clone, copyTo, dsApplyInPairs, duplicated, equals, extract, findByName, findDuplicated, getChecksum, getChecksumFileSet, getChecksumObjects, getDefaultFullName, getFile, getFileClass, getFileSize, getFiles, getFullNames, getNames, getOneFile, getPath, get-Pathnames, getSubdirs, gunzip, gzip, hasFile, indexOf, is.na, names, nbrOfFiles, rep, resetFull-Names, setFullNamesTranslator, sortBy, unique, update2, updateFullName, updateFullNames, validate, getFullNameTranslatorSet, getParentName

### Methods inherited from FullNameInterface:

appendFullNameTranslator, appendFullNameTranslatorByNULL, appendFullNameTranslatorByTabularTextFile, appendFullNameTranslatorByTabularTextFileSet, appendFullNameTranslatorBycharacter, appendFullNameTranslatorBydata.frame, appendFullNameTranslatorByfunction, appendFull-NameTranslatorBylist, clearFullNameTranslator, clearListOfFullNameTranslators, getDefaultFull-Name, getFullName, getFullNameTranslator, getListOfFullNameTranslators, getName, getTags, hasTag, hasTags, resetFullName, setFullName, setFullNameTranslator, setListOfFullNameTranslators, setName, setTags, updateFullName

### Methods inherited from Object:

\$, \$<-, [[, [[<-, as.character, attach, attachLocally, clearCache, clearLookupCache, clone, detach, equals, extend, finalize, getEnvironment, getFieldModifier, getFieldModifiers, getFields, getInstantiationTime, getStaticInstance, hasField, hashCode, ll, load, names, objectSize, print, save, asThis

#### Author(s)

Henrik Bengtsson

DChipCdfBinFile *The DChipCdfBinFile class*

#### Description

Package: aroma.affymetrix Class DChipCdfBinFile

```
Object
~~|
~~+--FullNameInterface
~\sim ~\sim ~\sim ~\sim ~\sim ~\sim ~\sim ~\sim ~\sim~~~~~~~+--GenericDataFile
~~~~~~~~~~~~|
~~~~~~~~~~~~+--CacheKeyInterface
 ~~~~~~~~~~~~~~~~~|
     ~~~~~~~~~~~~~~~~~+--FileCacheKeyInterface
    ~~~~~~~~~~~~~~~~~~~~~~|
      ~~~~~~~~~~~~~~~~~~~~~~+--AromaMicroarrayDataFile
    ~~~~~~~~~~~~~~~~~~~~~~~~~~~|
~~~~~~~~~~~~~~~~~~~~~~~~~~~+--AromaPlatformInterface
~~~~~~~~~~~~~~~~~~~~~~~~~~~~~~~~|
```
### DChipCdfBinFile 79

~~~~~~~~~~~~~~~~~~~~~~~~~~~~~~~~+-[-AffymetrixFile](#page-27-0) ~~~~~~~~~~~~~~~~~~~~~~~~~~~~~~~~~~~~~| ~~~~~~~~~~~~~~~~~~~~~~~~~~~~~~~~~~~~~+-[-UnitAnnotationDataFile](#page-0-0) ~~~~~~~~~~~~~~~~~~~~~~~~~~~~~~~~~~~~~~~~~~| ~~~~~~~~~~~~~~~~~~~~~~~~~~~~~~~~~~~~~~~~~~+-[-UnitNamesFile](#page-0-0) ~~~~~~~~~~~~~~~~~~~~~~~~~~~~~~~~~~~~~~~~~~~~~~~| ~~~~~~~~~~~~~~~~~~~~~~~~~~~~~~~~~~~~~~~~~~~~~~~+--DChipCdfBinFile

### Directly known subclasses:

public abstract static class DChipCdfBinFile extends *[UnitNamesFile](#page-0-0)*

A DChipCdfBinFile object represents a DChip CDF.bin file.

#### Usage

DChipCdfBinFile(...)

#### Arguments

... Arguments passed to [AffymetrixFile](#page-27-0).

### Fields and Methods

Methods:

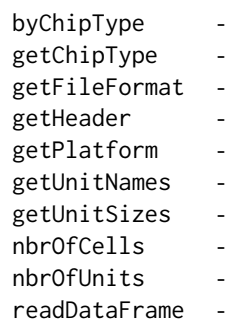

Methods inherited from UnitNamesFile:

getUnitNames, indexOf, nbrOfUnits

#### Methods inherited from UnitAnnotationDataFile:

byChipType, getAromaUflFile, getAromaUgpFile, getChipType, getDefaultExtension, getPlatform, nbrOfUnits

# Methods inherited from AromaPlatformInterface:

getAromaPlatform, getAromaUflFile, getAromaUgpFile, getChipType, getPlatform, getUnitAnnotationDataFile, getUnitNamesFile, getUnitTypesFile, isCompatibleWith

### Methods inherited from AromaMicroarrayDataFile:

getAttributeXY, getChipType, getPlatform, getPloidy, getXAM, hasAttributeXY, isAverageFile, setAttributeXY, setAttributesByTags

Methods inherited from FileCacheKeyInterface: getCacheKey

Methods inherited from CacheKeyInterface: getCacheKey

#### Methods inherited from GenericDataFile:

as.character, clone, compareChecksum, copyTo, equals, fromFile, getAttribute, getAttributes, getChecksum, getChecksumFile, getCreatedOn, getDefaultFullName, getExtension, getExtensionPattern, getFileSize, getFileType, getFilename, getFilenameExtension, getLastAccessedOn, getLastModifiedOn, getOutputExtension, getPath, getPathname, gunzip, gzip, hasBeenModified, is.na, isFile, isGzipped, linkTo, readChecksum, renameTo, renameToUpperCaseExt, setAttribute, setAttributes, setAttributesBy, setAttributesByTags, setExtensionPattern, testAttributes, validate, validateChecksum, writeChecksum, getParentName

### Methods inherited from FullNameInterface:

appendFullNameTranslator, appendFullNameTranslatorByNULL, appendFullNameTranslatorByTabularTextFile, appendFullNameTranslatorByTabularTextFileSet, appendFullNameTranslatorBycharacter, appendFullNameTranslatorBydata.frame, appendFullNameTranslatorByfunction, appendFull-NameTranslatorBylist, clearFullNameTranslator, clearListOfFullNameTranslators, getDefaultFull-Name, getFullName, getFullNameTranslator, getListOfFullNameTranslators, getName, getTags, hasTag, hasTags, resetFullName, setFullName, setFullNameTranslator, setListOfFullNameTranslators, setName, setTags, updateFullName

#### Methods inherited from Object:

\$, \$<-, [[, [[<-, as.character, attach, attachLocally, clearCache, clearLookupCache, clone, detach, equals, extend, finalize, getEnvironment, getFieldModifier, getFieldModifiers, getFields, getInstantiationTime, getStaticInstance, hasField, hashCode, ll, load, names, objectSize, print, save, asThis

#### Author(s)

Henrik Bengtsson

<span id="page-79-0"></span>DChipDcpFile *The DChipDcpFile class*

### Description

Package: aroma.affymetrix Class DChipDcpFile

[Object](#page-0-0)  $~\sim~$ | ~~+-[-FullNameInterface](#page-0-0)

# DChipDcpFile 81

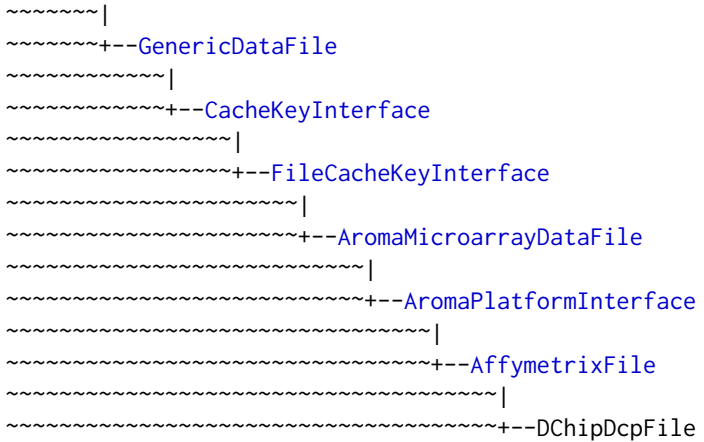

# Directly known subclasses:

public abstract static class DChipDcpFile extends *[AffymetrixFile](#page-27-0)*

A DChipDcpFile object represents a DChip DCP file.

### Usage

DChipDcpFile(...)

# Arguments

... Arguments passed to [AffymetrixFile](#page-27-0).

# Fields and Methods

### Methods:

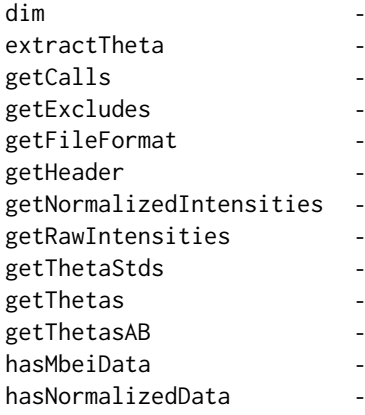

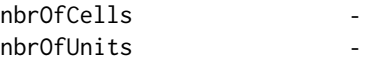

#### Methods inherited from AromaPlatformInterface:

getAromaPlatform, getAromaUflFile, getAromaUgpFile, getChipType, getPlatform, getUnitAnnotationDataFile, getUnitNamesFile, getUnitTypesFile, isCompatibleWith

#### Methods inherited from AromaMicroarrayDataFile:

getAttributeXY, getChipType, getPlatform, getPloidy, getXAM, hasAttributeXY, isAverageFile, setAttributeXY, setAttributesByTags

#### Methods inherited from FileCacheKeyInterface: getCacheKey

Methods inherited from CacheKeyInterface: getCacheKey

#### Methods inherited from GenericDataFile:

as.character, clone, compareChecksum, copyTo, equals, fromFile, getAttribute, getAttributes, getChecksum, getChecksumFile, getCreatedOn, getDefaultFullName, getExtension, getExtensionPattern, getFileSize, getFileType, getFilename, getFilenameExtension, getLastAccessedOn, getLastModifiedOn, getOutputExtension, getPath, getPathname, gunzip, gzip, hasBeenModified, is.na, isFile, isGzipped, linkTo, readChecksum, renameTo, renameToUpperCaseExt, setAttribute, setAttributes, setAttributesBy, setAttributesByTags, setExtensionPattern, testAttributes, validate, validateChecksum, writeChecksum, getParentName

#### Methods inherited from FullNameInterface:

appendFullNameTranslator, appendFullNameTranslatorByNULL, appendFullNameTranslatorByTabularTextFile, appendFullNameTranslatorByTabularTextFileSet, appendFullNameTranslatorBycharacter, appendFullNameTranslatorBydata.frame, appendFullNameTranslatorByfunction, appendFull-NameTranslatorBylist, clearFullNameTranslator, clearListOfFullNameTranslators, getDefaultFull-Name, getFullName, getFullNameTranslator, getListOfFullNameTranslators, getName, getTags, hasTag, hasTags, resetFullName, setFullName, setFullNameTranslator, setListOfFullNameTranslators, setName, setTags, updateFullName

### Methods inherited from Object:

\$, \$<-, [[, [[<-, as.character, attach, attachLocally, clearCache, clearLookupCache, clone, detach, equals, extend, finalize, getEnvironment, getFieldModifier, getFieldModifiers, getFields, getInstantiationTime, getStaticInstance, hasField, hashCode, ll, load, names, objectSize, print, save, asThis

### Author(s)

Henrik Bengtsson

#### See Also

[DChipDcpSet](#page-82-0).

<span id="page-82-0"></span>

### Description

Package: aroma.affymetrix Class DChipDcpSet

```
Object
~\sim ~\sim ~\mid~~+--FullNameInterface
~~~~~~~|~~~~~~~+--GenericDataFileSet
~~~~~~~~~~~~|
~~~~~~~~~~~~+--AromaMicroarrayDataSet
~~~~~~~~~~~~~~~~~|
~~~~~~~~~~~~~~~~~+--AromaPlatformInterface
~~~~~~~~~~~~~~~~~~~~~~|
~~~~~~~~~~~~~~~~~~~~~~+--AffymetrixFileSet
~~~~~~~~~~~~~~~~~~~~~~~~~~~|
~~~~~~~~~~~~~~~~~~~~~~~~~~~+--DChipDcpSet
```
# Directly known subclasses:

public abstract static class DChipDcpSet extends *[AffymetrixFileSet](#page-29-0)*

A DChipDcpSet object represents a set of DChip DCP files for *identical* chip types.

### Usage

DChipDcpSet(files=NULL, ...)

# Arguments

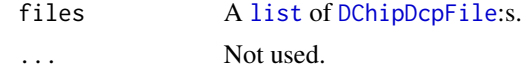

#### Fields and Methods

Methods:

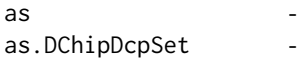

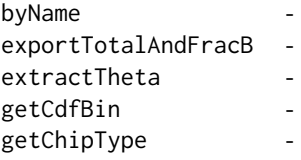

#### Methods inherited from AffymetrixFileSet:

as, as.AffymetrixFileSet, byPath, getDefaultFullName

#### Methods inherited from AromaPlatformInterface:

getAromaPlatform, getAromaUflFile, getAromaUgpFile, getChipType, getPlatform, getUnitAnnotationDataFile, getUnitNamesFile, getUnitTypesFile, isCompatibleWith

#### Methods inherited from AromaMicroarrayDataSet:

as.AromaMicroarrayDataSetList, as.AromaMicroarrayDataSetTuple, getAromaFullNameTranslatorSet, getAverageFile, getChipType, getDefaultFullName, getPlatform, setAttributesBy, setAttributesBySampleAnnotationFile, setAttributesBySampleAnnotationSet, validate

#### Methods inherited from GenericDataFileSet:

[, [[, anyDuplicated, anyNA, append, appendFiles, appendFullNamesTranslator, appendFullNames-TranslatorByNULL, appendFullNamesTranslatorByTabularTextFile, appendFullNamesTranslator-ByTabularTextFileSet, appendFullNamesTranslatorBydata.frame, appendFullNamesTranslatorByfunction, appendFullNamesTranslatorBylist, as.character, as.list, byName, byPath, c, clearCache, clearFullNamesTranslator, clone, copyTo, dsApplyInPairs, duplicated, equals, extract, findByName, findDuplicated, getChecksum, getChecksumFileSet, getChecksumObjects, getDefaultFullName, getFile, getFileClass, getFileSize, getFiles, getFullNames, getNames, getOneFile, getPath, get-Pathnames, getSubdirs, gunzip, gzip, hasFile, indexOf, is.na, names, nbrOfFiles, rep, resetFull-Names, setFullNamesTranslator, sortBy, unique, update2, updateFullName, updateFullNames, validate, getFullNameTranslatorSet, getParentName

### Methods inherited from FullNameInterface:

appendFullNameTranslator, appendFullNameTranslatorByNULL, appendFullNameTranslatorByTabularTextFile, appendFullNameTranslatorByTabularTextFileSet, appendFullNameTranslatorBycharacter, appendFullNameTranslatorBydata.frame, appendFullNameTranslatorByfunction, appendFull-NameTranslatorBylist, clearFullNameTranslator, clearListOfFullNameTranslators, getDefaultFull-Name, getFullName, getFullNameTranslator, getListOfFullNameTranslators, getName, getTags, hasTag, hasTags, resetFullName, setFullName, setFullNameTranslator, setListOfFullNameTranslators, setName, setTags, updateFullName

### Methods inherited from Object:

\$, \$<-, [[, [[<-, as.character, attach, attachLocally, clearCache, clearLookupCache, clone, detach, equals, extend, finalize, getEnvironment, getFieldModifier, getFieldModifiers, getFields, getInstantiationTime, getStaticInstance, hasField, hashCode, ll, load, names, objectSize, print, save, asThis

#### Author(s)

Henrik Bengtsson

#### See Also

[DChipDcpFile](#page-79-0).

DChipGenomeInformation

*The DChipGenomeInformation class*

#### **Description**

Package: aroma.affymetrix Class DChipGenomeInformation

```
Object
~~|
~~+--FullNameInterface
~~~~~~~\vert~~~~~~~+--GenericDataFile
~~~~~~~~~~~~|
 ~~~~~~~~~~~~+--CacheKeyInterface
  ~~~~~~~~~~~~~~~~~|
   ~~~~~~~~~~~~~~~~~+--FileCacheKeyInterface
  ~~~~~~~~~~~~~~~~~~~~~~|
   ~~~~~~~~~~~~~~~~~~~~~~+--GenomeInformation
    ~~~~~~~~~~~~~~~~~~~~~~~~~~~|
      ~~~~~~~~~~~~~~~~~~~~~~~~~~~+--DChipGenomeInformation
```
#### Directly known subclasses:

public abstract static class DChipGenomeInformation extends *[GenomeInformation](#page-121-0)*

This class represents dChip genome information files, which typically contains information about chromosomal locations of the units.

#### Usage

```
DChipGenomeInformation(...)
```
#### Arguments

... Arguments passed to [GenomeInformation](#page-121-0).

#### Details

The dChip genome information files for various chip types can be downloaded from [https://](https://sites.google.com/site/dchipsoft/) [sites.google.com/site/dchipsoft/](https://sites.google.com/site/dchipsoft/). Put each file in a directory named identically as the corresponding chip type under the *annotations/* directory, e.g. *annotations/Mapping50K\_Hind240/50k hind genome info AfAm june 05 hg17.xls*. Note that dChip changes the filename and file format slightly between chip types, but currently the  $\star$ byChipType() basically searches for files with names consisting of "genome info" or "genome\_info". At least for the most common chip types, there is no need to rename the files in order for this class to recognize them.

#### Fields and Methods

#### Methods:

byChipType readDataFrame

#### Methods inherited from GenomeInformation:

as.character, byChipType, fromCdf, fromDataSet, getChipType, getChromosomeStats, getChromosomes, getData, getPositions, getUnitIndices, getUnitsOnChromosome, getUnitsOnChromosomes, isCompatibleWithCdf, nbrOfUnits, plotDensity, readDataFrame, verify

Methods inherited from FileCacheKeyInterface:

getCacheKey

### Methods inherited from CacheKeyInterface: getCacheKey

# Methods inherited from GenericDataFile:

as.character, clone, compareChecksum, copyTo, equals, fromFile, getAttribute, getAttributes, getChecksum, getChecksumFile, getCreatedOn, getDefaultFullName, getExtension, getExtensionPattern, getFileSize, getFileType, getFilename, getFilenameExtension, getLastAccessedOn, getLastModifiedOn, getOutputExtension, getPath, getPathname, gunzip, gzip, hasBeenModified, is.na, isFile, isGzipped, linkTo, readChecksum, renameTo, renameToUpperCaseExt, setAttribute, setAttributes, setAttributesBy, setAttributesByTags, setExtensionPattern, testAttributes, validate, validateChecksum, writeChecksum, getParentName

#### Methods inherited from FullNameInterface:

appendFullNameTranslator, appendFullNameTranslatorByNULL, appendFullNameTranslatorByTabularTextFile, appendFullNameTranslatorByTabularTextFileSet, appendFullNameTranslatorBycharacter, appendFullNameTranslatorBydata.frame, appendFullNameTranslatorByfunction, appendFull-NameTranslatorBylist, clearFullNameTranslator, clearListOfFullNameTranslators, getDefaultFull-Name, getFullName, getFullNameTranslator, getListOfFullNameTranslators, getName, getTags, hasTag, hasTags, resetFullName, setFullName, setFullNameTranslator, setListOfFullNameTranslators, setName, setTags, updateFullName

#### Methods inherited from Object:

\$, \$<-, [[, [[<-, as.character, attach, attachLocally, clearCache, clearLookupCache, clone, detach, equals, extend, finalize, getEnvironment, getFieldModifier, getFieldModifiers, getFields, getInstantiationTime, getStaticInstance, hasField, hashCode, ll, load, names, objectSize, print, save, asThis

### Author(s)

Henrik Bengtsson

DChipQuantileNormalization

*The DChipQuantileNormalization class*

### Description

Package: aroma.affymetrix Class DChipQuantileNormalization

# [Object](#page-0-0)

```
~\sim~~~+--ParametersInterface
\sim ~~~~~~ |
~~~~~~~+--AromaTransform
~~~~~~~~~~~~|
~~~~~~~~~~~~+--Transform
 ~~~~~~~~~~~~~~~~~|
 ~~~~~~~~~~~~~~~~~+--ProbeLevelTransform
~~~~~~~~~~~~~~~~~~~~~~|
~~~~~~~~~~~~~~~~~~~~~~+--QuantileNormalization
~~~~~~~~~~~~~~~~~~~~~~~~~~~|
 ~~~~~~~~~~~~~~~~~~~~~~~~~~~+--DChipQuantileNormalization
```
### Directly known subclasses:

public static class DChipQuantileNormalization extends [QuantileNormalization](#page-166-0)

This class represents a special [QuantileNormalization](#page-166-0) using smooth-splines.

### Usage

```
DChipQuantileNormalization(..., robust=FALSE)
```
### Arguments

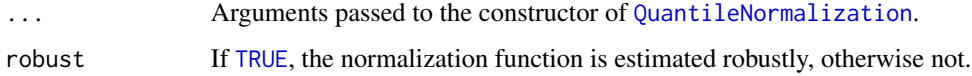

### Details

This normalization method implements the two-pass algorithm described in Bengtsson et al. (2008).

### Fields and Methods

#### Methods:

process -

### Methods inherited from QuantileNormalization: findTargetDistributionFile, getParameters, process

# Methods inherited from ProbeLevelTransform: getRootPath

# Methods inherited from Transform:

getOutputDataSet, getOutputFiles

# Methods inherited from AromaTransform:

as.character, findFilesTodo, getAsteriskTags, getExpectedOutputFiles, getExpectedOutputFullnames, getFullName, getInputDataSet, getName, getOutputDataSet, getOutputDataSet0, getOutputFiles, getPath, getRootPath, getTags, isDone, process, setTags

# Methods inherited from ParametersInterface:

getParameterSets, getParameters, getParametersAsString

### Methods inherited from Object:

\$, \$<-, [[, [[<-, as.character, attach, attachLocally, clearCache, clearLookupCache, clone, detach, equals, extend, finalize, getEnvironment, getFieldModifier, getFieldModifiers, getFields, getInstantiationTime, getStaticInstance, hasField, hashCode, ll, load, names, objectSize, print, save, asThis

#### Author(s)

Henrik Bengtsson

### References

[1] H. Bengtsson, R. Irizarry, B. Carvalho, & T.P. Speed. Estimation and assessment of raw copy numbers at the single locus level, Bioinformatics, 2008.

DChipSnpInformation *The DChipSnpInformation class*

### **Description**

Package: aroma.affymetrix Class DChipSnpInformation

[Object](#page-0-0) ~~| ~~+-[-FullNameInterface](#page-0-0)

### DChipSnpInformation 89

~~~~~~~| ~~~~~~~+-[-GenericDataFile](#page-0-0) ~~~~~~~~~~~~| ~~~~~~~~~~~~+-[-CacheKeyInterface](#page-0-0) ~~~~~~~~~~~~~~~~~| ~~~~~~~~~~~~~~~~~+-[-FileCacheKeyInterface](#page-0-0) ~~~~~~~~~~~~~~~~~~~~~~| ~~~~~~~~~~~~~~~~~~~~~~+-[-SnpInformation](#page-194-0) ~~~~~~~~~~~~~~~~~~~~~~~~~~~| ~~~~~~~~~~~~~~~~~~~~~~~~~~~+--DChipSnpInformation

#### Directly known subclasses:

public abstract static class DChipSnpInformation extends *[SnpInformation](#page-194-0)*

This class represents dChip genome information files, which typically contains information on nucleotide sequences and fragment lengths of the units.

#### Usage

DChipSnpInformation(...)

#### Arguments

... Arguments passed to [SnpInformation](#page-194-0).

### Details

The dChip SNP information files for various chip types can be downloaded from [https://sites.](https://sites.google.com/site/dchipsoft/) [google.com/site/dchipsoft/](https://sites.google.com/site/dchipsoft/). Put each file in a directory named identically as the corresponding chip type under the *annotations/* directory, e.g. *annotations/Mapping50K\_Hind240/50k hind snp info AfAm june 05 hg17.xls*. Note that dChip changes the filename and file format slightly between chip types, but currently the [\\*byChipType\(](#page-0-0)) basically searches for files with names consisting of "snp info" or "snp\_info". At least for the most common chip types, there is no need to rename the files in order for this class to recognize them.

### Fields and Methods

Methods:

byChipType readDataFrame -

Methods inherited from SnpInformation:

as.character, byChipType, fromCdf, fromDataSet, getChipType, getData, getFields, getFragmentLengths, getFragmentStarts, getFragmentStops, isCompatibleWithCdf, nbrOfEnzymes, nbrOfUnits, read-DataFrame, verify

### Methods inherited from FileCacheKeyInterface: getCacheKey

Methods inherited from CacheKeyInterface: getCacheKey

### Methods inherited from GenericDataFile:

as.character, clone, compareChecksum, copyTo, equals, fromFile, getAttribute, getAttributes, getChecksum, getChecksumFile, getCreatedOn, getDefaultFullName, getExtension, getExtensionPattern, getFileSize, getFileType, getFilename, getFilenameExtension, getLastAccessedOn, getLastModifiedOn, getOutputExtension, getPath, getPathname, gunzip, gzip, hasBeenModified, is.na, isFile, isGzipped, linkTo, readChecksum, renameTo, renameToUpperCaseExt, setAttribute, setAttributes, setAttributesBy, setAttributesByTags, setExtensionPattern, testAttributes, validate, validateChecksum, writeChecksum, getParentName

#### Methods inherited from FullNameInterface:

appendFullNameTranslator, appendFullNameTranslatorByNULL, appendFullNameTranslatorByTabularTextFile, appendFullNameTranslatorByTabularTextFileSet, appendFullNameTranslatorBycharacter, appendFullNameTranslatorBydata.frame, appendFullNameTranslatorByfunction, appendFull-NameTranslatorBylist, clearFullNameTranslator, clearListOfFullNameTranslators, getDefaultFull-Name, getFullName, getFullNameTranslator, getListOfFullNameTranslators, getName, getTags, hasTag, hasTags, resetFullName, setFullName, setFullNameTranslator, setListOfFullNameTranslators, setName, setTags, updateFullName

#### Methods inherited from Object:

\$, \$<-, [[, [[<-, as.character, attach, attachLocally, clearCache, clearLookupCache, clone, detach, equals, extend, finalize, getEnvironment, getFieldModifier, getFieldModifiers, getFields, getInstantiationTime, getStaticInstance, hasField, hashCode, ll, load, names, objectSize, print, save, asThis

### Author(s)

Henrik Bengtsson

<span id="page-89-0"></span>doCRMAv1 *Estimation and assessment of raw copy numbers at the single locus level (CRMA v1)*

#### Description

Estimation and assessment of raw copy numbers at the single locus level (CRMA v1) based on [1]. The algorithm is processed in bounded memory, meaning virtually any number of arrays can be analyzed on also very limited computer systems.

#### $\text{doCRM}$ Av1 91

#### Usage

```
## S3 method for class 'AffymetrixCelSet'
doCRMAv1(csR, shift=+300, combineAlleles=TRUE, lengthRange=NULL, arrays=NULL, drop=TRUE,
  verbose=FALSE, ...)
  ## Default S3 method:
doCRMAv1(dataSet, ..., verbose=FALSE)
  ## Default S3 method:
doASCRMAv1(...)
```
### Arguments

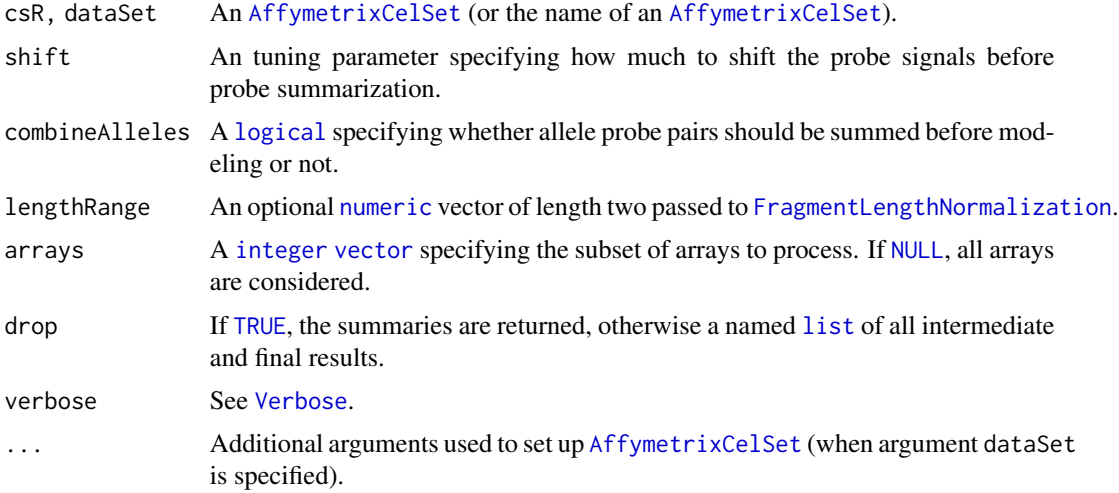

#### Value

Returns a named [list](#page-0-0), iff drop == FALSE, otherwise only [ChipEffectSet](#page-55-0) object.

### Allele-specific or only total-SNP signals

If you wish to obtain allele-specific estimates for SNPs, which are needed to call genotypes or infer parent-specific copy numbers, then use argument combineAlleles=FALSE. Total copy number signals are still available. If you know for certain that you will not use allele-specific estimates, you will get slightly less noisy signals (very small difference) if you use combineAlleles=TRUE.

doASCRMAv1(...) is a wrapper for doCRMAv1(..., combineAlleles=FALSE).

#### Author(s)

Henrik Bengtsson

### References

[1] H. Bengtsson, R. Irizarry, B. Carvalho & T.P. Speed. *Estimation and assessment of raw copy numbers at the single locus level*, Bioinformatics, 2008.

### See Also

For CRMA v2 (recommended by authors), which is a single-array improvement over CRMA v1, see [doCRMAv2](#page-91-0)().

<span id="page-91-0"></span>doCRMAv2 *A single-array preprocessing method for estimating full-resolution raw copy numbers from all Affymetrix genotyping arrays (CRMA v2)*

### Description

A single-array preprocessing method for estimating full-resolution raw copy numbers from all Affymetrix genotyping arrays (CRMA v2) based on [1]. The algorithm is processed in bounded memory, meaning virtually any number of arrays can be analyzed on also very limited computer systems.

We recommend CRMA v2 for estimating allele-specific as well total SNP signals from Affymetrix SNP chips.

#### Usage

```
## S3 method for class 'AffymetrixCelSet'
doCRMAv2(csR, combineAlleles=TRUE, lengthRange=NULL, arrays=NULL,
 plm=c("AvgCnPlm", "RmaCnPlm"), drop=TRUE, verbose=FALSE, ...)
  ## Default S3 method:
doCRMAv2(dataSet, ..., verbose=FALSE)
  ## Default S3 method:
doASCRMAv2(...)
```
### Arguments

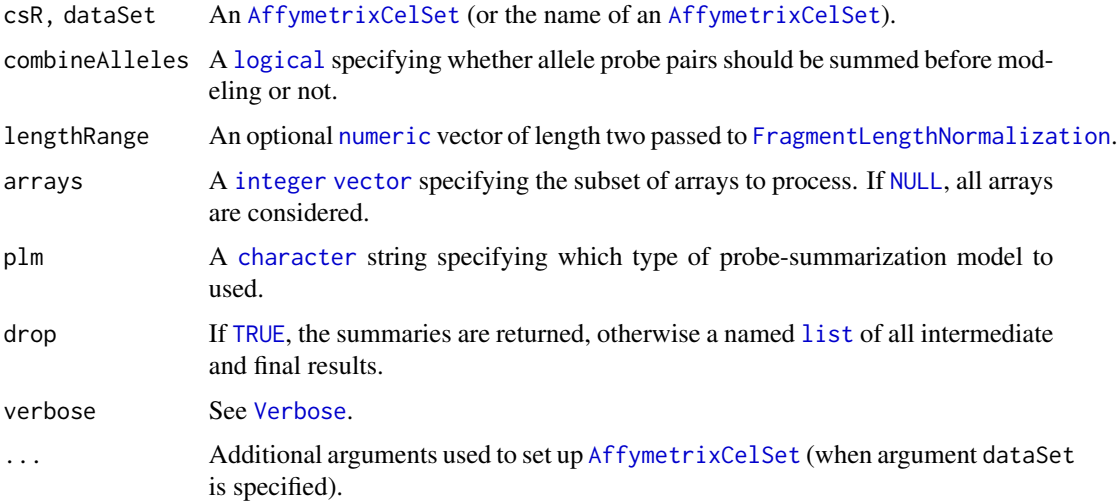

#### doFIRMA 93

### Value

Returns a named [list](#page-0-0), iff drop == FALSE, otherwise only [ChipEffectSet](#page-55-0) object.

#### Allele-specific or only total-SNP signals

If you wish to obtain allele-specific estimates for SNPs, which are needed to call genotypes or infer parent-specific copy numbers, then use argument combineAlleles=FALSE. Total copy number signals are still available. If you know for certain that you will not use allele-specific estimates, you will get slightly less noisy signals (very small difference) if you use combineAlleles=TRUE.

doASCRMAv2(...) is a wrapper for doCRMAv2(..., combineAlleles=FALSE).

#### Author(s)

Henrik Bengtsson

#### References

[1] H. Bengtsson, P. Wirapati & T.P. Speed. *A single-array preprocessing method for estimating full-resolution raw copy numbers from all Affymetrix genotyping arrays including GenomeWideSNP 5 & 6*, Bioinformatics, 2009.

#### See Also

For CRMA v1, which is a multi-array methods that precedes CRMA v2, see [doCRMAv1](#page-89-0)().

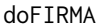

**Finding Isoforms using Robust Multichip Analysis (FIRMA)** 

#### Description

Finding Isoforms using Robust Multichip Analysis (FIRMA) based on [1].

### Usage

```
## S3 method for class 'AffymetrixCelSet'
doFIRMA(csR, ..., flavor=c("v1b", "v1a"), drop=TRUE, verbose=FALSE)
  ## Default S3 method:
doFIRMA(dataSet, ..., verbose=FALSE)
```
#### Arguments

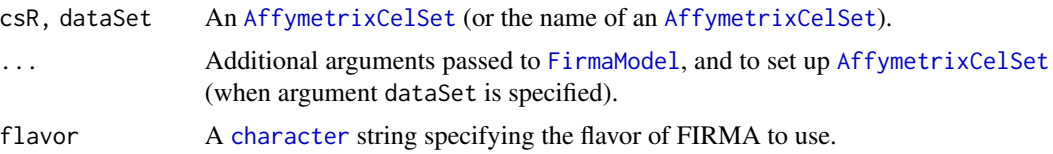

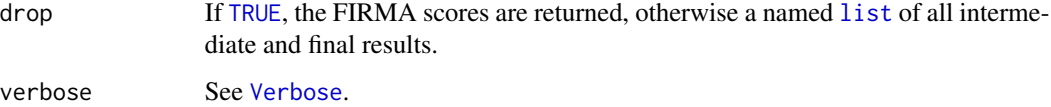

#### Value

Returns a named [list](#page-0-0), iff drop == FALSE, otherwise only [FirmaSet](#page-108-0) object (containing the FIRMA scores).

#### Using a custom exon-by-transcript CDF

It is strongly recommended to use a custom CDF, e.g. "core", "extended" or "full" [1]. To use a custom CDF, set it before calling this method, i.e. setCdf(csR, cdf). Do not set the standard "non-supported" Affymetrix CDF (see also Section 'Flavors').

#### Flavors

If flavor == "v1b" (default), then the standard "non-supported" Affymetrix CDF is used for background correction and the quantile normalization steps, and the custom CDF is used for the probe summarization and everything that follows. The advantage of this flavor is that those two first preprocessing steps will remain the same if one later changes to a different custom CDF.

If flavor == "v1a", then the custom CDF is used throughout all steps of FIRMA, which means that if one changes the custom CDF all steps will be redone.

### Author(s)

Henrik Bengtsson

#### References

[1] E. Purdom, K. Simpson, M. Robinson, J. Conboy, A. Lapuk & T.P. Speed, *FIRMA: a method for detection of alternative splicing from exon array data*, Bioinformatics, 2008.

doGCRMA *Robust Multichip Analysis (GCRMA)*

#### Description

Robust Multichip Analysis (GCRMA) based on [1]. The algorithm is processed in bounded memory, meaning virtually any number of arrays can be analyzed on also very limited computer systems. The method replicates the results of [gcrma](#page-0-0) (package gcrma) with great precision.

#### $\mu$  do RMA  $\sim$  95

### Usage

```
## S3 method for class 'AffymetrixCelSet'
doGCRMA(csR, arrays=NULL, type=c("fullmodel", "affinities"), uniquePlm=FALSE, drop=TRUE,
  verbose=FALSE, ...)
  ## Default S3 method:
doGCRMA(dataSet, ..., verbose=FALSE)
```
# Arguments

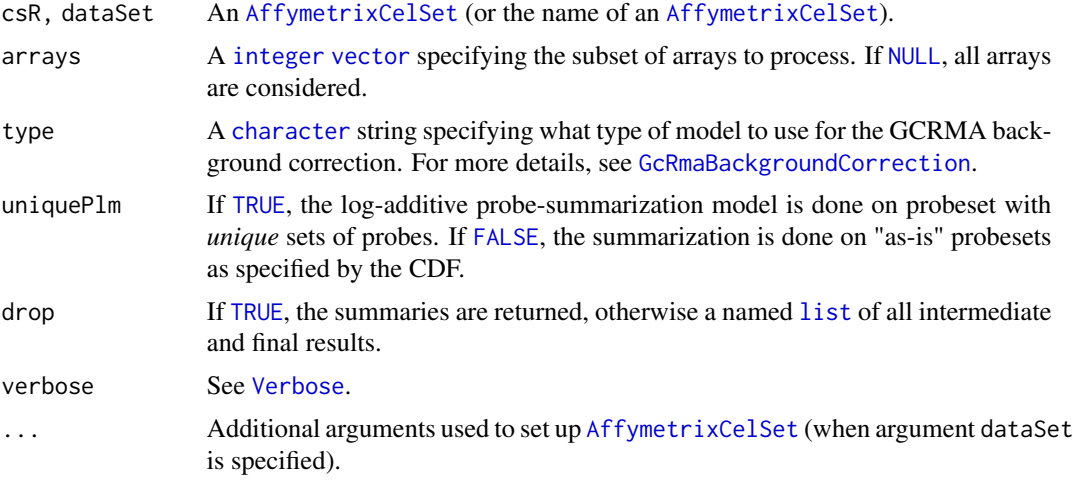

### Value

Returns a named [list](#page-0-0), iff drop == FALSE, otherwise only [ChipEffectSet](#page-55-0) object.

#### Author(s)

Henrik Bengtsson

### References

[1] Z. Wu, R. Irizarry, R. Gentleman, F.M. Murillo & F. Spencer. *A Model Based Background Adjustment for Oligonucleotide Expression Arrays*, JASA, 2004.

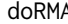

A *Robust Multichip Analysis (RMA)* 

### Description

Robust Multichip Analysis (RMA) based on [1]. The algorithm is processed in bounded memory, meaning virtually any number of arrays can be analyzed on also very limited computer systems. The method replicates the results of [fitPLM](#page-0-0) (package affyPLM) with great precision.

### Usage

```
## S3 method for class 'AffymetrixCelSet'
doRMA(csR, arrays=NULL, flavor=c("affyPLM", "oligo"), uniquePlm=FALSE, drop=TRUE,
 verbose=FALSE, ...)
  ## Default S3 method:
doRMA(dataSet, ..., verbose=FALSE)
```
## Arguments

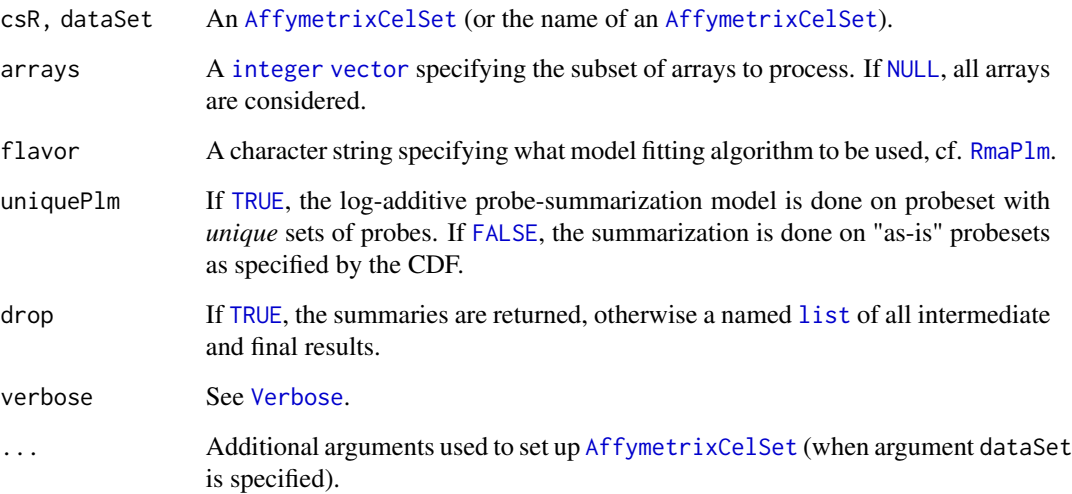

## Value

Returns a named [list](#page-0-0), iff drop == FALSE, otherwise only [ChipEffectSet](#page-55-0) object.

### Author(s)

Henrik Bengtsson

### References

[1] Irizarry et al. *Summaries of Affymetrix GeneChip probe level data*. NAR, 2003, 31, e15.

ExonChipEffectFile *The ExonChipEffectFile class*

### ExonChipEffectFile 97

#### Description

Package: aroma.affymetrix Class ExonChipEffectFile

[Object](#page-0-0)  $~\sim~$ | ~~+-[-FullNameInterface](#page-0-0) ~~~~~~~| ~~~~~~~+-[-GenericDataFile](#page-0-0) ~~~~~~~~~~~~| ~~~~~~~~~~~~+-[-CacheKeyInterface](#page-0-0) ~~~~~~~~~~~~~~~~~| ~~~~~~~~~~~~~~~~~+-[-FileCacheKeyInterface](#page-0-0) ~~~~~~~~~~~~~~~~~~~~~~| ~~~~~~~~~~~~~~~~~~~~~~+-[-AromaMicroarrayDataFile](#page-0-0) ~~~~~~~~~~~~~~~~~~~~~~~~~~~| ~~~~~~~~~~~~~~~~~~~~~~~~~~~+-[-AromaPlatformInterface](#page-0-0) ~~~~~~~~~~~~~~~~~~~~~~~~~~~~~~~~ ~~~~~~~~~~~~~~~~~~~~~~~~~~~~~~~~+-[-AffymetrixFile](#page-27-0) ~~~~~~~~~~~~~~~~~~~~~~~~~~~~~~~~~~~~~| ~~~~~~~~~~~~~~~~~~~~~~~~~~~~~~~~~~~~~+-[-AffymetrixCelFile](#page-17-0) ~~~~~~~~~~~~~~~~~~~~~~~~~~~~~~~~~~~~~~~~~~| ~~~~~~~~~~~~~~~~~~~~~~~~~~~~~~~~~~~~~~~~~~+-[-ParametersInterface](#page-0-0) ~~~~~~~~~~~~~~~~~~~~~~~~~~~~~~~~~~~~~~~~~~~~~~~| ~~~~~~~~~~~~~~~~~~~~~~~~~~~~~~~~~~~~~~~~~~~~~~~+-[-ParameterCelFile](#page-149-0) ~~~~~~~~~~~~~~~~~~~~~~~~~~~~~~~~~~~~~~~~~~~~~~~~~~~~| ~~~~~~~~~~~~~~~~~~~~~~~~~~~~~~~~~~~~~~~~~~~~~~~~~~~~+-[-ChipEffectFile](#page-52-0) ~~~~~~~~~~~~~~~~~~~~~~~~~~~~~~~~~~~~~~~~~~~~~~~~~~~~~~~~~| ~~~~~~~~~~~~~~~~~~~~~~~~~~~~~~~~~~~~~~~~~~~~~~~~~~~~~~~~~+--ExonChipEffectFile

### Directly known subclasses:

public abstract static class ExonChipEffectFile extends *[ChipEffectFile](#page-52-0)*

This class represents estimates of chip effects in the probe-level models.

#### Usage

```
ExonChipEffectFile(..., mergeGroups=FALSE)
```
#### Arguments

... **Arguments passed to [ChipEffectFile](#page-52-0).** mergeGroups Specifies if the groups are merged or not for these estimates.

#### Fields and Methods

#### Methods:

readUnits -

#### Methods inherited from ChipEffectFile:

as.character, extractChromosomalDataFrame, extractMatrix, extractTheta, findUnitsTodo, getAM, getAsFullCelFile, getCellIndices, getCellMapForMainCdf, getExpandedCellMap, getParameters, getUnitGroupCellArrayMap, getUnitGroupCellMatrixMap, getXAM, mergeGroups, readUnits, writeAs-FullCelFile

#### Methods inherited from ParameterCelFile:

extractDataFrame, extractMatrix, readUnits

### Methods inherited from ParametersInterface:

getParameterSets, getParameters, getParametersAsString

#### Methods inherited from AffymetrixCelFile:

allocateFromCdf, as.character, clone, createFrom, extractMatrix, fromFile, getAm, getCdf, getExtensionPattern, getFileFormat, getImage, getUnitNamesFile, getUnitTypesFile, highlight, image270, nbrOfCells, plotDensity, plotImage, plotMvsA, plotMvsX, range, setCdf, smoothScatter-MvsA, writeImage

#### Methods inherited from AromaPlatformInterface:

getAromaPlatform, getAromaUflFile, getAromaUgpFile, getChipType, getPlatform, getUnitAnnotationDataFile, getUnitNamesFile, getUnitTypesFile, isCompatibleWith

#### Methods inherited from AromaMicroarrayDataFile:

getAttributeXY, getChipType, getPlatform, getPloidy, getXAM, hasAttributeXY, isAverageFile, setAttributeXY, setAttributesByTags

### Methods inherited from FileCacheKeyInterface:

getCacheKey

### Methods inherited from CacheKeyInterface: getCacheKey

### Methods inherited from GenericDataFile:

as.character, clone, compareChecksum, copyTo, equals, fromFile, getAttribute, getAttributes, getChecksum, getChecksumFile, getCreatedOn, getDefaultFullName, getExtension, getExtensionPattern, getFileSize, getFileType, getFilename, getFilenameExtension, getLastAccessedOn, getLastModifiedOn, getOutputExtension, getPath, getPathname, gunzip, gzip, hasBeenModified, is.na, isFile, isGzipped, linkTo, readChecksum, renameTo, renameToUpperCaseExt, setAttribute, setAttributes, setAttributesBy, setAttributesByTags, setExtensionPattern, testAttributes, validate, validateChecksum, writeChecksum, getParentName

#### Methods inherited from FullNameInterface:

appendFullNameTranslator, appendFullNameTranslatorByNULL, appendFullNameTranslatorByTabularTextFile, appendFullNameTranslatorByTabularTextFileSet, appendFullNameTranslatorBycharacter, appendFullNameTranslatorBydata.frame, appendFullNameTranslatorByfunction, appendFull-NameTranslatorBylist, clearFullNameTranslator, clearListOfFullNameTranslators, getDefaultFull-Name, getFullName, getFullNameTranslator, getListOfFullNameTranslators, getName, getTags,

### ExonChipEffectSet 99

hasTag, hasTags, resetFullName, setFullName, setFullNameTranslator, setListOfFullNameTranslators, setName, setTags, updateFullName

#### Methods inherited from Object:

\$, \$<-, [[, [[<-, as.character, attach, attachLocally, clearCache, clearLookupCache, clone, detach, equals, extend, finalize, getEnvironment, getFieldModifier, getFieldModifiers, getFields, getInstantiationTime, getStaticInstance, hasField, hashCode, ll, load, names, objectSize, print, save, asThis

### Author(s)

Ken Simpson, Henrik Bengtsson

### See Also

An object of this class is typically part of a [ExonChipEffectSet](#page-98-0).

<span id="page-98-0"></span>ExonChipEffectSet *The ExonChipEffectSet class*

#### Description

Package: aroma.affymetrix Class ExonChipEffectSet

```
Object
~~|
~~+--FullNameInterface
~\sim ~\sim ~\sim ~\sim ~\sim ~\sim ~\sim~~~~~~~+--GenericDataFileSet
~~~~~~~~~~~~|
~~~~~~~~~~~~+--AromaMicroarrayDataSet
~~~~~~~~~~~~~~~~~|
~~~~~~~~~~~~~~~~~+--AromaPlatformInterface
~~~~~~~~~~~~~~~~~~~~~~|
~~~~~~~~~~~~~~~~~~~~~~+--AffymetrixFileSet
~~~~~~~~~~~~~~~~~~~~~~~~~~~|
~~~~~~~~~~~~~~~~~~~~~~~~~~~+--AffymetrixCelSet
~~~~~~~~~~~~~~~~~~~~~~~~~~~~~~~~
~~~~~~~~~~~~~~~~~~~~~~~~~~~~~~~~+--ParametersInterface
~~~~~~~~~~~~~~~~~~~~~~~~~~~~~~~~~~~~~|
~~~~~~~~~~~~~~~~~~~~~~~~~~~~~~~~~~~~~+--ParameterCelSet
~~~~~~~~~~~~~~~~~~~~~~~~~~~~~~~~~~~~~~~~~~|
~~~~~~~~~~~~~~~~~~~~~~~~~~~~~~~~~~~~~~~~~~+--ChipEffectSet
~~~~~~~~~~~~~~~~~~~~~~~~~~~~~~~~~~~~~~~~~~~~~~~|
~~~~~~~~~~~~~~~~~~~~~~~~~~~~~~~~~~~~~~~~~~~~~~~+--ExonChipEffectSet
```
#### Directly known subclasses:

public static class ExonChipEffectSet extends [ChipEffectSet](#page-55-0)

This class represents estimates of chip effects in the probe-level models.

#### Usage

```
ExonChipEffectSet(..., mergeGroups=TRUE)
```
### **Arguments**

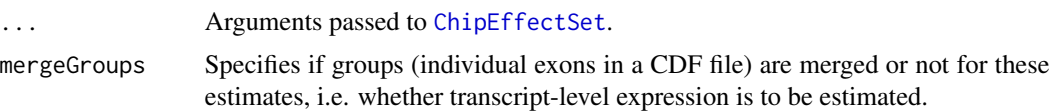

### Fields and Methods

Methods:

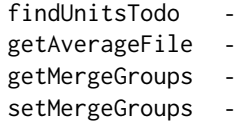

### Methods inherited from ChipEffectSet:

as.character, boxplotStats, byPath, calculateBaseline, calculateFieldBoxplotStats, calculateNuse-BoxplotStats, calculateRleBoxplotStats, extractAffyBatch, extractChromosomalDataFrame, extract-ExpressionSet, extractMatrix, extractTheta, findByName, findUnitsTodo, fromDataSet, getAM, getAsFullCelSet, getAverageFile, getBaseline, getCellIndices, getXAM, plotBoxplot, readUnits, updateUnits

#### Methods inherited from ParameterCelSet:

extractDataFrame, extractMatrix

#### Methods inherited from ParametersInterface:

getParameterSets, getParameters, getParametersAsString

### Methods inherited from AffymetrixCelSet:

append, as, as.AffymetrixCelSet, as.character, averageQuantile, byName, byPath, clone, convert-ToUnique, doCRMAv1, doCRMAv2, doFIRMA, doGCRMA, doRMA, extractAffyBatch, extract-FeatureSet, extractMatrix, extractSnpFeatureSet, findByName, getAverage, getAverageAsinh, getAverageFile, getAverageLog, getCdf, getChipType, getData, getIntensities, getPlatform, getTimestamps, getUnitGroupCellMap, getUnitIntensities, getUnitNamesFile, getUnitTypesFile, isDuplicated, justRMA, justSNPRMA, nbrOfArrays, normalizeQuantile, plotDensity, range, readUnits, setCdf, update2, writeSgr

#### Methods inherited from AffymetrixFileSet:

as, as.AffymetrixFileSet, byPath, getDefaultFullName

#### Methods inherited from AromaPlatformInterface:

getAromaPlatform, getAromaUflFile, getAromaUgpFile, getChipType, getPlatform, getUnitAnnotationDataFile, getUnitNamesFile, getUnitTypesFile, isCompatibleWith

#### Methods inherited from AromaMicroarrayDataSet:

as.AromaMicroarrayDataSetList, as.AromaMicroarrayDataSetTuple, getAromaFullNameTranslatorSet, getAverageFile, getChipType, getDefaultFullName, getPlatform, setAttributesBy, setAttributesBySampleAnnotationFile, setAttributesBySampleAnnotationSet, validate

#### Methods inherited from GenericDataFileSet:

[, [[, anyDuplicated, anyNA, append, appendFiles, appendFullNamesTranslator, appendFullNames-TranslatorByNULL, appendFullNamesTranslatorByTabularTextFile, appendFullNamesTranslator-ByTabularTextFileSet, appendFullNamesTranslatorBydata.frame, appendFullNamesTranslatorByfunction, appendFullNamesTranslatorBylist, as.character, as.list, byName, byPath, c, clearCache, clearFullNamesTranslator, clone, copyTo, dsApplyInPairs, duplicated, equals, extract, findByName, findDuplicated, getChecksum, getChecksumFileSet, getChecksumObjects, getDefaultFullName, getFile, getFileClass, getFileSize, getFiles, getFullNames, getNames, getOneFile, getPath, get-Pathnames, getSubdirs, gunzip, gzip, hasFile, indexOf, is.na, names, nbrOfFiles, rep, resetFull-Names, setFullNamesTranslator, sortBy, unique, update2, updateFullName, updateFullNames, validate, getFullNameTranslatorSet, getParentName

### Methods inherited from FullNameInterface:

appendFullNameTranslator, appendFullNameTranslatorByNULL, appendFullNameTranslatorByTabularTextFile, appendFullNameTranslatorByTabularTextFileSet, appendFullNameTranslatorBycharacter, appendFullNameTranslatorBydata.frame, appendFullNameTranslatorByfunction, appendFull-NameTranslatorBylist, clearFullNameTranslator, clearListOfFullNameTranslators, getDefaultFull-Name, getFullName, getFullNameTranslator, getListOfFullNameTranslators, getName, getTags, hasTag, hasTags, resetFullName, setFullName, setFullNameTranslator, setListOfFullNameTranslators, setName, setTags, updateFullName

## Methods inherited from Object:

\$, \$<-, [[, [[<-, as.character, attach, attachLocally, clearCache, clearLookupCache, clone, detach, equals, extend, finalize, getEnvironment, getFieldModifier, getFieldModifiers, getFields, getInstantiationTime, getStaticInstance, hasField, hashCode, ll, load, names, objectSize, print, save, asThis

#### Author(s)

Ken Simpson, Henrik Bengtsson

ExonProbeAffinityFile *The ExonProbeAffinityFile class*

## **Description**

Package: aroma.affymetrix Class ExonProbeAffinityFile

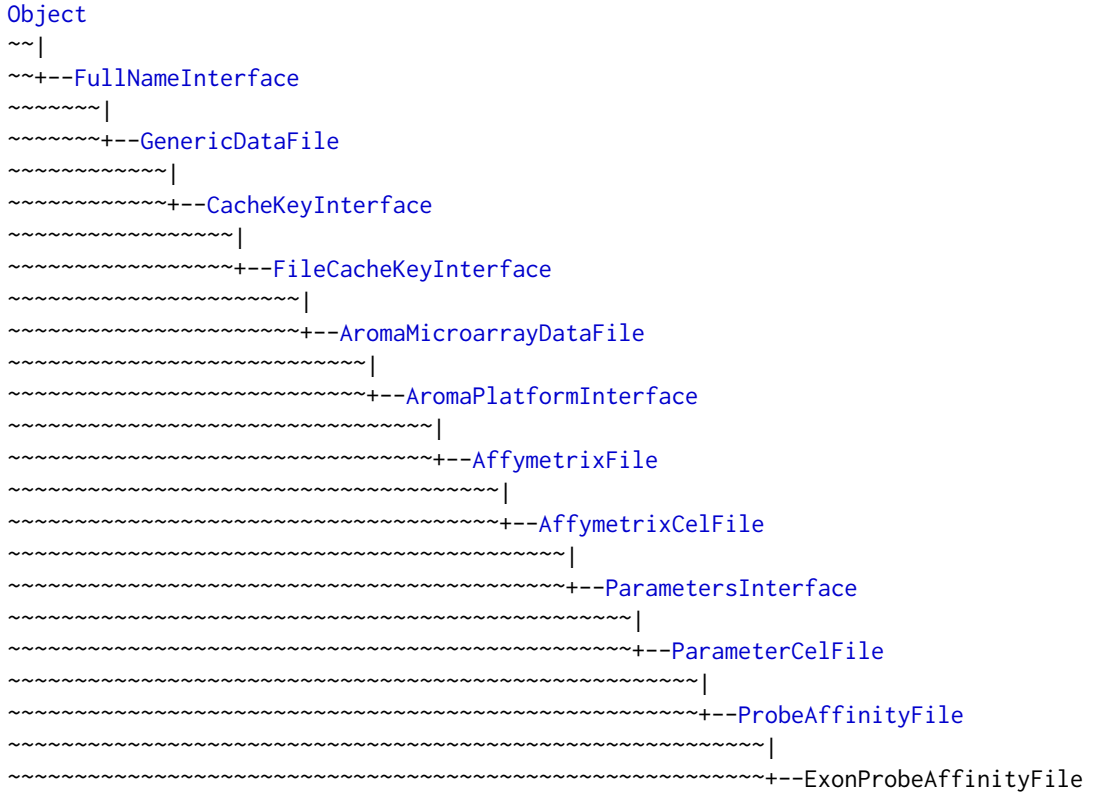

### Directly known subclasses:

public abstract static class ExonProbeAffinityFile extends *[ProbeAffinityFile](#page-154-0)*

This class represents estimates of probe affinities in exon array probe-level models.

### Usage

```
ExonProbeAffinityFile(..., mergeGroups=FALSE)
```
# Arguments

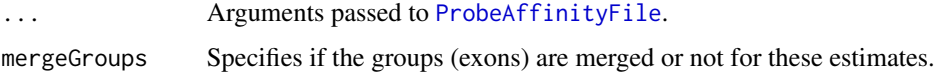

### Fields and Methods

Methods:

*No methods defined*.

#### Methods inherited from ProbeAffinityFile:

as.character, getCellIndices, getParameters, readUnits

### Methods inherited from ParameterCelFile:

extractDataFrame, extractMatrix, readUnits

#### Methods inherited from ParametersInterface: getParameterSets, getParameters, getParametersAsString

#### Methods inherited from AffymetrixCelFile:

allocateFromCdf, as.character, clone, createFrom, extractMatrix, fromFile, getAm, getCdf, getExtensionPattern, getFileFormat, getImage, getUnitNamesFile, getUnitTypesFile, highlight, image270, nbrOfCells, plotDensity, plotImage, plotMvsA, plotMvsX, range, setCdf, smoothScatter-MvsA, writeImage

### Methods inherited from AromaPlatformInterface:

getAromaPlatform, getAromaUflFile, getAromaUgpFile, getChipType, getPlatform, getUnitAnnotationDataFile, getUnitNamesFile, getUnitTypesFile, isCompatibleWith

### Methods inherited from AromaMicroarrayDataFile:

getAttributeXY, getChipType, getPlatform, getPloidy, getXAM, hasAttributeXY, isAverageFile, setAttributeXY, setAttributesByTags

### Methods inherited from FileCacheKeyInterface:

getCacheKey

## Methods inherited from CacheKeyInterface: getCacheKey

### Methods inherited from GenericDataFile:

as.character, clone, compareChecksum, copyTo, equals, fromFile, getAttribute, getAttributes, getChecksum, getChecksumFile, getCreatedOn, getDefaultFullName, getExtension, getExtensionPattern, getFileSize, getFileType, getFilename, getFilenameExtension, getLastAccessedOn, getLastModifiedOn, getOutputExtension, getPath, getPathname, gunzip, gzip, hasBeenModified, is.na, isFile, isGzipped, linkTo, readChecksum, renameTo, renameToUpperCaseExt, setAttribute, setAttributes, setAttributesBy, setAttributesByTags, setExtensionPattern, testAttributes, validate, validateChecksum, writeChecksum, getParentName

#### Methods inherited from FullNameInterface:

appendFullNameTranslator, appendFullNameTranslatorByNULL, appendFullNameTranslatorByTabularTextFile, appendFullNameTranslatorByTabularTextFileSet, appendFullNameTranslatorBycharacter, appendFullNameTranslatorBydata.frame, appendFullNameTranslatorByfunction, appendFull-NameTranslatorBylist, clearFullNameTranslator, clearListOfFullNameTranslators, getDefaultFull-Name, getFullName, getFullNameTranslator, getListOfFullNameTranslators, getName, getTags, hasTag, hasTags, resetFullName, setFullName, setFullNameTranslator, setListOfFullNameTranslators, setName, setTags, updateFullName

#### Methods inherited from Object:

\$, \$<-, [[, [[<-, as.character, attach, attachLocally, clearCache, clearLookupCache, clone, detach, equals, extend, finalize, getEnvironment, getFieldModifier, getFieldModifiers, getFields, getInstantiationTime, getStaticInstance, hasField, hashCode, ll, load, names, objectSize, print, save, asThis

### Author(s)

Ken Simpson, Henrik Bengtsson

#### Description

Package: aroma.affymetrix Class ExonRmaPlm

```
Object
~\sim~|
~~+--ParametersInterface
~\sim ~\sim ~\sim ~\sim ~\sim ~\sim ~\sim~~~~~~~+--Model
~~~~~~~~~~~~|
~~~~~~~~~~~~+--UnitModel
~~~~~~~~~~~~~~~~~|
~~~~~~~~~~~~~~~~~+--MultiArrayUnitModel
~~~~~~~~~~~~~~~~~~~~~~|
~~~~~~~~~~~~~~~~~~~~~~+--ProbeLevelModel
~~~~~~~~~~~~~~~~~~~~~~~~~~~|
~~~~~~~~~~~~~~~~~~~~~~~~~~~+--RmaPlm
~~~~~~~~~~~~~~~~~~~~~~~~~~~~~~~~|
     ~~~~~~~~~~~~~~~~~~~~~~~~~~~~~~~~+--ExonRmaPlm
```
#### Directly known subclasses:

public abstract static class ExonRmaPlm extends *[RmaPlm](#page-179-0)*

This class represents the log-additive model part of the Robust Multichip Analysis (RMA) method described in Irizarry et al (2003), as implemented for exon arrays. The model may be fitted with exons merged into transcripts (all probes fitted together) or on an individual exon basis (probes within an exon treated as a group, but exons fitted separately).

#### Usage

```
ExonRmaPlm(..., mergeGroups=TRUE)
```
### Arguments

... Arguments passed to [RmaPlm](#page-179-0).

mergeGroups A [logical](#page-0-0) flag specifying whether to merge exons into transcripts.

### ExonRmaPlm 105

### Fields and Methods

#### Methods:

```
getCellIndices -
getChipEffectSet -
getProbeAffinityFile -
setMergeGroups
```
### Methods inherited from RmaPlm:

getAsteriskTags, getCalculateResidualsFunction, getParameters, getRlmFitFunctions

#### Methods inherited from ProbeLevelModel:

calculateResidualSet, calculateWeights, fit, getAsteriskTags, getCalculateResidualsFunction, getChip-EffectSet, getProbeAffinityFile, getResidualSet, getRootPath, getWeightsSet

### Methods inherited from MultiArrayUnitModel:

getListOfPriors, setListOfPriors, validate

#### Methods inherited from UnitModel:

findUnitsTodo, getAsteriskTags, getFitSingleCellUnitFunction, getParameters

#### Methods inherited from Model:

as.character, fit, getAlias, getAsteriskTags, getDataSet, getFullName, getName, getPath, getRoot-Path, getTags, setAlias, setTags

#### Methods inherited from ParametersInterface:

getParameterSets, getParameters, getParametersAsString

### Methods inherited from Object:

\$, \$<-, [[, [[<-, as.character, attach, attachLocally, clearCache, clearLookupCache, clone, detach, equals, extend, finalize, getEnvironment, getFieldModifier, getFieldModifiers, getFields, getInstantiationTime, getStaticInstance, hasField, hashCode, ll, load, names, objectSize, print, save, asThis

### Model

[RmaPlm](#page-179-0).

#### Author(s)

Ken Simpson, Henrik Bengtsson, Elizabeth Purdom

# References

Irizarry et al. *Summaries of Affymetrix GeneChip probe level data*. NAR, 2003, 31, e15.

### Description

Package: aroma.affymetrix Class FirmaFile

[Object](#page-0-0)  $~\sim~$ | ~~+-[-FullNameInterface](#page-0-0)  $\sim$  ~~~~~~ | ~~~~~~~+-[-GenericDataFile](#page-0-0) ~~~~~~~~~~~~| ~~~~~~~~~~~~+-[-CacheKeyInterface](#page-0-0) ~~~~~~~~~~~~~~~~~| ~~~~~~~~~~~~~~~~~+-[-FileCacheKeyInterface](#page-0-0) ~~~~~~~~~~~~~~~~~~~~~~| ~~~~~~~~~~~~~~~~~~~~~~+-[-AromaMicroarrayDataFile](#page-0-0) ~~~~~~~~~~~~~~~~~~~~~~~~~~~| ~~~~~~~~~~~~~~~~~~~~~~~~~~~+-[-AromaPlatformInterface](#page-0-0) ~~~~~~~~~~~~~~~~~~~~~~~~~~~~~~~~| ~~~~~~~~~~~~~~~~~~~~~~~~~~~~~~~~+-[-AffymetrixFile](#page-27-0) ~~~~~~~~~~~~~~~~~~~~~~~~~~~~~~~~~~~~~| ~~~~~~~~~~~~~~~~~~~~~~~~~~~~~~~~~~~~~+-[-AffymetrixCelFile](#page-17-0) ~~~~~~~~~~~~~~~~~~~~~~~~~~~~~~~~~~~~~~~~~~| ~~~~~~~~~~~~~~~~~~~~~~~~~~~~~~~~~~~~~~~~~~+-[-ParametersInterface](#page-0-0) ~~~~~~~~~~~~~~~~~~~~~~~~~~~~~~~~~~~~~~~~~~~~~~~| ~~~~~~~~~~~~~~~~~~~~~~~~~~~~~~~~~~~~~~~~~~~~~~~+-[-ParameterCelFile](#page-149-0) ~~~~~~~~~~~~~~~~~~~~~~~~~~~~~~~~~~~~~~~~~~~~~~~~~~~~| ~~~~~~~~~~~~~~~~~~~~~~~~~~~~~~~~~~~~~~~~~~~~~~~~~~~~+--FirmaFile

### Directly known subclasses:

public abstract static class FirmaFile extends *[ParameterCelFile](#page-149-0)*

This class represents scores calculated by the FIRMA algorithm.

### Usage

FirmaFile(...)

#### Arguments

... Arguments passed to [AffymetrixCelFile](#page-17-0).

#### FirmaFile 107

#### Fields and Methods

#### Methods:

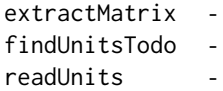

#### Methods inherited from ParameterCelFile:

extractDataFrame, extractMatrix, readUnits

#### Methods inherited from ParametersInterface:

getParameterSets, getParameters, getParametersAsString

### Methods inherited from AffymetrixCelFile:

allocateFromCdf, as.character, clone, createFrom, extractMatrix, fromFile, getAm, getCdf, getExtensionPattern, getFileFormat, getImage, getUnitNamesFile, getUnitTypesFile, highlight, image270, nbrOfCells, plotDensity, plotImage, plotMvsA, plotMvsX, range, setCdf, smoothScatter-MvsA, writeImage

### Methods inherited from AromaPlatformInterface:

getAromaPlatform, getAromaUflFile, getAromaUgpFile, getChipType, getPlatform, getUnitAnnotationDataFile, getUnitNamesFile, getUnitTypesFile, isCompatibleWith

#### Methods inherited from AromaMicroarrayDataFile:

getAttributeXY, getChipType, getPlatform, getPloidy, getXAM, hasAttributeXY, isAverageFile, setAttributeXY, setAttributesByTags

### Methods inherited from FileCacheKeyInterface:

getCacheKey

# Methods inherited from CacheKeyInterface:

getCacheKey

### Methods inherited from GenericDataFile:

as.character, clone, compareChecksum, copyTo, equals, fromFile, getAttribute, getAttributes, getChecksum, getChecksumFile, getCreatedOn, getDefaultFullName, getExtension, getExtensionPattern, getFileSize, getFileType, getFilename, getFilenameExtension, getLastAccessedOn, getLastModifiedOn, getOutputExtension, getPath, getPathname, gunzip, gzip, hasBeenModified, is.na, isFile, isGzipped, linkTo, readChecksum, renameTo, renameToUpperCaseExt, setAttribute, setAttributes, setAttributesBy, setAttributesByTags, setExtensionPattern, testAttributes, validate, validateChecksum, writeChecksum, getParentName

### Methods inherited from FullNameInterface:

appendFullNameTranslator, appendFullNameTranslatorByNULL, appendFullNameTranslatorByTabularTextFile, appendFullNameTranslatorByTabularTextFileSet, appendFullNameTranslatorBycharacter, appendFullNameTranslatorBydata.frame, appendFullNameTranslatorByfunction, appendFull-NameTranslatorBylist, clearFullNameTranslator, clearListOfFullNameTranslators, getDefaultFull-Name, getFullName, getFullNameTranslator, getListOfFullNameTranslators, getName, getTags, hasTag, hasTags, resetFullName, setFullName, setFullNameTranslator, setListOfFullNameTranslators, setName, setTags, updateFullName

#### Methods inherited from Object:

\$, \$<-, [[, [[<-, as.character, attach, attachLocally, clearCache, clearLookupCache, clone, detach, equals, extend, finalize, getEnvironment, getFieldModifier, getFieldModifiers, getFields, getInstantiationTime, getStaticInstance, hasField, hashCode, ll, load, names, objectSize, print, save, asThis

#### Author(s)

Ken Simpson, Henrik Bengtsson

#### See Also

An object of this class is typically part of a [FirmaSet](#page-108-0).

<span id="page-107-0"></span>FirmaModel *The FirmaModel class*

### Description

Package: aroma.affymetrix Class FirmaModel

```
Object
~\sim~|
~~+--ParametersInterface
~~~~~~~\vert~~~~~~~+--Model
~~~~~~~~~~~~|
~~~~~~~~~~~~+--UnitModel
~~~~~~~~~~~~~~~~~|
 ~~~~~~~~~~~~~~~~~+--FirmaModel
```
#### Directly known subclasses:

public abstract static class FirmaModel extends *[UnitModel](#page-207-0)*

This class represents the FIRMA (Finding Isoforms using RMA) alternative splicing model.

### Usage

```
FirmaModel(rmaPlm=NULL, summaryMethod=c("median", "upperQuartile", "max"),
 operateOn=c("residuals", "weights"), ...)
```
#### FirmaSet 109

# Arguments

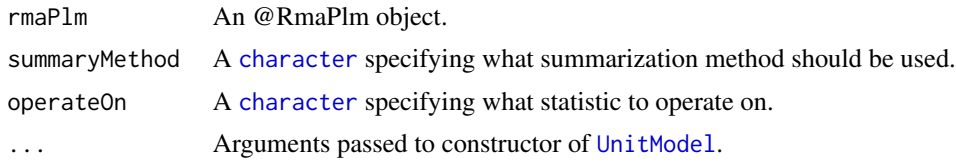

# Fields and Methods

#### Methods:

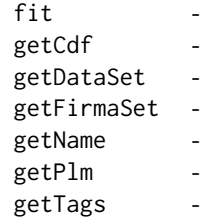

# Methods inherited from UnitModel:

findUnitsTodo, getAsteriskTags, getFitSingleCellUnitFunction, getParameters

# Methods inherited from Model:

as.character, fit, getAlias, getAsteriskTags, getDataSet, getFullName, getName, getPath, getRoot-Path, getTags, setAlias, setTags

# Methods inherited from ParametersInterface:

getParameterSets, getParameters, getParametersAsString

# Methods inherited from Object:

\$, \$<-, [[, [[<-, as.character, attach, attachLocally, clearCache, clearLookupCache, clone, detach, equals, extend, finalize, getEnvironment, getFieldModifier, getFieldModifiers, getFields, getInstantiationTime, getStaticInstance, hasField, hashCode, ll, load, names, objectSize, print, save, asThis

# Author(s)

Ken Simpson, Henrik Bengtsson

FirmaSet *The FirmaSet class*

# Description

Package: aroma.affymetrix Class FirmaSet

```
Object
~\sim~~~+--FullNameInterface
~~~~~~~|
~~~~~~~+--GenericDataFileSet
~~~~~~~~~~~~|
~~~~~~~~~~~~+--AromaMicroarrayDataSet
~~~~~~~~~~~~~~~~~|
~~~~~~~~~~~~~~~~~+--AromaPlatformInterface
~~~~~~~~~~~~~~~~~~~~~~|
~~~~~~~~~~~~~~~~~~~~~~+--AffymetrixFileSet
~~~~~~~~~~~~~~~~~~~~~~~~~~~|
~~~~~~~~~~~~~~~~~~~~~~~~~~~+--AffymetrixCelSet
~~~~~~~~~~~~~~~~~~~~~~~~~~~~~~~~
~~~~~~~~~~~~~~~~~~~~~~~~~~~~~~~~+--ParametersInterface
~~~~~~~~~~~~~~~~~~~~~~~~~~~~~~~~~~~~~|
~~~~~~~~~~~~~~~~~~~~~~~~~~~~~~~~~~~~~+--ParameterCelSet
~~~~~~~~~~~~~~~~~~~~~~~~~~~~~~~~~~~~~~~~~~|
~~~~~~~~~~~~~~~~~~~~~~~~~~~~~~~~~~~~~~~~~~+--FirmaSet
```
# Directly known subclasses:

public static class FirmaSet extends [ParameterCelSet](#page-152-0)

#### Usage

FirmaSet(...)

# Arguments

... Arguments passed to constructor of [AffymetrixCelSet](#page-20-0).

# Fields and Methods

Methods:

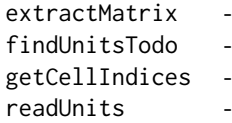

Methods inherited from ParameterCelSet:

extractDataFrame, extractMatrix

#### FirmaSet 111

# Methods inherited from ParametersInterface:

getParameterSets, getParameters, getParametersAsString

# Methods inherited from AffymetrixCelSet:

append, as, as.AffymetrixCelSet, as.character, averageQuantile, byName, byPath, clone, convert-ToUnique, doCRMAv1, doCRMAv2, doFIRMA, doGCRMA, doRMA, extractAffyBatch, extract-FeatureSet, extractMatrix, extractSnpFeatureSet, findByName, getAverage, getAverageAsinh, getAverageFile, getAverageLog, getCdf, getChipType, getData, getIntensities, getPlatform, getTimestamps, getUnitGroupCellMap, getUnitIntensities, getUnitNamesFile, getUnitTypesFile, isDuplicated, justRMA, justSNPRMA, nbrOfArrays, normalizeQuantile, plotDensity, range, readUnits, setCdf, update2, writeSgr

#### Methods inherited from AffymetrixFileSet:

as, as.AffymetrixFileSet, byPath, getDefaultFullName

#### Methods inherited from AromaPlatformInterface:

getAromaPlatform, getAromaUflFile, getAromaUgpFile, getChipType, getPlatform, getUnitAnnotationDataFile, getUnitNamesFile, getUnitTypesFile, isCompatibleWith

#### Methods inherited from AromaMicroarrayDataSet:

as.AromaMicroarrayDataSetList, as.AromaMicroarrayDataSetTuple, getAromaFullNameTranslatorSet, getAverageFile, getChipType, getDefaultFullName, getPlatform, setAttributesBy, setAttributesBySampleAnnotationFile, setAttributesBySampleAnnotationSet, validate

#### Methods inherited from GenericDataFileSet:

[, [[, anyDuplicated, anyNA, append, appendFiles, appendFullNamesTranslator, appendFullNames-TranslatorByNULL, appendFullNamesTranslatorByTabularTextFile, appendFullNamesTranslator-ByTabularTextFileSet, appendFullNamesTranslatorBydata.frame, appendFullNamesTranslatorByfunction, appendFullNamesTranslatorBylist, as.character, as.list, byName, byPath, c, clearCache, clearFullNamesTranslator, clone, copyTo, dsApplyInPairs, duplicated, equals, extract, findByName, findDuplicated, getChecksum, getChecksumFileSet, getChecksumObjects, getDefaultFullName, getFile, getFileClass, getFileSize, getFiles, getFullNames, getNames, getOneFile, getPath, get-Pathnames, getSubdirs, gunzip, gzip, hasFile, indexOf, is.na, names, nbrOfFiles, rep, resetFull-Names, setFullNamesTranslator, sortBy, unique, update2, updateFullName, updateFullNames, validate, getFullNameTranslatorSet, getParentName

### Methods inherited from FullNameInterface:

appendFullNameTranslator, appendFullNameTranslatorByNULL, appendFullNameTranslatorByTabularTextFile, appendFullNameTranslatorByTabularTextFileSet, appendFullNameTranslatorBycharacter, appendFullNameTranslatorBydata.frame, appendFullNameTranslatorByfunction, appendFull-NameTranslatorBylist, clearFullNameTranslator, clearListOfFullNameTranslators, getDefaultFull-Name, getFullName, getFullNameTranslator, getListOfFullNameTranslators, getName, getTags, hasTag, hasTags, resetFullName, setFullName, setFullNameTranslator, setListOfFullNameTranslators, setName, setTags, updateFullName

## Methods inherited from Object:

\$, \$<-, [[, [[<-, as.character, attach, attachLocally, clearCache, clearLookupCache, clone, detach, equals, extend, finalize, getEnvironment, getFieldModifier, getFieldModifiers, getFields, getInstantiationTime, getStaticInstance, hasField, hashCode, ll, load, names, objectSize, print, save, asThis

#### Author(s)

Ken Simpson, Henrik Bengtsson

FragmentEquivalentClassNormalization

*The FragmentEquivalentClassNormalization class*

# Description

Package: aroma.affymetrix Class FragmentEquivalentClassNormalization

```
Object
~~|
~~+--ParametersInterface
~\sim ~\sim ~\sim ~\sim ~\sim ~\sim ~\sim~~~~~~~+--AromaTransform
~~~~~~~~~~~~|
~~~~~~~~~~~~+--Transform
~~~~~~~~~~~~~~~~~|
 ~~~~~~~~~~~~~~~~~+--ChipEffectTransform
   ~~~~~~~~~~~~~~~~~~~~~~|
      ~~~~~~~~~~~~~~~~~~~~~~+--FragmentEquivalentClassNormalization
```
# Directly known subclasses:

public static class FragmentEquivalentClassNormalization extends *[ChipEffectTransform](#page-57-0)*

This class represents a normalization method that corrects for systematic effects between loci of different equivalent classes of pairs of sequences that are recognized by the restriction enzymes that cut the DNA studies.

# Usage

```
FragmentEquivalentClassNormalization(dataSet=NULL, ..., targetAvgs=NULL,
  subsetToFit="-XY")
```
#### **Arguments**

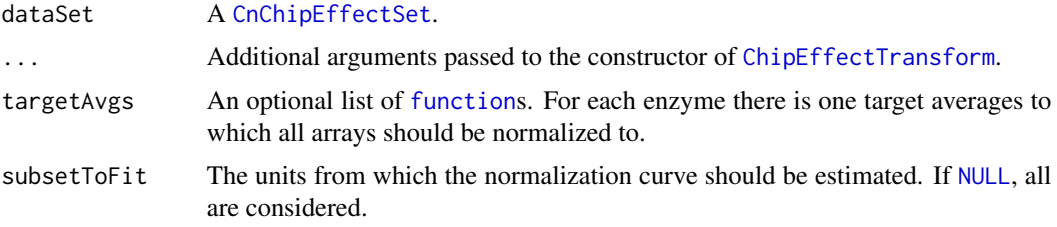

# Fields and Methods

Methods:

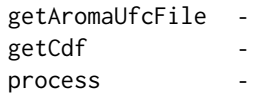

Methods inherited from ChipEffectTransform: getRootPath

Methods inherited from Transform:

getOutputDataSet, getOutputFiles

# Methods inherited from AromaTransform:

as.character, findFilesTodo, getAsteriskTags, getExpectedOutputFiles, getExpectedOutputFullnames, getFullName, getInputDataSet, getName, getOutputDataSet, getOutputDataSet0, getOutputFiles, getPath, getRootPath, getTags, isDone, process, setTags

# Methods inherited from ParametersInterface:

getParameterSets, getParameters, getParametersAsString

# Methods inherited from Object:

\$, \$<-, [[, [[<-, as.character, attach, attachLocally, clearCache, clearLookupCache, clone, detach, equals, extend, finalize, getEnvironment, getFieldModifier, getFieldModifiers, getFields, getInstantiationTime, getStaticInstance, hasField, hashCode, ll, load, names, objectSize, print, save, asThis

# **Requirements**

This class requires an UFC (Unit Fragment Class) annotation file.

# Acknowledgments

The idea of normalization signals stratified on enzyme recognition sequences is credited to Jim Veitch and Ben Bolstad at Affymetrix Inc. (2008) who have designed a similar method for copy number estimation in the Affymetrix' Genotype Console v2.

## Author(s)

Henrik Bengtsson

FragmentLengthNormalization *The FragmentLengthNormalization class*

# Description

Package: aroma.affymetrix Class FragmentLengthNormalization

```
Object
~\sim ~\sim ~\mid~~+--ParametersInterface
~~~~~~~|~~~~~~~+--AromaTransform
~~~~~~~~~~~~|
~~~~~~~~~~~~+--Transform
~~~~~~~~~~~~~~~~~|
~~~~~~~~~~~~~~~~~+--ChipEffectTransform
~~~~~~~~~~~~~~~~~~~~~~|
~~~~~~~~~~~~~~~~~~~~~~+--FragmentLengthNormalization
```
# Directly known subclasses:

public static class FragmentLengthNormalization extends *[ChipEffectTransform](#page-57-0)*

This class represents a normalization method that corrects for PCR fragment length effects on copynumber chip-effect estimates.

#### Usage

```
FragmentLengthNormalization(dataSet=NULL, ..., target=targetFunctions, subsetToFit="-XY",
 lengthRange=NULL, onMissing=c("median", "ignore"), shift=0, targetFunctions=NULL)
```
# Arguments

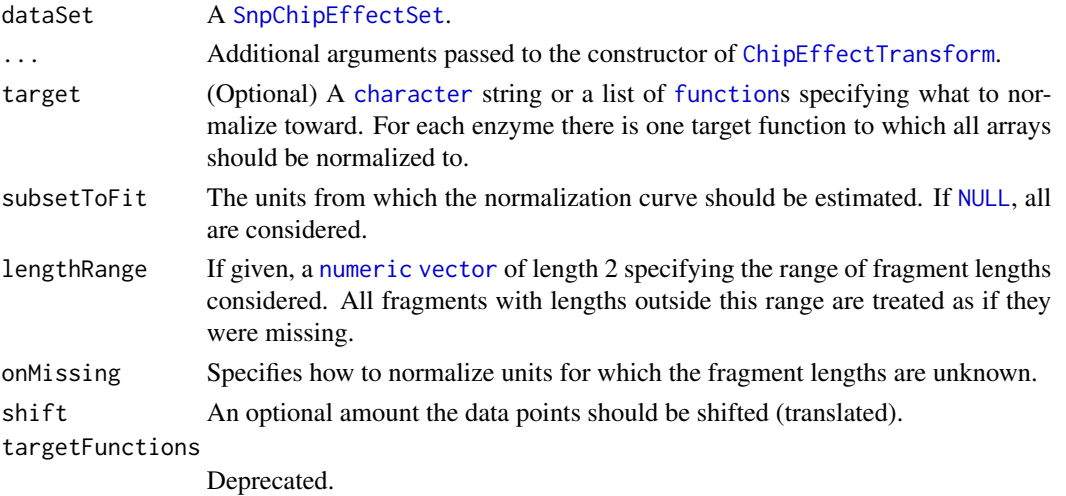

# Details

For SNPs, the normalization function is estimated based on the total chip effects, i.e. the sum of the allele signals. The normalizing is done by rescale the chip effects on the intensity scale such that the mean of the total chip effects are the same across samples for any given fragment length. For allelespecific estimates, both alleles are always rescaled by the same amount. Thus, when normalizing allele-specific chip effects, the total chip effects is change, but not the relative allele signal, e.g. the allele B frequency.

# Fields and Methods

Methods:

getCdf process -

Methods inherited from ChipEffectTransform: getRootPath

Methods inherited from Transform:

getOutputDataSet, getOutputFiles

# Methods inherited from AromaTransform:

as.character, findFilesTodo, getAsteriskTags, getExpectedOutputFiles, getExpectedOutputFullnames, getFullName, getInputDataSet, getName, getOutputDataSet, getOutputDataSet0, getOutputFiles, getPath, getRootPath, getTags, isDone, process, setTags

# Methods inherited from ParametersInterface:

getParameterSets, getParameters, getParametersAsString

# Methods inherited from Object:

\$, \$<-, [[, [[<-, as.character, attach, attachLocally, clearCache, clearLookupCache, clone, detach, equals, extend, finalize, getEnvironment, getFieldModifier, getFieldModifiers, getFields, getInstantiationTime, getStaticInstance, hasField, hashCode, ll, load, names, objectSize, print, save, asThis

#### Requirements

This class requires a SNP information annotation file for the chip type to be normalized.

#### Author(s)

Henrik Bengtsson

GcContentNormalization

*The GcContentNormalization class*

# Description

Package: aroma.affymetrix Class GcContentNormalization

```
Object
~\sim |
~~+--ParametersInterface
~~~~~~~|
~~~~~~~+--AromaTransform
~~~~~~~~~~~~|
~~~~~~~~~~~~+--Transform
~~~~~~~~~~~~~~~~~|
~~~~~~~~~~~~~~~~~+--ChipEffectTransform
~~~~~~~~~~~~~~~~~~~~~~|
  ~~~~~~~~~~~~~~~~~~~~~~+--GcContentNormalization
```
# Directly known subclasses:

public static class GcContentNormalization extends *[ChipEffectTransform](#page-57-0)*

# Usage

GcContentNormalization(dataSet=NULL, ..., targetFunction=NULL, subsetToFit=NULL)

# Arguments

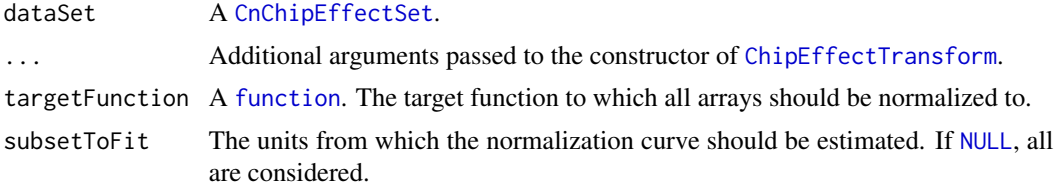

# Fields and Methods

#### Methods:

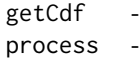

Methods inherited from ChipEffectTransform: getRootPath

# Methods inherited from Transform:

getOutputDataSet, getOutputFiles

#### Methods inherited from AromaTransform:

as.character, findFilesTodo, getAsteriskTags, getExpectedOutputFiles, getExpectedOutputFullnames, getFullName, getInputDataSet, getName, getOutputDataSet, getOutputDataSet0, getOutputFiles, getPath, getRootPath, getTags, isDone, process, setTags

# Methods inherited from ParametersInterface:

getParameterSets, getParameters, getParametersAsString

#### Methods inherited from Object:

\$, \$<-, [[, [[<-, as.character, attach, attachLocally, clearCache, clearLookupCache, clone, detach, equals, extend, finalize, getEnvironment, getFieldModifier, getFieldModifiers, getFields, getInstantiationTime, getStaticInstance, hasField, hashCode, ll, load, names, objectSize, print, save, asThis

# **Requirements**

This class requires an Aroma unit GC-content (UGC) file.

# Author(s)

Henrik Bengtsson

GcContentNormalization2

*The GcContentNormalization2 class*

# **Description**

Package: aroma.affymetrix Class GcContentNormalization2

```
Object
~~|
~~+--ParametersInterface
~~~~~~~|~~~~~~~+--AromaTransform
~~~~~~~~~~~~|
~~~~~~~~~~~~+--Transform
~~~~~~~~~~~~~~~~~|
  ~~~~~~~~~~~~~~~~~+--ChipEffectTransform
  ~~~~~~~~~~~~~~~~~~~~~~|
```
~~~~~~~~~~~~~~~~~~~~~~+-[-AdditiveCovariatesNormalization](#page-6-0)

~~~~~~~~~~~~~~~~~~~~~~~~~~~|

~~~~~~~~~~~~~~~~~~~~~~~~~~~+--GcContentNormalization2

#### Directly known subclasses:

public static class GcContentNormalization2 extends *[AdditiveCovariatesNormalization](#page-6-0)*

This class represents a normalization method that corrects for annotation-data covariate effects on copy-number chip-effect estimates.

#### Usage

```
GcContentNormalization2(...)
```
#### Arguments

... Arguments passed to the constructor of [AdditiveCovariatesNormalization](#page-6-0).

#### Fields and Methods

Methods:

plotCovariateEffects -

# Methods inherited from AdditiveCovariatesNormalization:

getAsteriskTags, getCdf, getCovariates, getOutputDataSet00, getParameters, process

# Methods inherited from ChipEffectTransform: getRootPath

# Methods inherited from Transform:

getOutputDataSet, getOutputFiles

# Methods inherited from AromaTransform:

as.character, findFilesTodo, getAsteriskTags, getExpectedOutputFiles, getExpectedOutputFullnames, getFullName, getInputDataSet, getName, getOutputDataSet, getOutputDataSet0, getOutputFiles, getPath, getRootPath, getTags, isDone, process, setTags

# Methods inherited from ParametersInterface:

getParameterSets, getParameters, getParametersAsString

# Methods inherited from Object:

\$, \$<-, [[, [[<-, as.character, attach, attachLocally, clearCache, clearLookupCache, clone, detach, equals, extend, finalize, getEnvironment, getFieldModifier, getFieldModifiers, getFields, getInstantiationTime, getStaticInstance, hasField, hashCode, ll, load, names, objectSize, print, save, asThis

# Author(s)

Henrik Bengtsson

GcRmaBackgroundCorrection

*The GcRmaBackgroundCorrection class*

#### Description

Package: aroma.affymetrix Class GcRmaBackgroundCorrection

```
Object
~\sim |
~~+--ParametersInterface
\sim ~~~~~~ |
~~~~~~~+--AromaTransform
~~~~~~~~~~~~|
~~~~~~~~~~~~+--Transform
  ~~~~~~~~~~~~~~~~~|
  ~~~~~~~~~~~~~~~~~+--ProbeLevelTransform
   ~~~~~~~~~~~~~~~~~~~~~~|
    ~~~~~~~~~~~~~~~~~~~~~~+--BackgroundCorrection
  ~~~~~~~~~~~~~~~~~~~~~~~\sim~~~~~~~~~~~~~~~~~~~~~~~~~~~+--GcRmaBackgroundCorrection
```
# Directly known subclasses:

public static class GcRmaBackgroundCorrection extends *[BackgroundCorrection](#page-47-0)*

This class represents the GCRMA background adjustment function.

# Usage

```
GcRmaBackgroundCorrection(..., indicesNegativeControl=NULL, affinities=NULL,
  type=c("fullmodel", "affinities"), opticalAdjust=TRUE, gsbAdjust=TRUE,
  gsbParameters=NULL, seed=NULL)
```
#### Arguments

... Arguments passed to the constructor of [ProbeLevelTransform](#page-158-0).

```
indicesNegativeControl
```
Locations of any negative control probes (e.g., the anti-genomic controls on the human exon array). If [NULL](#page-0-0) and type == "affinities", then all non-PM probes are used as the negative controls.

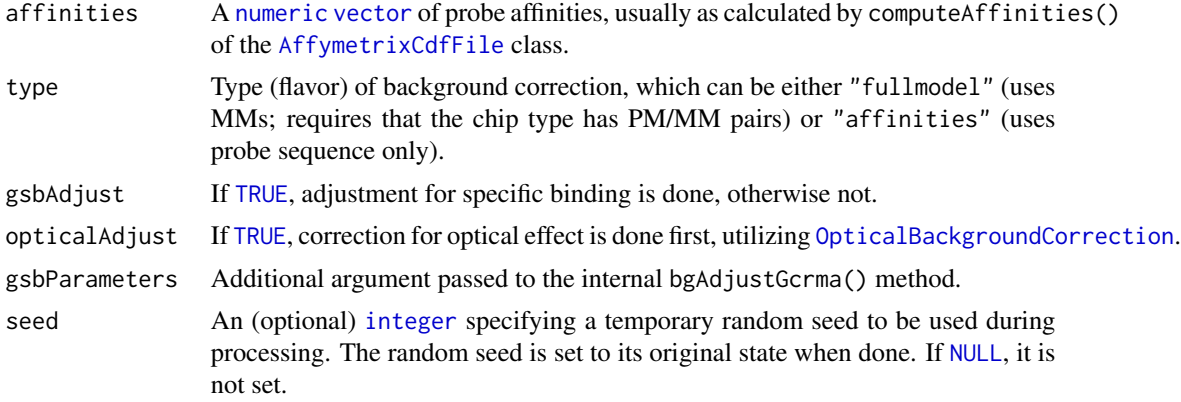

# Fields and Methods

Methods:

process -

Methods inherited from BackgroundCorrection:

getParameters, process

Methods inherited from ProbeLevelTransform: getRootPath

Methods inherited from Transform:

getOutputDataSet, getOutputFiles

# Methods inherited from AromaTransform:

as.character, findFilesTodo, getAsteriskTags, getExpectedOutputFiles, getExpectedOutputFullnames, getFullName, getInputDataSet, getName, getOutputDataSet, getOutputDataSet0, getOutputFiles, getPath, getRootPath, getTags, isDone, process, setTags

# Methods inherited from ParametersInterface:

getParameterSets, getParameters, getParametersAsString

# Methods inherited from Object:

\$, \$<-, [[, [[<-, as.character, attach, attachLocally, clearCache, clearLookupCache, clone, detach, equals, extend, finalize, getEnvironment, getFieldModifier, getFieldModifiers, getFields, getInstantiationTime, getStaticInstance, hasField, hashCode, ll, load, names, objectSize, print, save, asThis

# Author(s)

Ken Simpson, Henrik Bengtsson

#### References

[1] Z. Wu, R. Irizarry, R. Gentleman, F.M. Murillo & F. Spencer. *A Model Based Background Adjustment for Oligonucleotide Expression Arrays*, JASA, 2004.

GenericReporter *The GenericReporter class*

# Description

Package: aroma.affymetrix Class GenericReporter

[Object](#page-0-0) ~~| ~~+--GenericReporter

# Directly known subclasses:

*[AffymetrixCelSetReporter](#page-23-0)*, *[AffymetrixFileSetReporter](#page-31-0)*, *[SpatialReporter](#page-202-0)*

public abstract static class GenericReporter extends [Object](#page-0-0)

#### Usage

```
GenericReporter(tags="*", ...)
```
# Arguments

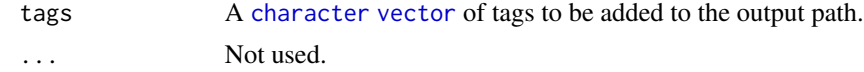

# Fields and Methods

Methods:

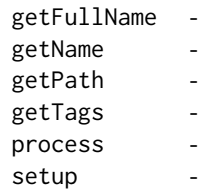

# Methods inherited from Object:

\$, \$<-, [[, [[<-, as.character, attach, attachLocally, clearCache, clearLookupCache, clone, detach, equals, extend, finalize, getEnvironment, getFieldModifier, getFieldModifiers, getFields, getInstantiationTime, getStaticInstance, hasField, hashCode, ll, load, names, objectSize, print, save, asThis

# Author(s)

Henrik Bengtsson

GenomeInformation *The GenomeInformation class*

# Description

Package: aroma.affymetrix Class GenomeInformation

```
Object
~\sim~~~+--FullNameInterface
~\sim~\sim~\sim~\sim~\sim~~~~~~~~+--GenericDataFile
~~~~~~~~~~~~|
~~~~~~~~~~~~+--CacheKeyInterface
~~~~~~~~~~~~~~~~~|
~~~~~~~~~~~~~~~~~+--FileCacheKeyInterface
~~~~~~~~~~~~~~~~~~~~~~|
 ~~~~~~~~~~~~~~~~~~~~~~+--GenomeInformation
```
# Directly known subclasses:

*[AffymetrixCsvGenomeInformation](#page-0-0)*, *[DChipGenomeInformation](#page-84-0)*, *[UgpGenomeInformation](#page-205-0)*

public abstract static class GenomeInformation extends [FileCacheKeyInterface](#page-0-0)

#### Usage

GenomeInformation(..., .verify=TRUE)

# Arguments

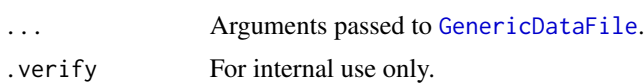

# Fields and Methods

Methods:

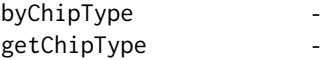

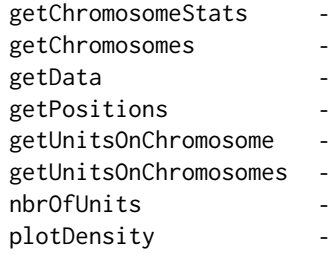

# Methods inherited from FileCacheKeyInterface: getCacheKey

Methods inherited from CacheKeyInterface: getCacheKey

# Methods inherited from GenericDataFile:

as.character, clone, compareChecksum, copyTo, equals, fromFile, getAttribute, getAttributes, getChecksum, getChecksumFile, getCreatedOn, getDefaultFullName, getExtension, getExtensionPattern, getFileSize, getFileType, getFilename, getFilenameExtension, getLastAccessedOn, getLastModifiedOn, getOutputExtension, getPath, getPathname, gunzip, gzip, hasBeenModified, is.na, isFile, isGzipped, linkTo, readChecksum, renameTo, renameToUpperCaseExt, setAttribute, setAttributes, setAttributesBy, setAttributesByTags, setExtensionPattern, testAttributes, validate, validateChecksum, writeChecksum, getParentName

# Methods inherited from FullNameInterface:

appendFullNameTranslator, appendFullNameTranslatorByNULL, appendFullNameTranslatorByTabularTextFile, appendFullNameTranslatorByTabularTextFileSet, appendFullNameTranslatorBycharacter, appendFullNameTranslatorBydata.frame, appendFullNameTranslatorByfunction, appendFull-NameTranslatorBylist, clearFullNameTranslator, clearListOfFullNameTranslators, getDefaultFull-Name, getFullName, getFullNameTranslator, getListOfFullNameTranslators, getName, getTags, hasTag, hasTags, resetFullName, setFullName, setFullNameTranslator, setListOfFullNameTranslators, setName, setTags, updateFullName

# Methods inherited from Object:

\$, \$<-, [[, [[<-, as.character, attach, attachLocally, clearCache, clearLookupCache, clone, detach, equals, extend, finalize, getEnvironment, getFieldModifier, getFieldModifiers, getFields, getInstantiationTime, getStaticInstance, hasField, hashCode, ll, load, names, objectSize, print, save, asThis

# Author(s)

Henrik Bengtsson

<span id="page-122-0"></span>HetLogAddCnPlm *The HetLogAddCnPlm class*

# Description

Package: aroma.affymetrix Class HetLogAddCnPlm

[Object](#page-0-0) ~~| ~~+-[-ParametersInterface](#page-0-0)  $~\sim~\sim~\sim~\sim~\sim~$ ~~~~~~~+-[-Model](#page-141-0) ~~~~~~~~~~~~| ~~~~~~~~~~~~+-[-UnitModel](#page-207-0) ~~~~~~~~~~~~~~~~~| ~~~~~~~~~~~~~~~~~+-[-MultiArrayUnitModel](#page-143-0) ~~~~~~~~~~~~~~~~~~~~~~| ~~~~~~~~~~~~~~~~~~~~~~+-[-ProbeLevelModel](#page-156-0) ~~~~~~~~~~~~~~~~~~~~~~~~~~~| ~~~~~~~~~~~~~~~~~~~~~~~~~~~+-[-RmaPlm](#page-179-0) ~~~~~~~~~~~~~~~~~~~~~~~~~~~~~~~~| ~~~~~~~~~~~~~~~~~~~~~~~~~~~~~~~~+-[-HetLogAddPlm](#page-124-0) ~~~~~~~~~~~~~~~~~~~~~~~~~~~~~~~~~~~~~| ~~~~~~~~~~~~~~~~~~~~~~~~~~~~~~~~~~~~~+-[-HetLogAddSnpPlm](#page-126-0) ~~~~~~~~~~~~~~~~~~~~~~~~~~~~~~~~~~~~~~~~~~| ~~~~~~~~~~~~~~~~~~~~~~~~~~~~~~~~~~~~~~~~~~+-[-SnpPlm](#page-196-0) ~~~~~~~~~~~~~~~~~~~~~~~~~~~~~~~~~~~~~~~~~~~~~~~| ~~~~~~~~~~~~~~~~~~~~~~~~~~~~~~~~~~~~~~~~~~~~~~~+-[-CnPlm](#page-69-0) ~~~~~~~~~~~~~~~~~~~~~~~~~~~~~~~~~~~~~~~~~~~~~~~~~~~~| ~~~~~~~~~~~~~~~~~~~~~~~~~~~~~~~~~~~~~~~~~~~~~~~~~~~~+--HetLogAddCnPlm

#### Directly known subclasses:

public abstract static class HetLogAddCnPlm extends [CnPlm](#page-69-0)

# Usage

HetLogAddCnPlm(..., combineAlleles=FALSE)

# Arguments

... Arguments passed to [HetLogAddCnPlm](#page-122-0). combineAlleles If [FALSE](#page-0-0), allele A and allele B are treated separately, otherwise together.

#### Fields and Methods

Methods: *No methods defined*.

# HetLogAddPlm 125

#### Methods inherited from CnPlm:

getCellIndices, getChipEffectSet, getCombineAlleles, getParameters, getProbeAffinityFile, setCombineAlleles

#### Methods inherited from SnpPlm:

getCellIndices, getChipEffectSet, getMergeStrands, getParameters, getProbeAffinityFile, setMergeStrands

# Methods inherited from HetLogAddSnpPlm:

getAsteriskTags

# Methods inherited from HetLogAddPlm:

getAsteriskTags, getFitUnitGroupFunction

# Methods inherited from RmaPlm:

getAsteriskTags, getCalculateResidualsFunction, getParameters, getRlmFitFunctions

# Methods inherited from ProbeLevelModel:

calculateResidualSet, calculateWeights, fit, getAsteriskTags, getCalculateResidualsFunction, getChip-EffectSet, getProbeAffinityFile, getResidualSet, getRootPath, getWeightsSet

## Methods inherited from MultiArrayUnitModel:

getListOfPriors, setListOfPriors, validate

#### Methods inherited from UnitModel:

findUnitsTodo, getAsteriskTags, getFitSingleCellUnitFunction, getParameters

# Methods inherited from Model:

as.character, fit, getAlias, getAsteriskTags, getDataSet, getFullName, getName, getPath, getRoot-Path, getTags, setAlias, setTags

#### Methods inherited from ParametersInterface:

getParameterSets, getParameters, getParametersAsString

#### Methods inherited from Object:

\$, \$<-, [[, [[<-, as.character, attach, attachLocally, clearCache, clearLookupCache, clone, detach, equals, extend, finalize, getEnvironment, getFieldModifier, getFieldModifiers, getFields, getInstantiationTime, getStaticInstance, hasField, hashCode, ll, load, names, objectSize, print, save, asThis

# Model

TO DO.

#### Author(s)

Henrik Bengtsson

<span id="page-124-0"></span>HetLogAddPlm *The HetLogAddPlm class*

# Description

Package: aroma.affymetrix Class HetLogAddPlm

```
Object
~\sim~~~+--ParametersInterface
~~~~~~~|
~~~~~~~+--Model
~~~~~~~~~~~~|
~~~~~~~~~~~~+--UnitModel
~~~~~~~~~~~~~~~~~|
~~~~~~~~~~~~~~~~~+--MultiArrayUnitModel
~~~~~~~~~~~~~~~~~~~~~~|
~~~~~~~~~~~~~~~~~~~~~~+--ProbeLevelModel
~~~~~~~~~~~~~~~~~~~~~~~~~~~|
~~~~~~~~~~~~~~~~~~~~~~~~~~~+--RmaPlm
~~~~~~~~~~~~~~~~~~~~~~~~~~~~~~~~
~~~~~~~~~~~~~~~~~~~~~~~~~~~~~~~~+--HetLogAddPlm
```
#### Directly known subclasses:

*[HetLogAddCnPlm](#page-122-0)*, *[HetLogAddSnpPlm](#page-126-0)*

public abstract static class HetLogAddPlm extends *[RmaPlm](#page-179-0)*

This class represents a log-additive model similar to the one described in Irizarry et al (2003), except that the errors may have different variances for different probes.

# Usage

HetLogAddPlm(...)

#### Arguments

... Arguments passed to [RmaPlm](#page-179-0).

# Fields and Methods

Methods:

*No methods defined*.

# Methods inherited from RmaPlm:

getAsteriskTags, getCalculateResidualsFunction, getParameters, getRlmFitFunctions

#### Methods inherited from ProbeLevelModel:

calculateResidualSet, calculateWeights, fit, getAsteriskTags, getCalculateResidualsFunction, getChip-EffectSet, getProbeAffinityFile, getResidualSet, getRootPath, getWeightsSet

# Methods inherited from MultiArrayUnitModel:

getListOfPriors, setListOfPriors, validate

# Methods inherited from UnitModel:

findUnitsTodo, getAsteriskTags, getFitSingleCellUnitFunction, getParameters

#### Methods inherited from Model:

as.character, fit, getAlias, getAsteriskTags, getDataSet, getFullName, getName, getPath, getRoot-Path, getTags, setAlias, setTags

#### Methods inherited from ParametersInterface:

getParameterSets, getParameters, getParametersAsString

# Methods inherited from Object:

\$, \$<-, [[, [[<-, as.character, attach, attachLocally, clearCache, clearLookupCache, clone, detach, equals, extend, finalize, getEnvironment, getFieldModifier, getFieldModifiers, getFields, getInstantiationTime, getStaticInstance, hasField, hashCode, ll, load, names, objectSize, print, save, asThis

#### Author(s)

Henrik Bengtsson

#### See Also

[RmaPlm](#page-179-0).

<span id="page-126-0"></span>HetLogAddSnpPlm *The HetLogAddSnpPlm class*

# **Description**

Package: aroma.affymetrix Class HetLogAddSnpPlm

#### [Object](#page-0-0)

```
~~|
~~+--ParametersInterface
~\sim ~\sim ~\sim ~\sim ~\sim ~\sim ~\sim ~\sim~~~~~~~+--Model
~~~~~~~~~~~~|
~~~~~~~~~~~~+--UnitModel
~~~~~~~~~~~~~~~~~|
~~~~~~~~~~~~~~~~~+--MultiArrayUnitModel
  ~~~~~~~~~~~~~~~~~~~~~~|
~~~~~~~~~~~~~~~~~~~~~~+--ProbeLevelModel
~~~~~~~~~~~~~~~~~~~~~~~~~~~|
~~~~~~~~~~~~~~~~~~~~~~~~~~~+--RmaPlm
~~~~~~~~~~~~~~~~~~~~~~~~~~~~~~~~|
~~~~~~~~~~~~~~~~~~~~~~~~~~~~~~~~+--HetLogAddPlm
```

```
~~~~~~~~~~~~~~~~~~~~~~~~~~~~~~~~~~~~~|
~~~~~~~~~~~~~~~~~~~~~~~~~~~~~~~~~~~~~+--SnpPlm
~~~~~~~~~~~~~~~~~~~~~~~~~~~~~~~~~~~~~~~~~~|
~~~~~~~~~~~~~~~~~~~~~~~~~~~~~~~~~~~~~~~~~~+--HetLogAddSnpPlm
```
# Directly known subclasses:

*[HetLogAddCnPlm](#page-122-0)*

public abstract static class HetLogAddSnpPlm extends [SnpPlm](#page-196-0)

#### Usage

HetLogAddSnpPlm(..., mergeStrands=FALSE)

# Arguments

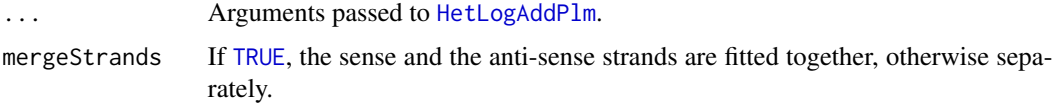

#### Fields and Methods

# Methods:

*No methods defined*.

#### Methods inherited from SnpPlm:

getCellIndices, getChipEffectSet, getMergeStrands, getParameters, getProbeAffinityFile, setMergeStrands

# Methods inherited from HetLogAddPlm:

getAsteriskTags, getFitUnitGroupFunction

#### Methods inherited from RmaPlm:

getAsteriskTags, getCalculateResidualsFunction, getParameters, getRlmFitFunctions

# Methods inherited from ProbeLevelModel:

calculateResidualSet, calculateWeights, fit, getAsteriskTags, getCalculateResidualsFunction, getChip-EffectSet, getProbeAffinityFile, getResidualSet, getRootPath, getWeightsSet

# Methods inherited from MultiArrayUnitModel:

getListOfPriors, setListOfPriors, validate

# Methods inherited from UnitModel:

findUnitsTodo, getAsteriskTags, getFitSingleCellUnitFunction, getParameters

#### Methods inherited from Model:

as.character, fit, getAlias, getAsteriskTags, getDataSet, getFullName, getName, getPath, getRoot-Path, getTags, setAlias, setTags

# Methods inherited from ParametersInterface:

getParameterSets, getParameters, getParametersAsString

#### justRMA 129

#### Methods inherited from Object:

\$, \$<-, [[, [[<-, as.character, attach, attachLocally, clearCache, clearLookupCache, clone, detach, equals, extend, finalize, getEnvironment, getFieldModifier, getFieldModifiers, getFields, getInstantiationTime, getStaticInstance, hasField, hashCode, ll, load, names, objectSize, print, save, asThis

# Author(s)

Henrik Bengtsson

<span id="page-128-0"></span>justRMA *Robust Multichip Analysis (RMA) reproducing the affy package*

# Description

Robust Multichip Analysis (RMA) reproducing the affy package as far as possible. The RMA method is described in [1].

The algorithm is processed in bounded memory, meaning a very large number of arrays can be analyzed on also very limited computer systems. The only limitation is the amount of memory required to load the final chip-effect estimates into memory (as a [ExpressionSet](#page-0-0)).

# Usage

```
## S3 method for class 'AffymetrixCelSet'
justRMA(csR, flavor=c("oligo", "affyPLM"), ..., verbose=FALSE)
  ## Default S3 method:
justRMA(...)
```
# Arguments

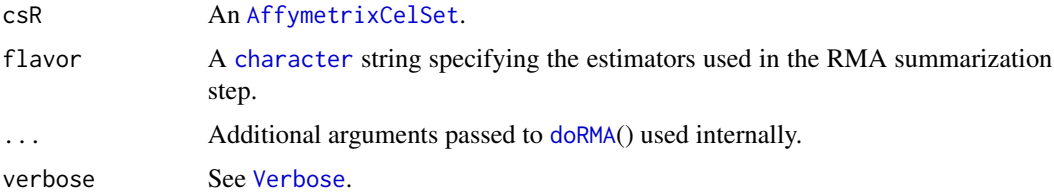

#### Value

Returns an annotated [ExpressionSet](#page-0-0).

### Reproducibility of affy

This implementation of the RMA method reproduces [justRMA](#page-128-0) in **affy** package quite well. It does so by still using a constant memory profile, i.e. it is possible to use this implementation to run RMA on a much large data set than what is possible with affy. At least 20-50 *times* more samples should be doable, if not more.

#### Author(s)

Henrik Bengtsson

# References

[1] Irizarry et al. *Summaries of Affymetrix GeneChip probe level data*. NAR, 2003, 31, e15.

# See Also

[doRMA](#page-94-0)().

LimmaBackgroundCorrection *The LimmaBackgroundCorrection class*

# Description

Package: aroma.affymetrix Class LimmaBackgroundCorrection

```
Object
~\sim |
~~+--ParametersInterface
~~~~~~~|~~~~~~~+--AromaTransform
~~~~~~~~~~~~|
~~~~~~~~~~~~+--Transform
~~~~~~~~~~~~~~~~~|
  ~~~~~~~~~~~~~~~~~+--ProbeLevelTransform
  ~~~~~~~~~~~~~~~~~~~~~~|
  ~~~~~~~~~~~~~~~~~~~~~~+--BackgroundCorrection
   ~~~~~~~~~~~~~~~~~~~~~~~~~~~|
     ~~~~~~~~~~~~~~~~~~~~~~~~~~~+--LimmaBackgroundCorrection
```
# Directly known subclasses:

[NormExpBackgroundCorrection](#page-145-0)

public static class LimmaBackgroundCorrection extends *[BackgroundCorrection](#page-47-0)*

This class represents the various "background" correction methods implemented in the limma package.

# LimmaBackgroundCorrection 131

#### Usage

LimmaBackgroundCorrection(..., args=NULL, addJitter=FALSE, jitterSd=0.2, seed=6022007)

#### Arguments

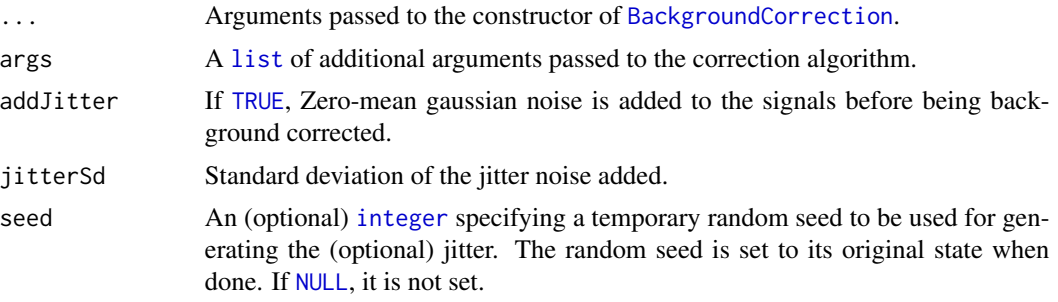

## Details

By default, only PM signals are background corrected and MMs are left unchanged.

#### Fields and Methods

#### Methods:

process -

Methods inherited from BackgroundCorrection: getParameters, process

Methods inherited from ProbeLevelTransform: getRootPath

Methods inherited from Transform:

getOutputDataSet, getOutputFiles

#### Methods inherited from AromaTransform:

as.character, findFilesTodo, getAsteriskTags, getExpectedOutputFiles, getExpectedOutputFullnames, getFullName, getInputDataSet, getName, getOutputDataSet, getOutputDataSet0, getOutputFiles, getPath, getRootPath, getTags, isDone, process, setTags

#### Methods inherited from ParametersInterface:

getParameterSets, getParameters, getParametersAsString

#### Methods inherited from Object:

\$, \$<-, [[, [[<-, as.character, attach, attachLocally, clearCache, clearLookupCache, clone, detach, equals, extend, finalize, getEnvironment, getFieldModifier, getFieldModifiers, getFields, getInstantiationTime, getStaticInstance, hasField, hashCode, ll, load, names, objectSize, print, save, asThis

#### Jitter noise

The fitting algorithm of the normal+exponential background correction model may not converge if there too many small and discrete signals. To overcome this problem, a small amount of noise may be added to the signals before fitting the model. This is an ad hoc solution that seems to work. However, adding Gaussian noise may generate non-positive signals.

# Author(s)

Henrik Bengtsson. Adopted from RmaBackgroundCorrection by Ken Simpson.

# See Also

Internally, [backgroundCorrect](#page-0-0) is used.

LinearModelProbeSequenceNormalization *The LinearModelProbeSequenceNormalization class*

#### Description

Package: aroma.affymetrix Class LinearModelProbeSequenceNormalization

```
Object
~~|
~~+--ParametersInterface
\sim ~~~~~~ |
~~~~~~~+--AromaTransform
~~~~~~~~~~~~|
~~~~~~~~~~~~+--Transform
~~~~~~~~~~~~~~~~~|
~~~~~~~~~~~~~~~~~+--ProbeLevelTransform
~~~~~~~~~~~~~~~~~~~~~~|
~~~~~~~~~~~~~~~~~~~~~~+--ProbeLevelTransform3
~~~~~~~~~~~~~~~~~~~~~~~~~~~|
~~~~~~~~~~~~~~~~~~~~~~~~~~~+--AbstractProbeSequenceNormalization
~~~~~~~~~~~~~~~~~~~~~~~~~~~~~~~~|
~~~~~~~~~~~~~~~~~~~~~~~~~~~~~~~~+--LinearModelProbeSequenceNormalization
```
# Directly known subclasses:

*[BasePositionNormalization](#page-51-0)*

public abstract static class LinearModelProbeSequenceNormalization extends *[AbstractProbeSequenceNormalization](#page-5-0)*

This abstract class represents a normalization method that corrects for systematic effects in the probe intensities due to probe-sequence dependent effects that can be modeled using a linear model.

#### Usage

LinearModelProbeSequenceNormalization(...)

#### Arguments

... Arguments passed to the constructor of [AbstractProbeSequenceNormalization](#page-5-0).

# Fields and Methods

Methods:

*No methods defined*.

#### Methods inherited from AbstractProbeSequenceNormalization:

fitOne, getAromaCellSequenceFile, getParameters, getTargetFile, indexOfMissingSequences, predictOne, process

#### Methods inherited from ProbeLevelTransform3:

getAsteriskTags, getCellsTo, getCellsToFit, getCellsToUpdate, getParameters, getUnitsTo, getUnitsToFit, getUnitsToUpdate, writeSignals

Methods inherited from ProbeLevelTransform: getRootPath

Methods inherited from Transform: getOutputDataSet, getOutputFiles

# Methods inherited from AromaTransform:

as.character, findFilesTodo, getAsteriskTags, getExpectedOutputFiles, getExpectedOutputFullnames, getFullName, getInputDataSet, getName, getOutputDataSet, getOutputDataSet0, getOutputFiles, getPath, getRootPath, getTags, isDone, process, setTags

#### Methods inherited from ParametersInterface:

getParameterSets, getParameters, getParametersAsString

# Methods inherited from Object:

\$, \$<-, [[, [[<-, as.character, attach, attachLocally, clearCache, clearLookupCache, clone, detach, equals, extend, finalize, getEnvironment, getFieldModifier, getFieldModifiers, getFields, getInstantiationTime, getStaticInstance, hasField, hashCode, ll, load, names, objectSize, print, save, asThis

#### **Requirements**

This class requires that an aroma probe sequence file is available for the chip type.

# Memory usage

The model fitting methods of this class are bounded in memory. This is done by first building up the normal equations incrementally in chunks of cells. The generation of normal equations is otherwise the step that consumes the most memory. When the normal equations are available, the [solve](#page-0-0)() method is used to solve the equations. Note that this algorithm is still exact.

#### Author(s)

Henrik Bengtsson

MatNormalization *The MatNormalization class*

# Description

Package: aroma.affymetrix Class MatNormalization

```
Object
~\sim~~~+--ParametersInterface
\sim ~~~~~~ |
~~~~~~~+--AromaTransform
~~~~~~~~~~~~|
~~~~~~~~~~~~+--Transform
~~~~~~~~~~~~~~~~~|
~~~~~~~~~~~~~~~~~+--ProbeLevelTransform
~~~~~~~~~~~~~~~~~~~~~~|
~~~~~~~~~~~~~~~~~~~~~~+--ProbeLevelTransform3
~~~~~~~~~~~~~~~~~~~~~~~~~~~|
~~~~~~~~~~~~~~~~~~~~~~~~~~~+--AbstractProbeSequenceNormalization
~~~~~~~~~~~~~~~~~~~~~~~~~~~~~~~~
~~~~~~~~~~~~~~~~~~~~~~~~~~~~~~~~+--MatNormalization
```
# Directly known subclasses:

public static class MatNormalization extends *[AbstractProbeSequenceNormalization](#page-5-0)*

This class represents a normalization method that corrects for systematic effects in the probe intensities due to differences in the number of A, C, G, and T:s and the match scores according to MAT [1].

#### Usage

```
MatNormalization(..., unitsToFit=NULL, model=c("lm"), nbrOfBins=200)
```
# Arguments

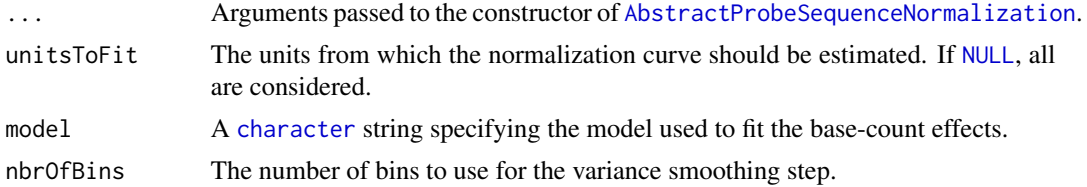

# Fields and Methods

Methods:

process -

#### Methods inherited from AbstractProbeSequenceNormalization:

fitOne, getAromaCellSequenceFile, getParameters, getTargetFile, indexOfMissingSequences, predictOne, process

# Methods inherited from ProbeLevelTransform3:

getAsteriskTags, getCellsTo, getCellsToFit, getCellsToUpdate, getParameters, getUnitsTo, getUnitsToFit, getUnitsToUpdate, writeSignals

Methods inherited from ProbeLevelTransform: getRootPath

Methods inherited from Transform:

getOutputDataSet, getOutputFiles

# Methods inherited from AromaTransform:

as.character, findFilesTodo, getAsteriskTags, getExpectedOutputFiles, getExpectedOutputFullnames, getFullName, getInputDataSet, getName, getOutputDataSet, getOutputDataSet0, getOutputFiles, getPath, getRootPath, getTags, isDone, process, setTags

# Methods inherited from ParametersInterface:

getParameterSets, getParameters, getParametersAsString

#### Methods inherited from Object:

\$, \$<-, [[, [[<-, as.character, attach, attachLocally, clearCache, clearLookupCache, clone, detach, equals, extend, finalize, getEnvironment, getFieldModifier, getFieldModifiers, getFields, getInstantiationTime, getStaticInstance, hasField, hashCode, ll, load, names, objectSize, print, save, asThis

## Requirements

This class requires that an aroma probe sequence file and aroma match scores file is available for the chip type.

#### Author(s)

Mark Robinson

# References

[1] Johnson WE, Li W, Meyer CA, Gottardo R, Carroll JS, Brown M, Liu XS. *Model-based analysis of tiling-arrays for ChIP-chip*, PNAS, 2006.

# Description

Package: aroma.affymetrix Class MatSmoothing

[Object](#page-0-0)  $~\sim~$ | ~~+-[-ParametersInterface](#page-0-0) ~~~~~~~ $|$ ~~~~~~~+-[-AromaTransform](#page-0-0) ~~~~~~~~~~~~| ~~~~~~~~~~~~+-[-Transform](#page-0-0) ~~~~~~~~~~~~~~~~~| ~~~~~~~~~~~~~~~~~+-[-ProbeLevelTransform](#page-158-0) ~~~~~~~~~~~~~~~~~~~~~~| ~~~~~~~~~~~~~~~~~~~~~~+--MatSmoothing

# Directly known subclasses:

public static class MatSmoothing extends *[ProbeLevelTransform](#page-158-0)*

This class represents a function for smoothing data with a trimmed mean.

# Usage

```
MatSmoothing(..., design=NULL, probeWindow=300, nProbes=10, meanTrim=0.1)
```
# Arguments

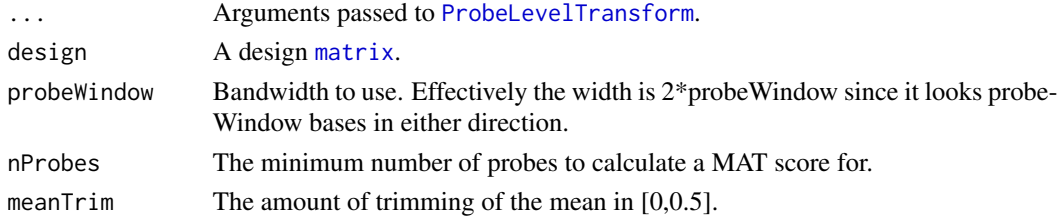

# Fields and Methods

Methods:

process -

# Methods inherited from ProbeLevelTransform:

getRootPath

# Methods inherited from Transform:

getOutputDataSet, getOutputFiles

# Methods inherited from AromaTransform:

as.character, findFilesTodo, getAsteriskTags, getExpectedOutputFiles, getExpectedOutputFullnames, getFullName, getInputDataSet, getName, getOutputDataSet, getOutputDataSet0, getOutputFiles, getPath, getRootPath, getTags, isDone, process, setTags

# Methods inherited from ParametersInterface:

getParameterSets, getParameters, getParametersAsString

# Methods inherited from Object:

\$, \$<-, [[, [[<-, as.character, attach, attachLocally, clearCache, clearLookupCache, clone, detach, equals, extend, finalize, getEnvironment, getFieldModifier, getFieldModifiers, getFields, getInstantiationTime, getStaticInstance, hasField, hashCode, ll, load, names, objectSize, print, save, asThis

# Author(s)

Mark Robinson, Henrik Bengtsson

<span id="page-136-0"></span>

MbeiCnPlm *The MbeiCnPlm class*

# **Description**

Package: aroma.affymetrix Class MbeiCnPlm

```
Object
~~|
~~+--ParametersInterface
~\sim ~\sim ~\sim ~\sim ~\sim ~\sim ~\sim ~\sim~~~~~~~+--Model
~~~~~~~~~~~~|
~~~~~~~~~~~~+--UnitModel
~~~~~~~~~~~~~~~~~|
~~~~~~~~~~~~~~~~~+--MultiArrayUnitModel
 ~~~~~~~~~~~~~~~~~~~~~~|
~~~~~~~~~~~~~~~~~~~~~~+--ProbeLevelModel
~~~~~~~~~~~~~~~~~~~~~~~~~~~|
~~~~~~~~~~~~~~~~~~~~~~~~~~~+--MbeiPlm
~~~~~~~~~~~~~~~~~~~~~~~~~~~~~~~~|
~~~~~~~~~~~~~~~~~~~~~~~~~~~~~~~~+--MbeiSnpPlm
```
#### 138 MbeiCnPlm

```
~~~~~~~~~~~~~~~~~~~~~~~~~~~~~~~~~~~~~|
~~~~~~~~~~~~~~~~~~~~~~~~~~~~~~~~~~~~~+--SnpPlm
~~~~~~~~~~~~~~~~~~~~~~~~~~~~~~~~~~~~~~~~~~|
~~~~~~~~~~~~~~~~~~~~~~~~~~~~~~~~~~~~~~~~~~+--CnPlm
~~~~~~~~~~~~~~~~~~~~~~~~~~~~~~~~~~~~~~~~~~~~~~~|
~~~~~~~~~~~~~~~~~~~~~~~~~~~~~~~~~~~~~~~~~~~~~~~+--MbeiCnPlm
```
# Directly known subclasses:

public abstract static class MbeiCnPlm extends [CnPlm](#page-69-0)

#### Usage

MbeiCnPlm(..., combineAlleles=FALSE)

## Arguments

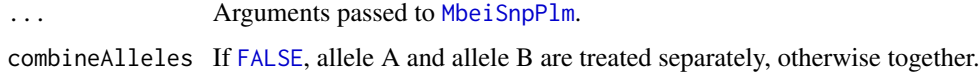

# Fields and Methods

#### Methods:

*No methods defined*.

# Methods inherited from CnPlm: getCellIndices, getChipEffectSet, getCombineAlleles, getParameters, getProbeAffinityFile, setCombineAlleles

Methods inherited from SnpPlm: getCellIndices, getChipEffectSet, getMergeStrands, getParameters, getProbeAffinityFile, setMergeStrands

Methods inherited from MbeiSnpPlm: getAsteriskTags

Methods inherited from MbeiPlm: getAsteriskTags, getFitUnitGroupFunction

# Methods inherited from ProbeLevelModel:

calculateResidualSet, calculateWeights, fit, getAsteriskTags, getCalculateResidualsFunction, getChip-EffectSet, getProbeAffinityFile, getResidualSet, getRootPath, getWeightsSet

## Methods inherited from MultiArrayUnitModel:

getListOfPriors, setListOfPriors, validate

# Methods inherited from UnitModel:

findUnitsTodo, getAsteriskTags, getFitSingleCellUnitFunction, getParameters

#### MbeiPlm 239

#### Methods inherited from Model:

as.character, fit, getAlias, getAsteriskTags, getDataSet, getFullName, getName, getPath, getRoot-Path, getTags, setAlias, setTags

#### Methods inherited from ParametersInterface:

getParameterSets, getParameters, getParametersAsString

# Methods inherited from Object:

\$, \$<-, [[, [[<-, as.character, attach, attachLocally, clearCache, clearLookupCache, clone, detach, equals, extend, finalize, getEnvironment, getFieldModifier, getFieldModifiers, getFields, getInstantiationTime, getStaticInstance, hasField, hashCode, ll, load, names, objectSize, print, save, asThis

#### Author(s)

Henrik Bengtsson

# <span id="page-138-0"></span>MbeiPlm *The MbeiPlm class*

# **Description**

Package: aroma.affymetrix Class MbeiPlm

# [Object](#page-0-0)

~~| ~~+-[-ParametersInterface](#page-0-0) ~~~~~~~ $|$ ~~~~~~~+-[-Model](#page-141-0) ~~~~~~~~~~~~| ~~~~~~~~~~~~+-[-UnitModel](#page-207-0) ~~~~~~~~~~~~~~~~~| ~~~~~~~~~~~~~~~~~+-[-MultiArrayUnitModel](#page-143-0) ~~~~~~~~~~~~~~~~~~~~~~| ~~~~~~~~~~~~~~~~~~~~~~+-[-ProbeLevelModel](#page-156-0) ~~~~~~~~~~~~~~~~~~~~~~~~~~~| ~~~~~~~~~~~~~~~~~~~~~~~~~~~+--MbeiPlm

# Directly known subclasses:

*[MbeiCnPlm](#page-136-0)*, *[MbeiSnpPlm](#page-140-0)*

public abstract static class MbeiPlm extends *[ProbeLevelModel](#page-156-0)*

This class represents the *model-based expression indexes* (MBEI) multiplicative model in Li & Wong (2001).

#### Usage

MbeiPlm(...)

#### Arguments

... Arguments passed to [ProbeLevelModel](#page-156-0).

# Fields and Methods

Methods:

*No methods defined*.

# Methods inherited from ProbeLevelModel:

calculateResidualSet, calculateWeights, fit, getAsteriskTags, getCalculateResidualsFunction, getChip-EffectSet, getProbeAffinityFile, getResidualSet, getRootPath, getWeightsSet

Methods inherited from MultiArrayUnitModel:

# getListOfPriors, setListOfPriors, validate

# Methods inherited from UnitModel:

findUnitsTodo, getAsteriskTags, getFitSingleCellUnitFunction, getParameters

#### Methods inherited from Model:

as.character, fit, getAlias, getAsteriskTags, getDataSet, getFullName, getName, getPath, getRoot-Path, getTags, setAlias, setTags

# Methods inherited from ParametersInterface:

getParameterSets, getParameters, getParametersAsString

#### Methods inherited from Object:

\$, \$<-, [[, [[<-, as.character, attach, attachLocally, clearCache, clearLookupCache, clone, detach, equals, extend, finalize, getEnvironment, getFieldModifier, getFieldModifiers, getFields, getInstantiationTime, getStaticInstance, hasField, hashCode, ll, load, names, objectSize, print, save, asThis

#### Model

For a single unit group, the multiplicative model is:

$$
y_{ik} = \theta_i \phi_k + \varepsilon_{ik}
$$

where  $\theta_i$  are the chip effects for arrays  $i = 1, ..., I$ , and  $\phi_k$  are the probe affinities for probes  $k = 1, ..., K$ . The  $\varepsilon_{ik}$  are zero-mean noise with equal variance. To make to parameters identifiable, the constraint  $\prod_k \phi_k = 1$  is added.

# Author(s)

Henrik Bengtsson

# References

Li, C. and Wong, W.H. (2001), Genome Biology 2, 1-11. Li, C. and Wong, W.H. (2001), Proc. Natl. Acad. Sci USA 98, 31-36.

# MbeiSnpPlm 141

# See Also

Internally [fit.li.wong](#page-0-0) is used.

<span id="page-140-0"></span>MbeiSnpPlm *The MbeiSnpPlm class*

# Description

Package: aroma.affymetrix Class MbeiSnpPlm

```
Object
~\sim ~\sim ~\mid~~+--ParametersInterface
~\sim ~\sim ~\sim ~\sim ~\sim ~\sim ~\sim ~\sim ~\sim ~\sim ~\sim ~\sim ~\sim ~\sim ~\sim ~\sim ~\sim ~\sim ~\sim ~\sim ~\sim ~\sim ~\sim ~\sim ~\sim ~\sim ~\sim ~\sim ~\sim ~\sim ~\sim ~\sim ~\sim ~\sim ~\sim ~\sim ~\sim~~~~~~~+--Model
~~~~~~~~~~~~|
~~~~~~~~~~~~+--UnitModel
~~~~~~~~~~~~~~~~~|
~~~~~~~~~~~~~~~~~+--MultiArrayUnitModel
~~~~~~~~~~~~~~~~~~~~~~|
~~~~~~~~~~~~~~~~~~~~~~+--ProbeLevelModel
~~~~~~~~~~~~~~~~~~~~~~~~~~~|
~~~~~~~~~~~~~~~~~~~~~~~~~~~+--MbeiPlm
~~~~~~~~~~~~~~~~~~~~~~~~~~~~~~~~~
~~~~~~~~~~~~~~~~~~~~~~~~~~~~~~~~+--SnpPlm
~~~~~~~~~~~~~~~~~~~~~~~~~~~~~~~~~~~~~|
~~~~~~~~~~~~~~~~~~~~~~~~~~~~~~~~~~~~~+--MbeiSnpPlm
```
# Directly known subclasses:

*[MbeiCnPlm](#page-136-0)*

public abstract static class MbeiSnpPlm extends [SnpPlm](#page-196-0)

#### Usage

MbeiSnpPlm(..., mergeStrands=FALSE)

#### Arguments

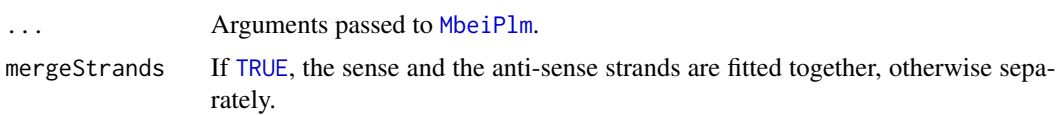

# Fields and Methods

#### Methods:

*No methods defined*.

# Methods inherited from SnpPlm:

getCellIndices, getChipEffectSet, getMergeStrands, getParameters, getProbeAffinityFile, setMergeStrands

# Methods inherited from MbeiPlm:

getAsteriskTags, getFitUnitGroupFunction

# Methods inherited from ProbeLevelModel:

calculateResidualSet, calculateWeights, fit, getAsteriskTags, getCalculateResidualsFunction, getChip-EffectSet, getProbeAffinityFile, getResidualSet, getRootPath, getWeightsSet

#### Methods inherited from MultiArrayUnitModel:

getListOfPriors, setListOfPriors, validate

# Methods inherited from UnitModel:

findUnitsTodo, getAsteriskTags, getFitSingleCellUnitFunction, getParameters

#### Methods inherited from Model:

as.character, fit, getAlias, getAsteriskTags, getDataSet, getFullName, getName, getPath, getRoot-Path, getTags, setAlias, setTags

# Methods inherited from ParametersInterface:

getParameterSets, getParameters, getParametersAsString

# Methods inherited from Object:

\$, \$<-, [[, [[<-, as.character, attach, attachLocally, clearCache, clearLookupCache, clone, detach, equals, extend, finalize, getEnvironment, getFieldModifier, getFieldModifiers, getFields, getInstantiationTime, getStaticInstance, hasField, hashCode, ll, load, names, objectSize, print, save, asThis

#### Author(s)

Henrik Bengtsson

<span id="page-141-0"></span>Model *The Model class*

# Description

Package: aroma.affymetrix Class Model

```
Object
~~|
~~+--ParametersInterface
~~~~~~~|
~~~~~~~+--Model
```
#### Model 2008 and 2008 and 2008 and 2008 and 2008 and 2008 and 2008 and 2008 and 2008 and 2008 and 2008 and 2008 and 2008 and 2008 and 2008 and 2008 and 2008 and 2008 and 2008 and 2008 and 2008 and 2008 and 2008 and 2008 and

#### Directly known subclasses:

*[AffineCnPlm](#page-9-0)*, *[AffinePlm](#page-11-0)*, *[AffineSnpPlm](#page-13-0)*, *[AlleleSummation](#page-35-0)*, *[AvgCnPlm](#page-42-0)*, *[AvgPlm](#page-44-0)*, *[AvgSnpPlm](#page-46-0)*, [Crlm](#page-0-0)[mModel,](#page-0-0) *[ExonRmaPlm](#page-103-0)*, *[FirmaModel](#page-107-0)*, *[HetLogAddCnPlm](#page-122-0)*, *[HetLogAddPlm](#page-124-0)*, *[HetLogAddSnpPlm](#page-126-0)*, *[Mbe](#page-136-0)[iCnPlm](#page-136-0)*, *[MbeiPlm](#page-138-0)*, *[MbeiSnpPlm](#page-140-0)*, *[MultiArrayUnitModel](#page-143-0)*, *[ProbeLevelModel](#page-156-0)*, *[RmaCnPlm](#page-177-0)*, *[RmaPlm](#page-179-0)*, *[RmaSnpPlm](#page-181-0)*, *[SingleArrayUnitModel](#page-185-0)*, *[UnitModel](#page-207-0)*

public abstract static class Model extends [ParametersInterface](#page-0-0)

This class is abstract and represents a generic model that applies to a data set.

#### Usage

```
Model(dataSet=NULL, tags="*", ..., .onUnknownArgs=c("error", "warning", "ignore"))
```
# Arguments

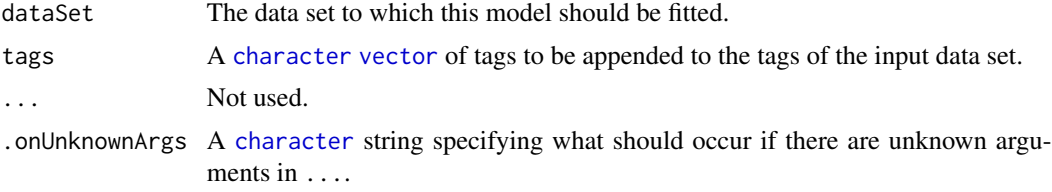

# Fields and Methods

Methods:

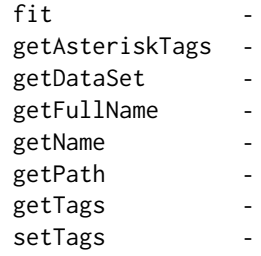

#### Methods inherited from ParametersInterface:

getParameterSets, getParameters, getParametersAsString

# Methods inherited from Object:

\$, \$<-, [[, [[<-, as.character, attach, attachLocally, clearCache, clearLookupCache, clone, detach, equals, extend, finalize, getEnvironment, getFieldModifier, getFieldModifiers, getFields, getInstantiationTime, getStaticInstance, hasField, hashCode, ll, load, names, objectSize, print, save, asThis

# Author(s)

Henrik Bengtsson

<span id="page-143-0"></span>MultiArrayUnitModel *The MultiArrayUnitModel class*

# Description

Package: aroma.affymetrix Class MultiArrayUnitModel

```
Object
~\sim~|
~~+--ParametersInterface
~\sim ~\sim ~\sim ~\sim ~\sim ~\sim ~\sim~~~~~~~+--Model
~~~~~~~~~~~~|
~~~~~~~~~~~~+--UnitModel
~~~~~~~~~~~~~~~~~|
   ~~~~~~~~~~~~~~~~~+--MultiArrayUnitModel
```
# Directly known subclasses:

*[AffineCnPlm](#page-9-0)*, *[AffinePlm](#page-11-0)*, *[AffineSnpPlm](#page-13-0)*, *[AvgCnPlm](#page-42-0)*, *[AvgPlm](#page-44-0)*, *[AvgSnpPlm](#page-46-0)*, *[ExonRmaPlm](#page-103-0)*, *[HetLo](#page-122-0)[gAddCnPlm](#page-122-0)*, *[HetLogAddPlm](#page-124-0)*, *[HetLogAddSnpPlm](#page-126-0)*, *[MbeiCnPlm](#page-136-0)*, *[MbeiPlm](#page-138-0)*, *[MbeiSnpPlm](#page-140-0)*, *[ProbeLevelModel](#page-156-0)*, *[RmaCnPlm](#page-177-0)*, *[RmaPlm](#page-179-0)*, *[RmaSnpPlm](#page-181-0)*

public abstract static class MultiArrayUnitModel extends *[UnitModel](#page-207-0)*

This abstract class represents a unit model that fits one model per unit based on signals for all arrays in the data set. The nature of a multi-array unit model is that all arrays must be available at the time of the fit and the estimated parameters will depend on the data from all arrays. Thus, if the signals in one array changes the model has to be refitted.

# Usage

MultiArrayUnitModel(..., listOfPriors=NULL)

# **Arguments**

... Arguments passed to [UnitModel](#page-207-0).

listOfPriors A [list](#page-0-0) of priors to be used when fitting the model.
# Fields and Methods

Methods:

getListOfPriors setListOfPriors -

# Methods inherited from UnitModel:

findUnitsTodo, getAsteriskTags, getFitSingleCellUnitFunction, getParameters

### Methods inherited from Model:

as.character, fit, getAlias, getAsteriskTags, getDataSet, getFullName, getName, getPath, getRoot-Path, getTags, setAlias, setTags

### Methods inherited from ParametersInterface:

getParameterSets, getParameters, getParametersAsString

### Methods inherited from Object:

\$, \$<-, [[, [[<-, as.character, attach, attachLocally, clearCache, clearLookupCache, clone, detach, equals, extend, finalize, getEnvironment, getFieldModifier, getFieldModifiers, getFields, getInstantiationTime, getStaticInstance, hasField, hashCode, ll, load, names, objectSize, print, save, asThis

### Author(s)

Henrik Bengtsson

<span id="page-145-0"></span>NormExpBackgroundCorrection

*The NormExpBackgroundCorrection class*

# **Description**

Package: aroma.affymetrix Class NormExpBackgroundCorrection

```
Object
~~|
~~+--ParametersInterface
~~~~~~~|
~~~~~~~+--AromaTransform
~~~~~~~~~~~~|
~~~~~~~~~~~~+--Transform
~~~~~~~~~~~~~~~~~|
~~~~~~~~~~~~~~~~~+--ProbeLevelTransform
~~~~~~~~~~~~~~~~~~~~~~|
~~~~~~~~~~~~~~~~~~~~~~+--BackgroundCorrection
~~~~~~~~~~~~~~~~~~~~~~~~~~~|
 ~~~~~~~~~~~~~~~~~~~~~~~~~~~+--LimmaBackgroundCorrection
~~~~~~~~~~~~~~~~~~~~~~~~~~~~~~~~|
~~~~~~~~~~~~~~~~~~~~~~~~~~~~~~~~+--NormExpBackgroundCorrection
```
### Directly known subclasses:

public static class NormExpBackgroundCorrection extends [LimmaBackgroundCorrection](#page-129-0)

This class represents the normal exponential background correction model. Estimators of the limma package is used.

### Usage

```
NormExpBackgroundCorrection(..., method=c("rma", "saddle", "mle"))
```
### Arguments

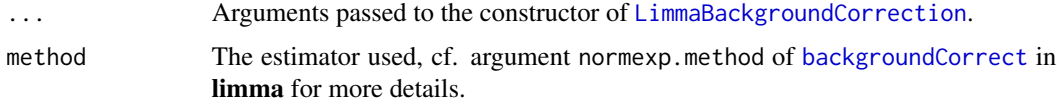

# Fields and Methods

### Methods:

*No methods defined*.

Methods inherited from LimmaBackgroundCorrection: getAsteriskTags, getParameters, process

Methods inherited from BackgroundCorrection:

getParameters, process

Methods inherited from ProbeLevelTransform: getRootPath

Methods inherited from Transform: getOutputDataSet, getOutputFiles

Methods inherited from AromaTransform:

as.character, findFilesTodo, getAsteriskTags, getExpectedOutputFiles, getExpectedOutputFullnames, getFullName, getInputDataSet, getName, getOutputDataSet, getOutputDataSet0, getOutputFiles, getPath, getRootPath, getTags, isDone, process, setTags

Methods inherited from ParametersInterface: getParameterSets, getParameters, getParametersAsString

### Methods inherited from Object:

\$, \$<-, [[, [[<-, as.character, attach, attachLocally, clearCache, clearLookupCache, clone, detach, equals, extend, finalize, getEnvironment, getFieldModifier, getFieldModifiers, getFields, getInstantiationTime, getStaticInstance, hasField, hashCode, ll, load, names, objectSize, print, save, asThis

### Author(s)

Henrik Bengtsson

# See Also

Internally, [backgroundCorrect](#page-0-0) is used.

<span id="page-147-0"></span>OpticalBackgroundCorrection

*The OpticalBackgroundCorrection class*

# Description

Package: aroma.affymetrix Class OpticalBackgroundCorrection

```
Object
\sim |
~~+--ParametersInterface
~~~~~~~|~~~~~~~+--AromaTransform
~~~~~~~~~~~~|
~~~~~~~~~~~~+--Transform
 ~~~~~~~~~~~~~~~~~|
   ~~~~~~~~~~~~~~~~~+--ProbeLevelTransform
   ~~~~~~~~~~~~~~~~~~~~~~|
    ~~~~~~~~~~~~~~~~~~~~~~+--BackgroundCorrection
     ~~~~~~~~~~~~~~~~~~~~~~~~
            ~~~~~~~~~~~~~~~~~~~~~~~~~~~+--OpticalBackgroundCorrection
```
# Directly known subclasses:

public static class OpticalBackgroundCorrection extends *[BackgroundCorrection](#page-47-0)*

This class represents "optical" background adjustment.

# Usage

```
OpticalBackgroundCorrection(..., minimum=1)
```
# Arguments

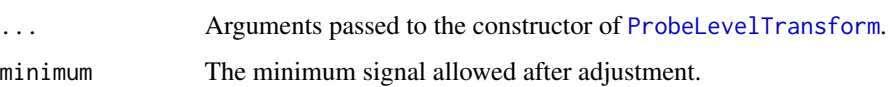

# Fields and Methods

Methods:

process -

# Methods inherited from BackgroundCorrection:

getParameters, process

Methods inherited from ProbeLevelTransform: getRootPath

Methods inherited from Transform: getOutputDataSet, getOutputFiles

# Methods inherited from AromaTransform:

as.character, findFilesTodo, getAsteriskTags, getExpectedOutputFiles, getExpectedOutputFullnames, getFullName, getInputDataSet, getName, getOutputDataSet, getOutputDataSet0, getOutputFiles, getPath, getRootPath, getTags, isDone, process, setTags

## Methods inherited from ParametersInterface:

getParameterSets, getParameters, getParametersAsString

### Methods inherited from Object:

\$, \$<-, [[, [[<-, as.character, attach, attachLocally, clearCache, clearLookupCache, clone, detach, equals, extend, finalize, getEnvironment, getFieldModifier, getFieldModifiers, getFields, getInstantiationTime, getStaticInstance, hasField, hashCode, ll, load, names, objectSize, print, save, asThis

### Author(s)

Ken Simpson

<span id="page-149-0"></span>ParameterCelFile *The ParameterCelFile class*

### **Description**

Package: aroma.affymetrix Class ParameterCelFile

```
Object
~~|
~~+--FullNameInterface
~~~~~~~|~~~~~~~+--GenericDataFile
~~~~~~~~~~~~|
~~~~~~~~~~~~+--CacheKeyInterface
~~~~~~~~~~~~~~~~~|
~~~~~~~~~~~~~~~~~+--FileCacheKeyInterface
~~~~~~~~~~~~~~~~~~~~~~|
~~~~~~~~~~~~~~~~~~~~~~+--AromaMicroarrayDataFile
~~~~~~~~~~~~~~~~~~~~~~~~~~~|
~~~~~~~~~~~~~~~~~~~~~~~~~~~+--AromaPlatformInterface
```
# ParameterCelFile 151

~~~~~~~~~~~~~~~~~~~~~~~~~~~~~~~~~ ~~~~~~~~~~~~~~~~~~~~~~~~~~~~~~~~+-[-AffymetrixFile](#page-27-0) ~~~~~~~~~~~~~~~~~~~~~~~~~~~~~~~~~~~~~| ~~~~~~~~~~~~~~~~~~~~~~~~~~~~~~~~~~~~~+-[-AffymetrixCelFile](#page-17-0) ~~~~~~~~~~~~~~~~~~~~~~~~~~~~~~~~~~~~~~~~~~| ~~~~~~~~~~~~~~~~~~~~~~~~~~~~~~~~~~~~~~~~~~+-[-ParametersInterface](#page-0-0) ~~~~~~~~~~~~~~~~~~~~~~~~~~~~~~~~~~~~~~~~~~~~~~~| ~~~~~~~~~~~~~~~~~~~~~~~~~~~~~~~~~~~~~~~~~~~~~~~+--ParameterCelFile

### Directly known subclasses:

*[ChipEffectFile](#page-52-0)*, *[CnChipEffectFile](#page-63-0)*, *[CnProbeAffinityFile](#page-71-0)*, *[ExonChipEffectFile](#page-95-0)*, *[ExonProbeAffinityFile](#page-100-0)*, *[FirmaFile](#page-105-0)*, *[ProbeAffinityFile](#page-154-0)*, *[ResidualFile](#page-170-0)*, *[SnpChipEffectFile](#page-189-0)*, *[SnpProbeAffinityFile](#page-200-0)*, *[WeightsFile](#page-210-0)*

public abstract static class ParameterCelFile extends [ParametersInterface](#page-0-0)

A ParameterCelFile object represents parameter estimates.

# Usage

```
ParameterCelFile(..., encodeFunction=NULL, decodeFunction=NULL)
```
# Arguments

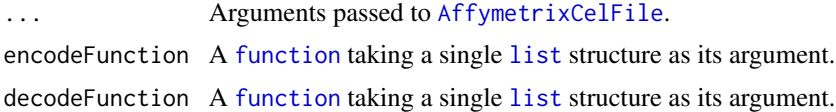

# Fields and Methods

Methods:

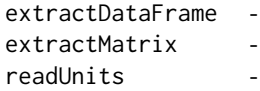

### Methods inherited from ParametersInterface:

getParameterSets, getParameters, getParametersAsString

# Methods inherited from AffymetrixCelFile:

allocateFromCdf, as.character, clone, createFrom, extractMatrix, fromFile, getAm, getCdf, getExtensionPattern, getFileFormat, getImage, getUnitNamesFile, getUnitTypesFile, highlight, image270, nbrOfCells, plotDensity, plotImage, plotMvsA, plotMvsX, range, setCdf, smoothScatter-MvsA, writeImage

# Methods inherited from AromaPlatformInterface:

getAromaPlatform, getAromaUflFile, getAromaUgpFile, getChipType, getPlatform, getUnitAnnotationDataFile, getUnitNamesFile, getUnitTypesFile, isCompatibleWith

# Methods inherited from AromaMicroarrayDataFile:

getAttributeXY, getChipType, getPlatform, getPloidy, getXAM, hasAttributeXY, isAverageFile, setAttributeXY, setAttributesByTags

Methods inherited from FileCacheKeyInterface:

getCacheKey

Methods inherited from CacheKeyInterface:

getCacheKey

# Methods inherited from GenericDataFile:

as.character, clone, compareChecksum, copyTo, equals, fromFile, getAttribute, getAttributes, getChecksum, getChecksumFile, getCreatedOn, getDefaultFullName, getExtension, getExtensionPattern, getFileSize, getFileType, getFilename, getFilenameExtension, getLastAccessedOn, getLastModifiedOn, getOutputExtension, getPath, getPathname, gunzip, gzip, hasBeenModified, is.na, isFile, isGzipped, linkTo, readChecksum, renameTo, renameToUpperCaseExt, setAttribute, setAttributes, setAttributesBy, setAttributesByTags, setExtensionPattern, testAttributes, validate, validateChecksum, writeChecksum, getParentName

### Methods inherited from FullNameInterface:

appendFullNameTranslator, appendFullNameTranslatorByNULL, appendFullNameTranslatorByTabularTextFile, appendFullNameTranslatorByTabularTextFileSet, appendFullNameTranslatorBycharacter, appendFullNameTranslatorBydata.frame, appendFullNameTranslatorByfunction, appendFull-NameTranslatorBylist, clearFullNameTranslator, clearListOfFullNameTranslators, getDefaultFull-Name, getFullName, getFullNameTranslator, getListOfFullNameTranslators, getName, getTags, hasTag, hasTags, resetFullName, setFullName, setFullNameTranslator, setListOfFullNameTranslators, setName, setTags, updateFullName

### Methods inherited from Object:

\$, \$<-, [[, [[<-, as.character, attach, attachLocally, clearCache, clearLookupCache, clone, detach, equals, extend, finalize, getEnvironment, getFieldModifier, getFieldModifiers, getFields, getInstantiationTime, getStaticInstance, hasField, hashCode, ll, load, names, objectSize, print, save, asThis

# File format

The idea behind this class is store data fields which by nature have one value per probe (per field) in CEL files. A perfect example is to store probe-affinity estimates and their standard deviations. There is one probe affinity per probe so the structure of a CEL file (and its coupled CDF file) is well suited to read/write such information.

Consider a unit group with L probes. A CEL file stores intensities (L floats), stdvs (L floats), and pixels (L integers). Thus, for each probe  $l=1,...,L$ , a (float, float, integer) tuple is stored. We can use this for any information we want. If we want a slightly different structure, we can choose to encode/decode our structure/information to fit the structure of the CEL file. This abstract class provides transparent methods for encoding and decoding such information through methods encodeUnitGroup() and decodeUnitGroup(). By subclassing you can implement different types of data structures.

### Author(s)

Henrik Bengtsson

ParameterCelSet *The ParameterCelSet class*

# Description

Package: aroma.affymetrix Class ParameterCelSet

# **[Object](#page-0-0)**

```
~~|
~~+--FullNameInterface
~~~~~~~|
~~~~~~~+--GenericDataFileSet
~~~~~~~~~~~~|
~~~~~~~~~~~~+--AromaMicroarrayDataSet
~~~~~~~~~~~~~~~~~|
~~~~~~~~~~~~~~~~~+--AromaPlatformInterface
~~~~~~~~~~~~~~~~~~~~~~|
~~~~~~~~~~~~~~~~~~~~~~+--AffymetrixFileSet
~~~~~~~~~~~~~~~~~~~~~~~~~~~|
~~~~~~~~~~~~~~~~~~~~~~~~~~~+--AffymetrixCelSet
~~~~~~~~~~~~~~~~~~~~~~~~~~~~~~~~
~~~~~~~~~~~~~~~~~~~~~~~~~~~~~~~~+--ParametersInterface
~~~~~~~~~~~~~~~~~~~~~~~~~~~~~~~~~~~~~|
~~~~~~~~~~~~~~~~~~~~~~~~~~~~~~~~~~~~~+--ParameterCelSet
```
### Directly known subclasses:

[ChipEffectSet,](#page-55-0) [CnChipEffectSet,](#page-66-0) [ExonChipEffectSet,](#page-98-0) [FirmaSet,](#page-108-0) [SnpChipEffectSet](#page-192-0)

public static class ParameterCelSet extends [ParametersInterface](#page-0-0)

A ParameterCelSet object represents a set of [ParameterCelFile](#page-149-0):s.

# Usage

```
ParameterCelSet(...)
```
### **Arguments**

... Arguments passed to [AffymetrixCelSet](#page-20-0).

### Fields and Methods

Methods:

# 154 ParameterCelSet

extractDataFrame extractMatrix

# Methods inherited from ParametersInterface:

getParameterSets, getParameters, getParametersAsString

# Methods inherited from AffymetrixCelSet:

append, as, as.AffymetrixCelSet, as.character, averageQuantile, byName, byPath, clone, convert-ToUnique, doCRMAv1, doCRMAv2, doFIRMA, doGCRMA, doRMA, extractAffyBatch, extract-FeatureSet, extractMatrix, extractSnpFeatureSet, findByName, getAverage, getAverageAsinh, getAverageFile, getAverageLog, getCdf, getChipType, getData, getIntensities, getPlatform, getTimestamps, getUnitGroupCellMap, getUnitIntensities, getUnitNamesFile, getUnitTypesFile, isDuplicated, justRMA, justSNPRMA, nbrOfArrays, normalizeQuantile, plotDensity, range, readUnits, setCdf, update2, writeSgr

### Methods inherited from AffymetrixFileSet:

as, as.AffymetrixFileSet, byPath, getDefaultFullName

### Methods inherited from AromaPlatformInterface:

getAromaPlatform, getAromaUflFile, getAromaUgpFile, getChipType, getPlatform, getUnitAnnotationDataFile, getUnitNamesFile, getUnitTypesFile, isCompatibleWith

### Methods inherited from AromaMicroarrayDataSet:

as.AromaMicroarrayDataSetList, as.AromaMicroarrayDataSetTuple, getAromaFullNameTranslatorSet, getAverageFile, getChipType, getDefaultFullName, getPlatform, setAttributesBy, setAttributesBySampleAnnotationFile, setAttributesBySampleAnnotationSet, validate

### Methods inherited from GenericDataFileSet:

[, [[, anyDuplicated, anyNA, append, appendFiles, appendFullNamesTranslator, appendFullNames-TranslatorByNULL, appendFullNamesTranslatorByTabularTextFile, appendFullNamesTranslator-ByTabularTextFileSet, appendFullNamesTranslatorBydata.frame, appendFullNamesTranslatorByfunction, appendFullNamesTranslatorBylist, as.character, as.list, byName, byPath, c, clearCache, clearFullNamesTranslator, clone, copyTo, dsApplyInPairs, duplicated, equals, extract, findByName, findDuplicated, getChecksum, getChecksumFileSet, getChecksumObjects, getDefaultFullName, getFile, getFileClass, getFileSize, getFiles, getFullNames, getNames, getOneFile, getPath, get-Pathnames, getSubdirs, gunzip, gzip, hasFile, indexOf, is.na, names, nbrOfFiles, rep, resetFull-Names, setFullNamesTranslator, sortBy, unique, update2, updateFullName, updateFullNames, validate, getFullNameTranslatorSet, getParentName

## Methods inherited from FullNameInterface:

appendFullNameTranslator, appendFullNameTranslatorByNULL, appendFullNameTranslatorByTabularTextFile, appendFullNameTranslatorByTabularTextFileSet, appendFullNameTranslatorBycharacter, appendFullNameTranslatorBydata.frame, appendFullNameTranslatorByfunction, appendFull-NameTranslatorBylist, clearFullNameTranslator, clearListOfFullNameTranslators, getDefaultFull-Name, getFullName, getFullNameTranslator, getListOfFullNameTranslators, getName, getTags, hasTag, hasTags, resetFullName, setFullName, setFullNameTranslator, setListOfFullNameTranslators, setName, setTags, updateFullName

## Methods inherited from Object:

\$, \$<-, [[, [[<-, as.character, attach, attachLocally, clearCache, clearLookupCache, clone, detach, equals, extend, finalize, getEnvironment, getFieldModifier, getFieldModifiers, getFields, getInstantiationTime, getStaticInstance, hasField, hashCode, ll, load, names, objectSize, print, save, asThis

# ProbeAffinityFile 155

### Author(s)

Henrik Bengtsson

<span id="page-154-0"></span>ProbeAffinityFile *The ProbeAffinityFile class*

### Description

Package: aroma.affymetrix Class ProbeAffinityFile

```
Object
```

```
~\sim~|
~~+--FullNameInterface
\sim ~~~~~~ |
~~~~~~~+--GenericDataFile
~~~~~~~~~~~~|
~~~~~~~~~~~~+--CacheKeyInterface
 ~~~~~~~~~~~~~~~~~|
  ~~~~~~~~~~~~~~~~~+--FileCacheKeyInterface
   ~~~~~~~~~~~~~~~~~~~~~~|
 ~~~~~~~~~~~~~~~~~~~~~~+--AromaMicroarrayDataFile
~~~~~~~~~~~~~~~~~~~~~~~~~~~|
~~~~~~~~~~~~~~~~~~~~~~~~~~~+--AromaPlatformInterface
 ~~~~~~~~~~~~~~~~~~~~~~~~~~~~~~~~
~~~~~~~~~~~~~~~~~~~~~~~~~~~~~~~~+--AffymetrixFile
~~~~~~~~~~~~~~~~~~~~~~~~~~~~~~~~~~~~~|
~~~~~~~~~~~~~~~~~~~~~~~~~~~~~~~~~~~~~+--AffymetrixCelFile
~~~~~~~~~~~~~~~~~~~~~~~~~~~~~~~~~~~~~~~~~~|
~~~~~~~~~~~~~~~~~~~~~~~~~~~~~~~~~~~~~~~~~~+--ParametersInterface
~~~~~~~~~~~~~~~~~~~~~~~~~~~~~~~~~~~~~~~~~~~~~~~|
  ~~~~~~~~~~~~~~~~~~~~~~~~~~~~~~~~~~~~~~~~~~~~~~~+--ParameterCelFile
  ~~~~~~~~~~~~~~~~~~~~~~~~~~~~~~~~~~~~~~~~~~~~~~~~~~~~|
  ~~~~~~~~~~~~~~~~~~~~~~~~~~~~~~~~~~~~~~~~~~~~~~~~~~~~+--ProbeAffinityFile
```
### Directly known subclasses:

*[CnProbeAffinityFile](#page-71-0)*, *[ExonProbeAffinityFile](#page-100-0)*, *[SnpProbeAffinityFile](#page-200-0)*

public abstract static class ProbeAffinityFile extends *[ParameterCelFile](#page-149-0)*

This class represents estimates of probe affinities in probe-level models.

### Usage

ProbeAffinityFile(..., probeModel=c("pm", "mm", "pm-mm", "min1(pm-mm)", "pm+mm"))

### **Arguments**

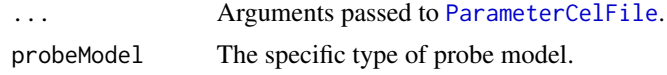

### Fields and Methods

# Methods:

readUnits -

Methods inherited from ParameterCelFile:

extractDataFrame, extractMatrix, readUnits

### Methods inherited from ParametersInterface:

getParameterSets, getParameters, getParametersAsString

### Methods inherited from AffymetrixCelFile:

allocateFromCdf, as.character, clone, createFrom, extractMatrix, fromFile, getAm, getCdf, getExtensionPattern, getFileFormat, getImage, getUnitNamesFile, getUnitTypesFile, highlight, image270, nbrOfCells, plotDensity, plotImage, plotMvsA, plotMvsX, range, setCdf, smoothScatter-MvsA, writeImage

## Methods inherited from AromaPlatformInterface:

getAromaPlatform, getAromaUflFile, getAromaUgpFile, getChipType, getPlatform, getUnitAnnotationDataFile, getUnitNamesFile, getUnitTypesFile, isCompatibleWith

### Methods inherited from AromaMicroarrayDataFile:

getAttributeXY, getChipType, getPlatform, getPloidy, getXAM, hasAttributeXY, isAverageFile, setAttributeXY, setAttributesByTags

# Methods inherited from FileCacheKeyInterface:

getCacheKey

# Methods inherited from CacheKeyInterface:

getCacheKey

# Methods inherited from GenericDataFile:

as.character, clone, compareChecksum, copyTo, equals, fromFile, getAttribute, getAttributes, getChecksum, getChecksumFile, getCreatedOn, getDefaultFullName, getExtension, getExtensionPattern, getFileSize, getFileType, getFilename, getFilenameExtension, getLastAccessedOn, getLastModifiedOn, getOutputExtension, getPath, getPathname, gunzip, gzip, hasBeenModified, is.na, isFile, isGzipped, linkTo, readChecksum, renameTo, renameToUpperCaseExt, setAttribute, setAttributes, setAttributesBy, setAttributesByTags, setExtensionPattern, testAttributes, validate, validateChecksum, writeChecksum, getParentName

### Methods inherited from FullNameInterface:

appendFullNameTranslator, appendFullNameTranslatorByNULL, appendFullNameTranslatorByTabularTextFile, appendFullNameTranslatorByTabularTextFileSet, appendFullNameTranslatorBycharacter, appendFullNameTranslatorBydata.frame, appendFullNameTranslatorByfunction, appendFull-NameTranslatorBylist, clearFullNameTranslator, clearListOfFullNameTranslators, getDefaultFull-Name, getFullName, getFullNameTranslator, getListOfFullNameTranslators, getName, getTags,

# ProbeLevelModel 157

hasTag, hasTags, resetFullName, setFullName, setFullNameTranslator, setListOfFullNameTranslators, setName, setTags, updateFullName

## Methods inherited from Object:

\$, \$<-, [[, [[<-, as.character, attach, attachLocally, clearCache, clearLookupCache, clone, detach, equals, extend, finalize, getEnvironment, getFieldModifier, getFieldModifiers, getFields, getInstantiationTime, getStaticInstance, hasField, hashCode, ll, load, names, objectSize, print, save, asThis

# Author(s)

Henrik Bengtsson

### See Also

An object of this class is typically obtained through the getProbeAffinityFile() method for the [ProbeLevelModel](#page-156-0) class.

<span id="page-156-0"></span>ProbeLevelModel *The ProbeLevelModel class*

### **Description**

Package: aroma.affymetrix Class ProbeLevelModel

# **[Object](#page-0-0)** ~~| ~~+-[-ParametersInterface](#page-0-0)

~~~~~~~| ~~~~~~~+-[-Model](#page-141-0) ~~~~~~~~~~~~| ~~~~~~~~~~~~+-[-UnitModel](#page-207-0) ~~~~~~~~~~~~~~~~~| ~~~~~~~~~~~~~~~~~+-[-MultiArrayUnitModel](#page-143-0) ~~~~~~~~~~~~~~~~~~~~~~| ~~~~~~~~~~~~~~~~~~~~~~+--ProbeLevelModel

### Directly known subclasses:

*[AffineCnPlm](#page-9-0)*, *[AffinePlm](#page-11-0)*, *[AffineSnpPlm](#page-13-0)*, *[AvgCnPlm](#page-42-0)*, *[AvgPlm](#page-44-0)*, *[AvgSnpPlm](#page-46-0)*, *[ExonRmaPlm](#page-103-0)*, *[HetLo](#page-122-0)[gAddCnPlm](#page-122-0)*, *[HetLogAddPlm](#page-124-0)*, *[HetLogAddSnpPlm](#page-126-0)*, *[MbeiCnPlm](#page-136-0)*, *[MbeiPlm](#page-138-0)*, *[MbeiSnpPlm](#page-140-0)*, *[RmaCn-](#page-177-0)[Plm](#page-177-0)*, *[RmaPlm](#page-179-0)*, *[RmaSnpPlm](#page-181-0)*

public abstract static class ProbeLevelModel extends *[MultiArrayUnitModel](#page-143-0)*

This abstract class represents a probe-level model (PLM) as defined by the **affyPLM** package: "A [...] PLM is a model that is fit to probe-intensity data. More specifically, it is where we fit a model

with probe level and chip level parameters on a probeset by probeset basis", where the more general case for a probeset is a *unit group* in Affymetrix CDF terms.

### Usage

ProbeLevelModel(..., standardize=TRUE)

### Arguments

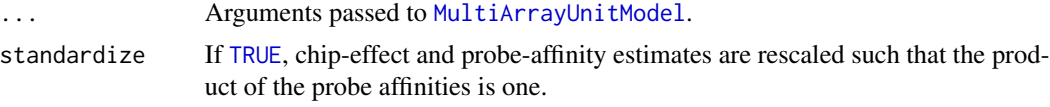

### Details

In order to minimize the risk for mistakes, but also to be able compare results from different PLMs, all PLM subclasses must meet the following criteria:

- 1. All parameter estimates must be (stored and returned) on the intensity scale, e.g. log-additive models such as [RmaPlm](#page-179-0) have to transform the parameters on the log-scale to the intensity scale.
- 2. The probe-affinity estimates  $\phi_k$  for a unit group must be constrained such that  $\prod_k \phi_k = 1$ , or equivalently if  $\phi_k > 0$ ,  $\sum_k \log(\phi_k) = 0$ .

Note that the above probe-affinity constraint guarantees that the estimated chip effects across models are on the same scale.

# Fields and Methods

Methods:

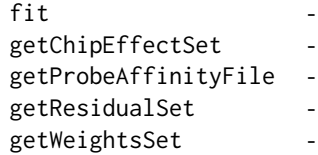

### Methods inherited from MultiArrayUnitModel:

getListOfPriors, setListOfPriors, validate

### Methods inherited from UnitModel:

findUnitsTodo, getAsteriskTags, getFitSingleCellUnitFunction, getParameters

# Methods inherited from Model:

as.character, fit, getAlias, getAsteriskTags, getDataSet, getFullName, getName, getPath, getRoot-Path, getTags, setAlias, setTags

# Methods inherited from ParametersInterface:

getParameterSets, getParameters, getParametersAsString

# Methods inherited from Object:

# ProbeLevelTransform 159

\$, \$<-, [[, [[<-, as.character, attach, attachLocally, clearCache, clearLookupCache, clone, detach, equals, extend, finalize, getEnvironment, getFieldModifier, getFieldModifiers, getFields, getInstantiationTime, getStaticInstance, hasField, hashCode, ll, load, names, objectSize, print, save, asThis

# Author(s)

Henrik Bengtsson

# See Also

For more details on probe-level models, please see the preprocessCore package.

<span id="page-158-0"></span>ProbeLevelTransform *The ProbeLevelTransform class*

# Description

Package: aroma.affymetrix Class ProbeLevelTransform

# [Object](#page-0-0) ~~| ~~+-[-ParametersInterface](#page-0-0)  $~\sim$   $~\sim$   $~\sim$   $~\sim$   $~\sim$   $~\sim$   $~\sim$ ~~~~~~~+-[-AromaTransform](#page-0-0) ~~~~~~~~~~~~| ~~~~~~~~~~~~+-[-Transform](#page-0-0) ~~~~~~~~~~~~~~~~~| ~~~~~~~~~~~~~~~~~+--ProbeLevelTransform

### Directly known subclasses:

*[AbstractProbeSequenceNormalization](#page-5-0)*, [AllelicCrosstalkCalibration,](#page-36-0) *[BackgroundCorrection](#page-47-0)*, [BaseC](#page-49-0)[ountNormalization,](#page-49-0) *[BasePositionNormalization](#page-51-0)*, [DChipQuantileNormalization,](#page-86-0) [GcRmaBackground](#page-118-0)-[Correction,](#page-118-0) [LimmaBackgroundCorrection,](#page-129-0) *[LinearModelProbeSequenceNormalization](#page-131-0)*, [MatNormal](#page-133-0)[ization,](#page-133-0) [MatSmoothing,](#page-135-0) [NormExpBackgroundCorrection,](#page-145-0) [OpticalBackgroundCorrection,](#page-147-0) *[ProbeLeve](#page-159-0)l-[Transform3](#page-159-0)*, [QuantileNormalization,](#page-166-0) [ReseqCrosstalkCalibration,](#page-168-0) [RmaBackgroundCorrection,](#page-175-0) [Scale](#page-182-0)Nor[malization,](#page-182-0) [ScaleNormalization3,](#page-184-0) [SpatialRowColumnNormalization,](#page-0-0) [UnitTypeScaleNormalization](#page-208-0)

public abstract static class ProbeLevelTransform extends *[Transform](#page-0-0)*

This abstract class represents a transformation methods that transforms probe-level signals, typically intensities.

# Usage

```
ProbeLevelTransform(...)
```
### Arguments

... Arguments passed to the constructor of [Transform](#page-0-0).

# Details

Subclasses must implement the process() method.

# Fields and Methods

Methods:

*No methods defined*.

Methods inherited from Transform: getOutputDataSet, getOutputFiles

### Methods inherited from AromaTransform:

as.character, findFilesTodo, getAsteriskTags, getExpectedOutputFiles, getExpectedOutputFullnames, getFullName, getInputDataSet, getName, getOutputDataSet, getOutputDataSet0, getOutputFiles, getPath, getRootPath, getTags, isDone, process, setTags

# Methods inherited from ParametersInterface:

getParameterSets, getParameters, getParametersAsString

### Methods inherited from Object:

\$, \$<-, [[, [[<-, as.character, attach, attachLocally, clearCache, clearLookupCache, clone, detach, equals, extend, finalize, getEnvironment, getFieldModifier, getFieldModifiers, getFields, getInstantiationTime, getStaticInstance, hasField, hashCode, ll, load, names, objectSize, print, save, asThis

### Author(s)

Henrik Bengtsson

<span id="page-159-0"></span>ProbeLevelTransform3 *The ProbeLevelTransform3 class*

# **Description**

Package: aroma.affymetrix Class ProbeLevelTransform3

```
Object
~~|
~~+--ParametersInterface
~~~~~~~|~~~~~~~+--AromaTransform
~~~~~~~~~~~~|
~~~~~~~~~~~~+--Transform
~~~~~~~~~~~~~~~~~|
~~~~~~~~~~~~~~~~~+--ProbeLevelTransform
```
# ProbeLevelTransform3 161

~~~~~~~~~~~~~~~~~~~~~~|

~~~~~~~~~~~~~~~~~~~~~~+--ProbeLevelTransform3

### Directly known subclasses:

*[AbstractProbeSequenceNormalization](#page-5-0)*, [BaseCountNormalization,](#page-49-0) *[BasePositionNormalization](#page-51-0)*, *[Lin](#page-131-0)[earModelProbeSequenceNormalization](#page-131-0)*, [MatNormalization,](#page-133-0) [ScaleNormalization3,](#page-184-0) [UnitTypeScaleN](#page-208-0)or[malization](#page-208-0)

public abstract static class ProbeLevelTransform3 extends *[ProbeLevelTransform](#page-158-0)*

This abstract class is specialized from [ProbeLevelTransform](#page-158-0) and provides methods to identify subsets and types of probes that are used for fitting and/or updating the signals.

### Usage

```
ProbeLevelTransform3(dataSet=NULL, ..., unitsToFit="-XY", typesToFit=typesToUpdate,
  unitsToUpdate=NULL, typesToUpdate="pm", shift=0)
```
# Arguments

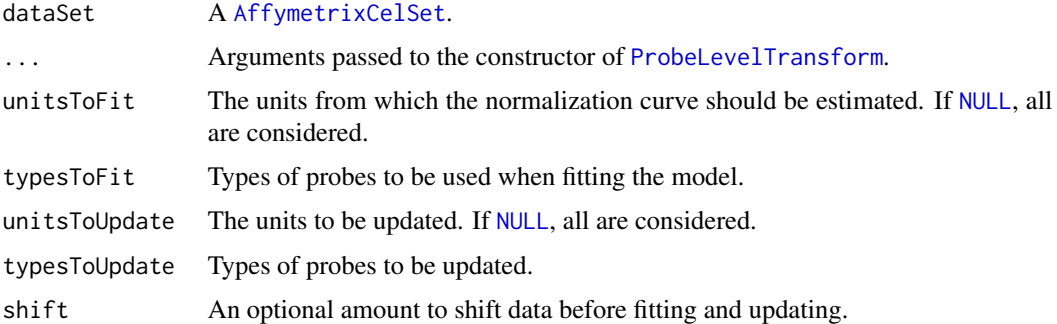

# Fields and Methods

Methods:

*No methods defined*.

Methods inherited from ProbeLevelTransform: getRootPath

Methods inherited from Transform: getOutputDataSet, getOutputFiles

### Methods inherited from AromaTransform:

as.character, findFilesTodo, getAsteriskTags, getExpectedOutputFiles, getExpectedOutputFullnames, getFullName, getInputDataSet, getName, getOutputDataSet, getOutputDataSet0, getOutputFiles, getPath, getRootPath, getTags, isDone, process, setTags

# Methods inherited from ParametersInterface:

getParameterSets, getParameters, getParametersAsString

### Methods inherited from Object:

\$, \$<-, [[, [[<-, as.character, attach, attachLocally, clearCache, clearLookupCache, clone, detach, equals, extend, finalize, getEnvironment, getFieldModifier, getFieldModifiers, getFields, getInstantiationTime, getStaticInstance, hasField, hashCode, ll, load, names, objectSize, print, save, asThis

# Author(s)

Henrik Bengtsson

QualityAssessmentFile *The QualityAssessmentFile class*

# **Description**

Package: aroma.affymetrix Class QualityAssessmentFile

```
Object
~~|
~~+--FullNameInterface
~\sim ~\sim ~\sim ~\sim ~\sim ~\sim ~\sim~~~~~~~+--GenericDataFile
~~~~~~~~~~~~|
~~~~~~~~~~~~+--CacheKeyInterface
~~~~~~~~~~~~~~~~~|
~~~~~~~~~~~~~~~~~+--FileCacheKeyInterface
~~~~~~~~~~~~~~~~~~~~~~|
~~~~~~~~~~~~~~~~~~~~~~+--AromaMicroarrayDataFile
~~~~~~~~~~~~~~~~~~~~~~~~~~~|
~~~~~~~~~~~~~~~~~~~~~~~~~~~+--AromaPlatformInterface
~~~~~~~~~~~~~~~~~~~~~~~~~~~~~~~~
~~~~~~~~~~~~~~~~~~~~~~~~~~~~~~~~+--AffymetrixFile
~~~~~~~~~~~~~~~~~~~~~~~~~~~~~~~~~~~~~|
~~~~~~~~~~~~~~~~~~~~~~~~~~~~~~~~~~~~~+--AffymetrixCelFile
~~~~~~~~~~~~~~~~~~~~~~~~~~~~~~~~~~~~~~~~~~|
~~~~~~~~~~~~~~~~~~~~~~~~~~~~~~~~~~~~~~~~~~+--QualityAssessmentFile
```
# Directly known subclasses:

public abstract static class QualityAssessmentFile extends *[AffymetrixCelFile](#page-17-0)*

This class represents probe-level QC information (residuals, weights, etc.)

### QualityAssessmentFile 163

### Usage

QualityAssessmentFile(...)

### Arguments

... Arguments passed to [AffymetrixCelFile](#page-17-0).

## Fields and Methods

Methods:

findUnitsTodo -

### Methods inherited from AffymetrixCelFile:

allocateFromCdf, as.character, clone, createFrom, extractMatrix, fromFile, getAm, getCdf, getExtensionPattern, getFileFormat, getImage, getUnitNamesFile, getUnitTypesFile, highlight, image270, nbrOfCells, plotDensity, plotImage, plotMvsA, plotMvsX, range, setCdf, smoothScatter-MvsA, writeImage

# Methods inherited from AromaPlatformInterface:

getAromaPlatform, getAromaUflFile, getAromaUgpFile, getChipType, getPlatform, getUnitAnnotationDataFile, getUnitNamesFile, getUnitTypesFile, isCompatibleWith

# Methods inherited from AromaMicroarrayDataFile:

getAttributeXY, getChipType, getPlatform, getPloidy, getXAM, hasAttributeXY, isAverageFile, setAttributeXY, setAttributesByTags

# Methods inherited from FileCacheKeyInterface:

getCacheKey

# Methods inherited from CacheKeyInterface:

getCacheKey

### Methods inherited from GenericDataFile:

as.character, clone, compareChecksum, copyTo, equals, fromFile, getAttribute, getAttributes, getChecksum, getChecksumFile, getCreatedOn, getDefaultFullName, getExtension, getExtensionPattern, getFileSize, getFileType, getFilename, getFilenameExtension, getLastAccessedOn, getLastModifiedOn, getOutputExtension, getPath, getPathname, gunzip, gzip, hasBeenModified, is.na, isFile, isGzipped, linkTo, readChecksum, renameTo, renameToUpperCaseExt, setAttribute, setAttributes, setAttributesBy, setAttributesByTags, setExtensionPattern, testAttributes, validate, validateChecksum, writeChecksum, getParentName

### Methods inherited from FullNameInterface:

appendFullNameTranslator, appendFullNameTranslatorByNULL, appendFullNameTranslatorByTabularTextFile, appendFullNameTranslatorByTabularTextFileSet, appendFullNameTranslatorBycharacter, appendFullNameTranslatorBydata.frame, appendFullNameTranslatorByfunction, appendFull-NameTranslatorBylist, clearFullNameTranslator, clearListOfFullNameTranslators, getDefaultFull-Name, getFullName, getFullNameTranslator, getListOfFullNameTranslators, getName, getTags, hasTag, hasTags, resetFullName, setFullName, setFullNameTranslator, setListOfFullNameTranslators, setName, setTags, updateFullName

# Methods inherited from Object:

\$, \$<-, [[, [[<-, as.character, attach, attachLocally, clearCache, clearLookupCache, clone, detach, equals, extend, finalize, getEnvironment, getFieldModifier, getFieldModifiers, getFields, getInstantiationTime, getStaticInstance, hasField, hashCode, ll, load, names, objectSize, print, save, asThis

# Author(s)

Ken Simpson

### See Also

An object of this class is typically part of a [QualityAssessmentSet](#page-164-0).

QualityAssessmentModel

*The QualityAssessmentModel class*

# Description

Package: aroma.affymetrix Class QualityAssessmentModel

[Object](#page-0-0)  $~\sim~$ ~~+--QualityAssessmentModel

# Directly known subclasses:

public static class QualityAssessmentModel extends [Object](#page-0-0)

# Usage

```
QualityAssessmentModel(plm=NULL, tags="*", ...)
```
### Arguments

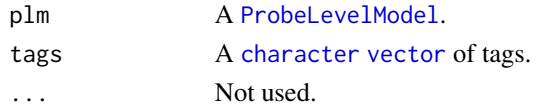

# Fields and Methods

Methods:

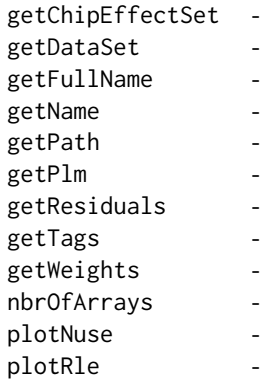

### Methods inherited from Object:

\$, \$<-, [[, [[<-, as.character, attach, attachLocally, clearCache, clearLookupCache, clone, detach, equals, extend, finalize, getEnvironment, getFieldModifier, getFieldModifiers, getFields, getInstantiationTime, getStaticInstance, hasField, hashCode, ll, load, names, objectSize, print, save, asThis

# Author(s)

Ken Simpson, Henrik Bengtsson

<span id="page-164-0"></span>QualityAssessmentSet *The QualityAssessmentSet class*

# Description

Package: aroma.affymetrix Class QualityAssessmentSet

```
Object
~\sim |
~~+--FullNameInterface
~\sim ~\sim ~\sim ~\sim ~\sim ~\sim ~\sim~~~~~~~+--GenericDataFileSet
~~~~~~~~~~~~|
~~~~~~~~~~~~+--AromaMicroarrayDataSet
~~~~~~~~~~~~~~~~~|
~~~~~~~~~~~~~~~~~+--AromaPlatformInterface
~~~~~~~~~~~~~~~~~~~~~~|
~~~~~~~~~~~~~~~~~~~~~~+--AffymetrixFileSet
~~~~~~~~~~~~~~~~~~~~~~~~~~~|
~~~~~~~~~~~~~~~~~~~~~~~~~~~+--AffymetrixCelSet
~~~~~~~~~~~~~~~~~~~~~~~~~~~~~~~~|
```
~~~~~~~~~~~~~~~~~~~~~~~~~~~~~~~~+--QualityAssessmentSet

### Directly known subclasses:

public static class QualityAssessmentSet extends [AffymetrixCelSet](#page-20-0)

### Usage

QualityAssessmentSet(...)

### Arguments

... Arguments passed to constructor of [AffymetrixCelSet](#page-20-0).

### Fields and Methods

Methods:

*No methods defined*.

### Methods inherited from AffymetrixCelSet:

append, as, as.AffymetrixCelSet, as.character, averageQuantile, byName, byPath, clone, convert-ToUnique, doCRMAv1, doCRMAv2, doFIRMA, doGCRMA, doRMA, extractAffyBatch, extract-FeatureSet, extractMatrix, extractSnpFeatureSet, findByName, getAverage, getAverageAsinh, getAverageFile, getAverageLog, getCdf, getChipType, getData, getIntensities, getPlatform, getTimestamps, getUnitGroupCellMap, getUnitIntensities, getUnitNamesFile, getUnitTypesFile, isDuplicated, justRMA, justSNPRMA, nbrOfArrays, normalizeQuantile, plotDensity, range, readUnits, setCdf, update2, writeSgr

### Methods inherited from AffymetrixFileSet:

as, as.AffymetrixFileSet, byPath, getDefaultFullName

### Methods inherited from AromaPlatformInterface:

getAromaPlatform, getAromaUflFile, getAromaUgpFile, getChipType, getPlatform, getUnitAnnotationDataFile, getUnitNamesFile, getUnitTypesFile, isCompatibleWith

### Methods inherited from AromaMicroarrayDataSet:

as.AromaMicroarrayDataSetList, as.AromaMicroarrayDataSetTuple, getAromaFullNameTranslatorSet, getAverageFile, getChipType, getDefaultFullName, getPlatform, setAttributesBy, setAttributesBySampleAnnotationFile, setAttributesBySampleAnnotationSet, validate

## Methods inherited from GenericDataFileSet:

[, [[, anyDuplicated, anyNA, append, appendFiles, appendFullNamesTranslator, appendFullNames-TranslatorByNULL, appendFullNamesTranslatorByTabularTextFile, appendFullNamesTranslator-ByTabularTextFileSet, appendFullNamesTranslatorBydata.frame, appendFullNamesTranslatorByfunction, appendFullNamesTranslatorBylist, as.character, as.list, byName, byPath, c, clearCache, clearFullNamesTranslator, clone, copyTo, dsApplyInPairs, duplicated, equals, extract, findByName, findDuplicated, getChecksum, getChecksumFileSet, getChecksumObjects, getDefaultFullName,

### QuantileNormalization 167

getFile, getFileClass, getFileSize, getFiles, getFullNames, getNames, getOneFile, getPath, get-Pathnames, getSubdirs, gunzip, gzip, hasFile, indexOf, is.na, names, nbrOfFiles, rep, resetFull-Names, setFullNamesTranslator, sortBy, unique, update2, updateFullName, updateFullNames, validate, getFullNameTranslatorSet, getParentName

## Methods inherited from FullNameInterface:

appendFullNameTranslator, appendFullNameTranslatorByNULL, appendFullNameTranslatorByTabularTextFile, appendFullNameTranslatorByTabularTextFileSet, appendFullNameTranslatorBycharacter, appendFullNameTranslatorBydata.frame, appendFullNameTranslatorByfunction, appendFull-NameTranslatorBylist, clearFullNameTranslator, clearListOfFullNameTranslators, getDefaultFull-Name, getFullName, getFullNameTranslator, getListOfFullNameTranslators, getName, getTags, hasTag, hasTags, resetFullName, setFullName, setFullNameTranslator, setListOfFullNameTranslators, setName, setTags, updateFullName

### Methods inherited from Object:

\$, \$<-, [[, [[<-, as.character, attach, attachLocally, clearCache, clearLookupCache, clone, detach, equals, extend, finalize, getEnvironment, getFieldModifier, getFieldModifiers, getFields, getInstantiationTime, getStaticInstance, hasField, hashCode, ll, load, names, objectSize, print, save, asThis

### Author(s)

Ken Simpson

<span id="page-166-0"></span>QuantileNormalization *The QuantileNormalization class*

# Description

Package: aroma.affymetrix Class QuantileNormalization

[Object](#page-0-0) ~~| ~~+-[-ParametersInterface](#page-0-0) ~~~~~~~| ~~~~~~~+-[-AromaTransform](#page-0-0) ~~~~~~~~~~~~| ~~~~~~~~~~~~+-[-Transform](#page-0-0) ~~~~~~~~~~~~~~~~~| ~~~~~~~~~~~~~~~~~+-[-ProbeLevelTransform](#page-158-0) ~~~~~~~~~~~~~~~~~~~~~~| ~~~~~~~~~~~~~~~~~~~~~~+--QuantileNormalization

Directly known subclasses: [DChipQuantileNormalization](#page-86-0) public static class QuantileNormalization extends *[ProbeLevelTransform](#page-158-0)*

This class represents a normalization function that transforms the probe-level signals towards the same empirical distribution.

### Usage

```
QuantileNormalization(..., subsetToUpdate=NULL, typesToUpdate=NULL,
 targetDistribution=NULL, subsetToAvg=subsetToUpdate, typesToAvg=typesToUpdate)
```
### Arguments

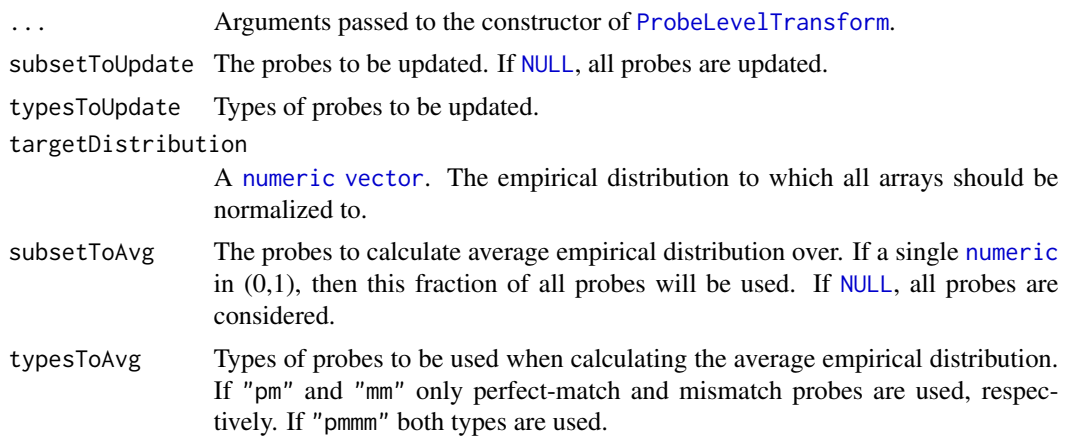

# Fields and Methods

Methods:

process -

Methods inherited from ProbeLevelTransform:

getRootPath

Methods inherited from Transform:

getOutputDataSet, getOutputFiles

# Methods inherited from AromaTransform:

as.character, findFilesTodo, getAsteriskTags, getExpectedOutputFiles, getExpectedOutputFullnames, getFullName, getInputDataSet, getName, getOutputDataSet, getOutputDataSet0, getOutputFiles, getPath, getRootPath, getTags, isDone, process, setTags

# Methods inherited from ParametersInterface:

getParameterSets, getParameters, getParametersAsString

## Methods inherited from Object:

\$, \$<-, [[, [[<-, as.character, attach, attachLocally, clearCache, clearLookupCache, clone, detach,

# ReseqCrosstalkCalibration 169

equals, extend, finalize, getEnvironment, getFieldModifier, getFieldModifiers, getFields, getInstantiationTime, getStaticInstance, hasField, hashCode, ll, load, names, objectSize, print, save, asThis

### Author(s)

Henrik Bengtsson

# Examples

```
## Not run:
  for (zzz in \theta) {
# Setup verbose output
verbose <- Arguments$getVerbose(-2)
timestampOn(verbose)
# - - - - - - - - - - - - - - - - - - - - - - - - - - - - - - - - - -
# Define an example dataset
# - - - - - - - - - - - - - - - - - - - - - - - - - - - - - - - - - -
# Find any dataset
path <- NULL
if (is.null(path))
  break
ds <- AffymetrixCelSet$fromFiles(path)
print(ds)
# - - - - - - - - - - - - - - - - - - - - - - - - - - - - - - - - -
# Normalization
# - - - - - - - - - - - - - - - - - - - - - - - - - - - - - - - - -
norm <- QuantileNormalization(ds, subsetToAvg=1/3)
dsQN <- process(norm, verbose=verbose)
print(dsQN)
} # for (zzz in 0)
rm(zzz)
## End(Not run)
```
<span id="page-168-0"></span>ReseqCrosstalkCalibration *The ReseqCrosstalkCalibration class*

# Description

Package: aroma.affymetrix Class ReseqCrosstalkCalibration

```
Object
\sim |
~~+--ParametersInterface
~~~~~~~|~~~~~~~+--AromaTransform
~~~~~~~~~~~~|
~~~~~~~~~~~~+--Transform
~~~~~~~~~~~~~~~~~|
  ~~~~~~~~~~~~~~~~~+--ProbeLevelTransform
  ~~~~~~~~~~~~~~~~~~~~~~|
 ~~~~~~~~~~~~~~~~~~~~~~+--ReseqCrosstalkCalibration
```
# Directly known subclasses:

public static class ReseqCrosstalkCalibration extends *[ProbeLevelTransform](#page-158-0)*

This class represents a calibration function that transforms the probe-level signals such that the signals from the four nucleotides (A, C, G, T) are orthogonal.

# Usage

```
ReseqCrosstalkCalibration(dataSet=NULL, ..., targetAvg=2200, subsetToAvg=NULL,
 mergeGroups=FALSE, flavor=c("sfit", "expectile"), alpha=c(0.1, 0.075, 0.05, 0.03,
 0.01), q=2, Q=98)
```
# Arguments

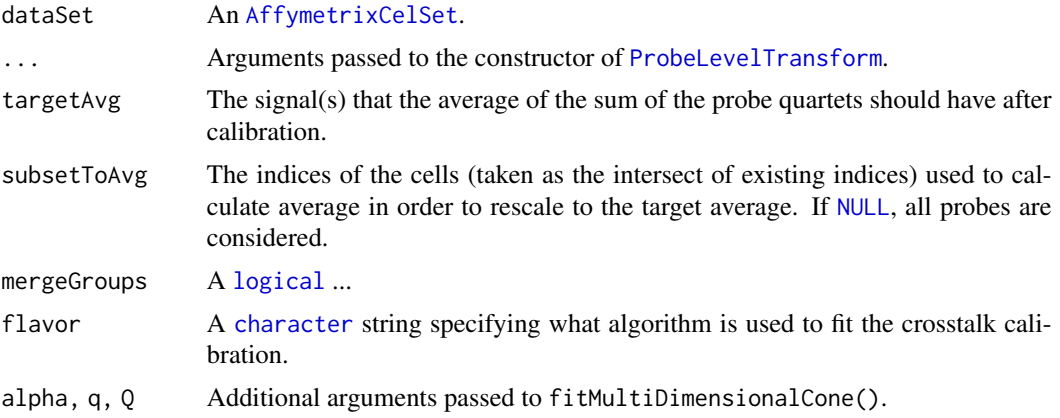

# Fields and Methods

Methods:

### ResidualFile 2008 171

Methods inherited from ProbeLevelTransform: getRootPath

Methods inherited from Transform: getOutputDataSet, getOutputFiles

# Methods inherited from AromaTransform:

as.character, findFilesTodo, getAsteriskTags, getExpectedOutputFiles, getExpectedOutputFullnames, getFullName, getInputDataSet, getName, getOutputDataSet, getOutputDataSet0, getOutputFiles, getPath, getRootPath, getTags, isDone, process, setTags

# Methods inherited from ParametersInterface:

getParameterSets, getParameters, getParametersAsString

### Methods inherited from Object:

\$, \$<-, [[, [[<-, as.character, attach, attachLocally, clearCache, clearLookupCache, clone, detach, equals, extend, finalize, getEnvironment, getFieldModifier, getFieldModifiers, getFields, getInstantiationTime, getStaticInstance, hasField, hashCode, ll, load, names, objectSize, print, save, asThis

### Author(s)

Henrik Bengtsson

<span id="page-170-0"></span>ResidualFile *The ResidualFile class*

### **Description**

Package: aroma.affymetrix Class ResidualFile

### [Object](#page-0-0)

```
~~|
~~+--FullNameInterface
~~~~~~~\vert~~~~~~~+--GenericDataFile
~~~~~~~~~~~~|
~~~~~~~~~~~~+--CacheKeyInterface
~~~~~~~~~~~~~~~~~|
~~~~~~~~~~~~~~~~~+--FileCacheKeyInterface
~~~~~~~~~~~~~~~~~~~~~~|
~~~~~~~~~~~~~~~~~~~~~~+--AromaMicroarrayDataFile
~~~~~~~~~~~~~~~~~~~~~~~~~~~|
~~~~~~~~~~~~~~~~~~~~~~~~~~~+--AromaPlatformInterface
~~~~~~~~~~~~~~~~~~~~~~~~~~~~~~~~~
~~~~~~~~~~~~~~~~~~~~~~~~~~~~~~~~+--AffymetrixFile
~~~~~~~~~~~~~~~~~~~~~~~~~~~~~~~~~~~~~|
~~~~~~~~~~~~~~~~~~~~~~~~~~~~~~~~~~~~~+--AffymetrixCelFile
~~~~~~~~~~~~~~~~~~~~~~~~~~~~~~~~~~~~~~~~~~|
```
### 172 ResidualFile

```
~~~~~~~~~~~~~~~~~~~~~~~~~~~~~~~~~~~~~~~~~~+--ParametersInterface
~~~~~~~~~~~~~~~~~~~~~~~~~~~~~~~~~~~~~~~~~~~~~~~|
~~~~~~~~~~~~~~~~~~~~~~~~~~~~~~~~~~~~~~~~~~~~~~~+--ParameterCelFile
  ~~~~~~~~~~~~~~~~~~~~~~~~~~~~~~~~~~~~~~~~~~~~~~~~~~~~|
~~~~~~~~~~~~~~~~~~~~~~~~~~~~~~~~~~~~~~~~~~~~~~~~~~~~+--ResidualFile
```
# Directly known subclasses:

public abstract static class ResidualFile extends *[ParameterCelFile](#page-149-0)*

This class represents estimates of residuals in the probe-level models.

### Usage

ResidualFile(..., probeModel=c("pm"))

### **Arguments**

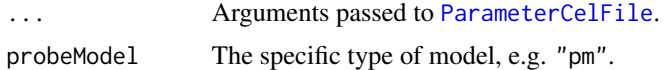

### Fields and Methods

Methods:

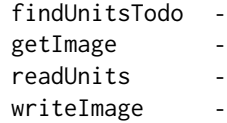

Methods inherited from ParameterCelFile: extractDataFrame, extractMatrix, readUnits

# Methods inherited from ParametersInterface:

getParameterSets, getParameters, getParametersAsString

# Methods inherited from AffymetrixCelFile:

allocateFromCdf, as.character, clone, createFrom, extractMatrix, fromFile, getAm, getCdf, getExtensionPattern, getFileFormat, getImage, getUnitNamesFile, getUnitTypesFile, highlight, image270, nbrOfCells, plotDensity, plotImage, plotMvsA, plotMvsX, range, setCdf, smoothScatter-MvsA, writeImage

## Methods inherited from AromaPlatformInterface:

getAromaPlatform, getAromaUflFile, getAromaUgpFile, getChipType, getPlatform, getUnitAnnotationDataFile, getUnitNamesFile, getUnitTypesFile, isCompatibleWith

### ResidualSet 173

### Methods inherited from AromaMicroarrayDataFile:

getAttributeXY, getChipType, getPlatform, getPloidy, getXAM, hasAttributeXY, isAverageFile, setAttributeXY, setAttributesByTags

Methods inherited from FileCacheKeyInterface: getCacheKey

Methods inherited from CacheKeyInterface: getCacheKey

# Methods inherited from GenericDataFile:

as.character, clone, compareChecksum, copyTo, equals, fromFile, getAttribute, getAttributes, getChecksum, getChecksumFile, getCreatedOn, getDefaultFullName, getExtension, getExtensionPattern, getFileSize, getFileType, getFilename, getFilenameExtension, getLastAccessedOn, getLastModifiedOn, getOutputExtension, getPath, getPathname, gunzip, gzip, hasBeenModified, is.na, isFile, isGzipped, linkTo, readChecksum, renameTo, renameToUpperCaseExt, setAttribute, setAttributes, setAttributesBy, setAttributesByTags, setExtensionPattern, testAttributes, validate, validateChecksum, writeChecksum, getParentName

# Methods inherited from FullNameInterface:

appendFullNameTranslator, appendFullNameTranslatorByNULL, appendFullNameTranslatorByTabularTextFile, appendFullNameTranslatorByTabularTextFileSet, appendFullNameTranslatorBycharacter, appendFullNameTranslatorBydata.frame, appendFullNameTranslatorByfunction, appendFull-NameTranslatorBylist, clearFullNameTranslator, clearListOfFullNameTranslators, getDefaultFull-Name, getFullName, getFullNameTranslator, getListOfFullNameTranslators, getName, getTags, hasTag, hasTags, resetFullName, setFullName, setFullNameTranslator, setListOfFullNameTranslators, setName, setTags, updateFullName

# Methods inherited from Object:

\$, \$<-, [[, [[<-, as.character, attach, attachLocally, clearCache, clearLookupCache, clone, detach, equals, extend, finalize, getEnvironment, getFieldModifier, getFieldModifiers, getFields, getInstantiationTime, getStaticInstance, hasField, hashCode, ll, load, names, objectSize, print, save, asThis

# Author(s)

Ken Simpson, Henrik Bengtsson

### See Also

An object of this class is typically obtained through the getResidualSet() method for the [ProbeLevelModel](#page-156-0) class. An object of this class is typically part of a [ResidualSet](#page-172-0).

<span id="page-172-0"></span>ResidualSet *The ResidualSet class*

### **Description**

Package: aroma.affymetrix Class ResidualSet

```
Object
\sim |
~~+--FullNameInterface
~~~~~~~|
~~~~~~~+--GenericDataFileSet
~~~~~~~~~~~~|
~~~~~~~~~~~~+--AromaMicroarrayDataSet
~~~~~~~~~~~~~~~~~|
~~~~~~~~~~~~~~~~~+--AromaPlatformInterface
~~~~~~~~~~~~~~~~~~~~~~|
~~~~~~~~~~~~~~~~~~~~~~+--AffymetrixFileSet
~~~~~~~~~~~~~~~~~~~~~~~~~~~|
~~~~~~~~~~~~~~~~~~~~~~~~~~~+--AffymetrixCelSet
~~~~~~~~~~~~~~~~~~~~~~~~~~~~~~~~|
~~~~~~~~~~~~~~~~~~~~~~~~~~~~~~~~+--ParametersInterface
~~~~~~~~~~~~~~~~~~~~~~~~~~~~~~~~~~~~~|
~~~~~~~~~~~~~~~~~~~~~~~~~~~~~~~~~~~~~+--ResidualSet
```
# Directly known subclasses:

public static class ResidualSet extends [ParametersInterface](#page-0-0)

This class represents probe-level residuals from probe-level models.

### Usage

```
ResidualSet(..., probeModel=c("pm"))
```
# Arguments

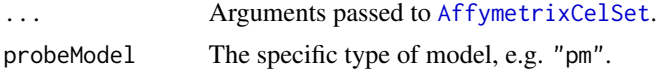

# Fields and Methods

Methods:

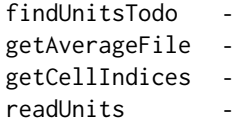

Methods inherited from ParametersInterface: getParameterSets, getParameters, getParametersAsString

### ResidualSet 175

### Methods inherited from AffymetrixCelSet:

append, as, as.AffymetrixCelSet, as.character, averageQuantile, byName, byPath, clone, convert-ToUnique, doCRMAv1, doCRMAv2, doFIRMA, doGCRMA, doRMA, extractAffyBatch, extract-FeatureSet, extractMatrix, extractSnpFeatureSet, findByName, getAverage, getAverageAsinh, getAverageFile, getAverageLog, getCdf, getChipType, getData, getIntensities, getPlatform, getTimestamps, getUnitGroupCellMap, getUnitIntensities, getUnitNamesFile, getUnitTypesFile, isDuplicated, justRMA, justSNPRMA, nbrOfArrays, normalizeQuantile, plotDensity, range, readUnits, setCdf, update2, writeSgr

### Methods inherited from AffymetrixFileSet:

as, as.AffymetrixFileSet, byPath, getDefaultFullName

### Methods inherited from AromaPlatformInterface:

getAromaPlatform, getAromaUflFile, getAromaUgpFile, getChipType, getPlatform, getUnitAnnotationDataFile, getUnitNamesFile, getUnitTypesFile, isCompatibleWith

### Methods inherited from AromaMicroarrayDataSet:

as.AromaMicroarrayDataSetList, as.AromaMicroarrayDataSetTuple, getAromaFullNameTranslatorSet, getAverageFile, getChipType, getDefaultFullName, getPlatform, setAttributesBy, setAttributesBySampleAnnotationFile, setAttributesBySampleAnnotationSet, validate

### Methods inherited from GenericDataFileSet:

[, [[, anyDuplicated, anyNA, append, appendFiles, appendFullNamesTranslator, appendFullNames-TranslatorByNULL, appendFullNamesTranslatorByTabularTextFile, appendFullNamesTranslator-ByTabularTextFileSet, appendFullNamesTranslatorBydata.frame, appendFullNamesTranslatorByfunction, appendFullNamesTranslatorBylist, as.character, as.list, byName, byPath, c, clearCache, clearFullNamesTranslator, clone, copyTo, dsApplyInPairs, duplicated, equals, extract, findByName, findDuplicated, getChecksum, getChecksumFileSet, getChecksumObjects, getDefaultFullName, getFile, getFileClass, getFileSize, getFiles, getFullNames, getNames, getOneFile, getPath, get-Pathnames, getSubdirs, gunzip, gzip, hasFile, indexOf, is.na, names, nbrOfFiles, rep, resetFull-Names, setFullNamesTranslator, sortBy, unique, update2, updateFullName, updateFullNames, validate, getFullNameTranslatorSet, getParentName

# Methods inherited from FullNameInterface:

appendFullNameTranslator, appendFullNameTranslatorByNULL, appendFullNameTranslatorByTabularTextFile, appendFullNameTranslatorByTabularTextFileSet, appendFullNameTranslatorBycharacter, appendFullNameTranslatorBydata.frame, appendFullNameTranslatorByfunction, appendFull-NameTranslatorBylist, clearFullNameTranslator, clearListOfFullNameTranslators, getDefaultFull-Name, getFullName, getFullNameTranslator, getListOfFullNameTranslators, getName, getTags, hasTag, hasTags, resetFullName, setFullName, setFullNameTranslator, setListOfFullNameTranslators, setName, setTags, updateFullName

### Methods inherited from Object:

\$, \$<-, [[, [[<-, as.character, attach, attachLocally, clearCache, clearLookupCache, clone, detach, equals, extend, finalize, getEnvironment, getFieldModifier, getFieldModifiers, getFields, getInstantiationTime, getStaticInstance, hasField, hashCode, ll, load, names, objectSize, print, save, asThis

## Author(s)

Ken Simpson, Henrik Bengtsson

# See Also

An object of this class is typically obtained through the getResidualSet() method for the [ProbeLevelModel](#page-156-0) class.

<span id="page-175-0"></span>RmaBackgroundCorrection

*The RmaBackgroundCorrection class*

# Description

Package: aroma.affymetrix Class RmaBackgroundCorrection

```
Object
~\sim~|
~~+--ParametersInterface
~~~~~~~\vert~~~~~~~+--AromaTransform
~~~~~~~~~~~~|
~~~~~~~~~~~~+--Transform
```
~~~~~~~~~~~~~~~~~| ~~~~~~~~~~~~~~~~~+-[-ProbeLevelTransform](#page-158-0) ~~~~~~~~~~~~~~~~~~~~~~| ~~~~~~~~~~~~~~~~~~~~~~+-[-BackgroundCorrection](#page-47-0) ~~~~~~~~~~~~~~~~~~~~~~~~~~~|

# ~~~~~~~~~~~~~~~~~~~~~~~~~~~+--RmaBackgroundCorrection

### Directly known subclasses:

public static class RmaBackgroundCorrection extends *[BackgroundCorrection](#page-47-0)*

This class represents the RMA background adjustment function.

# Usage

```
RmaBackgroundCorrection(..., addJitter=FALSE, jitterSd=0.2, seed=6022007)
```
# Arguments

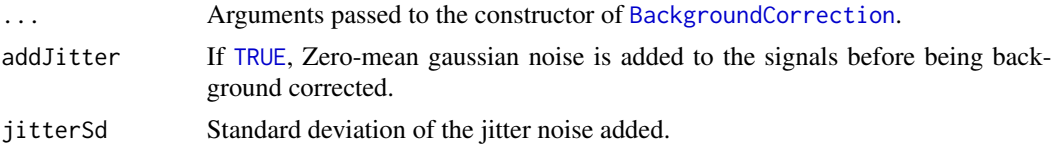

# RmaBackgroundCorrection 177

seed An (optional) [integer](#page-0-0) specifying a temporary random seed to be used for generating the (optional) jitter. The random seed is set to its original state when done. If [NULL](#page-0-0), it is not set.

### Details

Internally [bg.adjust](#page-0-0) is used to background correct the probe signals. The default is to background correct PM signals only.

### Fields and Methods

Methods:

process -

### Methods inherited from BackgroundCorrection: getParameters, process

Methods inherited from ProbeLevelTransform: getRootPath

Methods inherited from Transform: getOutputDataSet, getOutputFiles

### Methods inherited from AromaTransform:

as.character, findFilesTodo, getAsteriskTags, getExpectedOutputFiles, getExpectedOutputFullnames, getFullName, getInputDataSet, getName, getOutputDataSet, getOutputDataSet0, getOutputFiles, getPath, getRootPath, getTags, isDone, process, setTags

### Methods inherited from ParametersInterface:

getParameterSets, getParameters, getParametersAsString

### Methods inherited from Object:

\$, \$<-, [[, [[<-, as.character, attach, attachLocally, clearCache, clearLookupCache, clone, detach, equals, extend, finalize, getEnvironment, getFieldModifier, getFieldModifiers, getFields, getInstantiationTime, getStaticInstance, hasField, hashCode, ll, load, names, objectSize, print, save, asThis

### Jitter noise

The fitting algorithm of the RMA background correction model may not converge if there too many small and discrete signals. To overcome this problem, a small amount of noise may be added to the signals before fitting the model. This is an ad hoc solution that seems to work. However, add Gaussian noise may generate non-positive signals.

# Author(s)

Ken Simpson, Henrik Bengtsson

<span id="page-177-0"></span>

### Description

Package: aroma.affymetrix Class RmaCnPlm

[Object](#page-0-0) ~~| ~~+-[-ParametersInterface](#page-0-0) ~~~~~~~ $\vert$ ~~~~~~~+-[-Model](#page-141-0) ~~~~~~~~~~~~| ~~~~~~~~~~~~+-[-UnitModel](#page-207-0) ~~~~~~~~~~~~~~~~~| ~~~~~~~~~~~~~~~~~+-[-MultiArrayUnitModel](#page-143-0) ~~~~~~~~~~~~~~~~~~~~~~| ~~~~~~~~~~~~~~~~~~~~~~+-[-ProbeLevelModel](#page-156-0) ~~~~~~~~~~~~~~~~~~~~~~~~~~~| ~~~~~~~~~~~~~~~~~~~~~~~~~~~+-[-RmaPlm](#page-179-0) ~~~~~~~~~~~~~~~~~~~~~~~~~~~~~~~~| ~~~~~~~~~~~~~~~~~~~~~~~~~~~~~~~~+-[-RmaSnpPlm](#page-181-0) ~~~~~~~~~~~~~~~~~~~~~~~~~~~~~~~~~~~~~| ~~~~~~~~~~~~~~~~~~~~~~~~~~~~~~~~~~~~~+-[-SnpPlm](#page-196-0) ~~~~~~~~~~~~~~~~~~~~~~~~~~~~~~~~~~~~~~~~~~| ~~~~~~~~~~~~~~~~~~~~~~~~~~~~~~~~~~~~~~~~~~+-[-CnPlm](#page-69-0) ~~~~~~~~~~~~~~~~~~~~~~~~~~~~~~~~~~~~~~~~~~~~~~~| ~~~~~~~~~~~~~~~~~~~~~~~~~~~~~~~~~~~~~~~~~~~~~~~+--RmaCnPlm

# Directly known subclasses:

public abstract static class RmaCnPlm extends [CnPlm](#page-69-0)

# Usage

RmaCnPlm(..., combineAlleles=FALSE)

## Arguments

... Arguments passed to [RmaSnpPlm](#page-181-0).

combineAlleles If [FALSE](#page-0-0), allele A and allele B are treated separately, otherwise together.

### RmaCnPlm 279

# Fields and Methods

# Methods:

*No methods defined*.

## Methods inherited from CnPlm:

getCellIndices, getChipEffectSet, getCombineAlleles, getParameters, getProbeAffinityFile, setCombineAlleles

## Methods inherited from SnpPlm:

getCellIndices, getChipEffectSet, getMergeStrands, getParameters, getProbeAffinityFile, setMergeStrands

# Methods inherited from RmaSnpPlm:

getAsteriskTags

# Methods inherited from RmaPlm:

getAsteriskTags, getCalculateResidualsFunction, getParameters, getRlmFitFunctions

# Methods inherited from ProbeLevelModel:

calculateResidualSet, calculateWeights, fit, getAsteriskTags, getCalculateResidualsFunction, getChip-EffectSet, getProbeAffinityFile, getResidualSet, getRootPath, getWeightsSet

### Methods inherited from MultiArrayUnitModel:

getListOfPriors, setListOfPriors, validate

## Methods inherited from UnitModel:

findUnitsTodo, getAsteriskTags, getFitSingleCellUnitFunction, getParameters

### Methods inherited from Model:

as.character, fit, getAlias, getAsteriskTags, getDataSet, getFullName, getName, getPath, getRoot-Path, getTags, setAlias, setTags

## Methods inherited from ParametersInterface:

getParameterSets, getParameters, getParametersAsString

### Methods inherited from Object:

\$, \$<-, [[, [[<-, as.character, attach, attachLocally, clearCache, clearLookupCache, clone, detach, equals, extend, finalize, getEnvironment, getFieldModifier, getFieldModifiers, getFields, getInstantiationTime, getStaticInstance, hasField, hashCode, ll, load, names, objectSize, print, save, asThis

### Model

TO DO.

## Author(s)

Henrik Bengtsson

<span id="page-179-0"></span>

### Description

Package: aroma.affymetrix Class RmaPlm

```
Object
~\sim~|
~~+--ParametersInterface
~~~~~~~|~~~~~~~+--Model
~~~~~~~~~~~~|
~~~~~~~~~~~~+--UnitModel
 ~~~~~~~~~~~~~~~~~|
  ~~~~~~~~~~~~~~~~~+--MultiArrayUnitModel
~~~~~~~~~~~~~~~~~~~~~~|
~~~~~~~~~~~~~~~~~~~~~~+--ProbeLevelModel
~~~~~~~~~~~~~~~~~~~~~~~~~~~|
   ~~~~~~~~~~~~~~~~~~~~~~~~~~~+--RmaPlm
```
### Directly known subclasses:

*[ExonRmaPlm](#page-103-0)*, *[HetLogAddCnPlm](#page-122-0)*, *[HetLogAddPlm](#page-124-0)*, *[HetLogAddSnpPlm](#page-126-0)*, *[RmaCnPlm](#page-177-0)*, *[RmaSnpPlm](#page-181-0)*

public abstract static class RmaPlm extends *[ProbeLevelModel](#page-156-0)*

This class represents the log-additive model part of the Robust Multichip Analysis (RMA) method described in Irizarry et al (2003).

### Usage

```
RmaPlm(..., flavor=c("affyPLM", "oligo"))
```
### Arguments

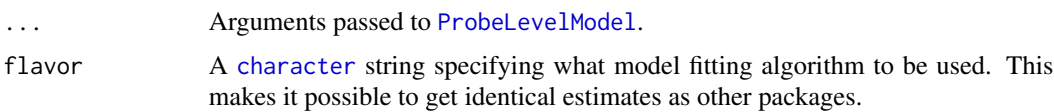

### Fields and Methods

### Methods:

*No methods defined*.
# RmaPlm 181

#### Methods inherited from ProbeLevelModel:

calculateResidualSet, calculateWeights, fit, getAsteriskTags, getCalculateResidualsFunction, getChip-EffectSet, getProbeAffinityFile, getResidualSet, getRootPath, getWeightsSet

# Methods inherited from MultiArrayUnitModel:

getListOfPriors, setListOfPriors, validate

#### Methods inherited from UnitModel:

findUnitsTodo, getAsteriskTags, getFitSingleCellUnitFunction, getParameters

#### Methods inherited from Model:

as.character, fit, getAlias, getAsteriskTags, getDataSet, getFullName, getName, getPath, getRoot-Path, getTags, setAlias, setTags

# Methods inherited from ParametersInterface:

getParameterSets, getParameters, getParametersAsString

# Methods inherited from Object:

\$, \$<-, [[, [[<-, as.character, attach, attachLocally, clearCache, clearLookupCache, clone, detach, equals, extend, finalize, getEnvironment, getFieldModifier, getFieldModifiers, getFields, getInstantiationTime, getStaticInstance, hasField, hashCode, ll, load, names, objectSize, print, save, asThis

#### Model

For a single unit group, the log-additive model of RMA is:

$$
log_2(y_{ik}) = \beta_i + \alpha_k + \varepsilon_{ik}
$$

where  $\beta_i$  are the chip effects for arrays  $i = 1, ..., I$ , and  $\alpha_k$  are the probe affinities for probes  $\sum_k \alpha_k = 0.$  $k = 1, ..., K$ . The  $\varepsilon_{ik}$  are zero-mean noise with equal variance. The model is constrained such that

Note that all PLM classes must return parameters on the intensity scale. For this class that means that  $\theta_i = 2_i^{\beta}$  and  $\phi_k = 2_i^{\alpha}$  are returned.

# Different flavors of model fitting

There are a few differ algorithms available for fitting the same probe-level model. The default and recommended method (flavor="affyPLM") uses the implementation in the **preprocessCore** package which fits the model parameters robustly using an M-estimator (the method used to be in affyPLM).

Alternatively, other model-fitting algorithms are available. The algorithm (flavor="oligo") used by the **oligo** package, which originates from the **affy** packages, fits the model using median polish, which is a non-robust estimator. Note that this algorithm does not constraint the probe-effect parameters to multiply to one on the intensity scale. Since the internal function does not return these estimates, we can neither rescale them.

#### Author(s)

Henrik Bengtsson, Ken Simpson

# References

Irizarry et al. *Summaries of Affymetrix GeneChip probe level data*. NAR, 2003, 31, e15.

<span id="page-181-0"></span>RmaSnpPlm *The RmaSnpPlm class*

# Description

Package: aroma.affymetrix Class RmaSnpPlm

```
Object
```

```
~\sim~~~+--ParametersInterface
~~~~~~~|~~~~~~~+--Model
~~~~~~~~~~~~|
~~~~~~~~~~~~+--UnitModel
~~~~~~~~~~~~~~~~~|
~~~~~~~~~~~~~~~~~+--MultiArrayUnitModel
~~~~~~~~~~~~~~~~~~~~~~|
~~~~~~~~~~~~~~~~~~~~~~+--ProbeLevelModel
~~~~~~~~~~~~~~~~~~~~~~~~~~~|
~~~~~~~~~~~~~~~~~~~~~~~~~~~+--RmaPlm
~~~~~~~~~~~~~~~~~~~~~~~~~~~~~~~
~~~~~~~~~~~~~~~~~~~~~~~~~~~~~~~~+--SnpPlm
~~~~~~~~~~~~~~~~~~~~~~~~~~~~~~~~~~~~~|
~~~~~~~~~~~~~~~~~~~~~~~~~~~~~~~~~~~~~+--RmaSnpPlm
```
# Directly known subclasses:

*[RmaCnPlm](#page-177-0)*

public abstract static class RmaSnpPlm extends [SnpPlm](#page-196-0)

# Usage

RmaSnpPlm(..., mergeStrands=FALSE)

# Arguments

... Arguments passed to [RmaPlm](#page-179-0). mergeStrands If [TRUE](#page-0-0), the sense and the anti-sense strands are fitted together, otherwise separately.

# ScaleNormalization 183

# Fields and Methods

#### Methods:

*No methods defined*.

# Methods inherited from SnpPlm:

getCellIndices, getChipEffectSet, getMergeStrands, getParameters, getProbeAffinityFile, setMergeStrands

#### Methods inherited from RmaPlm:

getAsteriskTags, getCalculateResidualsFunction, getParameters, getRlmFitFunctions

#### Methods inherited from ProbeLevelModel:

calculateResidualSet, calculateWeights, fit, getAsteriskTags, getCalculateResidualsFunction, getChip-EffectSet, getProbeAffinityFile, getResidualSet, getRootPath, getWeightsSet

# Methods inherited from MultiArrayUnitModel:

getListOfPriors, setListOfPriors, validate

# Methods inherited from UnitModel:

findUnitsTodo, getAsteriskTags, getFitSingleCellUnitFunction, getParameters

# Methods inherited from Model:

as.character, fit, getAlias, getAsteriskTags, getDataSet, getFullName, getName, getPath, getRoot-Path, getTags, setAlias, setTags

# Methods inherited from ParametersInterface:

getParameterSets, getParameters, getParametersAsString

# Methods inherited from Object:

\$, \$<-, [[, [[<-, as.character, attach, attachLocally, clearCache, clearLookupCache, clone, detach, equals, extend, finalize, getEnvironment, getFieldModifier, getFieldModifiers, getFields, getInstantiationTime, getStaticInstance, hasField, hashCode, ll, load, names, objectSize, print, save, asThis

# Author(s)

Henrik Bengtsson

ScaleNormalization *The ScaleNormalization class*

# Description

Package: aroma.affymetrix Class ScaleNormalization

```
Object
~~|
~~+--ParametersInterface
~\sim~\sim~\sim~\sim~\sim~~~~~~~~+--AromaTransform
~~~~~~~~~~~~|
~~~~~~~~~~~~+--Transform
```
~~~~~~~~~~~~~~~~~| ~~~~~~~~~~~~~~~~~+-[-ProbeLevelTransform](#page-158-0) ~~~~~~~~~~~~~~~~~~~~~~| ~~~~~~~~~~~~~~~~~~~~~~+--ScaleNormalization

# Directly known subclasses:

public static class ScaleNormalization extends *[ProbeLevelTransform](#page-158-0)*

This class represents a normalization function that transforms the probe-level signals towards the same scale.

# Usage

```
ScaleNormalization(dataSet=NULL, ..., targetAvg=4400, subsetToUpdate=NULL,
  typesToUpdate=NULL, subsetToAvg="-XY", typesToAvg=typesToUpdate, shift=0)
```
# Arguments

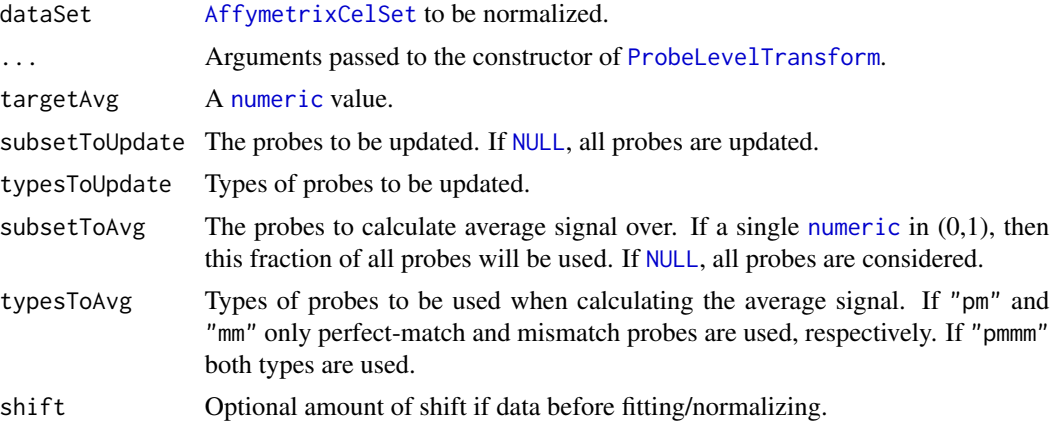

# Fields and Methods

Methods:

process -

Methods inherited from ProbeLevelTransform: getRootPath

Methods inherited from Transform: getOutputDataSet, getOutputFiles

#### Methods inherited from AromaTransform:

as.character, findFilesTodo, getAsteriskTags, getExpectedOutputFiles, getExpectedOutputFullnames, getFullName, getInputDataSet, getName, getOutputDataSet, getOutputDataSet0, getOutputFiles, getPath, getRootPath, getTags, isDone, process, setTags

#### Methods inherited from ParametersInterface:

getParameterSets, getParameters, getParametersAsString

#### Methods inherited from Object:

\$, \$<-, [[, [[<-, as.character, attach, attachLocally, clearCache, clearLookupCache, clone, detach, equals, extend, finalize, getEnvironment, getFieldModifier, getFieldModifiers, getFields, getInstantiationTime, getStaticInstance, hasField, hashCode, ll, load, names, objectSize, print, save, asThis

# Author(s)

Henrik Bengtsson

ScaleNormalization3 *The ScaleNormalization3 class*

#### Description

Package: aroma.affymetrix Class ScaleNormalization3

#### [Object](#page-0-0)

```
~~|
~~+--ParametersInterface
~~~~~~~|~~~~~~~+--AromaTransform
~~~~~~~~~~~~|
~~~~~~~~~~~~+--Transform
~~~~~~~~~~~~~~~~~|
~~~~~~~~~~~~~~~~~+--ProbeLevelTransform
~~~~~~~~~~~~~~~~~~~~~~|
~~~~~~~~~~~~~~~~~~~~~~+--ProbeLevelTransform3
~~~~~~~~~~~~~~~~~~~~~~~~~~~|
  ~~~~~~~~~~~~~~~~~~~~~~~~~~~+--ScaleNormalization3
```
# Directly known subclasses:

public static class ScaleNormalization3 extends *[ProbeLevelTransform3](#page-159-0)*

This class represents a normalization function that transforms the probe-level signals towards the same scale.

# Usage

ScaleNormalization3(..., targetAvg=4400)

# Arguments

... Arguments passed to the constructor of [ProbeLevelTransform3](#page-159-0).

targetAvg A [numeric](#page-0-0) value.

#### Fields and Methods

Methods:

process -

# Methods inherited from ProbeLevelTransform3:

getAsteriskTags, getCellsTo, getCellsToFit, getCellsToUpdate, getParameters, getUnitsTo, getUnitsToFit, getUnitsToUpdate, writeSignals

Methods inherited from ProbeLevelTransform:

getRootPath

Methods inherited from Transform:

getOutputDataSet, getOutputFiles

# Methods inherited from AromaTransform:

as.character, findFilesTodo, getAsteriskTags, getExpectedOutputFiles, getExpectedOutputFullnames, getFullName, getInputDataSet, getName, getOutputDataSet, getOutputDataSet0, getOutputFiles, getPath, getRootPath, getTags, isDone, process, setTags

# Methods inherited from ParametersInterface:

getParameterSets, getParameters, getParametersAsString

# Methods inherited from Object:

\$, \$<-, [[, [[<-, as.character, attach, attachLocally, clearCache, clearLookupCache, clone, detach, equals, extend, finalize, getEnvironment, getFieldModifier, getFieldModifiers, getFields, getInstantiationTime, getStaticInstance, hasField, hashCode, ll, load, names, objectSize, print, save, asThis

# Author(s)

Henrik Bengtsson

<span id="page-185-0"></span>SingleArrayUnitModel *The SingleArrayUnitModel class*

# SingleArrayUnitModel 187

# **Description**

Package: aroma.affymetrix Class SingleArrayUnitModel

**[Object](#page-0-0)**  $~\sim~$ ~~+-[-ParametersInterface](#page-0-0) ~~~~~~~ $|$ ~~~~~~~+-[-Model](#page-141-0) ~~~~~~~~~~~~| ~~~~~~~~~~~~+-[-UnitModel](#page-207-0) ~~~~~~~~~~~~~~~~~| ~~~~~~~~~~~~~~~~~+--SingleArrayUnitModel

# Directly known subclasses:

public abstract static class SingleArrayUnitModel extends *[UnitModel](#page-207-0)*

This abstract class represents a unit model that fits one model per unit based on signals from a single arrays. The nature of a single-array unit model is that each array can be fitted independently of the others.

# Usage

```
SingleArrayUnitModel(...)
```
# Arguments

... Arguments passed to [UnitModel](#page-207-0).

# Fields and Methods

Methods:

fit -

#### Methods inherited from UnitModel:

findUnitsTodo, getAsteriskTags, getFitSingleCellUnitFunction, getParameters

# Methods inherited from Model:

as.character, fit, getAlias, getAsteriskTags, getDataSet, getFullName, getName, getPath, getRoot-Path, getTags, setAlias, setTags

# Methods inherited from ParametersInterface:

getParameterSets, getParameters, getParametersAsString

# Methods inherited from Object:

\$, \$<-, [[, [[<-, as.character, attach, attachLocally, clearCache, clearLookupCache, clone, detach, equals, extend, finalize, getEnvironment, getFieldModifier, getFieldModifiers, getFields, getInstantiationTime, getStaticInstance, hasField, hashCode, ll, load, names, objectSize, print, save, asThis

# Author(s)

Henrik Bengtsson

<span id="page-187-0"></span>SmoothMultiarrayModel *The SmoothMultiarrayModel class*

# Description

Package: aroma.affymetrix Class SmoothMultiarrayModel

```
Object
~~|
~~+--ChromosomalModel
~\sim~\sim~\sim~\sim~\sim~~~~~~~~+--SmoothMultiarrayModel
```
# Directly known subclasses:

*[SmoothRmaModel](#page-188-0)*, *[SmoothSaModel](#page-0-0)*

public abstract static class SmoothMultiarrayModel extends *[ChromosomalModel](#page-0-0)*

This abstract class represents a chromosomal smoothing method done chromosome by chromosome.

# Usage

```
SmoothMultiarrayModel(..., typoOfWeights=c("none", "1/s2"), bandwidth=10000, tags="*")
```
# Arguments

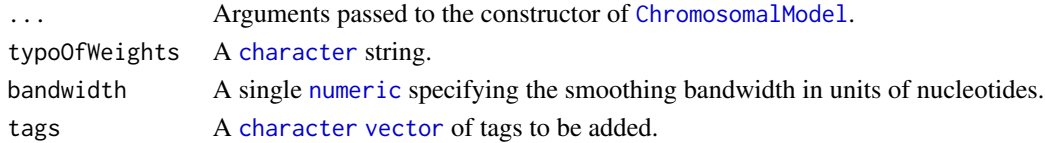

# Fields and Methods

Methods:

getBandwidth getOutputTuple setBandwidth

# Methods inherited from ChromosomalModel:

as.character, fit, getAlias, getAromaGenomeTextFile, getAsteriskTags, getChipType, getChipTypes, getChromosomes, getFullName, getFullNames, getGenome, getGenomeData, getGenomeFile, getListOfAromaUgpFiles, getName, getNames, getParentPath, getPath, getReportPath, getRootPath, get-SetTuple, getSets, getTags, indexOf, nbrOfArrays, nbrOfChipTypes, setChromosomes, setGenome, getListOfGenomeInformations, getPcuTheta, getPositionChipTypeUnit

# Methods inherited from Object:

\$, \$<-, [[, [[<-, as.character, attach, attachLocally, clearCache, clearLookupCache, clone, detach, equals, extend, finalize, getEnvironment, getFieldModifier, getFieldModifiers, getFields, getInstantiationTime, getStaticInstance, hasField, hashCode, ll, load, names, objectSize, print, save, asThis

#### Author(s)

Henrik Bengtsson

#### See Also

[CopyNumberSegmentationModel](#page-0-0).

<span id="page-188-0"></span>SmoothRmaModel *The SmoothRmaModel class*

# Description

Package: aroma.affymetrix Class SmoothRmaModel

[Object](#page-0-0) ~~| ~~+-[-ChromosomalModel](#page-0-0)  $~\sim$   $~\sim$   $\sim$   $\sim$   $~\sim$   $~\sim$  ~~~~~~~+-[-SmoothMultiarrayModel](#page-187-0) ~~~~~~~~~~~~| ~~~~~~~~~~~~+--SmoothRmaModel

# Directly known subclasses:

public abstract static class SmoothRmaModel extends *[SmoothMultiarrayModel](#page-187-0)*

This class represents the Chromosomal Smoothing Robust Multichip Analysis method.

# Usage

SmoothRmaModel(...)

# Arguments

... Arguments passed to the constructor of [SmoothMultiarrayModel](#page-187-0).

# Fields and Methods

Methods:

*No methods defined*.

# Methods inherited from SmoothMultiarrayModel:

as.character, createOutputTuple, fitOneChromosome, getAsteriskTags, getBandwidth, getFitUnit-GroupFunction, getOutputTuple, getRootPath, setBandwidth

#### Methods inherited from ChromosomalModel:

as.character, fit, getAlias, getAromaGenomeTextFile, getAsteriskTags, getChipType, getChipTypes, getChromosomes, getFullName, getFullNames, getGenome, getGenomeData, getGenomeFile, getListOfAromaUgpFiles, getName, getNames, getParentPath, getPath, getReportPath, getRootPath, get-SetTuple, getSets, getTags, indexOf, nbrOfArrays, nbrOfChipTypes, setChromosomes, setGenome, getListOfGenomeInformations, getPcuTheta, getPositionChipTypeUnit

# Methods inherited from Object:

\$, \$<-, [[, [[<-, as.character, attach, attachLocally, clearCache, clearLookupCache, clone, detach, equals, extend, finalize, getEnvironment, getFieldModifier, getFieldModifiers, getFields, getInstantiationTime, getStaticInstance, hasField, hashCode, ll, load, names, objectSize, print, save, asThis

# Author(s)

Henrik Bengtsson

SnpChipEffectFile *The SnpChipEffectFile class*

# **Description**

Package: aroma.affymetrix Class SnpChipEffectFile

```
Object
\sim |
~~+--FullNameInterface
~\sim ~\sim ~\sim ~\sim ~\sim ~\sim ~\sim~~~~~~~+--GenericDataFile
~~~~~~~~~~~~|
~~~~~~~~~~~~+--CacheKeyInterface
~~~~~~~~~~~~~~~~~|
```
# SnpChipEffectFile 191

~~~~~~~~~~~~~~~~~+-[-FileCacheKeyInterface](#page-0-0) ~~~~~~~~~~~~~~~~~~~~~~| ~~~~~~~~~~~~~~~~~~~~~~+-[-AromaMicroarrayDataFile](#page-0-0) ~~~~~~~~~~~~~~~~~~~~~~~~~~~| ~~~~~~~~~~~~~~~~~~~~~~~~~~~+-[-AromaPlatformInterface](#page-0-0) ~~~~~~~~~~~~~~~~~~~~~~~~~~~~~~~~| ~~~~~~~~~~~~~~~~~~~~~~~~~~~~~~~~+-[-AffymetrixFile](#page-27-0) ~~~~~~~~~~~~~~~~~~~~~~~~~~~~~~~~~~~~~| ~~~~~~~~~~~~~~~~~~~~~~~~~~~~~~~~~~~~~+-[-AffymetrixCelFile](#page-17-0) ~~~~~~~~~~~~~~~~~~~~~~~~~~~~~~~~~~~~~~~~~~| ~~~~~~~~~~~~~~~~~~~~~~~~~~~~~~~~~~~~~~~~~~+-[-ParametersInterface](#page-0-0) ~~~~~~~~~~~~~~~~~~~~~~~~~~~~~~~~~~~~~~~~~~~~~~~| ~~~~~~~~~~~~~~~~~~~~~~~~~~~~~~~~~~~~~~~~~~~~~~~+-[-ParameterCelFile](#page-149-0) ~~~~~~~~~~~~~~~~~~~~~~~~~~~~~~~~~~~~~~~~~~~~~~~~~~~~| ~~~~~~~~~~~~~~~~~~~~~~~~~~~~~~~~~~~~~~~~~~~~~~~~~~~~+-[-ChipEffectFile](#page-52-0) ~~~~~~~~~~~~~~~~~~~~~~~~~~~~~~~~~~~~~~~~~~~~~~~~~~~~~~~~~| ~~~~~~~~~~~~~~~~~~~~~~~~~~~~~~~~~~~~~~~~~~~~~~~~~~~~~~~~~+--SnpChipEffectFile

# Directly known subclasses: *[CnChipEffectFile](#page-63-0)*

public abstract static class SnpChipEffectFile extends *[ChipEffectFile](#page-52-0)*

This class represents estimates of chip effects in the probe-level models.

# Usage

SnpChipEffectFile(..., mergeStrands=FALSE)

# Arguments

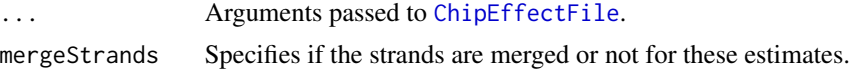

# Fields and Methods

Methods:

extractTheta extractTotalAndFracB readUnits -

# Methods inherited from ChipEffectFile:

as.character, extractChromosomalDataFrame, extractMatrix, extractTheta, findUnitsTodo, getAM, getAsFullCelFile, getCellIndices, getCellMapForMainCdf, getExpandedCellMap, getParameters, getUnitGroupCellArrayMap, getUnitGroupCellMatrixMap, getXAM, mergeGroups, readUnits, writeAs-FullCelFile

Methods inherited from ParameterCelFile: extractDataFrame, extractMatrix, readUnits

# Methods inherited from ParametersInterface:

getParameterSets, getParameters, getParametersAsString

# Methods inherited from AffymetrixCelFile:

allocateFromCdf, as.character, clone, createFrom, extractMatrix, fromFile, getAm, getCdf, getExtensionPattern, getFileFormat, getImage, getUnitNamesFile, getUnitTypesFile, highlight, image270, nbrOfCells, plotDensity, plotImage, plotMvsA, plotMvsX, range, setCdf, smoothScatter-MvsA, writeImage

# Methods inherited from AromaPlatformInterface:

getAromaPlatform, getAromaUflFile, getAromaUgpFile, getChipType, getPlatform, getUnitAnnotationDataFile, getUnitNamesFile, getUnitTypesFile, isCompatibleWith

# Methods inherited from AromaMicroarrayDataFile:

getAttributeXY, getChipType, getPlatform, getPloidy, getXAM, hasAttributeXY, isAverageFile, setAttributeXY, setAttributesByTags

Methods inherited from FileCacheKeyInterface:

getCacheKey

Methods inherited from CacheKeyInterface: getCacheKey

# Methods inherited from GenericDataFile:

as.character, clone, compareChecksum, copyTo, equals, fromFile, getAttribute, getAttributes, getChecksum, getChecksumFile, getCreatedOn, getDefaultFullName, getExtension, getExtensionPattern, getFileSize, getFileType, getFilename, getFilenameExtension, getLastAccessedOn, getLastModifiedOn, getOutputExtension, getPath, getPathname, gunzip, gzip, hasBeenModified, is.na, isFile, isGzipped, linkTo, readChecksum, renameTo, renameToUpperCaseExt, setAttribute, setAttributes, setAttributesBy, setAttributesByTags, setExtensionPattern, testAttributes, validate, validateChecksum, writeChecksum, getParentName

# Methods inherited from FullNameInterface:

appendFullNameTranslator, appendFullNameTranslatorByNULL, appendFullNameTranslatorByTabularTextFile, appendFullNameTranslatorByTabularTextFileSet, appendFullNameTranslatorBycharacter, appendFullNameTranslatorBydata.frame, appendFullNameTranslatorByfunction, appendFull-NameTranslatorBylist, clearFullNameTranslator, clearListOfFullNameTranslators, getDefaultFull-Name, getFullName, getFullNameTranslator, getListOfFullNameTranslators, getName, getTags, hasTag, hasTags, resetFullName, setFullName, setFullNameTranslator, setListOfFullNameTranslators, setName, setTags, updateFullName

# Methods inherited from Object:

\$, \$<-, [[, [[<-, as.character, attach, attachLocally, clearCache, clearLookupCache, clone, detach, equals, extend, finalize, getEnvironment, getFieldModifier, getFieldModifiers, getFields, getInstantiationTime, getStaticInstance, hasField, hashCode, ll, load, names, objectSize, print, save, asThis

# Author(s)

Henrik Bengtsson

# SnpChipEffectSet 193

# See Also

An object of this class is typically part of a [SnpChipEffectSet](#page-192-0).

<span id="page-192-0"></span>SnpChipEffectSet *The SnpChipEffectSet class*

# Description

Package: aroma.affymetrix Class SnpChipEffectSet

```
Object
```
 $~\sim~$ ~~+-[-FullNameInterface](#page-0-0) ~~~~~~~| ~~~~~~~+-[-GenericDataFileSet](#page-0-0) ~~~~~~~~~~~~| ~~~~~~~~~~~~+-[-AromaMicroarrayDataSet](#page-0-0) ~~~~~~~~~~~~~~~~~| ~~~~~~~~~~~~~~~~~+-[-AromaPlatformInterface](#page-0-0) ~~~~~~~~~~~~~~~~~~~~~~| ~~~~~~~~~~~~~~~~~~~~~~+-[-AffymetrixFileSet](#page-29-0) ~~~~~~~~~~~~~~~~~~~~~~~~~~~| ~~~~~~~~~~~~~~~~~~~~~~~~~~~+-[-AffymetrixCelSet](#page-20-0) ~~~~~~~~~~~~~~~~~~~~~~~~~~~~~~~~ ~~~~~~~~~~~~~~~~~~~~~~~~~~~~~~~~+-[-ParametersInterface](#page-0-0) ~~~~~~~~~~~~~~~~~~~~~~~~~~~~~~~~~~~~~| ~~~~~~~~~~~~~~~~~~~~~~~~~~~~~~~~~~~~~+-[-ParameterCelSet](#page-152-0) ~~~~~~~~~~~~~~~~~~~~~~~~~~~~~~~~~~~~~~~~~~| ~~~~~~~~~~~~~~~~~~~~~~~~~~~~~~~~~~~~~~~~~~+-[-ChipEffectSet](#page-55-0) ~~~~~~~~~~~~~~~~~~~~~~~~~~~~~~~~~~~~~~~~~~~~~~~| ~~~~~~~~~~~~~~~~~~~~~~~~~~~~~~~~~~~~~~~~~~~~~~~+--SnpChipEffectSet

Directly known subclasses: [CnChipEffectSet](#page-66-0)

public static class SnpChipEffectSet extends [ChipEffectSet](#page-55-0)

This class represents estimates of chip effects in the probe-level models.

# Usage

SnpChipEffectSet(..., mergeStrands="byFirstFile")

# Arguments

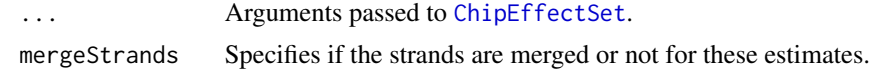

#### Fields and Methods

# Methods:

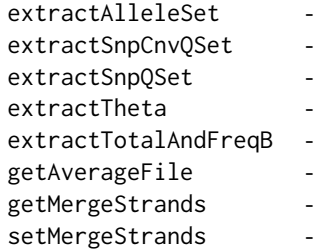

# Methods inherited from ChipEffectSet:

as.character, boxplotStats, byPath, calculateBaseline, calculateFieldBoxplotStats, calculateNuse-BoxplotStats, calculateRleBoxplotStats, extractAffyBatch, extractChromosomalDataFrame, extract-ExpressionSet, extractMatrix, extractTheta, findByName, findUnitsTodo, fromDataSet, getAM, getAsFullCelSet, getAverageFile, getBaseline, getCellIndices, getXAM, plotBoxplot, readUnits, updateUnits

#### Methods inherited from ParameterCelSet:

extractDataFrame, extractMatrix

# Methods inherited from ParametersInterface:

getParameterSets, getParameters, getParametersAsString

# Methods inherited from AffymetrixCelSet:

append, as, as.AffymetrixCelSet, as.character, averageQuantile, byName, byPath, clone, convert-ToUnique, doCRMAv1, doCRMAv2, doFIRMA, doGCRMA, doRMA, extractAffyBatch, extract-FeatureSet, extractMatrix, extractSnpFeatureSet, findByName, getAverage, getAverageAsinh, getAverageFile, getAverageLog, getCdf, getChipType, getData, getIntensities, getPlatform, getTimestamps, getUnitGroupCellMap, getUnitIntensities, getUnitNamesFile, getUnitTypesFile, isDuplicated, justRMA, justSNPRMA, nbrOfArrays, normalizeQuantile, plotDensity, range, readUnits, setCdf, update2, writeSgr

# Methods inherited from AffymetrixFileSet:

as, as.AffymetrixFileSet, byPath, getDefaultFullName

#### Methods inherited from AromaPlatformInterface:

getAromaPlatform, getAromaUflFile, getAromaUgpFile, getChipType, getPlatform, getUnitAnnotationDataFile, getUnitNamesFile, getUnitTypesFile, isCompatibleWith

# Methods inherited from AromaMicroarrayDataSet:

as.AromaMicroarrayDataSetList, as.AromaMicroarrayDataSetTuple, getAromaFullNameTranslatorSet, getAverageFile, getChipType, getDefaultFullName, getPlatform, setAttributesBy, setAttributesBySampleAnnotationFile, setAttributesBySampleAnnotationSet, validate

# SnpInformation 195

# Methods inherited from GenericDataFileSet:

[, [[, anyDuplicated, anyNA, append, appendFiles, appendFullNamesTranslator, appendFullNames-TranslatorByNULL, appendFullNamesTranslatorByTabularTextFile, appendFullNamesTranslator-ByTabularTextFileSet, appendFullNamesTranslatorBydata.frame, appendFullNamesTranslatorByfunction, appendFullNamesTranslatorBylist, as.character, as.list, byName, byPath, c, clearCache, clearFullNamesTranslator, clone, copyTo, dsApplyInPairs, duplicated, equals, extract, findByName, findDuplicated, getChecksum, getChecksumFileSet, getChecksumObjects, getDefaultFullName, getFile, getFileClass, getFileSize, getFiles, getFullNames, getNames, getOneFile, getPath, get-Pathnames, getSubdirs, gunzip, gzip, hasFile, indexOf, is.na, names, nbrOfFiles, rep, resetFull-Names, setFullNamesTranslator, sortBy, unique, update2, updateFullName, updateFullNames, validate, getFullNameTranslatorSet, getParentName

# Methods inherited from FullNameInterface:

appendFullNameTranslator, appendFullNameTranslatorByNULL, appendFullNameTranslatorByTabularTextFile, appendFullNameTranslatorByTabularTextFileSet, appendFullNameTranslatorBycharacter, appendFullNameTranslatorBydata.frame, appendFullNameTranslatorByfunction, appendFull-NameTranslatorBylist, clearFullNameTranslator, clearListOfFullNameTranslators, getDefaultFull-Name, getFullName, getFullNameTranslator, getListOfFullNameTranslators, getName, getTags, hasTag, hasTags, resetFullName, setFullName, setFullNameTranslator, setListOfFullNameTranslators, setName, setTags, updateFullName

# Methods inherited from Object:

\$, \$<-, [[, [[<-, as.character, attach, attachLocally, clearCache, clearLookupCache, clone, detach, equals, extend, finalize, getEnvironment, getFieldModifier, getFieldModifiers, getFields, getInstantiationTime, getStaticInstance, hasField, hashCode, ll, load, names, objectSize, print, save, asThis

# Author(s)

Henrik Bengtsson

SnpInformation *The SnpInformation class*

# Description

Package: aroma.affymetrix Class SnpInformation

```
Object
~~|
~~+--FullNameInterface
~~~~~~~|
~~~~~~~+--GenericDataFile
~~~~~~~~~~~~|
~~~~~~~~~~~~+--CacheKeyInterface
  ~~~~~~~~~~~~~~~~~|
  ~~~~~~~~~~~~~~~~~+--FileCacheKeyInterface
 ~~~~~~~~~~~~~~~~~~~~~~|
```
~~~~~~~~~~~~~~~~~~~~~~+--SnpInformation

Directly known subclasses:

*[DChipSnpInformation](#page-87-0)*, *[UflSnpInformation](#page-0-0)*

public abstract static class SnpInformation extends [FileCacheKeyInterface](#page-0-0)

# Usage

SnpInformation(...)

#### Arguments

... Arguments passed to [GenericDataFile](#page-0-0).

# Fields and Methods

Methods:

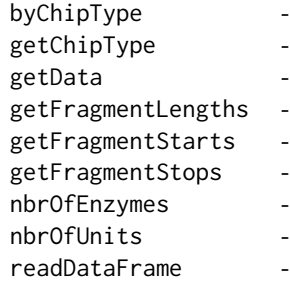

Methods inherited from FileCacheKeyInterface: getCacheKey

# Methods inherited from CacheKeyInterface: getCacheKey

#### Methods inherited from GenericDataFile:

as.character, clone, compareChecksum, copyTo, equals, fromFile, getAttribute, getAttributes, getChecksum, getChecksumFile, getCreatedOn, getDefaultFullName, getExtension, getExtensionPattern, getFileSize, getFileType, getFilename, getFilenameExtension, getLastAccessedOn, getLastModifiedOn, getOutputExtension, getPath, getPathname, gunzip, gzip, hasBeenModified, is.na, isFile, isGzipped, linkTo, readChecksum, renameTo, renameToUpperCaseExt, setAttribute, setAttributes, setAttributesBy, setAttributesByTags, setExtensionPattern, testAttributes, validate, validateChecksum, writeChecksum, getParentName

# Methods inherited from FullNameInterface:

appendFullNameTranslator, appendFullNameTranslatorByNULL, appendFullNameTranslatorByTab-

# SnpPlm and the state of the state of the state of the state of the state of the state of the state of the state of the state of the state of the state of the state of the state of the state of the state of the state of the

ularTextFile, appendFullNameTranslatorByTabularTextFileSet, appendFullNameTranslatorBycharacter, appendFullNameTranslatorBydata.frame, appendFullNameTranslatorByfunction, appendFull-NameTranslatorBylist, clearFullNameTranslator, clearListOfFullNameTranslators, getDefaultFull-Name, getFullName, getFullNameTranslator, getListOfFullNameTranslators, getName, getTags, hasTag, hasTags, resetFullName, setFullName, setFullNameTranslator, setListOfFullNameTranslators, setName, setTags, updateFullName

# Methods inherited from Object:

\$, \$<-, [[, [[<-, as.character, attach, attachLocally, clearCache, clearLookupCache, clone, detach, equals, extend, finalize, getEnvironment, getFieldModifier, getFieldModifiers, getFields, getInstantiationTime, getStaticInstance, hasField, hashCode, ll, load, names, objectSize, print, save, asThis

# Author(s)

Henrik Bengtsson

<span id="page-196-0"></span>SnpPlm *The SnpPlm interface class*

# **Description**

Package: aroma.affymetrix Class SnpPlm

```
Interface
~\sim~|
---SnpP1m
```
# Directly known subclasses:

*[AffineCnPlm](#page-9-0)*, *[AffineSnpPlm](#page-13-0)*, *[AvgCnPlm](#page-42-0)*, *[AvgSnpPlm](#page-46-0)*, [CnPlm,](#page-69-0) *[HetLogAddCnPlm](#page-122-0)*, *[HetLogAddSnpPlm](#page-126-0)*, *[MbeiCnPlm](#page-136-0)*, *[MbeiSnpPlm](#page-140-0)*, *[RmaCnPlm](#page-177-0)*, *[RmaSnpPlm](#page-181-0)*

public class SnpPlm extends [Interface](#page-0-0)

An [Interface](#page-0-0) implementing methods special for [ProbeLevelModel](#page-156-0)s specific to SNP arrays.

# Usage

SnpPlm(...)

# Arguments

... Not used.

198 SnpPlm

# Methods

Methods:

#### SnpPlm 199

getCellIndices getChipEffectSet getMergeStrands getProbeAffinityFile setMergeStrands

#### Methods inherited from Interface:

extend, print, uses

# Requirements

Classes inheriting from this [Interface](#page-0-0) must provide the following fields:

• mergeStrandsA [logical](#page-0-0) value indicating if strands should be merged or not.

#### Author(s)

Henrik Bengtsson

# Examples

```
for (zzz in \theta) {
# Setup verbose output
verbose <- Arguments$getVerbose(-2)
timestampOn(verbose)
# - - - - - - - - - - - - - - - - - - - - - - - - - - - - - - - - - -
# Define an example dataset using this path
# - - - - - - - - - - - - - - - - - - - - - - - - - - - - - - - - - -
# Find any SNP dataset
path <- NULL
if (is.null(path))
 break
if (!exists("ds")) {
  ds <- AffymetrixCelSet$fromFiles(path)
}
print(ds)
# - - - - - - - - - - - - - - - - - - - - - - - - - - - - - - - - - -
# Create a set of various PLMs for this dataset
# - - - - - - - - - - - - - - - - - - - - - - - - - - - - - - - - - -
if (!exists("models", mode="list")) {
  mergeStrands <- TRUE
 models <- list(
   rma = RmaSnpPlm(ds, mergeStrands=mergeStrands),
   mbei = MbeiSnpPlm(ds, mergeStrands=mergeStrands)
# affine = AffineSnpPlm(ds, background=FALSE, mergeStrands=mergeStrands)
  )
```
# 200 SnpPlm

```
}
print(models)
# - - - - - - - - - - - - - - - - - - - - - - - - - - - - - - - - - -
# For each model, fit a few units
#
# Note, by fitting the same set of units across models, the internal
# caching mechanisms of aroma.affymetrix makes sure that the data is
# only read into memory once. See log for reading speed.
# - - - - - - - - - - - - - - - - - - - - - - - - - - - - - - - - - -
units <- 55+1:100
for (model in models) {
  ruler(verbose)
  fit(model, units=units, force=TRUE, verbose=verbose)
}
# - - - - - - - - - - - - - - - - - - - - - - - - - - - - - - - - - -
# For each unit, plot the estimated (thetaB,thetaA) for all models
# - - - - - - - - - - - - - - - - - - - - - - - - - - - - - - - - - -
# Should we plot the on the log scale?
log <- TRUE
# Do only user to press ENTER if more than one unit is plotted
opar <- par(ask=(length(units) > 1))
Alab <- expression(theta[A])
Blab <- expression(theta[B])
if (log) {
 \lim <- c(6, 16)
} else {
  \lim <- c(0, 2^15)
}
# For each unit...
for (unit in units) {
  # For all models...
  for (kk in seq_along(models)) {
    ces <- getChipEffects(models[[kk]])
    ceUnit <- ces[unit]
    snpName <- names(ceUnit)[1]
    theta <- ceUnit[[1]]
    thetaA <- theta[[1]]$theta
    thetaB <- theta[[2]]$theta
    if (log) {
      thetaA <- log(thetaA, base=2)
      thetaB <- log(thetaB, base=2)
    }
    # Create the plot?
    if (kk == 1) {
      plot(NA, xlim=lim, ylim=lim, xlab=Blab, ylab=Alab, main=snpName)
```

```
abline(a=0, b=1, lty=2)
    }
    # Plot the estimated parameters
   points(thetaB, thetaA, col=kk, pch=19)
 }
} # for (unit ...)
# Reset graphical parameter settings
par(opar)
} # for (zzz in 0)
rm(zzz)
```
SnpProbeAffinityFile *The SnpProbeAffinityFile class*

# Description

Package: aroma.affymetrix Class SnpProbeAffinityFile

```
Object
~~|
~~+--FullNameInterface
~\sim ~\sim ~\sim ~\sim ~\sim ~\sim ~\sim ~\sim ~\sim ~\sim ~\sim ~\sim ~\sim ~\sim ~\sim ~\sim ~\sim ~\sim ~\sim ~\sim ~\sim ~\sim ~\sim ~\sim ~\sim ~\sim ~\sim ~\sim ~\sim ~\sim ~\sim ~\sim ~\sim ~\sim ~\sim ~\sim ~\sim~~~~~~~+--GenericDataFile
~~~~~~~~~~~~|
~~~~~~~~~~~~+--CacheKeyInterface
~~~~~~~~~~~~~~~~~|
~~~~~~~~~~~~~~~~~+--FileCacheKeyInterface
~~~~~~~~~~~~~~~~~~~~~~|
~~~~~~~~~~~~~~~~~~~~~~+--AromaMicroarrayDataFile
~~~~~~~~~~~~~~~~~~~~~~~~~~~|
~~~~~~~~~~~~~~~~~~~~~~~~~~~+--AromaPlatformInterface
~~~~~~~~~~~~~~~~~~~~~~~~~~~~~~~~|
~~~~~~~~~~~~~~~~~~~~~~~~~~~~~~~~+--AffymetrixFile
~~~~~~~~~~~~~~~~~~~~~~~~~~~~~~~~~~~~~|
~~~~~~~~~~~~~~~~~~~~~~~~~~~~~~~~~~~~~+--AffymetrixCelFile
  ~~~~~~~~~~~~~~~~~~~~~~~~~~~~~~~~~~~~~~~~~~|
~~~~~~~~~~~~~~~~~~~~~~~~~~~~~~~~~~~~~~~~~~+--ParametersInterface
~~~~~~~~~~~~~~~~~~~~~~~~~~~~~~~~~~~~~~~~~~~~~~~|
 ~~~~~~~~~~~~~~~~~~~~~~~~~~~~~~~~~~~~~~~~~~~~~~~+--ParameterCelFile
    ~~~~~~~~~~~~~~~~~~~~~~~~~~~~~~~~~~~~~~~~~~~~~~~~~~~~|
  ~~~~~~~~~~~~~~~~~~~~~~~~~~~~~~~~~~~~~~~~~~~~~~~~~~~~+--ProbeAffinityFile
    ~~~~~~~~~~~~~~~~~~~~~~~~~~~~~~~~~~~~~~~~~~~~~~~~~~~~~~~~~|
  ~~~~~~~~~~~~~~~~~~~~~~~~~~~~~~~~~~~~~~~~~~~~~~~~~~~~~~~~~+--SnpProbeAffinityFile
```
# Directly known subclasses:

*[CnProbeAffinityFile](#page-71-0)*

public abstract static class SnpProbeAffinityFile extends *[ProbeAffinityFile](#page-154-0)*

This class represents estimates of probe affinities in SNP probe-level models.

# Usage

SnpProbeAffinityFile(..., mergeStrands=FALSE)

# Arguments

... Arguments passed to [ProbeAffinityFile](#page-154-0). mergeStrands Specifies if the strands are merged or not for these estimates.

# Fields and Methods

Methods:

*No methods defined*.

Methods inherited from ProbeAffinityFile: as.character, getCellIndices, getParameters, readUnits

Methods inherited from ParameterCelFile: extractDataFrame, extractMatrix, readUnits

Methods inherited from ParametersInterface: getParameterSets, getParameters, getParametersAsString

#### Methods inherited from AffymetrixCelFile:

allocateFromCdf, as.character, clone, createFrom, extractMatrix, fromFile, getAm, getCdf, getExtensionPattern, getFileFormat, getImage, getUnitNamesFile, getUnitTypesFile, highlight, image270, nbrOfCells, plotDensity, plotImage, plotMvsA, plotMvsX, range, setCdf, smoothScatter-MvsA, writeImage

Methods inherited from AromaPlatformInterface:

getAromaPlatform, getAromaUflFile, getAromaUgpFile, getChipType, getPlatform, getUnitAnnotationDataFile, getUnitNamesFile, getUnitTypesFile, isCompatibleWith

# Methods inherited from AromaMicroarrayDataFile:

getAttributeXY, getChipType, getPlatform, getPloidy, getXAM, hasAttributeXY, isAverageFile, setAttributeXY, setAttributesByTags

# Methods inherited from FileCacheKeyInterface:

getCacheKey

# Methods inherited from CacheKeyInterface: getCacheKey

Methods inherited from GenericDataFile:

as.character, clone, compareChecksum, copyTo, equals, fromFile, getAttribute, getAttributes, getChecksum, getChecksumFile, getCreatedOn, getDefaultFullName, getExtension, getExtensionPattern,

# SpatialReporter 203

getFileSize, getFileType, getFilename, getFilenameExtension, getLastAccessedOn, getLastModifiedOn, getOutputExtension, getPath, getPathname, gunzip, gzip, hasBeenModified, is.na, isFile, isGzipped, linkTo, readChecksum, renameTo, renameToUpperCaseExt, setAttribute, setAttributes, setAttributesBy, setAttributesByTags, setExtensionPattern, testAttributes, validate, validateChecksum, writeChecksum, getParentName

#### Methods inherited from FullNameInterface:

appendFullNameTranslator, appendFullNameTranslatorByNULL, appendFullNameTranslatorByTabularTextFile, appendFullNameTranslatorByTabularTextFileSet, appendFullNameTranslatorBycharacter, appendFullNameTranslatorBydata.frame, appendFullNameTranslatorByfunction, appendFull-NameTranslatorBylist, clearFullNameTranslator, clearListOfFullNameTranslators, getDefaultFull-Name, getFullName, getFullNameTranslator, getListOfFullNameTranslators, getName, getTags, hasTag, hasTags, resetFullName, setFullName, setFullNameTranslator, setListOfFullNameTranslators, setName, setTags, updateFullName

#### Methods inherited from Object:

\$, \$<-, [[, [[<-, as.character, attach, attachLocally, clearCache, clearLookupCache, clone, detach, equals, extend, finalize, getEnvironment, getFieldModifier, getFieldModifiers, getFields, getInstantiationTime, getStaticInstance, hasField, hashCode, ll, load, names, objectSize, print, save, asThis

# Author(s)

Henrik Bengtsson

SpatialReporter *The SpatialReporter class*

# **Description**

Package: aroma.affymetrix Class SpatialReporter

[Object](#page-0-0) ~~| ~~+-[-GenericReporter](#page-120-0)  $~\sim$   $~\sim$   $\sim$   $\sim$   $~\sim$   $~\sim$  ~~~~~~~+-[-AffymetrixFileSetReporter](#page-31-0) ~~~~~~~~~~~~| ~~~~~~~~~~~~+-[-AffymetrixCelSetReporter](#page-23-0) ~~~~~~~~~~~~~~~~~| ~~~~~~~~~~~~~~~~~+--SpatialReporter

#### Directly known subclasses:

public abstract static class SpatialReporter extends *[AffymetrixCelSetReporter](#page-23-0)*

A SpatialReporter generates image files of spatial representations of cell signals for each of the arrays in the input set.

# Usage

SpatialReporter(..., reference=NULL)

# Arguments

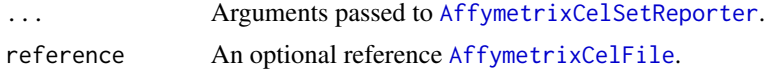

# Fields and Methods

Methods:

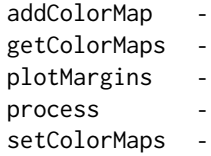

# Methods inherited from AffymetrixCelSetReporter:

as.character, getChipType, getDataSet, getPath, nbrOfArrays

# Methods inherited from AffymetrixFileSetReporter:

getFileSet, getInputName, getInputTags

# Methods inherited from GenericReporter:

as.character, getAlias, getAsteriskTags, getFullName, getInputName, getInputTags, getMainPath, getName, getPath, getReportSet, getRootPath, getTags, process, setAlias, setup

# Methods inherited from Object:

\$, \$<-, [[, [[<-, as.character, attach, attachLocally, clearCache, clearLookupCache, clone, detach, equals, extend, finalize, getEnvironment, getFieldModifier, getFieldModifiers, getFields, getInstantiationTime, getStaticInstance, hasField, hashCode, ll, load, names, objectSize, print, save, asThis

# Author(s)

Henrik Bengtsson

TransformReport *The TransformReport class*

# TransformReport 205

# Description

Package: aroma.affymetrix Class TransformReport

[Object](#page-0-0)  $~\sim$  | ~~+--TransformReport

Directly known subclasses:

public static class TransformReport extends [Object](#page-0-0)

# Usage

```
TransformReport(inSet=NULL, outSet=NULL, ...)
```
# Arguments

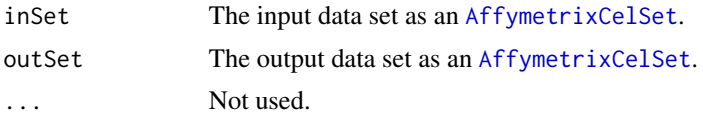

# Fields and Methods

Methods:

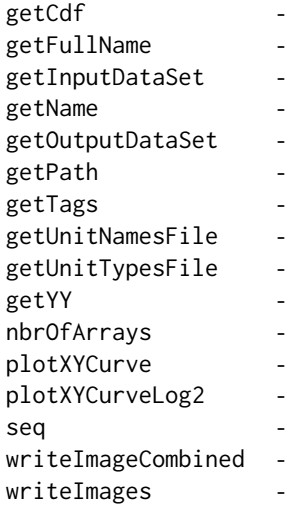

#### Methods inherited from Object:

\$, \$<-, [[, [[<-, as.character, attach, attachLocally, clearCache, clearLookupCache, clone, detach, equals, extend, finalize, getEnvironment, getFieldModifier, getFieldModifiers, getFields, getInstantiationTime, getStaticInstance, hasField, hashCode, ll, load, names, objectSize, print, save, asThis

# Author(s)

Henrik Bengtsson

UgpGenomeInformation *The UgpGenomeInformation class*

# Description

# Package: aroma.affymetrix Class UgpGenomeInformation

```
Object
~~|
~~+--FullNameInterface
~\sim ~\sim ~\sim ~\sim ~\sim ~\sim ~\sim ~\sim~~~~~~~+--GenericDataFile
~~~~~~~~~~~~|
~~~~~~~~~~~~+--CacheKeyInterface
~~~~~~~~~~~~~~~~~|
  ~~~~~~~~~~~~~~~~~+--FileCacheKeyInterface
  ~~~~~~~~~~~~~~~~~~~~~~|
 ~~~~~~~~~~~~~~~~~~~~~~+--GenomeInformation
~~~~~~~~~~~~~~~~~~~~~~~~~~~|
    ~~~~~~~~~~~~~~~~~~~~~~~~~~~+--UgpGenomeInformation
```
# Directly known subclasses:

public abstract static class UgpGenomeInformation extends *[GenomeInformation](#page-121-0)*

This class represents Aroma UGP genome information files.

# Usage

UgpGenomeInformation(..., .ugp=NULL, .verify=TRUE)

# UgpGenomeInformation 207

# Arguments

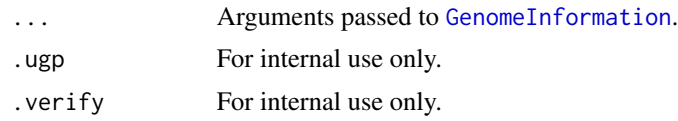

# Fields and Methods

Methods:

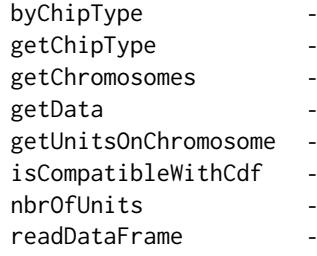

# Methods inherited from GenomeInformation:

as.character, byChipType, fromCdf, fromDataSet, getChipType, getChromosomeStats, getChromosomes, getData, getPositions, getUnitIndices, getUnitsOnChromosome, getUnitsOnChromosomes, isCompatibleWithCdf, nbrOfUnits, plotDensity, readDataFrame, verify

# Methods inherited from FileCacheKeyInterface:

getCacheKey

# Methods inherited from CacheKeyInterface:

getCacheKey

# Methods inherited from GenericDataFile:

as.character, clone, compareChecksum, copyTo, equals, fromFile, getAttribute, getAttributes, getChecksum, getChecksumFile, getCreatedOn, getDefaultFullName, getExtension, getExtensionPattern, getFileSize, getFileType, getFilename, getFilenameExtension, getLastAccessedOn, getLastModifiedOn, getOutputExtension, getPath, getPathname, gunzip, gzip, hasBeenModified, is.na, isFile, isGzipped, linkTo, readChecksum, renameTo, renameToUpperCaseExt, setAttribute, setAttributes, setAttributesBy, setAttributesByTags, setExtensionPattern, testAttributes, validate, validateChecksum, writeChecksum, getParentName

# Methods inherited from FullNameInterface:

appendFullNameTranslator, appendFullNameTranslatorByNULL, appendFullNameTranslatorByTabularTextFile, appendFullNameTranslatorByTabularTextFileSet, appendFullNameTranslatorBycharacter, appendFullNameTranslatorBydata.frame, appendFullNameTranslatorByfunction, appendFull-NameTranslatorBylist, clearFullNameTranslator, clearListOfFullNameTranslators, getDefaultFull-Name, getFullName, getFullNameTranslator, getListOfFullNameTranslators, getName, getTags, hasTag, hasTags, resetFullName, setFullName, setFullNameTranslator, setListOfFullNameTranslators, setName, setTags, updateFullName

# Methods inherited from Object:

\$, \$<-, [[, [[<-, as.character, attach, attachLocally, clearCache, clearLookupCache, clone, detach,

equals, extend, finalize, getEnvironment, getFieldModifier, getFieldModifiers, getFields, getInstantiationTime, getStaticInstance, hasField, hashCode, ll, load, names, objectSize, print, save, asThis

#### Author(s)

Henrik Bengtsson

<span id="page-207-0"></span>UnitModel *The UnitModel class*

#### Description

Package: aroma.affymetrix Class UnitModel

```
Object
\sim |
~~+--ParametersInterface
~\sim~\sim~\sim~\sim~\sim~~~~~~~~+--Model
~~~~~~~~~~~~|
~~~~~~~~~~~~+--UnitModel
```
#### Directly known subclasses:

*[AffineCnPlm](#page-9-0)*, *[AffinePlm](#page-11-0)*, *[AffineSnpPlm](#page-13-0)*, *[AlleleSummation](#page-35-0)*, *[AvgCnPlm](#page-42-0)*, *[AvgPlm](#page-44-0)*, *[AvgSnpPlm](#page-46-0)*, *[Ex](#page-103-0)[onRmaPlm](#page-103-0)*, *[FirmaModel](#page-107-0)*, *[HetLogAddCnPlm](#page-122-0)*, *[HetLogAddPlm](#page-124-0)*, *[HetLogAddSnpPlm](#page-126-0)*, *[MbeiCnPlm](#page-136-0)*, *[MbeiPlm](#page-138-0)*, *[MbeiSnpPlm](#page-140-0)*, *[MultiArrayUnitModel](#page-143-0)*, *[ProbeLevelModel](#page-156-0)*, *[RmaCnPlm](#page-177-0)*, *[RmaPlm](#page-179-0)*, *[RmaS](#page-181-0)[npPlm](#page-181-0)*, *[SingleArrayUnitModel](#page-185-0)*

public abstract static class UnitModel extends *[Model](#page-141-0)*

This class is abstract and represents a generic unit model, i.e. a model that is applied to each unit separately.

# Usage

```
UnitModel(dataSet=NULL, probeModel=c("pm", "mm", "pm-mm", "min1(pm-mm)", "pm+mm"),
  shift=0, ...)
```
#### Arguments

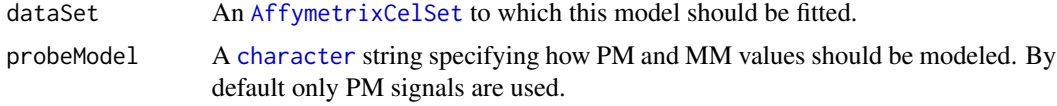

# UnitTypeScaleNormalization 209

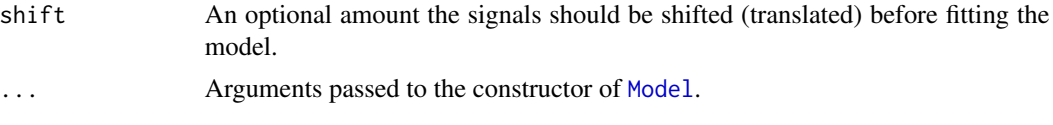

# Fields and Methods

Methods:

findUnitsTodo -

# Methods inherited from Model:

as.character, fit, getAlias, getAsteriskTags, getDataSet, getFullName, getName, getPath, getRoot-Path, getTags, setAlias, setTags

# Methods inherited from ParametersInterface: getParameterSets, getParameters, getParametersAsString

#### Methods inherited from Object:

\$, \$<-, [[, [[<-, as.character, attach, attachLocally, clearCache, clearLookupCache, clone, detach, equals, extend, finalize, getEnvironment, getFieldModifier, getFieldModifiers, getFields, getInstantiationTime, getStaticInstance, hasField, hashCode, ll, load, names, objectSize, print, save, asThis

# Author(s)

Henrik Bengtsson

UnitTypeScaleNormalization

*The UnitTypeScaleNormalization class*

# Description

Package: aroma.affymetrix Class UnitTypeScaleNormalization

```
Object
~~|
~~+--ParametersInterface
~\sim ~\sim ~\sim ~\sim ~\sim ~\sim ~\sim~~~~~~~+--AromaTransform
~~~~~~~~~~~~|
~~~~~~~~~~~~+--Transform
~~~~~~~~~~~~~~~~~|
~~~~~~~~~~~~~~~~~+--ProbeLevelTransform
~~~~~~~~~~~~~~~~~~~~~~|
```
~~~~~~~~~~~~~~~~~~~~~~+-[-ProbeLevelTransform3](#page-159-0) ~~~~~~~~~~~~~~~~~~~~~~ $\sim$ ~~~~~~~~~~~~~~~~~~~~~~~~~~~+--UnitTypeScaleNormalization

# Directly known subclasses:

public static class UnitTypeScaleNormalization extends *[ProbeLevelTransform3](#page-159-0)*

This class represents a normalization function that transforms the probe signals such that each unit type gets the same average.

# Usage

```
UnitTypeScaleNormalization(..., targetAvg=4400)
```
# **Arguments**

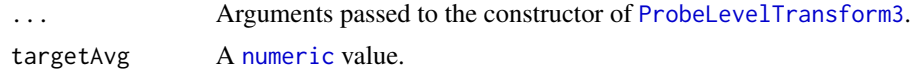

# Fields and Methods

Methods:

process -

#### Methods inherited from ProbeLevelTransform3:

getAsteriskTags, getCellsTo, getCellsToFit, getCellsToUpdate, getParameters, getUnitsTo, getUnitsToFit, getUnitsToUpdate, writeSignals

# Methods inherited from ProbeLevelTransform:

getRootPath

# Methods inherited from Transform:

getOutputDataSet, getOutputFiles

# Methods inherited from AromaTransform:

as.character, findFilesTodo, getAsteriskTags, getExpectedOutputFiles, getExpectedOutputFullnames, getFullName, getInputDataSet, getName, getOutputDataSet, getOutputDataSet0, getOutputFiles, getPath, getRootPath, getTags, isDone, process, setTags

#### Methods inherited from ParametersInterface:

getParameterSets, getParameters, getParametersAsString

# Methods inherited from Object:

\$, \$<-, [[, [[<-, as.character, attach, attachLocally, clearCache, clearLookupCache, clone, detach, equals, extend, finalize, getEnvironment, getFieldModifier, getFieldModifiers, getFields, getInstantiationTime, getStaticInstance, hasField, hashCode, ll, load, names, objectSize, print, save, asThis

# WeightsFile 211

# Author(s)

Henrik Bengtsson

WeightsFile *The WeightsFile class*

#### Description

Package: aroma.affymetrix Class WeightsFile

```
Object
```

```
~\sim |
~~+--FullNameInterface
\sim ~~~~~~ |
~~~~~~~+--GenericDataFile
~~~~~~~~~~~~|
~~~~~~~~~~~~+--CacheKeyInterface
~~~~~~~~~~~~~~~~~|
  ~~~~~~~~~~~~~~~~~+--FileCacheKeyInterface
  ~~~~~~~~~~~~~~~~~~~~~~|
 ~~~~~~~~~~~~~~~~~~~~~~+--AromaMicroarrayDataFile
~~~~~~~~~~~~~~~~~~~~~~~~~~~|
~~~~~~~~~~~~~~~~~~~~~~~~~~~+--AromaPlatformInterface
~~~~~~~~~~~~~~~~~~~~~~~~~~~~~~~~
~~~~~~~~~~~~~~~~~~~~~~~~~~~~~~~~+--AffymetrixFile
~~~~~~~~~~~~~~~~~~~~~~~~~~~~~~~~~~~~~|
~~~~~~~~~~~~~~~~~~~~~~~~~~~~~~~~~~~~~+--AffymetrixCelFile
~~~~~~~~~~~~~~~~~~~~~~~~~~~~~~~~~~~~~~~~~~|
~~~~~~~~~~~~~~~~~~~~~~~~~~~~~~~~~~~~~~~~~~+--ParametersInterface
~~~~~~~~~~~~~~~~~~~~~~~~~~~~~~~~~~~~~~~~~~~~~~~|
  ~~~~~~~~~~~~~~~~~~~~~~~~~~~~~~~~~~~~~~~~~~~~~~~+--ParameterCelFile
  ~~~~~~~~~~~~~~~~~~~~~~~~~~~~~~~~~~~~~~~~~~~~~~~~~~~~|
   ~~~~~~~~~~~~~~~~~~~~~~~~~~~~~~~~~~~~~~~~~~~~~~~~~~~~+--WeightsFile
```
# Directly known subclasses:

public abstract static class WeightsFile extends *[ParameterCelFile](#page-149-0)*

This class represents weights calculated from residuals of probe-level models.

# Usage

WeightsFile(..., probeModel=c("pm"))

# Arguments

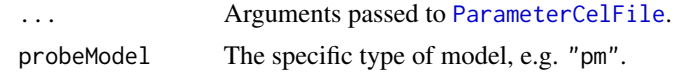

# Fields and Methods

# Methods:

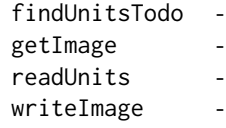

# Methods inherited from ParameterCelFile:

extractDataFrame, extractMatrix, readUnits

# Methods inherited from ParametersInterface:

getParameterSets, getParameters, getParametersAsString

# Methods inherited from AffymetrixCelFile:

allocateFromCdf, as.character, clone, createFrom, extractMatrix, fromFile, getAm, getCdf, getExtensionPattern, getFileFormat, getImage, getUnitNamesFile, getUnitTypesFile, highlight, image270, nbrOfCells, plotDensity, plotImage, plotMvsA, plotMvsX, range, setCdf, smoothScatter-MvsA, writeImage

# Methods inherited from AromaPlatformInterface:

getAromaPlatform, getAromaUflFile, getAromaUgpFile, getChipType, getPlatform, getUnitAnnotationDataFile, getUnitNamesFile, getUnitTypesFile, isCompatibleWith

# Methods inherited from AromaMicroarrayDataFile:

getAttributeXY, getChipType, getPlatform, getPloidy, getXAM, hasAttributeXY, isAverageFile, setAttributeXY, setAttributesByTags

# Methods inherited from FileCacheKeyInterface:

getCacheKey

# Methods inherited from CacheKeyInterface:

getCacheKey

# Methods inherited from GenericDataFile:

as.character, clone, compareChecksum, copyTo, equals, fromFile, getAttribute, getAttributes, getChecksum, getChecksumFile, getCreatedOn, getDefaultFullName, getExtension, getExtensionPattern, getFileSize, getFileType, getFilename, getFilenameExtension, getLastAccessedOn, getLastModifiedOn, getOutputExtension, getPath, getPathname, gunzip, gzip, hasBeenModified, is.na, isFile, isGzipped, linkTo, readChecksum, renameTo, renameToUpperCaseExt, setAttribute, setAttributes, setAttributesBy, setAttributesByTags, setExtensionPattern, testAttributes, validate, validateChecksum, writeChecksum, getParentName

# Methods inherited from FullNameInterface:

appendFullNameTranslator, appendFullNameTranslatorByNULL, appendFullNameTranslatorByTabularTextFile, appendFullNameTranslatorByTabularTextFileSet, appendFullNameTranslatorBychar-

# WeightsSet 213

acter, appendFullNameTranslatorBydata.frame, appendFullNameTranslatorByfunction, appendFull-NameTranslatorBylist, clearFullNameTranslator, clearListOfFullNameTranslators, getDefaultFull-Name, getFullName, getFullNameTranslator, getListOfFullNameTranslators, getName, getTags, hasTag, hasTags, resetFullName, setFullName, setFullNameTranslator, setListOfFullNameTranslators, setName, setTags, updateFullName

# Methods inherited from Object:

\$, \$<-, [[, [[<-, as.character, attach, attachLocally, clearCache, clearLookupCache, clone, detach, equals, extend, finalize, getEnvironment, getFieldModifier, getFieldModifiers, getFields, getInstantiationTime, getStaticInstance, hasField, hashCode, ll, load, names, objectSize, print, save, asThis

#### Author(s)

Henrik Bengtsson, Ken Simpson

# See Also

An object of this class is typically obtained through the getWeightsSet() method for the [ProbeLevelModel](#page-156-0) class. An object of this class is typically part of a [WeightsSet](#page-212-0).

<span id="page-212-0"></span>WeightsSet *The WeightsSet class*

# **Description**

Package: aroma.affymetrix Class WeightsSet

#### [Object](#page-0-0)

```
~~|
~~+--FullNameInterface
~~~~~~~|~~~~~~~+--GenericDataFileSet
~~~~~~~~~~~~|
~~~~~~~~~~~~+--AromaMicroarrayDataSet
~~~~~~~~~~~~~~~~~|
~~~~~~~~~~~~~~~~~+--AromaPlatformInterface
~~~~~~~~~~~~~~~~~~~~~~|
~~~~~~~~~~~~~~~~~~~~~~+--AffymetrixFileSet
~~~~~~~~~~~~~~~~~~~~~~~~~~~|
~~~~~~~~~~~~~~~~~~~~~~~~~~~+--AffymetrixCelSet
~~~~~~~~~~~~~~~~~~~~~~~~~~~~~~~~|
~~~~~~~~~~~~~~~~~~~~~~~~~~~~~~~~+--ParametersInterface
~~~~~~~~~~~~~~~~~~~~~~~~~~~~~~~~~~~~~|
~~~~~~~~~~~~~~~~~~~~~~~~~~~~~~~~~~~~~+--WeightsSet
```
# Directly known subclasses:

public static class WeightsSet extends [ParametersInterface](#page-0-0)

This class represents probe-level weights.

# Usage

WeightsSet(..., probeModel=c("pm"))

# Arguments

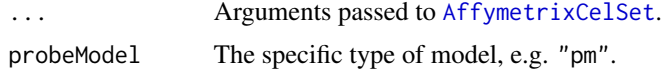

#### Fields and Methods

Methods:

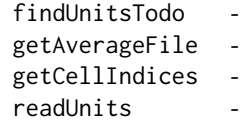

# Methods inherited from ParametersInterface:

getParameterSets, getParameters, getParametersAsString

# Methods inherited from AffymetrixCelSet:

append, as, as.AffymetrixCelSet, as.character, averageQuantile, byName, byPath, clone, convert-ToUnique, doCRMAv1, doCRMAv2, doFIRMA, doGCRMA, doRMA, extractAffyBatch, extract-FeatureSet, extractMatrix, extractSnpFeatureSet, findByName, getAverage, getAverageAsinh, getAverageFile, getAverageLog, getCdf, getChipType, getData, getIntensities, getPlatform, getTimestamps, getUnitGroupCellMap, getUnitIntensities, getUnitNamesFile, getUnitTypesFile, isDuplicated, justRMA, justSNPRMA, nbrOfArrays, normalizeQuantile, plotDensity, range, readUnits, setCdf, update2, writeSgr

# Methods inherited from AffymetrixFileSet:

as, as.AffymetrixFileSet, byPath, getDefaultFullName

# Methods inherited from AromaPlatformInterface:

getAromaPlatform, getAromaUflFile, getAromaUgpFile, getChipType, getPlatform, getUnitAnnotationDataFile, getUnitNamesFile, getUnitTypesFile, isCompatibleWith

# Methods inherited from AromaMicroarrayDataSet:

as.AromaMicroarrayDataSetList, as.AromaMicroarrayDataSetTuple, getAromaFullNameTranslatorSet, getAverageFile, getChipType, getDefaultFullName, getPlatform, setAttributesBy, setAttributesBySampleAnnotationFile, setAttributesBySampleAnnotationSet, validate

# WeightsSet 215

# Methods inherited from GenericDataFileSet:

[, [[, anyDuplicated, anyNA, append, appendFiles, appendFullNamesTranslator, appendFullNames-TranslatorByNULL, appendFullNamesTranslatorByTabularTextFile, appendFullNamesTranslator-ByTabularTextFileSet, appendFullNamesTranslatorBydata.frame, appendFullNamesTranslatorByfunction, appendFullNamesTranslatorBylist, as.character, as.list, byName, byPath, c, clearCache, clearFullNamesTranslator, clone, copyTo, dsApplyInPairs, duplicated, equals, extract, findByName, findDuplicated, getChecksum, getChecksumFileSet, getChecksumObjects, getDefaultFullName, getFile, getFileClass, getFileSize, getFiles, getFullNames, getNames, getOneFile, getPath, get-Pathnames, getSubdirs, gunzip, gzip, hasFile, indexOf, is.na, names, nbrOfFiles, rep, resetFull-Names, setFullNamesTranslator, sortBy, unique, update2, updateFullName, updateFullNames, validate, getFullNameTranslatorSet, getParentName

# Methods inherited from FullNameInterface:

appendFullNameTranslator, appendFullNameTranslatorByNULL, appendFullNameTranslatorByTabularTextFile, appendFullNameTranslatorByTabularTextFileSet, appendFullNameTranslatorBycharacter, appendFullNameTranslatorBydata.frame, appendFullNameTranslatorByfunction, appendFull-NameTranslatorBylist, clearFullNameTranslator, clearListOfFullNameTranslators, getDefaultFull-Name, getFullName, getFullNameTranslator, getListOfFullNameTranslators, getName, getTags, hasTag, hasTags, resetFullName, setFullName, setFullNameTranslator, setListOfFullNameTranslators, setName, setTags, updateFullName

# Methods inherited from Object:

\$, \$<-, [[, [[<-, as.character, attach, attachLocally, clearCache, clearLookupCache, clone, detach, equals, extend, finalize, getEnvironment, getFieldModifier, getFieldModifiers, getFields, getInstantiationTime, getStaticInstance, hasField, hashCode, ll, load, names, objectSize, print, save, asThis

#### Author(s)

Henrik Bengtsson, Ken Simpson

# See Also

An object of this class is typically obtained through the getWeightsSet() method for the [ProbeLevelModel](#page-156-0) class.

# **Index**

∗ IO ParameterCelFile, [150](#page-149-1) ParameterCelSet, [153](#page-152-1) ∗ classes AbstractProbeSequenceNormalization, [6](#page-5-0) AdditiveCovariatesNormalization, [7](#page-6-0) AffineCnPlm, [10](#page-9-1) AffinePlm, [12](#page-11-1) AffineSnpPlm, [14](#page-13-1) AffymetrixCdfFile, [15](#page-14-0) AffymetrixCelFile, [18](#page-17-1) AffymetrixCelSet, [21](#page-20-1) AffymetrixCelSetReporter, [24](#page-23-1) AffymetrixCelSetTuple, [25](#page-24-0) AffymetrixCnChpSet, [26](#page-25-0) AffymetrixFile, [28](#page-27-1) AffymetrixFileSet, [30](#page-29-1) AffymetrixFileSetReporter, [32](#page-31-1) AffymetrixPgfFile, [33](#page-32-0) AlleleSummation, [36](#page-35-1) AllelicCrosstalkCalibration, [37](#page-36-0) AromaChipTypeAnnotationFile, [39](#page-38-0) ArrayExplorer, [41](#page-40-0) AvgCnPlm, [43](#page-42-1) AvgPlm, [45](#page-44-1) AvgSnpPlm, [47](#page-46-1) BackgroundCorrection, [48](#page-47-0) BaseCountNormalization, [50](#page-49-0) BasePositionNormalization, [52](#page-51-0) ChipEffectFile, [53](#page-52-1) ChipEffectSet, [56](#page-55-1) ChipEffectTransform, [58](#page-57-0) CnagCfhFile, [60](#page-59-0) CnagCfhSet, [63](#page-62-0) CnChipEffectFile, [64](#page-63-1) CnChipEffectSet, [67](#page-66-1) CnPlm, [70](#page-69-1) CnProbeAffinityFile, [72](#page-71-1)

CrlmmParametersFile, [74](#page-73-0) CrlmmParametersSet, [76](#page-75-0) DChipCdfBinFile, [78](#page-77-0) DChipDcpFile, [80](#page-79-0) DChipDcpSet, [83](#page-82-0) DChipGenomeInformation, [85](#page-84-0) DChipQuantileNormalization, [87](#page-86-0) DChipSnpInformation, [88](#page-87-1) ExonChipEffectFile, [96](#page-95-0) ExonChipEffectSet, [99](#page-98-0) ExonProbeAffinityFile, [101](#page-100-0) ExonRmaPlm, [104](#page-103-1) FirmaFile, [106](#page-105-0) FirmaModel, [108](#page-107-1) FirmaSet, [109](#page-108-0) FragmentEquivalentClassNormalization, [112](#page-111-0) FragmentLengthNormalization, [113](#page-112-0) GcContentNormalization, [115](#page-114-0) GcContentNormalization2, [117](#page-116-0) GcRmaBackgroundCorrection, [119](#page-118-0) GenericReporter, [121](#page-120-1) GenomeInformation, [122](#page-121-1) HetLogAddCnPlm, [123](#page-122-1) HetLogAddPlm, [125](#page-124-1) HetLogAddSnpPlm, [127](#page-126-1) LimmaBackgroundCorrection, [130](#page-129-0) LinearModelProbeSequenceNormalization, [132](#page-131-0) MatNormalization, [134](#page-133-0) MatSmoothing, [136](#page-135-0) MbeiCnPlm, [137](#page-136-1) MbeiPlm, [139](#page-138-1) MbeiSnpPlm, [141](#page-140-1) Model, [142](#page-141-1) MultiArrayUnitModel, [144](#page-143-1) NormExpBackgroundCorrection, [146](#page-145-0) OpticalBackgroundCorrection, [148](#page-147-0) ParameterCelFile, [150](#page-149-1)
## INDEX  $217$

ParameterCelSet, [153](#page-152-0) ProbeAffinityFile, [155](#page-154-0) ProbeLevelModel, [157](#page-156-0) ProbeLevelTransform, [159](#page-158-0) ProbeLevelTransform3, [160](#page-159-0) QualityAssessmentFile, [162](#page-161-0) QualityAssessmentModel, [164](#page-163-0) QualityAssessmentSet, [165](#page-164-0) QuantileNormalization, [167](#page-166-0) ReseqCrosstalkCalibration, [169](#page-168-0) ResidualFile, [171](#page-170-0) ResidualSet, [173](#page-172-0) RmaBackgroundCorrection, [176](#page-175-0) RmaCnPlm, [178](#page-177-0) RmaPlm, [180](#page-179-0) RmaSnpPlm, [182](#page-181-0) ScaleNormalization, [183](#page-182-0) ScaleNormalization3, [185](#page-184-0) SingleArrayUnitModel, [186](#page-185-0) SmoothMultiarrayModel, [188](#page-187-0) SmoothRmaModel, [189](#page-188-0) SnpChipEffectFile, [190](#page-189-0) SnpChipEffectSet, [193](#page-192-0) SnpInformation, [195](#page-194-0) SnpPlm, [197](#page-196-0) SnpProbeAffinityFile, [201](#page-200-0) SpatialReporter, [203](#page-202-0) TransformReport, [204](#page-203-0) UgpGenomeInformation, [206](#page-205-0) UnitModel, [208](#page-207-0) UnitTypeScaleNormalization, [209](#page-208-0) WeightsFile, [211](#page-210-0) WeightsSet, [213](#page-212-0) ∗ methods justRMA, [129](#page-128-0) ∗ package aroma.affymetrix-package, [4](#page-3-0) \*byChipType, *[86](#page-85-0)*, *[89](#page-88-0)* \*getCdf, *[20](#page-19-0)* AbstractProbeSequenceNormalization, [6,](#page-5-0) *[50](#page-49-0)[–52](#page-51-0)*, *[132](#page-131-0)[–134](#page-133-0)*, *[159](#page-158-0)*, *[161](#page-160-0)* AdditiveCovariatesNormalization, [7,](#page-6-0) *[59](#page-58-0)*, *[117,](#page-116-0) [118](#page-117-0)* AffineCnPlm, [10,](#page-9-0) *[12](#page-11-0)*, *[14](#page-13-0)*, *[70](#page-69-0)*, *[143,](#page-142-0) [144](#page-143-0)*, *[157](#page-156-0)*, *[197](#page-196-0)*, *[208](#page-207-0)* AffinePlm, *[10](#page-9-0)*, [12,](#page-11-0) *[14,](#page-13-0) [15](#page-14-0)*, *[143,](#page-142-0) [144](#page-143-0)*, *[157](#page-156-0)*, *[208](#page-207-0)*

AffineSnpPlm, *[11,](#page-10-0) [12](#page-11-0)*, [14,](#page-13-0) *[143,](#page-142-0) [144](#page-143-0)*, *[157](#page-156-0)*, *[197](#page-196-0)*, *[208](#page-207-0)*

AffymetrixCdfFile, [15,](#page-14-0) *[19,](#page-18-0) [20](#page-19-0)*, *[29](#page-28-0)*, *[40](#page-39-0)*, *[60](#page-59-0)*, *[120](#page-119-0)* AffymetrixCelFile, [18,](#page-17-0) *[21](#page-20-0)*, *[23](#page-22-0)*, *[29](#page-28-0)*, *[54](#page-53-0)*, *[65](#page-64-0)*, *[72](#page-71-0)*, *[97](#page-96-0)*, *[102](#page-101-0)*, *[106](#page-105-0)*, *[151](#page-150-0)*, *[155](#page-154-0)*, *[162,](#page-161-0) [163](#page-162-0)*, *[171](#page-170-0)*, *[191](#page-190-0)*, *[201](#page-200-0)*, *[204](#page-203-0)*, *[211](#page-210-0)* AffymetrixCelSet, *[21](#page-20-0)*, [21,](#page-20-0) *[31](#page-30-0)*, *[38](#page-37-0)*, *[42](#page-41-0)*, *[56,](#page-55-0) [57](#page-56-0)*, *[68](#page-67-0)*, *[91](#page-90-0)[–93](#page-92-0)*, *[95,](#page-94-0) [96](#page-95-0)*, *[99](#page-98-0)*, *[110](#page-109-0)*, *[129](#page-128-0)*, *[153](#page-152-0)*, *[161](#page-160-0)*, *[165,](#page-164-0) [166](#page-165-0)*, *[170](#page-169-0)*, *[174](#page-173-0)*, *[184](#page-183-0)*, *[193](#page-192-0)*, *[205](#page-204-0)*, *[208](#page-207-0)*, *[213,](#page-212-0) [214](#page-213-0)* AffymetrixCelSetReporter, [24,](#page-23-0) *[32](#page-31-0)*, *[121](#page-120-0)*, *[203,](#page-202-0) [204](#page-203-0)* AffymetrixCelSetTuple, [25](#page-24-0) AffymetrixCnChpFile, *[27](#page-26-0)[–29](#page-28-0)* AffymetrixCnChpSet, [26,](#page-25-0) *[31](#page-30-0)* AffymetrixCsvGenomeInformation, *[122](#page-121-0)* AffymetrixFile, *[16](#page-15-0)*, *[19](#page-18-0)*, [28,](#page-27-0) *[31](#page-30-0)*, *[34](#page-33-0)*, *[40](#page-39-0)*, *[54](#page-53-0)*, *[60](#page-59-0)*, *[65](#page-64-0)*, *[72](#page-71-0)*, *[79](#page-78-0)*, *[81](#page-80-0)*, *[97](#page-96-0)*, *[102](#page-101-0)*, *[106](#page-105-0)*, *[151](#page-150-0)*, *[155](#page-154-0)*, *[162](#page-161-0)*, *[171](#page-170-0)*, *[191](#page-190-0)*, *[201](#page-200-0)*, *[211](#page-210-0)* AffymetrixFileSet, *[21](#page-20-0)*, *[27](#page-26-0)*, *[30](#page-29-0)*, [30,](#page-29-0) *[33](#page-32-0)*, *[56](#page-55-0)*, *[68](#page-67-0)*, *[83](#page-82-0)*, *[99](#page-98-0)*, *[110](#page-109-0)*, *[153](#page-152-0)*, *[165](#page-164-0)*, *[174](#page-173-0)*, *[193](#page-192-0)*, *[213](#page-212-0)* AffymetrixFileSetReporter, *[24](#page-23-0)*, [32,](#page-31-0) *[121](#page-120-0)*, *[203](#page-202-0)* AffymetrixPgfFile, *[29](#page-28-0)*, [33,](#page-32-0) *[40](#page-39-0)* AffymetrixTsvFile, *[29](#page-28-0)* AlleleSummation, [36,](#page-35-0) *[143](#page-142-0)*, *[208](#page-207-0)* AllelicCrosstalkCalibration, [37,](#page-36-0) *[159](#page-158-0)* aroma.affymetrix *(*aroma.affymetrix-package*)*, [4](#page-3-0) aroma.affymetrix-package, [4](#page-3-0) AromaCellSequenceFile, *[7](#page-6-0)* AromaChipTypeAnnotationFile, *[16](#page-15-0)*, *[29](#page-28-0)*, *[34](#page-33-0)*, [39](#page-38-0) AromaMicroarrayDataFile, *[16](#page-15-0)*, *[19](#page-18-0)*, *[29](#page-28-0)*, *[33](#page-32-0)*, *[40](#page-39-0)*, *[54](#page-53-0)*, *[60](#page-59-0)*, *[65](#page-64-0)*, *[72](#page-71-0)*, *[78](#page-77-0)*, *[81](#page-80-0)*, *[97](#page-96-0)*, *[102](#page-101-0)*, *[106](#page-105-0)*, *[150](#page-149-0)*, *[155](#page-154-0)*, *[162](#page-161-0)*, *[171](#page-170-0)*, *[191](#page-190-0)*, *[201](#page-200-0)*, *[211](#page-210-0)* AromaMicroarrayDataSet, *[21](#page-20-0)*, *[27](#page-26-0)*, *[30](#page-29-0)*, *[56](#page-55-0)*, *[67](#page-66-0)*, *[83](#page-82-0)*, *[99](#page-98-0)*, *[110](#page-109-0)*, *[153](#page-152-0)*, *[165](#page-164-0)*, *[174](#page-173-0)*, *[193](#page-192-0)*, *[213](#page-212-0)* AromaMicroarrayDataSetTuple, *[25](#page-24-0)* AromaPlatformInterface, *[16](#page-15-0)*, *[19](#page-18-0)*, *[21](#page-20-0)*, *[27](#page-26-0)*, *[29](#page-28-0)[–31](#page-30-0)*, *[34](#page-33-0)*, *[40](#page-39-0)*, *[54](#page-53-0)*, *[56](#page-55-0)*, *[60](#page-59-0)*, *[65](#page-64-0)*, *[68](#page-67-0)*, *[72](#page-71-0)*, *[74](#page-73-0)*, *[78](#page-77-0)*, *[81](#page-80-0)*, *[83](#page-82-0)*, *[97](#page-96-0)*, *[99](#page-98-0)*, *[102](#page-101-0)*, *[106](#page-105-0)*, *[110](#page-109-0)*, *[150](#page-149-0)*, *[153](#page-152-0)*, *[155](#page-154-0)*, *[162](#page-161-0)*, *[165](#page-164-0)*, *[171](#page-170-0)*, *[174](#page-173-0)*, *[191](#page-190-0)*, *[193](#page-192-0)*, *[201](#page-200-0)*, *[211](#page-210-0)*, *[213](#page-212-0)* AromaTabularBinaryFile, *[74](#page-73-0)* AromaTabularBinarySet, *[77](#page-76-0)* AromaTransform, *[6](#page-5-0)*, *[8](#page-7-0)*, *[37](#page-36-0)*, *[48](#page-47-0)*, *[50](#page-49-0)*, *[52](#page-51-0)*, *[58](#page-57-0)*, *[87](#page-86-0)*,

*[112](#page-111-0)*, *[114](#page-113-0)*, *[116,](#page-115-0) [117](#page-116-0)*, *[119](#page-118-0)*, *[130](#page-129-0)*, *[132](#page-131-0)*, *[134](#page-133-0)*, *[136](#page-135-0)*, *[146](#page-145-0)*, *[148](#page-147-0)*, *[159,](#page-158-0) [160](#page-159-0)*, *[167](#page-166-0)*, *[170](#page-169-0)*, *[176](#page-175-0)*, *[183](#page-182-0)*, *[185](#page-184-0)*, *[209](#page-208-0)* AromaUnitSignalBinaryFile, *[74,](#page-73-0) [75](#page-74-0)* AromaUnitSignalBinarySet, *[77](#page-76-0)* ArrayExplorer, [41](#page-40-0) AvgCnPlm, [43,](#page-42-0) *[45](#page-44-0)*, *[47](#page-46-0)*, *[70](#page-69-0)*, *[143,](#page-142-0) [144](#page-143-0)*, *[157](#page-156-0)*, *[197](#page-196-0)*, *[208](#page-207-0)* AvgPlm, *[43](#page-42-0)*, [45,](#page-44-0) *[47](#page-46-0)*, *[143,](#page-142-0) [144](#page-143-0)*, *[157](#page-156-0)*, *[208](#page-207-0)* AvgSnpPlm, *[43–](#page-42-0)[45](#page-44-0)*, [47,](#page-46-0) *[143,](#page-142-0) [144](#page-143-0)*, *[157](#page-156-0)*, *[197](#page-196-0)*, *[208](#page-207-0)* backgroundCorrect, *[132](#page-131-0)*, *[147,](#page-146-0) [148](#page-147-0)* BackgroundCorrection, [48,](#page-47-0) *[119](#page-118-0)*, *[130,](#page-129-0) [131](#page-130-0)*, *[146](#page-145-0)*, *[148](#page-147-0)*, *[159](#page-158-0)*, *[176](#page-175-0)* BaseCountNormalization, *[6](#page-5-0)*, [50,](#page-49-0) *[159](#page-158-0)*, *[161](#page-160-0)* BasePositionNormalization, *[6](#page-5-0)*, [52,](#page-51-0) *[132](#page-131-0)*, *[159](#page-158-0)*, *[161](#page-160-0)* bg.adjust, *[177](#page-176-0)* CacheKeyInterface, *[16](#page-15-0)*, *[18](#page-17-0)*, *[29](#page-28-0)*, *[33](#page-32-0)*, *[40](#page-39-0)*, *[54](#page-53-0)*, *[60](#page-59-0)*, *[65](#page-64-0)*, *[72](#page-71-0)*, *[74](#page-73-0)*, *[78](#page-77-0)*, *[81](#page-80-0)*, *[85](#page-84-0)*, *[89](#page-88-0)*, *[97](#page-96-0)*, *[102](#page-101-0)*, *[106](#page-105-0)*, *[122](#page-121-0)*, *[150](#page-149-0)*, *[155](#page-154-0)*, *[162](#page-161-0)*, *[171](#page-170-0)*, *[190](#page-189-0)*, *[195](#page-194-0)*, *[201](#page-200-0)*, *[206](#page-205-0)*, *[211](#page-210-0)* character, *[6](#page-5-0)*, *[8](#page-7-0)*, *[38](#page-37-0)*, *[45](#page-44-0)*, *[51,](#page-50-0) [52](#page-51-0)*, *[92,](#page-91-0) [93](#page-92-0)*, *[95](#page-94-0)*, *[109](#page-108-0)*, *[114](#page-113-0)*, *[121](#page-120-0)*, *[129](#page-128-0)*, *[134](#page-133-0)*, *[143](#page-142-0)*, *[164](#page-163-0)*, *[170](#page-169-0)*, *[180](#page-179-0)*, *[188](#page-187-0)*, *[208](#page-207-0)* ChipEffectFile, *[19](#page-18-0)*, *[29](#page-28-0)*, [53,](#page-52-0) *[65](#page-64-0)*, *[97](#page-96-0)*, *[151](#page-150-0)*, *[191](#page-190-0)* ChipEffectGroupMerge, *[59](#page-58-0)* ChipEffectSet, *[21](#page-20-0)*, *[31](#page-30-0)*, *[56](#page-55-0)*, [56,](#page-55-0) *[59](#page-58-0)*, *[68](#page-67-0)*, *[91](#page-90-0)*, *[93](#page-92-0)*, *[95,](#page-94-0) [96](#page-95-0)*, *[99,](#page-98-0) [100](#page-99-0)*, *[153](#page-152-0)*, *[193,](#page-192-0) [194](#page-193-0)* ChipEffectSetTuple, *[25](#page-24-0)* ChipEffectTransform, *[8](#page-7-0)*, [58,](#page-57-0) *[112](#page-111-0)*, *[114](#page-113-0)*, *[116,](#page-115-0) [117](#page-116-0)* ChromosomalModel, *[188,](#page-187-0) [189](#page-188-0)* CnagCfhFile, *[29](#page-28-0)*, [60,](#page-59-0) *[63,](#page-62-0) [64](#page-63-0)*

CnagCfhSet, *[62](#page-61-0)*, [63](#page-62-0) CnChipEffectFile, *[19](#page-18-0)*, *[29](#page-28-0)*, *[54](#page-53-0)*, [64,](#page-63-0) *[151](#page-150-0)*, *[191](#page-190-0)* CnChipEffectSet, *[21](#page-20-0)*, *[31](#page-30-0)*, *[56](#page-55-0)*, *[67](#page-66-0)*, [67,](#page-66-0) *[112](#page-111-0)*, *[116](#page-115-0)*, *[153](#page-152-0)*, *[193](#page-192-0)* CnChipEffectSetTuple, *[25](#page-24-0)* CnPlm, *[11](#page-10-0)*, *[43](#page-42-0)*, [70,](#page-69-0) *[124](#page-123-0)*, *[138](#page-137-0)*, *[178](#page-177-0)*, *[197](#page-196-0)* CnProbeAffinityFile, *[19](#page-18-0)*, *[29](#page-28-0)*, [72,](#page-71-0) *[151](#page-150-0)*, *[155](#page-154-0)*, *[202](#page-201-0)* ColumnNamesInterface, *[74](#page-73-0)* CopyNumberDataFile, *[65](#page-64-0)* CopyNumberDataSet, *[68](#page-67-0)* CopyNumberSegmentationModel, *[189](#page-188-0)* CrlmmModel, *[143](#page-142-0)*

CrlmmParametersFile, [74,](#page-73-0) *[77](#page-76-0)*

CrlmmParametersSet, [76](#page-75-0) DChipCdfBinFile, *[29](#page-28-0)*, [78](#page-77-0) DChipDcpFile, *[29](#page-28-0)*, [80,](#page-79-0) *[83,](#page-82-0) [84](#page-83-0)* DChipDcpSet, *[31](#page-30-0)*, *[82](#page-81-0)*, [83](#page-82-0) DChipGenomeInformation, [85,](#page-84-0) *[122](#page-121-0)* DChipQuantileNormalization, [87,](#page-86-0) *[159](#page-158-0)*, *[167](#page-166-0)* DChipSnpInformation, [88,](#page-87-0) *[196](#page-195-0)* doASCRMAv1 *(*doCRMAv1*)*, [90](#page-89-0) doASCRMAv2 *(*doCRMAv2*)*, [92](#page-91-0) doCRMAv1, [90,](#page-89-0) *[93](#page-92-0)* doCRMAv2, *[92](#page-91-0)*, [92](#page-91-0) doFIRMA, [93](#page-92-0) doGCRMA, [94](#page-93-0) doRMA, [95,](#page-94-0) *[129,](#page-128-0) [130](#page-129-0)* ExonChipEffectFile, *[19](#page-18-0)*, *[29](#page-28-0)*, *[54](#page-53-0)*, [96,](#page-95-0) *[151](#page-150-0)* ExonChipEffectSet, *[21](#page-20-0)*, *[31](#page-30-0)*, *[56](#page-55-0)*, *[99](#page-98-0)*, [99,](#page-98-0) *[153](#page-152-0)* ExonProbeAffinityFile, *[19](#page-18-0)*, *[29](#page-28-0)*, [101,](#page-100-0) *[151](#page-150-0)*, *[155](#page-154-0)* ExonRmaPlm, [104,](#page-103-0) *[143,](#page-142-0) [144](#page-143-0)*, *[157](#page-156-0)*, *[180](#page-179-0)*, *[208](#page-207-0)* Explorer, *[42](#page-41-0)* ExpressionSet, *[129](#page-128-0)* FALSE, *[11](#page-10-0)*, *[13](#page-12-0)*, *[44](#page-43-0)*, *[73](#page-72-0)*, *[95,](#page-94-0) [96](#page-95-0)*, *[124](#page-123-0)*, *[138](#page-137-0)*, *[178](#page-177-0)* FileCacheKeyInterface, *[16](#page-15-0)*, *[19](#page-18-0)*, *[29](#page-28-0)*, *[33](#page-32-0)*, *[40](#page-39-0)*, *[54](#page-53-0)*, *[60](#page-59-0)*, *[65](#page-64-0)*, *[72](#page-71-0)*, *[74](#page-73-0)*, *[78](#page-77-0)*, *[81](#page-80-0)*, *[85](#page-84-0)*, *[89](#page-88-0)*, *[97](#page-96-0)*, *[102](#page-101-0)*, *[106](#page-105-0)*, *[122](#page-121-0)*, *[150](#page-149-0)*, *[155](#page-154-0)*, *[162](#page-161-0)*, *[171](#page-170-0)*, *[191](#page-190-0)*, *[195,](#page-194-0) [196](#page-195-0)*, *[201](#page-200-0)*, *[206](#page-205-0)*, *[211](#page-210-0)* FirmaFile, *[19](#page-18-0)*, *[29](#page-28-0)*, [106,](#page-105-0) *[151](#page-150-0)* FirmaModel, *[93](#page-92-0)*, [108,](#page-107-0) *[143](#page-142-0)*, *[208](#page-207-0)* FirmaSet, *[21](#page-20-0)*, *[31](#page-30-0)*, *[94](#page-93-0)*, *[108](#page-107-0)*, [109,](#page-108-0) *[153](#page-152-0)* fit.li.wong, *[141](#page-140-0)* fitPLM, *[95](#page-94-0)* FragmentEquivalentClassNormalization, *[59](#page-58-0)*, [112](#page-111-0) FragmentLengthNormalization, *[59](#page-58-0)*, *[91,](#page-90-0) [92](#page-91-0)*, [113](#page-112-0) FullNameInterface, *[16](#page-15-0)*, *[18](#page-17-0)*, *[21](#page-20-0)*, *[25,](#page-24-0) [26](#page-25-0)*, *[28](#page-27-0)*, *[30](#page-29-0)*, *[33](#page-32-0)*, *[40](#page-39-0)*, *[53](#page-52-0)*, *[56](#page-55-0)*, *[60](#page-59-0)*, *[63](#page-62-0)*, *[65](#page-64-0)*, *[67](#page-66-0)*, *[72](#page-71-0)*, *[74](#page-73-0)*, *[76](#page-75-0)*, *[78](#page-77-0)*, *[80](#page-79-0)*, *[83](#page-82-0)*, *[85](#page-84-0)*, *[88](#page-87-0)*, *[97](#page-96-0)*, *[99](#page-98-0)*, *[102](#page-101-0)*, *[106](#page-105-0)*, *[110](#page-109-0)*, *[122](#page-121-0)*, *[150](#page-149-0)*, *[153](#page-152-0)*, *[155](#page-154-0)*, *[162](#page-161-0)*, *[165](#page-164-0)*, *[171](#page-170-0)*, *[174](#page-173-0)*, *[190](#page-189-0)*, *[193](#page-192-0)*, *[195](#page-194-0)*, *[201](#page-200-0)*, *[206](#page-205-0)*, *[211](#page-210-0)*, *[213](#page-212-0)* function, *[8](#page-7-0)*, *[112](#page-111-0)*, *[114](#page-113-0)*, *[116](#page-115-0)*, *[151](#page-150-0)* GcContentNormalization, *[59](#page-58-0)*, [115](#page-114-0) GcContentNormalization2, *[8](#page-7-0)*, *[59](#page-58-0)*, [117](#page-116-0)

gcrma, *[94](#page-93-0)*

## INDEX 219

GcRmaBackgroundCorrection, *[49](#page-48-0)*, *[95](#page-94-0)*, [119,](#page-118-0) *[159](#page-158-0)* GenericDataFile, *[16](#page-15-0)*, *[18](#page-17-0)*, *[28,](#page-27-0) [29](#page-28-0)*, *[33](#page-32-0)*, *[40](#page-39-0)*, *[53](#page-52-0)*, *[60](#page-59-0)*, *[65](#page-64-0)*, *[72](#page-71-0)*, *[74](#page-73-0)*, *[78](#page-77-0)*, *[81](#page-80-0)*, *[85](#page-84-0)*, *[89](#page-88-0)*, *[97](#page-96-0)*, *[102](#page-101-0)*, *[106](#page-105-0)*, *[122](#page-121-0)*, *[150](#page-149-0)*, *[155](#page-154-0)*, *[162](#page-161-0)*, *[171](#page-170-0)*, *[190](#page-189-0)*, *[195,](#page-194-0) [196](#page-195-0)*, *[201](#page-200-0)*, *[206](#page-205-0)*, *[211](#page-210-0)* GenericDataFileSet, *[21](#page-20-0)*, *[26](#page-25-0)*, *[30,](#page-29-0) [31](#page-30-0)*, *[56](#page-55-0)*, *[63](#page-62-0)*, *[67](#page-66-0)*, *[76](#page-75-0)*, *[83](#page-82-0)*, *[99](#page-98-0)*, *[110](#page-109-0)*, *[153](#page-152-0)*, *[165](#page-164-0)*, *[174](#page-173-0)*, *[193](#page-192-0)*, *[213](#page-212-0)* GenericDataFileSetList, *[25](#page-24-0)* GenericReporter, *[24](#page-23-0)*, *[32,](#page-31-0) [33](#page-32-0)*, [121,](#page-120-0) *[203](#page-202-0)* GenericTabularFile, *[74](#page-73-0)* GenericTabularFileSet, *[77](#page-76-0)* GenomeInformation, *[85](#page-84-0)*, [122,](#page-121-0) *[206,](#page-205-0) [207](#page-206-0)* HetLogAddCnPlm, *[70](#page-69-0)*, [123,](#page-122-0) *[124](#page-123-0)*, *[126](#page-125-0)*, *[128](#page-127-0)*, *[143,](#page-142-0) [144](#page-143-0)*, *[157](#page-156-0)*, *[180](#page-179-0)*, *[197](#page-196-0)*, *[208](#page-207-0)* HetLogAddPlm, *[124](#page-123-0)*, [125,](#page-124-0) *[127,](#page-126-0) [128](#page-127-0)*, *[143,](#page-142-0) [144](#page-143-0)*, *[157](#page-156-0)*, *[180](#page-179-0)*, *[208](#page-207-0)*

HetLogAddSnpPlm, *[124](#page-123-0)*, *[126](#page-125-0)*, [127,](#page-126-0) *[143,](#page-142-0) [144](#page-143-0)*, *[157](#page-156-0)*, *[180](#page-179-0)*, *[197](#page-196-0)*, *[208](#page-207-0)*

integer, *[38](#page-37-0)*, *[91,](#page-90-0) [92](#page-91-0)*, *[95,](#page-94-0) [96](#page-95-0)*, *[120](#page-119-0)*, *[131](#page-130-0)*, *[177](#page-176-0)* Interface, *[70,](#page-69-0) [71](#page-70-0)*, *[197](#page-196-0)*, *[199](#page-198-0)*

justRMA, *[129](#page-128-0)*, [129](#page-128-0)

LimmaBackgroundCorrection, *[49](#page-48-0)*, [130,](#page-129-0) *[146,](#page-145-0) [147](#page-146-0)*, *[159](#page-158-0)* LinearModelProbeSequenceNormalization, *[6](#page-5-0)*, *[52](#page-51-0)*, [132,](#page-131-0) *[159](#page-158-0)*, *[161](#page-160-0)* list, *[21](#page-20-0)*, *[27](#page-26-0)*, *[31](#page-30-0)*, *[63](#page-62-0)*, *[83](#page-82-0)*, *[91–](#page-90-0)[96](#page-95-0)*, *[131](#page-130-0)*, *[144](#page-143-0)*, *[151](#page-150-0)* logical, *[66](#page-65-0)*, *[68](#page-67-0)*, *[71](#page-70-0)*, *[91,](#page-90-0) [92](#page-91-0)*, *[104](#page-103-0)*, *[170](#page-169-0)*, *[199](#page-198-0)*

MatNormalization, *[6](#page-5-0)*, [134,](#page-133-0) *[159](#page-158-0)*, *[161](#page-160-0)* matrix, *[136](#page-135-0)* MatSmoothing, [136,](#page-135-0) *[159](#page-158-0)* MbeiCnPlm, *[70](#page-69-0)*, [137,](#page-136-0) *[139](#page-138-0)*, *[141](#page-140-0)*, *[143,](#page-142-0) [144](#page-143-0)*, *[157](#page-156-0)*, *[197](#page-196-0)*, *[208](#page-207-0)* MbeiPlm, *[13](#page-12-0)*, *[137](#page-136-0)*, [139,](#page-138-0) *[141](#page-140-0)*, *[143,](#page-142-0) [144](#page-143-0)*, *[157](#page-156-0)*, *[208](#page-207-0)* MbeiSnpPlm, *[137](#page-136-0)[–139](#page-138-0)*, [141,](#page-140-0) *[143,](#page-142-0) [144](#page-143-0)*, *[157](#page-156-0)*, *[197](#page-196-0)*, *[208](#page-207-0)* Model, *[10](#page-9-0)*, *[12](#page-11-0)*, *[14](#page-13-0)*, *[36](#page-35-0)*, *[43](#page-42-0)*, *[45](#page-44-0)*, *[47](#page-46-0)*, *[104](#page-103-0)*, *[108](#page-107-0)*, *[124](#page-123-0)*, *[126,](#page-125-0) [127](#page-126-0)*, *[137](#page-136-0)*, *[139](#page-138-0)*, *[141](#page-140-0)*, [142,](#page-141-0) *[144](#page-143-0)*, *[157](#page-156-0)*, *[178](#page-177-0)*, *[180](#page-179-0)*, *[182](#page-181-0)*, *[187](#page-186-0)*, *[208,](#page-207-0) [209](#page-208-0)* MultiArrayUnitModel, *[10](#page-9-0)*, *[12](#page-11-0)*, *[14](#page-13-0)*, *[43](#page-42-0)*, *[45](#page-44-0)*, *[47](#page-46-0)*, *[104](#page-103-0)*, *[124](#page-123-0)*, *[126,](#page-125-0) [127](#page-126-0)*, *[137](#page-136-0)*, *[139](#page-138-0)*, *[141](#page-140-0)*, *[143](#page-142-0)*, [144,](#page-143-0) *[157,](#page-156-0) [158](#page-157-0)*, *[178](#page-177-0)*, *[180](#page-179-0)*, *[182](#page-181-0)*, *[208](#page-207-0)*

NormExpBackgroundCorrection, *[49](#page-48-0)*, *[130](#page-129-0)*, [146,](#page-145-0) *[159](#page-158-0)* NULL, *[6](#page-5-0)*, *[8](#page-7-0)*, *[19](#page-18-0)*, *[38](#page-37-0)*, *[49](#page-48-0)*, *[91,](#page-90-0) [92](#page-91-0)*, *[95,](#page-94-0) [96](#page-95-0)*, *[112](#page-111-0)*, *[114](#page-113-0)*, *[116](#page-115-0)*, *[119,](#page-118-0) [120](#page-119-0)*, *[131](#page-130-0)*, *[134](#page-133-0)*, *[161](#page-160-0)*, *[168](#page-167-0)*, *[170](#page-169-0)*, *[177](#page-176-0)*, *[184](#page-183-0)* numeric, *[91,](#page-90-0) [92](#page-91-0)*, *[114](#page-113-0)*, *[120](#page-119-0)*, *[168](#page-167-0)*, *[184](#page-183-0)*, *[186](#page-185-0)*, *[188](#page-187-0)*, *[210](#page-209-0)* Object, *[6,](#page-5-0) [7](#page-6-0)*, *[10](#page-9-0)*, *[12](#page-11-0)*, *[14](#page-13-0)*, *[16](#page-15-0)*, *[18](#page-17-0)*, *[21](#page-20-0)*, *[24](#page-23-0)[–26](#page-25-0)*, *[28](#page-27-0)*, *[30](#page-29-0)*, *[32,](#page-31-0) [33](#page-32-0)*, *[36,](#page-35-0) [37](#page-36-0)*, *[40,](#page-39-0) [41](#page-40-0)*, *[43](#page-42-0)*, *[45](#page-44-0)*, *[47,](#page-46-0) [48](#page-47-0)*, *[50](#page-49-0)*, *[52,](#page-51-0) [53](#page-52-0)*, *[56](#page-55-0)*, *[58](#page-57-0)*, *[60](#page-59-0)*, *[63](#page-62-0)*, *[65](#page-64-0)*, *[67](#page-66-0)*, *[72](#page-71-0)*, *[74](#page-73-0)*, *[76](#page-75-0)*, *[78](#page-77-0)*, *[80](#page-79-0)*, *[83](#page-82-0)*, *[85](#page-84-0)*, *[87,](#page-86-0) [88](#page-87-0)*, *[97](#page-96-0)*, *[99](#page-98-0)*, *[102](#page-101-0)*, *[104](#page-103-0)*, *[106](#page-105-0)*, *[108](#page-107-0)*, *[110](#page-109-0)*, *[112](#page-111-0)*, *[114](#page-113-0)*, *[116,](#page-115-0) [117](#page-116-0)*, *[119](#page-118-0)*, *[121,](#page-120-0) [122](#page-121-0)*, *[124](#page-123-0)*, *[126,](#page-125-0) [127](#page-126-0)*, *[130](#page-129-0)*, *[132](#page-131-0)*, *[134](#page-133-0)*, *[136,](#page-135-0) [137](#page-136-0)*, *[139](#page-138-0)*, *[141,](#page-140-0) [142](#page-141-0)*, *[144](#page-143-0)*, *[146](#page-145-0)*, *[148](#page-147-0)*, *[150](#page-149-0)*, *[153](#page-152-0)*, *[155](#page-154-0)*, *[157](#page-156-0)*, *[159,](#page-158-0) [160](#page-159-0)*, *[162](#page-161-0)*, *[164,](#page-163-0) [165](#page-164-0)*, *[167](#page-166-0)*, *[170,](#page-169-0) [171](#page-170-0)*, *[174](#page-173-0)*, *[176](#page-175-0)*, *[178](#page-177-0)*, *[180](#page-179-0)*, *[182,](#page-181-0) [183](#page-182-0)*, *[185](#page-184-0)*, *[187](#page-186-0)[–190](#page-189-0)*, *[193](#page-192-0)*, *[195](#page-194-0)*, *[201](#page-200-0)*, *[203](#page-202-0)*, *[205,](#page-204-0) [206](#page-205-0)*, *[208,](#page-207-0) [209](#page-208-0)*, *[211](#page-210-0)*, *[213](#page-212-0)* OpticalBackgroundCorrection, *[49](#page-48-0)*, *[120](#page-119-0)*, [148,](#page-147-0) *[159](#page-158-0)* ParameterCelFile, *[19](#page-18-0)*, *[29](#page-28-0)*, *[54](#page-53-0)*, *[65](#page-64-0)*, *[72](#page-71-0)*, *[97](#page-96-0)*, *[102](#page-101-0)*, *[106](#page-105-0)*, [150,](#page-149-0) *[153](#page-152-0)*, *[155,](#page-154-0) [156](#page-155-0)*, *[172](#page-171-0)*, *[191](#page-190-0)*, *[201](#page-200-0)*, *[211,](#page-210-0) [212](#page-211-0)*

- ParameterCelSet, *[21](#page-20-0)*, *[31](#page-30-0)*, *[56](#page-55-0)*, *[68](#page-67-0)*, *[99](#page-98-0)*, *[110](#page-109-0)*, [153,](#page-152-0) *[193](#page-192-0)*
- ParametersInterface, *[6](#page-5-0)*, *[8](#page-7-0)*, *[10](#page-9-0)*, *[12](#page-11-0)*, *[14](#page-13-0)*, *[36,](#page-35-0) [37](#page-36-0)*, *[43](#page-42-0)*, *[45](#page-44-0)*, *[47,](#page-46-0) [48](#page-47-0)*, *[50](#page-49-0)*, *[52](#page-51-0)*, *[54](#page-53-0)*, *[56](#page-55-0)*, *[58](#page-57-0)*, *[65](#page-64-0)*, *[68](#page-67-0)*, *[72](#page-71-0)*, *[87](#page-86-0)*, *[97](#page-96-0)*, *[99](#page-98-0)*, *[102](#page-101-0)*, *[104](#page-103-0)*, *[106](#page-105-0)*, *[108](#page-107-0)*, *[110](#page-109-0)*, *[112](#page-111-0)*, *[114](#page-113-0)*, *[116,](#page-115-0) [117](#page-116-0)*, *[119](#page-118-0)*, *[124](#page-123-0)*, *[126,](#page-125-0) [127](#page-126-0)*, *[130](#page-129-0)*, *[132](#page-131-0)*, *[134](#page-133-0)*, *[136,](#page-135-0) [137](#page-136-0)*, *[139](#page-138-0)*, *[141](#page-140-0)[–144](#page-143-0)*, *[146](#page-145-0)*, *[148](#page-147-0)*, *[151](#page-150-0)*, *[153](#page-152-0)*, *[155](#page-154-0)*, *[157](#page-156-0)*, *[159,](#page-158-0) [160](#page-159-0)*, *[167](#page-166-0)*, *[170](#page-169-0)*, *[172](#page-171-0)*, *[174](#page-173-0)*, *[176](#page-175-0)*, *[178](#page-177-0)*, *[180](#page-179-0)*, *[182,](#page-181-0) [183](#page-182-0)*, *[185](#page-184-0)*, *[187](#page-186-0)*, *[191](#page-190-0)*, *[193](#page-192-0)*, *[201](#page-200-0)*, *[208,](#page-207-0) [209](#page-208-0)*, *[211](#page-210-0)*, *[213,](#page-212-0) [214](#page-213-0)* ProbeAffinityFile, *[19](#page-18-0)*, *[29](#page-28-0)*, *[72](#page-71-0)*, *[102](#page-101-0)*, *[151](#page-150-0)*, [155,](#page-154-0) *[201,](#page-200-0) [202](#page-201-0)*
- ProbeLevelModel, *[10](#page-9-0)*, *[12](#page-11-0)[–14](#page-13-0)*, *[43](#page-42-0)*, *[45](#page-44-0)*, *[47](#page-46-0)*, *[56](#page-55-0)*, *[58](#page-57-0)*, *[104](#page-103-0)*, *[124](#page-123-0)*, *[126,](#page-125-0) [127](#page-126-0)*, *[137](#page-136-0)*, *[139](#page-138-0)[–141](#page-140-0)*, *[143,](#page-142-0) [144](#page-143-0)*, *[157](#page-156-0)*, [157,](#page-156-0) *[164](#page-163-0)*, *[173](#page-172-0)*, *[176](#page-175-0)*, *[178](#page-177-0)*, *[180](#page-179-0)*, *[182](#page-181-0)*, *[197](#page-196-0)*, *[208](#page-207-0)*, *[213](#page-212-0)*, *[215](#page-214-0)*
- ProbeLevelTransform, *[6](#page-5-0)*, *[37,](#page-36-0) [38](#page-37-0)*, *[49,](#page-48-0) [50](#page-49-0)*, *[52](#page-51-0)*, *[87](#page-86-0)*, *[119](#page-118-0)*, *[130](#page-129-0)*, *[132](#page-131-0)*, *[134](#page-133-0)*, *[136](#page-135-0)*, *[146](#page-145-0)*,

, [159,](#page-158-0) *[160,](#page-159-0) [161](#page-160-0)*, *[167,](#page-166-0) [168](#page-167-0)*, *[170](#page-169-0)*, , *[184,](#page-183-0) [185](#page-184-0)*, *[209](#page-208-0)* ProbeLevelTransform3, *[6](#page-5-0)*, *[50](#page-49-0)*, *[52](#page-51-0)*, *[132](#page-131-0)*, *[134](#page-133-0)*, , [160,](#page-159-0) *[185,](#page-184-0) [186](#page-185-0)*, *[210](#page-209-0)*

QualityAssessmentFile, *[19](#page-18-0)*, *[29](#page-28-0)*, [162](#page-161-0) QualityAssessmentModel, [164](#page-163-0) QualityAssessmentSet, *[21](#page-20-0)*, *[31](#page-30-0)*, *[164](#page-163-0)*, [165](#page-164-0) QuantileNormalization, *[87](#page-86-0)*, *[159](#page-158-0)*, [167](#page-166-0)

ReseqCrosstalkCalibration, *[159](#page-158-0)*, [169](#page-168-0) ResidualFile, *[19](#page-18-0)*, *[29](#page-28-0)*, *[151](#page-150-0)*, [171](#page-170-0) ResidualSet, *[21](#page-20-0)*, *[31](#page-30-0)*, *[173](#page-172-0)*, [173](#page-172-0) RmaBackgroundCorrection, *[49](#page-48-0)*, *[159](#page-158-0)*, [176](#page-175-0) RmaCnPlm, *[70](#page-69-0)*, *[143,](#page-142-0) [144](#page-143-0)*, *[157](#page-156-0)*, [178,](#page-177-0) *[180](#page-179-0)*, *[182](#page-181-0)*, *[197](#page-196-0)*, *[208](#page-207-0)* RmaPlm, *[96](#page-95-0)*, *[104,](#page-103-0) [105](#page-104-0)*, *[124](#page-123-0)*, *[126,](#page-125-0) [127](#page-126-0)*, *[143,](#page-142-0) [144](#page-143-0)*, *[157,](#page-156-0) [158](#page-157-0)*, *[178](#page-177-0)*, [180,](#page-179-0) *[182](#page-181-0)*, *[208](#page-207-0)* RmaSnpPlm, *[143,](#page-142-0) [144](#page-143-0)*, *[157](#page-156-0)*, *[178](#page-177-0)*, *[180](#page-179-0)*, [182,](#page-181-0) *[197](#page-196-0)*, *[208](#page-207-0)*

ScaleNormalization, *[159](#page-158-0)*, [183](#page-182-0) ScaleNormalization3, *[159](#page-158-0)*, *[161](#page-160-0)*, [185](#page-184-0) SingleArrayUnitModel, *[143](#page-142-0)*, [186,](#page-185-0) *[208](#page-207-0)* SmoothMultiarrayModel, [188,](#page-187-0) *[189,](#page-188-0) [190](#page-189-0)* SmoothRmaModel, *[188](#page-187-0)*, [189](#page-188-0) SmoothSaModel, *[188](#page-187-0)* SnpChipEffectFile, *[19](#page-18-0)*, *[29](#page-28-0)*, *[54](#page-53-0)*, *[65,](#page-64-0) [66](#page-65-0)*, *[151](#page-150-0)*, [190](#page-189-0) SnpChipEffectGroupMerge, *[59](#page-58-0)* SnpChipEffectSet, *[8](#page-7-0)*, *[21](#page-20-0)*, *[31](#page-30-0)*, *[36](#page-35-0)*, *[56](#page-55-0)*, *[68](#page-67-0)*, *[114](#page-113-0)*, *[153](#page-152-0)*, *[193](#page-192-0)*, [193](#page-192-0) SnpInformation, *[89](#page-88-0)*, [195](#page-194-0) SnpPlm, *[11](#page-10-0)*, *[14](#page-13-0)*, *[43](#page-42-0)*, *[47](#page-46-0)*, *[70,](#page-69-0) [71](#page-70-0)*, *[124](#page-123-0)*, *[128](#page-127-0)*, *[138](#page-137-0)*, *[141](#page-140-0)*, *[178](#page-177-0)*, *[182](#page-181-0)*, [197](#page-196-0) SnpProbeAffinityFile, *[19](#page-18-0)*, *[29](#page-28-0)*, *[72,](#page-71-0) [73](#page-72-0)*, *[151](#page-150-0)*, *[155](#page-154-0)*, [201](#page-200-0) solve, *[133](#page-132-0)* SpatialReporter, *[24](#page-23-0)*, *[32](#page-31-0)*, *[121](#page-120-0)*, [203](#page-202-0) SpatialRowColumnNormalization, *[159](#page-158-0)*

Transform, *[6](#page-5-0)*, *[8](#page-7-0)*, *[37](#page-36-0)*, *[49,](#page-48-0) [50](#page-49-0)*, *[52](#page-51-0)*, *[58,](#page-57-0) [59](#page-58-0)*, *[87](#page-86-0)*, *[112](#page-111-0)*, *[114](#page-113-0)*, *[116,](#page-115-0) [117](#page-116-0)*, *[119](#page-118-0)*, *[130](#page-129-0)*, *[132](#page-131-0)*, *[134](#page-133-0)*, *[136](#page-135-0)*, *[146](#page-145-0)*, *[148](#page-147-0)*, *[159,](#page-158-0) [160](#page-159-0)*, *[167](#page-166-0)*, *[170](#page-169-0)*, *[176](#page-175-0)*, *[183](#page-182-0)*, *[185](#page-184-0)*, *[209](#page-208-0)* TransformReport, [204](#page-203-0) TRUE, *[13](#page-12-0)*, *[15](#page-14-0)*, *[36](#page-35-0)*, *[38](#page-37-0)*, *[47](#page-46-0)*, *[51](#page-50-0)*, *[87](#page-86-0)*, *[91,](#page-90-0) [92](#page-91-0)*, *[94–](#page-93-0)[96](#page-95-0)*, *[120](#page-119-0)*, *[128](#page-127-0)*, *[131](#page-130-0)*, *[141](#page-140-0)*, *[158](#page-157-0)*, *[176](#page-175-0)*, *[182](#page-181-0)*

UflSnpInformation, *[196](#page-195-0)*

UgpGenomeInformation, *[122](#page-121-0)*, [206](#page-205-0) UnitAnnotationDataFile, *[16](#page-15-0)*, *[34](#page-33-0)*, *[79](#page-78-0)* UnitModel, *[10](#page-9-0)*, *[12](#page-11-0)*, *[14](#page-13-0)*, *[36](#page-35-0)*, *[43](#page-42-0)*, *[45](#page-44-0)*, *[47](#page-46-0)*, *[104](#page-103-0)*, *[108,](#page-107-0) [109](#page-108-0)*, *[124](#page-123-0)*, *[126,](#page-125-0) [127](#page-126-0)*, *[137](#page-136-0)*, *[139](#page-138-0)*, *[141](#page-140-0)*, *[143,](#page-142-0) [144](#page-143-0)*, *[157](#page-156-0)*, *[178](#page-177-0)*, *[180](#page-179-0)*, *[182](#page-181-0)*, *[187](#page-186-0)*, [208](#page-207-0) UnitNamesFile, *[16](#page-15-0)*, *[34](#page-33-0)*, *[79](#page-78-0)* UnitTypeScaleNormalization, *[159](#page-158-0)*, *[161](#page-160-0)*, [209](#page-208-0) UnitTypesFile, *[16](#page-15-0)*, *[34](#page-33-0)* vector, *[91,](#page-90-0) [92](#page-91-0)*, *[95,](#page-94-0) [96](#page-95-0)*, *[114](#page-113-0)*, *[120,](#page-119-0) [121](#page-120-0)*, *[143](#page-142-0)*, *[164](#page-163-0)*, *[168](#page-167-0)*, *[188](#page-187-0)* Verbose, *[91,](#page-90-0) [92](#page-91-0)*, *[94](#page-93-0)[–96](#page-95-0)*, *[129](#page-128-0)*

WeightsFile, *[19](#page-18-0)*, *[29](#page-28-0)*, *[151](#page-150-0)*, [211](#page-210-0) WeightsSet, *[21](#page-20-0)*, *[31](#page-30-0)*, *[213](#page-212-0)*, [213](#page-212-0)